Luca Dan Serbanati - Software Design Techniques

### PART 1. DESIGN PATTERNS

# Luca Dan Serbanati - Software Design Techniques<br>Design Patt Design Patterns

OO design patterns = descriptions of communicating objects and classes that are customized to solve a general design problem in a particular context.<br>Each design pattern systematically names, explains, and evaluates an important and

- recurring design problem in object-oriented systems.
- 1. A design pattern is a frequently used abstraction of how the software should be built.
- 2. A design pattern is a schema of a solution of a recurring problem.
- 3. A design pattern identifies and describes the key aspects of a common design structure that make it useful for creating a reusable object-oriented design: participating classes and instances, their roles and collaborations, and the distribution of responsibilities.
- While architectural patterns and design patterns serve different purposes, they are both valuable tools for solving different types of problems in software engineering. Design patterns are more focused on solving specific coding and design challenges within a single application, whereas architectural patterns address larger-scale concerns that span multiple components, services, or systems. They deal with higher-level system and architectural concerns related to fault tolerance, reliability, and resilience in distributed systems.

# Three Types of Design Patterns Luca Dan Serbanati - Software Design Techniques<br>
Three Types of De

Luca Dan Serbanati - Software Design Techniques<br>
Three Types of De<br>
Creational patterns<br>
• Creational patterns are used to create object<br>
generally when instances of several different • Creational patterns are used to create objects of the right class for a problem, generally when instances of several different classes are available. They're particularly useful when you're taking advantage of polymorphism and need to choose between different classes at runtime rather than compile time. • Creational patterns are used to create object<br>generally when instances of several different<br>particularly useful when you're taking advant<br>choose between different classes at runtime<br>**Structural patterns**<br>• Structural pat

### Structural patterns

• Structural patterns form larger structures from individual parts, generally of different classes. Structural patterns vary a great deal depending on what sort of structure is being created for what purpose.

• Behavioral patterns describe interactions between objects. They focus on how objects communicate with each other. They can reduce complex flow charts to mere interconnections between objects of various classes. Behavioral patterns are also used to make the algorithm that a class uses simply another parameter that's adjustable at runtime.

# Luca Dan Serbanati - Software Design Techniques<br>Design Patterns Taxd Design Patterns Taxonomy (GoF)

### Fundamental Design Patterns

Role: the most important design patterns to know. Used extensively in other DPs. Delegation, Interface, Abstract Superclass, Marker Interface, Proxy

### Creational Design Patterns

Role: they provide guidance on how to create objects at runtime. They tell us how to structure and encapsulate these decisions.

Factory Method, Abstract Factory, Builder, Prototype, Singleton, Object Pool Structural Design Patterns

Role: describe common ways that different types of objects can be organized to work with each other.

Layered Initialization, Filter, Composite, Adapter, Iterator, Bridge, Façade,

Flyweight, Dynamic Linkage, Virtual Proxy, Decorator, Cache Management Behavioral Design Patterns

Role: they are used to organize, manage, and combine behavior, i.e. interactions

to structure and encapsulate these decisions.<br>Factory Method, Abstract Factory, Builder, Prototype, Suctural Design Patterns<br>Role: describe common ways that different types of ol<br>work with each other.<br>Layered Initializatio Chain of Responsability, Command, Interpreter, Mediator, Snapshot, Observer, State, Null Object, Strategy, Template Method, Visitor

# Design Patterns Space Luca Dan Serbanati - Software Design Techniques<br>Design Pattern

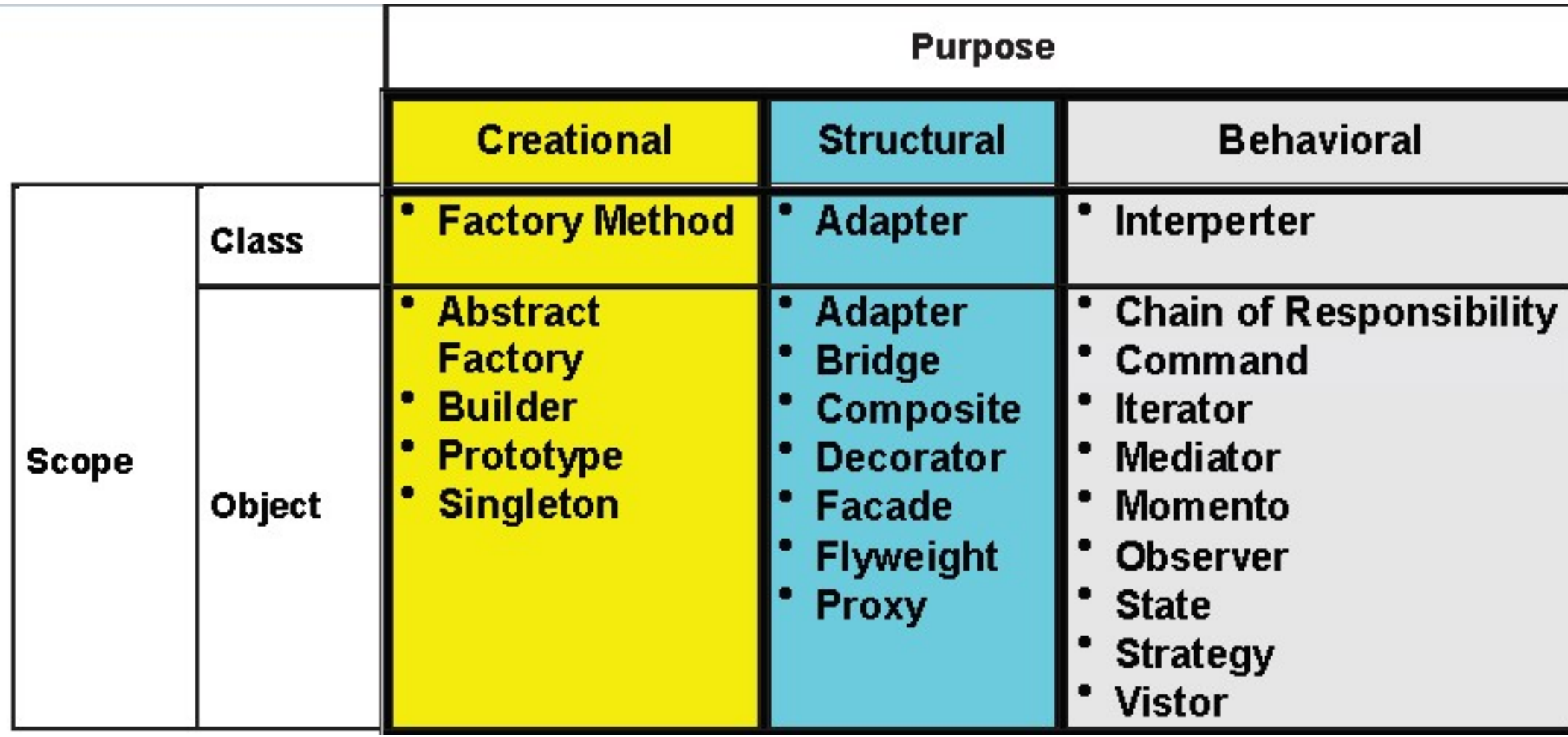

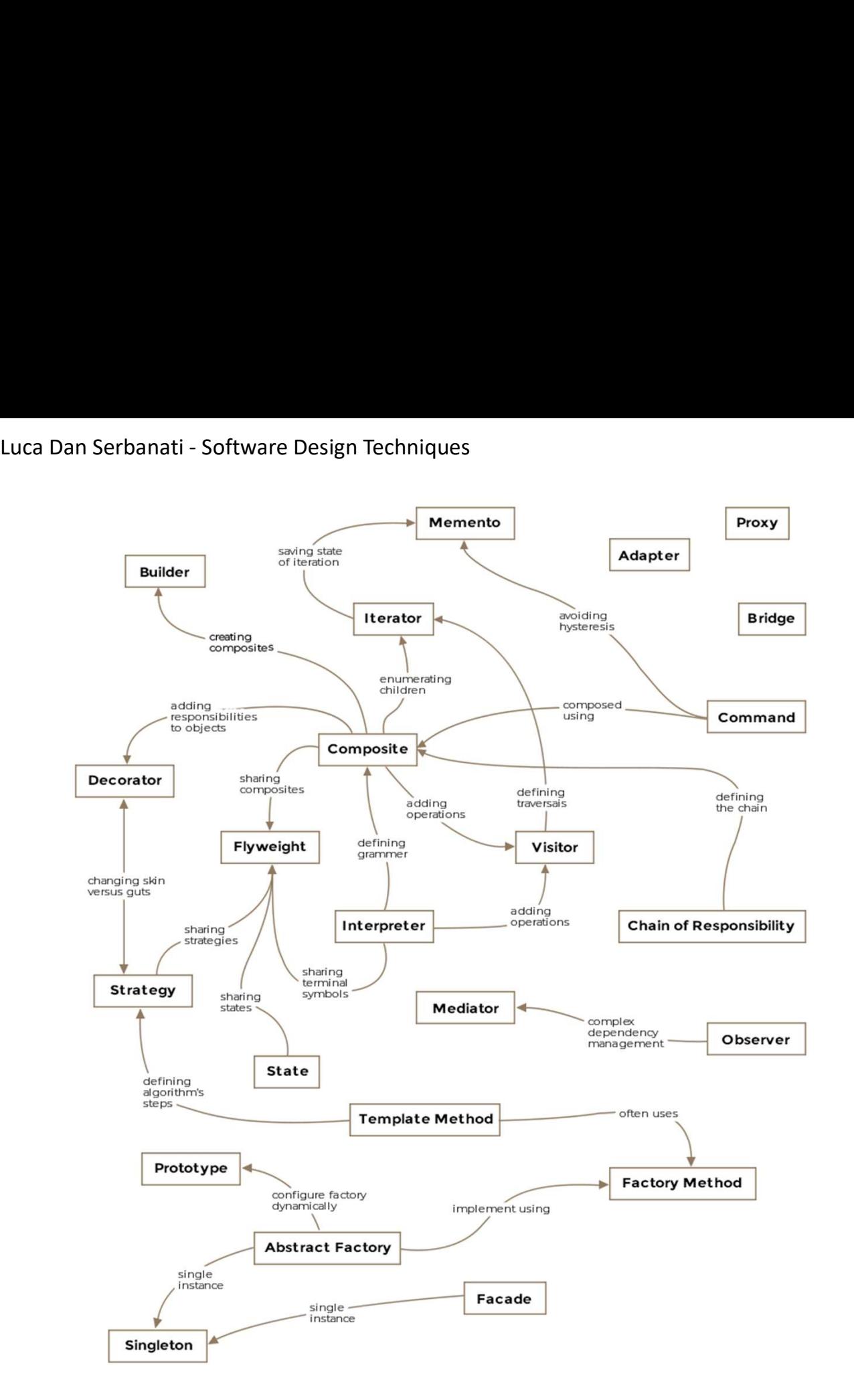

### The patterns are inter-related!

**Design Pattern Relationships** 

# Luca Dan Serbanati - Software Design Techniques<br>Design Pattern Complet Design Pattern Complete Description (I)

- Pattern Name and Classification. The pattern's name conveys the essence of the pattern succinctly.
- Intent. A short statement that answers the following questions: What does the design pattern do? What is its rationale and intent? What particular design issue or problem does it address?
- Also Known As. Other well-known names for the pattern, if any.
- Motivation. A scenario that illustrates a design problem and how the class and object structures in the pattern solve the problem.
- Applicability
	- What are the situations in which the design pattern can be applied? What are examples of poor designs that the pattern can address? How can you recognize these situations?
- **Structure.** A graphical representation of the pattern using a notation based on UML.
- Participants. The classes and/or objects participating in the design pattern and their responsibilities.

# Design Pattern Complete Description (II) Luca Dan Serbanati - Software Design Techniques<br>Design Pattern Complete

- Collaborations. How the participants collaborate to carry out their responsibilities.
- Consequences. How does the pattern support its objectives? What are the tradeoffs and results of using the pattern? What aspect of system structure does it let you vary independently?
- **Implementation.** What pitfalls, hints, or techniques should you be aware of when implementing the pattern? Are there language-specific issues?
- **Sample Code.** Code fragments that illustrate how you might implement the pattern in Java.
- Known Uses. Examples of the pattern found in real systems.
- Related Patterns. The patterns are inter-related. What design patterns are closely related to this one? What are the important differences? With which other patterns should this one be used?

### 1.1. Patterns of General Principles in Assigning Responsibilities

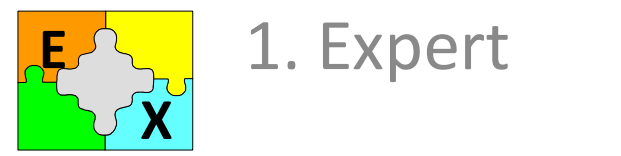

1. Expert

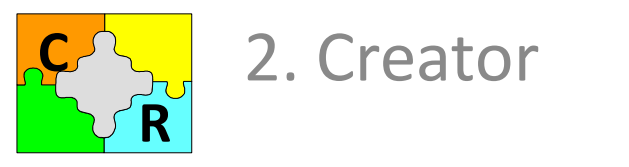

**Contract 2. Creator** 

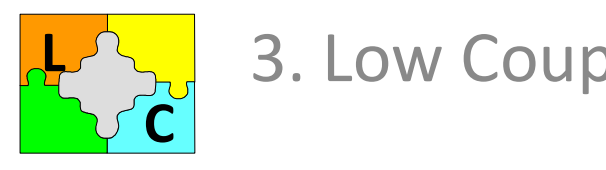

**LANGLE 3. Low Coupling** 

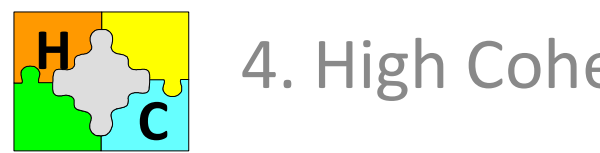

HA<sub>20</sub> 4. High Cohesion

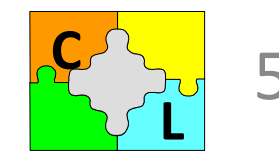

5. Controller

### Information Expert

What is a basic principle by which to assign responsibilities to objects? **Information Expert**<br>What is a basic principle by which to assign responsibilities to objects?<br>Assign a responsibility to the information expert - the class that has the *information*<br>necessary to fulfill the responsibilit necessary to fulfill the responsibility.

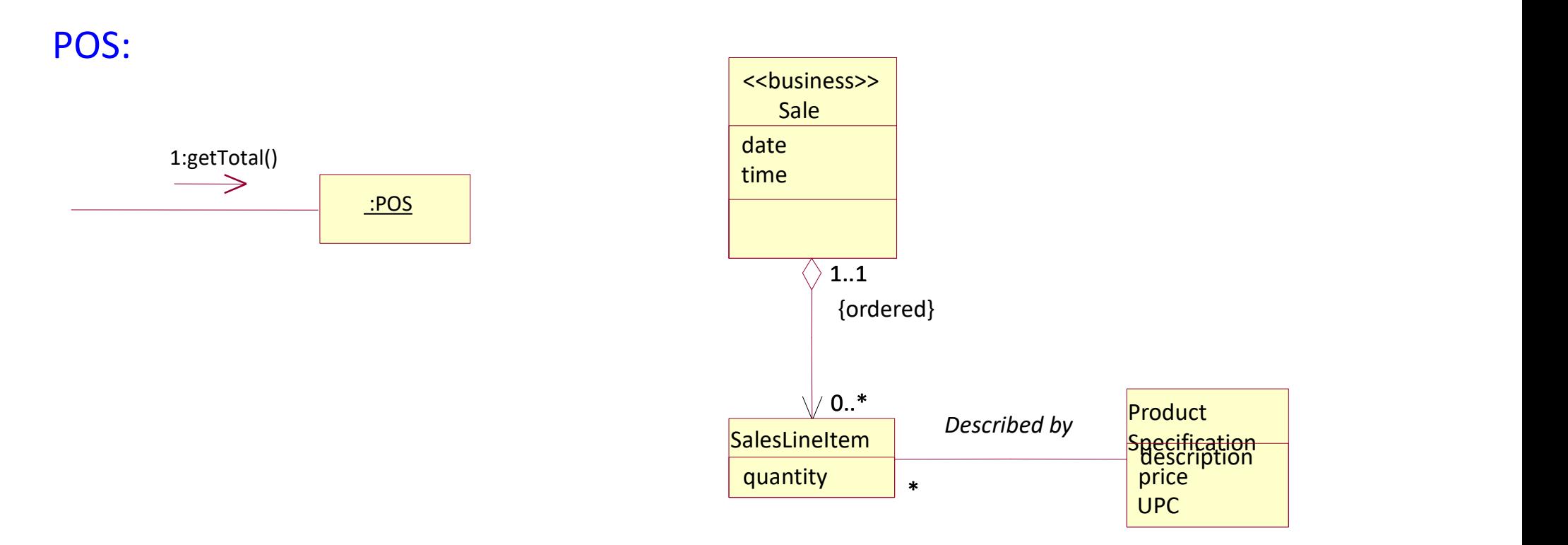

Who should be responsible for knowing the grand total of a sale? By Information Expert, we should look for that class of objects that has the information needed to determine the total.

### Object Creator

### Problem:

Who should be responsible for creating a new instance of some class? Solution:

Assign class B the responsibility to create an instance of class A if one or more of the following is true:

- B aggregates A objects.
- B contains A objects.
- B records instances of A objects.
- B closely uses A objects.
- B has the initializing data that will be passed to A when it is created (thus B is an Expert with respect to creating A).

B is a creator of A objects.

If more than one option applies, prefer a class B which *aggregates or contains* class A.

### Low Coupling

Couplig in OO: is a measure of how strongly one element is connected to, has knowledge of, or relies on other elements. An element with low (or weak) coupling is not dependent on too many other elements; "too many" is context dependent, but we examine it anyway. These elements include classes, subsystems, systems, and so on.

Low Coupling is a principle to keep in mind during all design decisions; it is an underlying goal to continually consider. It is an evaluative principle that you apply while evaluating all design decisions.

Common forms of coupling from TypeX to TypeY include the following:

- TypeX has an attribute (data member or instance variable) that refers to a TypeY instance, or TypeY itself.
- A TypeX object calls on services of a TypeY object.
- TypeX has a method that references an instance of TypeY, or TypeY itself, by any means. These typically include a parameter or local variable of type TypeY, or the object returned from a message being an instance of TypeY.
- TypeX is a direct or indirect subclass of TypeY.
- TypeY is an interface, and TypeX implements that interface.

Only the classes with low coupling could be easely reused.

### High Cohesion

Cohesion (or more specifically, functional cohesion) is a measure of how strongly related and focused the responsibilities of an element are. An element with highly related responsibilities that does not do a tremendous amount of work has high cohesion. These elements include classes, subsystems, and so on.

- Problem: How to keep objects focused, understandable, and manageable, and as a side effect, support Low Coupling?
- Solution: Assign a responsibility so that cohesion remains high. Use this to evaluate alternatives.
- A class with low cohesion does many unrelated things or does too much work. Such classes are undesirable; they suffer from the following problems:
- hard to comprehend
- hard to reuse
- hard to maintain
- delicate; constantly affected by change

Low cohesion classes often represent a very "large grain" of abstraction or have taken on responsibilities that should have been delegated to other objects.

### Controller (I)

Problem: What first object beyond the UI layer receives and coordinates ("controls") a system operation?

Solution: Assign the responsibility to a class representing one of the following choices:

- Represents the overall "system," a "root object," a device that the software is running within, or a major subsystem (these are all variations of a facade controller).
- Represents a use case scenario within which the system event occurs, often named <UseCaseName>Handler, <UseCaseName>Coordinator, or <UseCaseName>Session (use case or session controller).
	- Use the same controller class for all system events in the same use case scenario.
	- Informally, a session is an instance of a conversation with an actor. Sessions can be of any length but are often organized in terms of use cases (use case sessions).

Corollary: Note that "window," "view," and "document" should not fulfill the tasks associated with system events; they typically receive these events and delegate them to a controller.

### Controller (II)

### POS:

Problem: What first object beyond the UI layer receives and coordinates

("controls") a system operation?

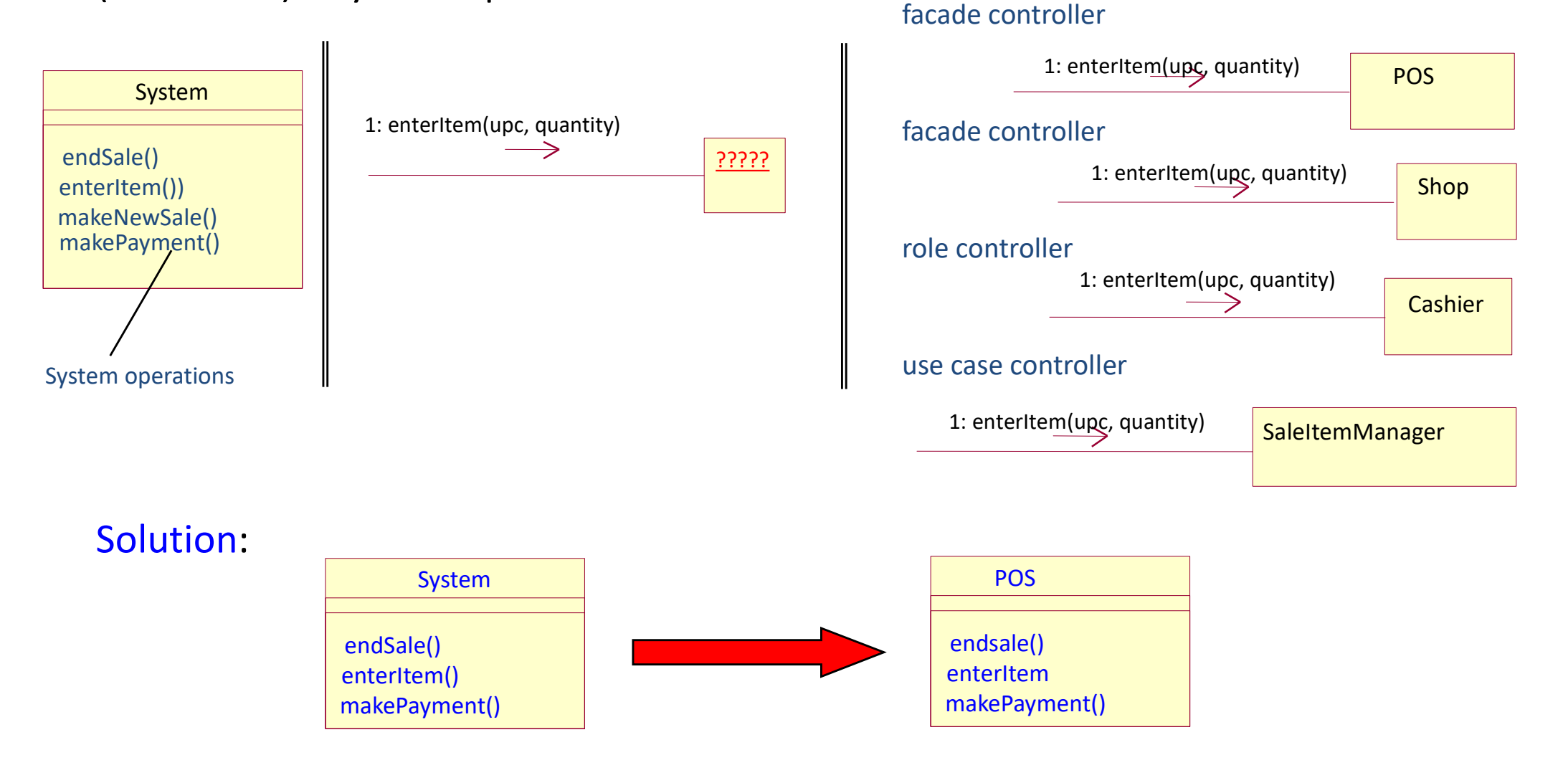

15

Luca Dan Serbanati - Software Design Techniques

### 1.2. Fundamental Design Patterns

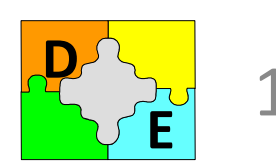

1. Delegation  $\mathbf{E}$   $\mathbf{E}$   $\mathbf{E}$ 

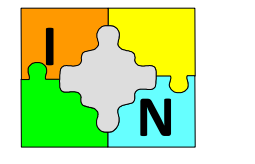

2. Interface  $N$   $\sim$  Internate

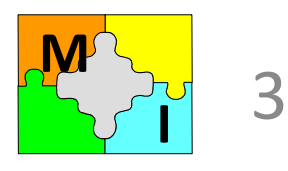

**B** 3. Marker Interface

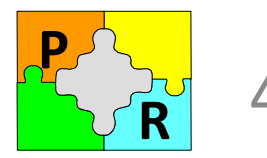

4. Proxy

# Class Reuse: Inheritance Luca Dan Serbanati - Software Design Techniques<br> **Cass Reuse: In**

- Code reuse = the most important objective for software development.
- Class reuse = The use of existing classes for creation of new classes, without modification of the existing classes. Two solutions:
	- Inheritance
	- Composition

Class Inheritance lets you define the implementation of one class in terms of another's: with inheritance, the internals of parent classes are often visible to subclasses.

Class inheritance is defined statically at compile-time it is straightforward to use, but has some disadvantages:

- You can't change the implementations inherited from parent classes at runtime, because inheritance is defined at compile-time.
- Parent classes often define at least part of their subclasses' physical representation. Because inheritance exposes a subclass it "breaks encapsulation" (the superclass and the subclass are tightly coupled and it is difficult to reuse a subclass).

# Luca Dan Serbanati - Software Design Techniques<br>
Cass reuse: Com Luca Dan Serbanati - Software Design Techniques<br>
Class reuse: Composition

The new functionality is obtained by assembling or *composing* objects to get more complex functionality.

- Object composition requires that the objects being composed have well-defined interfaces. It is defined dynamically at run-time through objects acquiring references to other objects.
	- Because objects are accessed solely through their interfaces encapsulation is not broken: any object can be replaced at run-time by another as long as it has the same type.
	- Favoring object composition over class inheritance helps you keep each class encapsulated and focused on one task. Your classes and class hierarchies will remain small.
	- Composition has some disadvantages:
	- a design based on object composition will have more objects (if fewer classes),
	- the system's behavior will depend on their interrelationships instead of being defined in one class.

# Luca Dan Serbanati - Software Design Techniques<br>
When the inheritance S When the inheritance should be used?

Principle: Favor object composition over class inheritance.

### Use the inheritance :

- 1. When the relationship between the two classes is "x is a type of y" and never when is "x is a role played by y".
- 2. When during the program execution you do not need to change the belonging of an object to a class.
- 3. When you need to model types of roles, transactions or devices in the problem domain and never for behaviors.

### Do not use the inheritance:

- 1. For overriding or canceling the members of the superclass.
- 2. For a utility class (i.e. for a functionality to be used in many ways or in many places in the program).

# Luca Dan Serbanati - Software Design Techniques<br>Intent: Delegation extends and reuses the funct Luca Dan Serbanati - Software Design Techniques<br>
Delegation

Intent: Delegation extends and reuses the functionality of a class in an other class with more functionality than the first one. In delegation, two objects are involved in handling a request: a receiving object, delegator, delegates operations to its delegate. This is analogous to subclasses deferring requests to parent classes. But with inheritance, an inherited operation can always refer to the receiving object through the this member variable. To achieve the same effect with delegation, the receiver passes itself to the delegate to let the delegated operation refer to the receiver.

Motivation: is a way of making composition as powerful for reuse as inheritance. Applicability: when we need to extend an existing class, but we can not use the inheritance because:

- an object belonging to a subclass should become an object of another subclass of the same superclass
- when a class should hide a member inherited from its superclass.

Solution: Let introduce an other class (Delegator) which uses an instance of the uses an instance of the class to be used (Delegate).

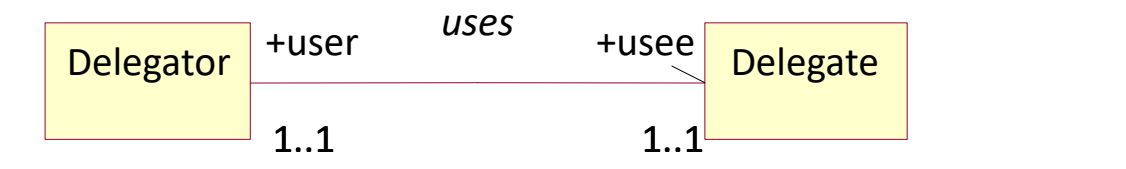

# Luca Dan Serbanati - Software Design Techniques<br>
In heritanes Inheritance vs. Delegation

### Inheritance

1. Inheritance can not be modified during execution.

2. Often inheritance enters in conflict with incapsulation because allows to a subclass to access the superclass details. Each change in the superclass involves changes of its subclasses. Subclass reuse becomes difficult. In this case is better to inherit from an abstract class.

### Composition (Aggregation) + delegation

- 1. Avoid inheritance disadvantages.
- 2. Allows to build behaviors at runtime.

3. Is less structured than inheritance. It is a technique for describing the relationship between two classes.

### Inheritance Delegation

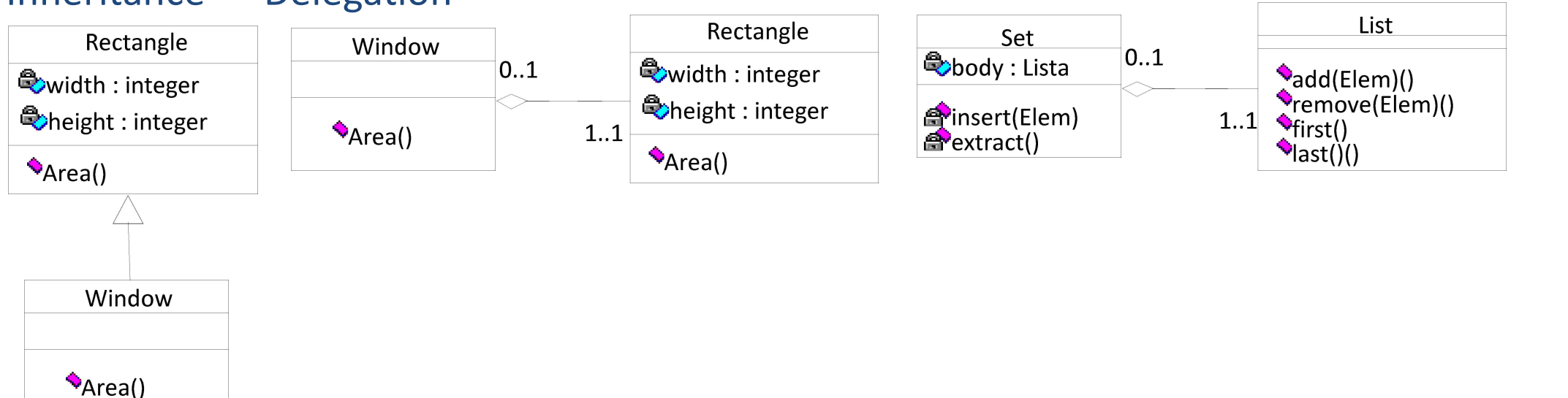

# Luca Dan Serbanati - Software Design Techniques<br>Delegation: Implem Delegation: Implementation

### Example:

Java event model is based on delegation: the event sources do not decide themselves what to do when an event occurs, but delegate the event processing to listeners.

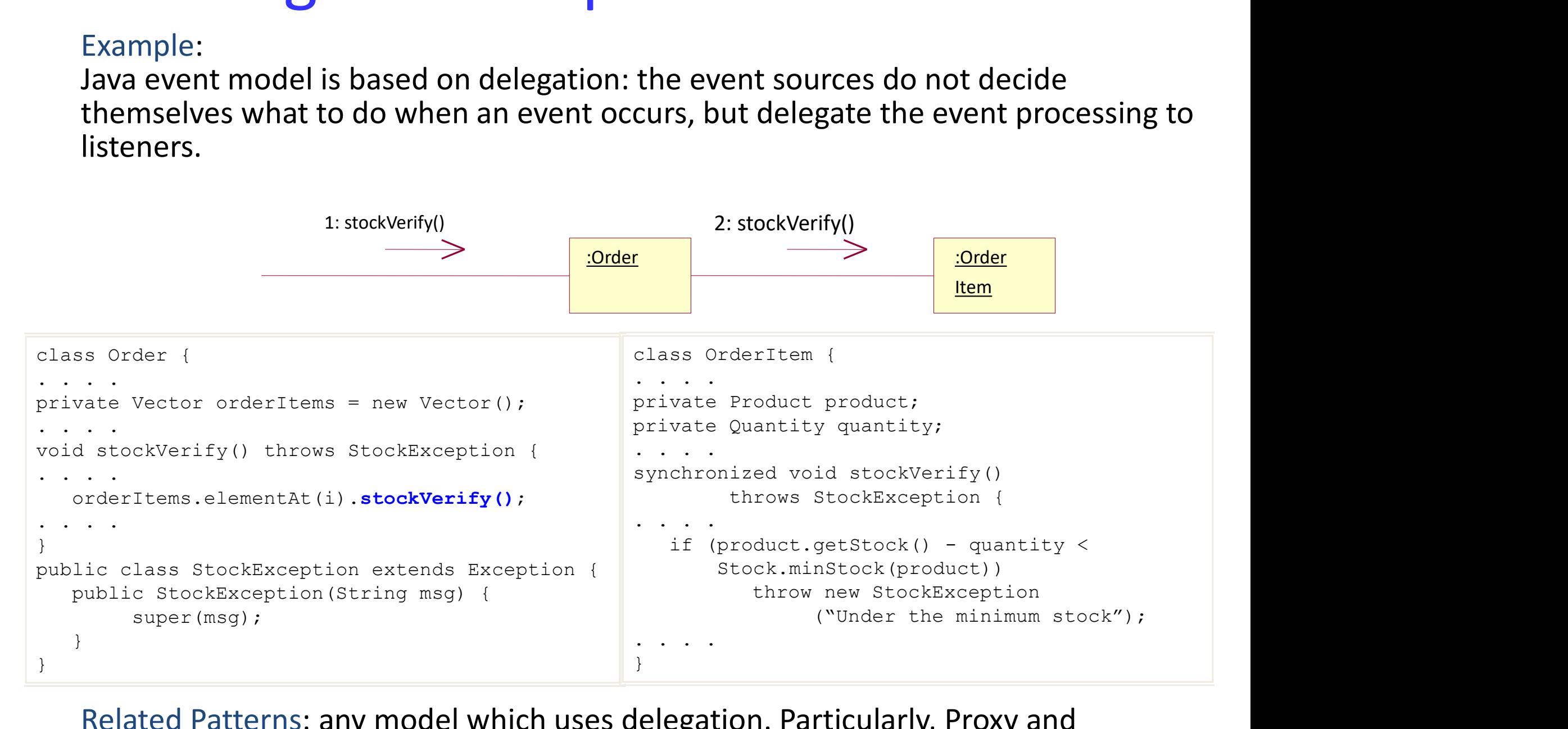

Related Patterns: any model which uses delegation. Particularly, Proxy and Decorator.

# Luca Dan Serbanati - Software Design Techniques<br>
Interface Luca Dan Serbanati - Software Design Techniques<br>
Interface (I)

Intent: Instances of a class provide data and services to instances of other classes. You want to keep client classes independent of specific data-and-service-providing classes so you can substitute another data-and-service-providing class with minimal impact on client classes. You accomplish this by having other classes access the data and services through an interface.

Motivation: An application that manages the purchase of goods for a business. Among the entities your program work with are vendors, freight companies, receiving locations, and billing locations. One common aspect of these entities is that they all have street addresses which appear in different parts of the user graphical interface. Manus impact on entert chasses. Tou accomplish this by having other classes<br>access the data and services through an interface.<br>tivation: An application that manages the purchase of goods for a business. Among<br>the entities Has an AddressPanel to be coupled with all these objects?<br>
Have street addresses which appear in different parts of<br>
interface.<br>
You want to have a class for displaying and editing street<br>
reuse it wherever there is a stre

You want to have a class for displaying and editing street addresses so that you can reuse it wherever there is a street address in the user interface. We call this class separate data object that may represent a vendor, a freight company, and so on.

# Interface (II) Luca Dan Serbanati - Software Design Techniques<br>
Interface

You can solve the problem by creating an address interface. Instances of the Dan Serbanati - Software Design Techniques<br>  $\vert$  nterface  $(\vert \vert)$ <br>
You can solve the problem by creating an address interface. Instances of the<br>
AddressPanel class would then simply require the data objects that they work Dan Serbanati - Software Design Techniques<br>  $\blacksquare$ <br>
You can solve the problem by creating an address interface. Instances of the<br>
AddressPanel class would then simply require the data objects that they work with<br>
to imple interface to get and set the object's address information.

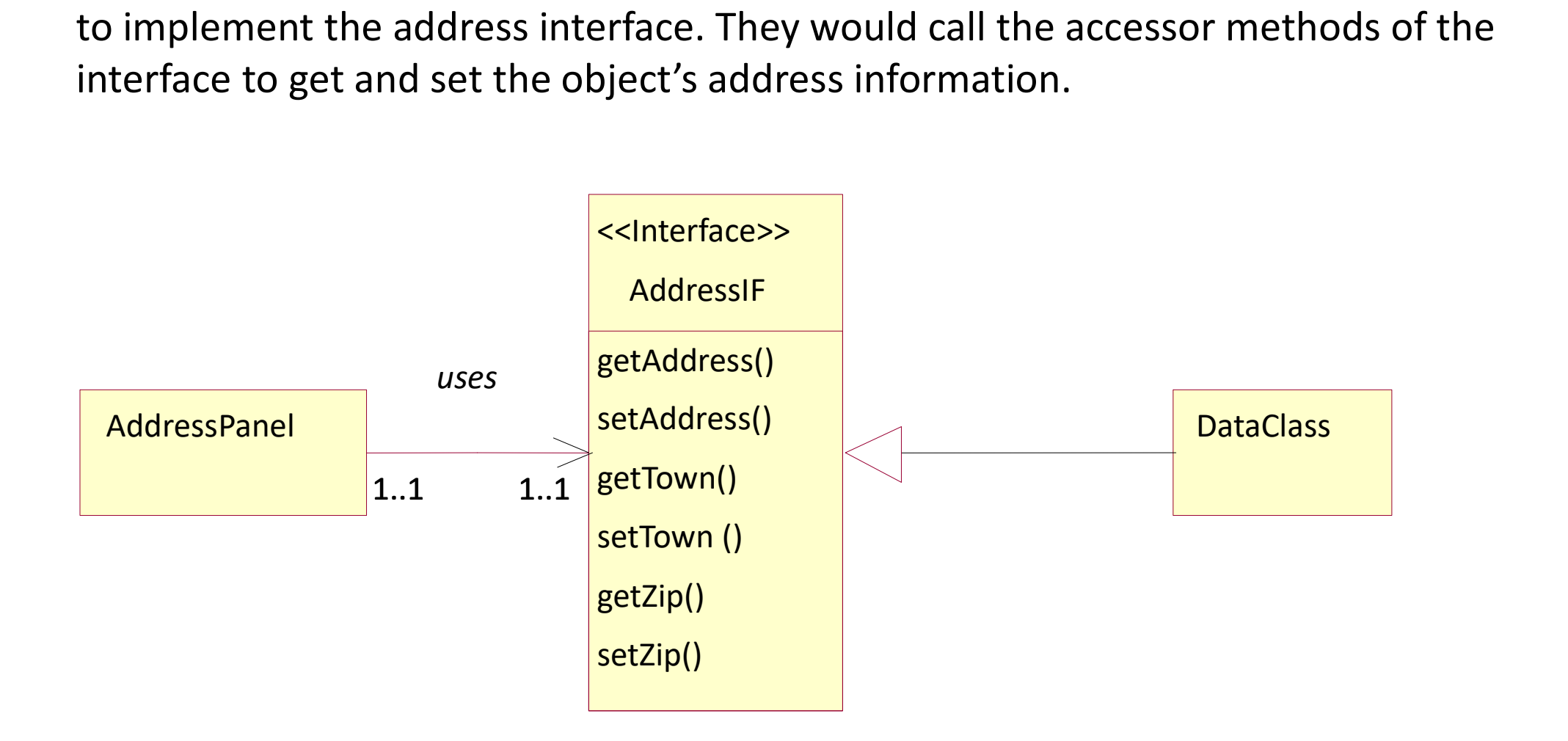

# Luca Dan Serbanati - Software Design Techniques<br>Applicability: Luca Dan Serbanati - Software Design Techniques<br>
Interface (III)

### Applicability:

- Luca Dan Serbanati Software Design Techniques<br>
1. An object relies on another object for data or services. If the object must assume<br>
that the other object upon which it relies belongs to a particular class, the<br>
reusabi that the other object upon which it relies belongs to a particular class, the reusability of the object's class would be compromised. Euca Dan Serbanati - Software Design Techniques<br>
2. Applicability:<br>
2. An object relies on another object for data or services. If the object must assume<br>
that the other object upon which it relies belongs to a particular Euca Dan Serbanati - Software Design Techniques<br>
2. Applicability:<br>
3. An object relies on another object for data or services. If the object must assume<br>
that the other object upon which it relies belongs to a particular
- without making the object dependent on any class other than its own.<br>3. A class's constructors cannot be accessed through an interface, because Java's
- interfaces cannot have constructors.

Solution:

To avoid classes having to depend on other classes because of a uses/used-by relationship, make the usage indirect through an interface.

Client uses classes that implement the IndirectionIF interface.

IndirectionIF provides indirection that keeps the Client class independent of the class that is playing the Service role. Interfaces in this role are generally public. Service. Classes in this role provide a service to classes in the Client role. Classes in this role are ideally private to their package.

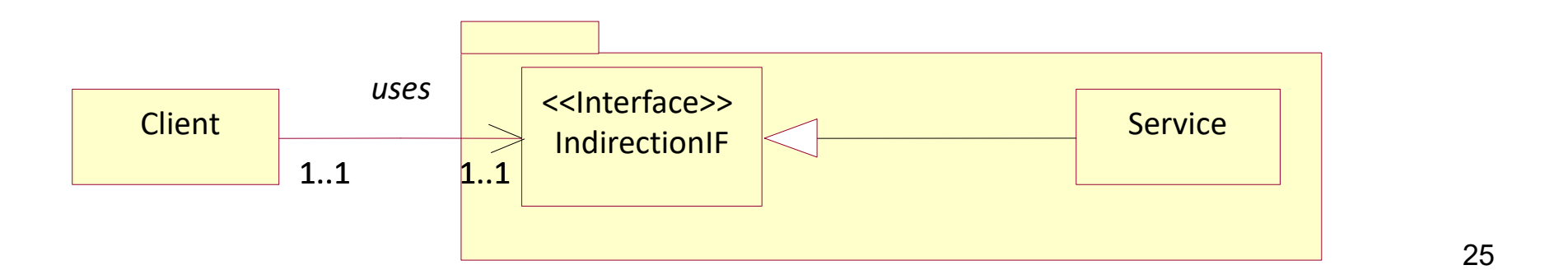

# Luca Dan Serbanati - Software Design Techniques<br>
| Mterface ( Luca Dan Serbanati - Software Design Techniques<br>
Interface (IV)

### Consequences:

- Luca Dan Serbanati Software Design Techniques<br>
1. Applying the Interface pattern keeps a class that needs a service from another<br>
class from being coupled to any specific class.<br>
2. Like any other indirection, the Interf class from being coupled to any specific class.
- Euca Dan Serbanati Software Design Techniques<br> **Consequences:**<br>
1. Applying the Interface pattern keeps a class that needs a service from another<br>
class from being coupled to any specific class.<br>
2. Like any other indire to understand. Consequences:<br>
1. Applying the Interface pattern keeps a class that<br>
class from being coupled to any specific class.<br>
2. Like any other indirection, the Interface pattern<br>
to understand.<br>
Implementation:<br>
Implementation of 2. Applying the Interface pattern keeps a class that needs a service from anoth<br>
class from being coupled to any specific class.<br>
2. Like any other indirection, the Interface pattern can make a program more to<br>
to understa

Implementation:

Implementation of the Interface pattern is straightforward:

- 
- 
- 

3. Experimg the interface pattern keeps a class that heeds a service from<br>class from being coupled to any specific class.<br>2. Like any other indirection, the Interface pattern can make a program<br>to understand.<br>Implementatio Java interfaces cannot have constructors. For this reason, interfaces are not helpful in keeping a class responsible for creating objects independent of the class of objects that it creates.

### Interface (IV)

```
Interface
```
 $\mathcal{L}_{\mathcal{L}}$ 

```
<sup>}</sup> Luca Dan Serbanati -
    Edda Dan Serbanau - 27 }<br>Software Design Techniques
import java.awt.*;
import java.awt.event.*;
class AddressPanel extends Panel {
 private addressIF data; 
 TextField addressField = new TextField("", 35);
 TextField townField = new TextField("", 16);
 TextField ZIPField = new TextField("", 10);
 public AddressPanel() {
    ....... 
  } 
 public void setData(AddressIF address) {
   data = address;addressField.setText(address.getAddress());
   townField.setText(address.getTown());
   ZIPField.setText(address.getZIP());
  } 
 public void save() {
   if (data != null) {
     data.setAddress(addressField.getText());
     data.setTown(townField.getText());
     data.setZIP(ZIPField.getText());
   }
  }
} 
public interface AddressIF {
   public String getAddress();
   public void setAddress(String address1);
   public String getTown();
   public void setTown(String town);
   public String getZIP() ;
   public void setZIP(String ZIP);
```
### class Address implements AddressIF{ private String address; private String town; private String ZIP; //... public String getAddress(){return address; } public void setAddress(String address) { this.address =  $address: \}$ public String getTown() { return town; } public void setTown(String town) { this.town =  $town:$  } public String getZIP() { return ZIP; } public void setZIP(String ZIP) {  $this.ZIP = ZIP;$ } } import java.awt.\*; public class AddressTest extends Frame { public static void main(String[] argv) { new TestAddress().show(); } AddressTest () { super("Test the AddressPanel"); add(new AddressPanel(),BorderLayout.CENTER); pack(); setWindowListener( new WindowAdapter() { public void windowClosing(WindowEvent evt) {} } ); } } **N**

# Luca Dan Serbanati - Software Design Techniques<br>Intent: are Design Techniques<br>Marker Interface (I)

### Intent:

The Marker Interface pattern uses the fact that a class implements an interface to indicate semantic Boolean attributes of the class. It works particularly well with utility classes that must determine something about objects without assuming that they are an instance of any particular class.

Motivation:

Java's Object class defines a method called  $_{equals}$ . The argument to  $_{equals}$  can be a reference to any object. All Java classes inherit the equals method from the Object class. The implementation of equals provided by the Object class is equivalent to the == operator. However, classes that want their instances to be considered equal if they contain the same values override the equals method appropriately.

Container objects, such as java.util.ArrayList, call an object's equals method when performing a search of their contents to find an object that is equal to a given object. Such searches might call an object's equals method for each object in the container objects. This is wasteful in those cases where the object being searched for belongs to a class that does not override the equals method, because it is faster to use the == operator to determine whether two objects are the same object. If the container class were able to determine that the object being searched for belongs to a class that does not override the equals method, then it could use the  $==$  operator instead of calling  $\epsilon$  quals.

The solution is to introduce an interface without member methods called EqualsByIdentity which is implemented by classes which do not override equals(), thus it is possible to use ==. The interface provides a marking of the classes.

# Luca Dan Serbanati - Software Design Techniques<br>Applicability:<br>Applicability: Luca Dan Serbanati - Software Design Techniques<br>Applicability: **Marker Interface** (II)

- Luca Dan Serbanati Software Design Techniques<br> **Applicability:**<br>
1. Utility classes may need to know something about the intended use of an object's<br>
class that is either true or false without relying on objects being an class that is either true or false without relying on objects being an instance of a particular class. Luca Dan Serbanati - Software Design Techniques<br> **Marker Interface (I**<br>
Applicability:<br>
1. Utility classes may need to know something about the interfaces<br>
particular class.<br>
2. Classes can implement any number of interfac Euca Dan Serbanati - Software Design Techniques<br>
Applicability:<br>
3. Utility classes may need to know something about the intended use of an object's<br>
class that is either true or false without relying on objects being an i Luca Dan Serbanati - Software Design Techniques<br>
Applicability:<br>
1. Utility classes may need to know something about the intended use of an object's<br>
class that is either true or false without relying on objects being an i
- 
- without relying on the object being an instance of any particular class.
- lifetime.

### Solution:

For instances of a utility class to determine whether another class's instances are included in a classification without the utility class having knowledge of other classes, the utility class can determine whether other classes implement a marker interface. A marker interface is an interface that does not declare any methods or variables.

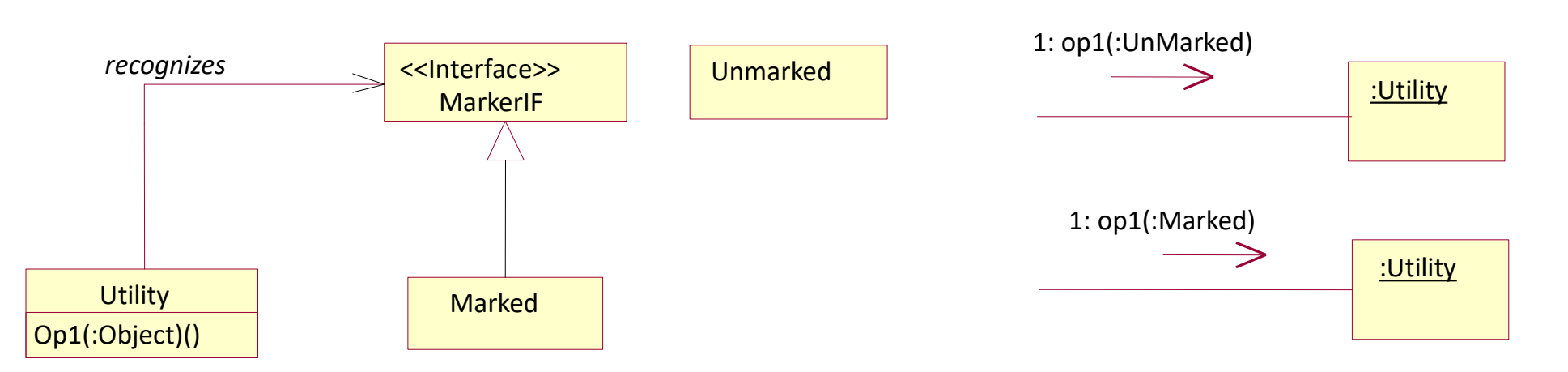

# Luca Dan Serbanati - Software Design Techniques<br>
Marker Interfa Marker Interface (III)

### Consequences:

Instances of utility classes are able to make inferences about objects passed to their methods without depending on the objects to be instances of any particular class. The relationship between the utility class and the marker interface is transparent to all other classes except those that implement the interface. Implementation:

The formal parameter that corresponds to the object is typically declared as Object. It is also possible to use an interface that declares methods in the Marker Interface pattern. In such cases, the interface used as a marker interface usually extends a pure marker interface. The formal parameter that corresponds to the object is typically declared Object. It is also possible to use an interface that declares methods in the Interface pattern. In such cases, the interface used as a marker interf

Declaring that a class implements a marker interface implies that the class is included in the classification implied by the interface. It also implies that all subclasses of that class are included in the classification.

### Java exemple:

The formal parameter that corresponds to the object is typically declared as<br>Object. It is also possible to use an interface that declares methods in the Marker<br>Interface pattern. In such cases, the interface used as a mar Serializable. The conversion of an object to a stream of bytes is called *serialization*. Interface pattern. In such cases, the interface used as a marker interface usually<br>extends a pure marker interface.<br>Declaring that a class implements a marker interface implies that the class is<br>included in the classificat back into an object.

# Luca Dan Serbanati - Software Design Techniques<br>import java.util.Enumeration;<br>import java.util.NoSuchElementException;<br>public class LinkedList implements Cloneable, java.io.Serializable { Luca Dan Serbanati - Software Design Techniques<br>
Marker Interface (IV)

```
import java.util.Enumeration;<br>import java.util.NoSuchElementException;<br>public class LinkedList implements Cloneable, java.io.Serializable {
 import java.util.NoSuchEleméntException;<br>
public class LinkedList implements Cloneable, java.io.Serializable {<br>
private Object head;<br>
private linkedList tail;<br>
private boolean traversed = false;<br>
public LinkedList() { this
         if (tail == null) return 1;<br>try {<br>traversed = true;
         i fraversed = true;<br>if (tail.traversed) return 1;<br>return 1 + tail.size();<br>} finally { traversed = false; }
     }<br>public Enumeration elements() { return new ListEnumeration(); }<br>private class ListEnumeration implements Enumeration {<br>private LinkedList thisNode = LinkedList.this;<br>public boolean hasMoreElements() { return thisNode != 
            if (thisNode == null) throw new NoSuchElementException();<br>Object next = thisNode.head;<br>thisNode = thisNode.tail;
     return next; } } public LinkedList find(Object target) {
     if (target == null || target instance of EqualByIdentity) return findEq(target);<br>| else return findEquals(target);<br>| private synchronized LinkedList findEq(Object target) {
         if (head == target) return this;
         if (tail == null) return null; try {traversed = true;
     if (tail.traversed) return null;<br>return tail.findEq(target);<br>} finally { traversed = false; }<br>private synchronized LinkedList findEquals(Object target) {
         if (head.equals(target)) return this;
        if (tail == null) return null;<br>
try {<br>
traversed = true;<br>
if (tail.traversed) return null;
         if (turn tail.findEquals(target);<br>} finally { traversed = false; }
} public interface EqualByIdentity { }
```
The LinkedList class implements a linked-list data structure. The purpose of the methods find, findEq, and findEquals is to find a LinkedList node that refers to a specified object. The find method is the only one of the three that is public. The findEq method performs the necessary equality tests by using the == operator and the findEquals method performs the necessary equality tests by using the equals method of the object being searched for. The find method decides whether to call the findEq method or the findEquals method by determining whether the object to search for implements the marker interface EqualByIdentity.

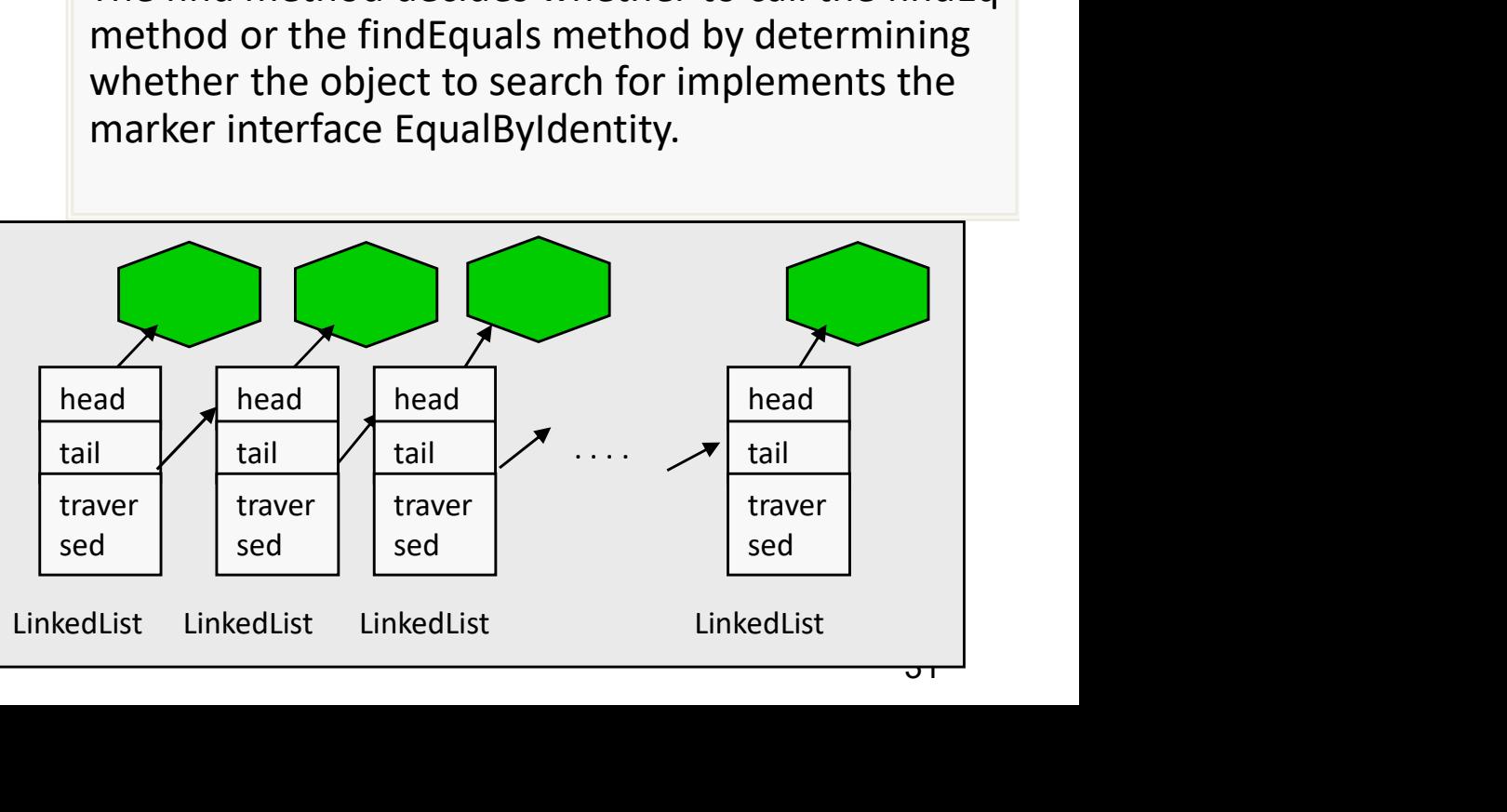

# Luca Dan Serbanati - Software Design Techniques<br>Intent Proxy (I)

### Intent:

Provide a surrogate or placeholder for another object to control access to it. Proxy is a very general pattern that occurs in many other patterns but never by itself in its pure form. The Proxy pattern forces method calls to an object to occur indirectly through a proxy object that acts as a surrogate for the other object, delegating method calls to that object. Classes for proxy objects are declared in a way that usually eliminates the client object's awareness that it is dealing with a proxy. Motivation:

The proxy object's methods do not directly provide the service that its clients expect; instead, they call the methods of the object that provides the actual service. Although a proxy object's methods do not directly provide the service its clients expect, the proxy object provides some management of those services. Proxy objects share a common interface with the service-providing object. Whether client objects directly access a service-providing object or a proxy object, they access it through the common interface rather than an instance of a particular class. Doing so allows client objects to be unaware that they call the methods of a proxy object rather than the methods of the actual service-providing object. Transparent management of another object's services is the basic reason for using a proxy object.

- Luca Dan Serbanati Software Design Techniques<br>
Proxy versions<br>
 Remote Proxy Represents an object locally which belongs to a different address Luca Dan Serbanati - Software Design Techniques<br>
• Remote Proxy – Represents an object locally which belongs to a different address<br>
space. Think of an ATM implementation, it will hold proxy objects for bank<br>
information t space. Think of an ATM implementation, it will hold proxy objects for bank information that exists in the remote server. RMI is an example of proxy Dan Serbanati - Software Design Techniques<br> **Proxy** - Represents an object locally which be<br>
space. Think of an ATM implementation, it will hold p<br>
information that exists in the remote server. RMI is are<br>
implementation **Example 19 Septemati - Software Design Techniques**<br> **Proxy – Represents an object locally which belongs to a different address**<br>
space. Think of an ATM implementation, it will hold proxy objects for bank<br>
information that Luca Dan Serbanati - Software Design Techniques<br>• Remote Proxy — Represents an object locally wh
- It creates the illusion that a service object exists before it actually does. Doing so can be useful if a service object is expensive to create and its services may not be needed. When an underlying image is huge in size, just represent it using a virtual proxy object and on demand load the real object. You feel that the real object is expensive in terms of instantiation and so without the real need we are not going to use the real object. Until the need arises we will use the virtual proxy. From Protection Proxy – controls access to a service-providing objects to proper simplementation for this type in java.<br>
• Wirtual Proxy – In place of a complex or heavy object use a skeleton representation.<br>
• Virtual Pro
- policy. Working on a MNC we are well aware of the proxy server that provides us internet, in fact it censures internet: it provides us only work related web pages. If we search for something critical in Google and click the result we get this page is blocked by proxy server. You never know why this page is blocked and you feel this is genuine. meeded. When an underlying image is nuge in size, just represent it using a virtual<br>proxy object and on demand load the real object. You feel that the real object is<br>expensive in terms of instantiation and so without the r
- new operations as: counts accesses, loads a persistent object in memory when it is referred for the first time or verifies if a real object is blocked when is accessed for the first time.

# Luca Dan Serbanati - Software Design Techniques<br>Proxy Applica Proxy Applicability

The Proxy pattern may be used when:

- $-$  It is not possible for a service-providing object to provide a service at a convenient time or place.
- Gaining visibility to an object is complex and you want to hide that complexity.
- Access to a service-providing object must be controlled without adding complexity to the service-providing object or coupling the service to the access control policy.
- The management of a service should be provided in a way that is transparent to the clients of that service.
- The clients of a service-providing object do not care about the identity of the object's class or which instance of its class they are working with.

### Solution

# Luca Dan Serbanati - Software Design Techniques<br> **Solution**<br>
ServiceProxy<br>
— keeps a reference to Service

- 
- 
- Dan Serbanati Software Design Techniques<br> **ServiceProxy**<br>
 keeps a reference to **Service.**<br>
 Provides an interface identical to that of the object and thus can replace AbstractService Service.<br>
 Controls access to **S** remote: encodes a request and its arguments and sends it to **Service**, virtual: can store in a cache information about **Service** and therefore should not be accessed the same object every time a request is received, Dan Serbanati - Software Design Techniques<br>
ServiceProxy<br>  $\blacksquare$  Proxy  $\blacksquare$   $\blacksquare$   $\bl$ Dan Serbanati - Software Design Techniques<br>
serviceProxy<br>  $\overline{C}$  - keeps a reference to Service.<br>  $\overline{C}$  - keeps a reference to Service.<br>  $\overline{C}$  - Controls access to Service and may be responsible for its creation a Luca Dan Serbanati - Software Design Techniques<br>
Solution<br>
ServiceProxy<br>
- keeps a reference to Service.<br>
- Provides an interfarce identical to that of the object and thus can replace AbstractService ServiceProxy<br>
- Contr FOXY - SO UTION<br>
ServiceProxy<br>
- keeps a reference to Service.<br>
- Provides an interface identical to that of the object and thus can replace AbstractService Service.<br>
- Controls access to Service and may be responsible fo

protection: check if the caller has the right to make a request.

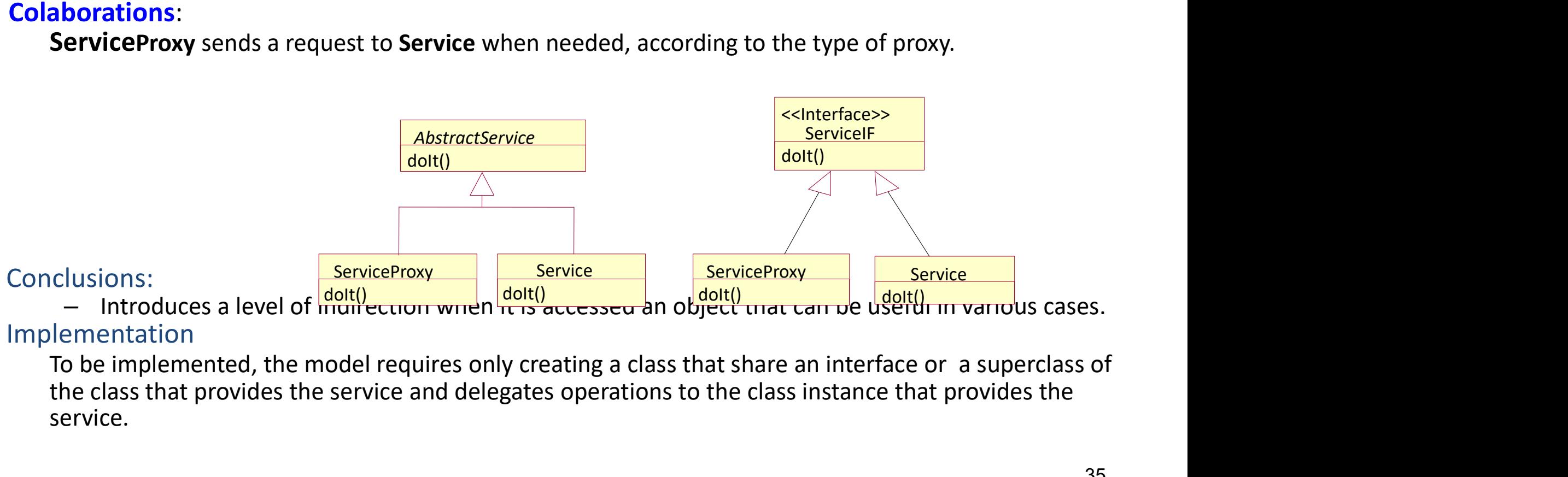

### Implementation

the class that provides the service and delegates operations to the class instance that provides the service.

### 1.3. Creational Patterns

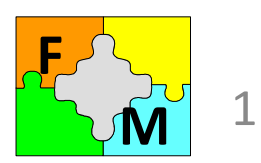

 $\widetilde{M}$  1. Factory Method (class)

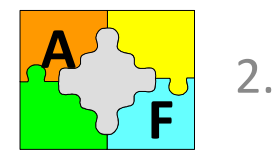

2. Abstract Factory F<sup>T</sup>

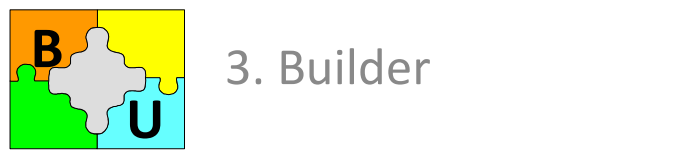

Bang 3. Builder

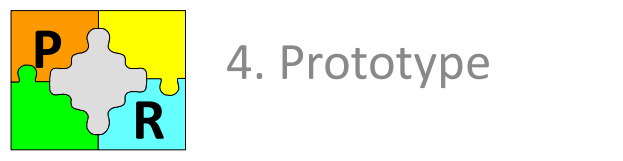

- $P^{\prime}$ , 4. Prototype and  $\epsilon$
- $\left\{\begin{array}{ccc} 5. & \text{Singular} \\ 5. & \text{Singular} \end{array}\right\}$  $\overline{\phantom{a}}$

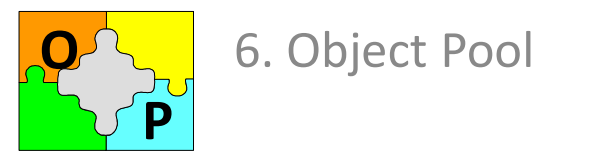

**OCC** 6. Object Pool

- These patterns are often used in place of direct instantiation with constructors (object creation without new!).
- They make the creation process more adaptable and dynamic.
- In particular, they can provide a great deal of flexibility to specify what objects are to be created, how those objects are created, and how they are initialized.
### Luca Dan Serbanati - Software Design Techniques<br> **Creational Patterns**

- Creational patterns involve the construction of new objects. However, they rarely use constructors directly. Rather, a creational pattern often hides the constructors in the classes being created, and provides alternate methods to return instances of the desired class. Luca Dan Serbanati - Software Design Techniques<br>• Creational patterns involve the construction of
- The most common reason for using a creational pattern is that you need to vary the class that's instantiated in order to fit the concrete situation. Clearly, a constructor in a single class is an inadequate method to return instances of possibly different classes. Almost always the objects returned are instances of some common super-class.
- Class creational patterns use inheritance to vary the object being created. Object creational patterns generally delegate the actual construction to a different object that is responsible for deciding which class is required and invoking the necessary constructor. the class that's instantiated in order to fit the concrete situation. Clearly, a<br>constructor in a single class is an inadequate method to return instances of possibly<br>different classes. Almost always the objects returned a constructor in a single class is an inadequate method to return instances of possibly<br>different classes. Almost always the objects returned are instances of some<br>common super-class.<br><br>Class creational patterns use inheritan

### Example

many different kinds of servers including HTTP, FTP, SMTP, NNTP, and more. Each of these concrete subclasses has to speak a different protocol and behave a little differently.

### Luca Dan Serbanati - Software Design Techniques<br>Abstract Factor Abstract Factory (I) Dan Serbanati - Software Design Techniques<br>
Abstract Factory<br>
Known also as Kit or Toolkit.<br>
Intent<br>
1. Provide an interface for creating families of relate

### Intent

1. Provide an interface for creating families of related or dependent objects without specifying their concrete classes, or

2. Given a set of related interfaces, provide a way to create objects that implement those interfaces from a matched set of concrete classes.

### Motivation

Build a user-interface framework that works on top of multiple windowing systems, Known also as Klt or lookkt.<br>
1. Provide an interface for creating families of related or dependent objects<br>
without specifying their concrete classes, or<br>
2. Given a set of related interfaces, provide a way to create obje organize it by creating an abstract class for each type of widget (text field, pushbutton, list box, etc.) and then writing a concrete subclass of each of those classes for each supported platform.

## Luca Dan Serbanati - Software Design Techniques<br>Abstract Factory (II) Luca Dan Serbanati - Software Design Techniques<br>Abstract Fact

To make this structure robust, you need to ensure that all the widget objects created are for the desired platform.

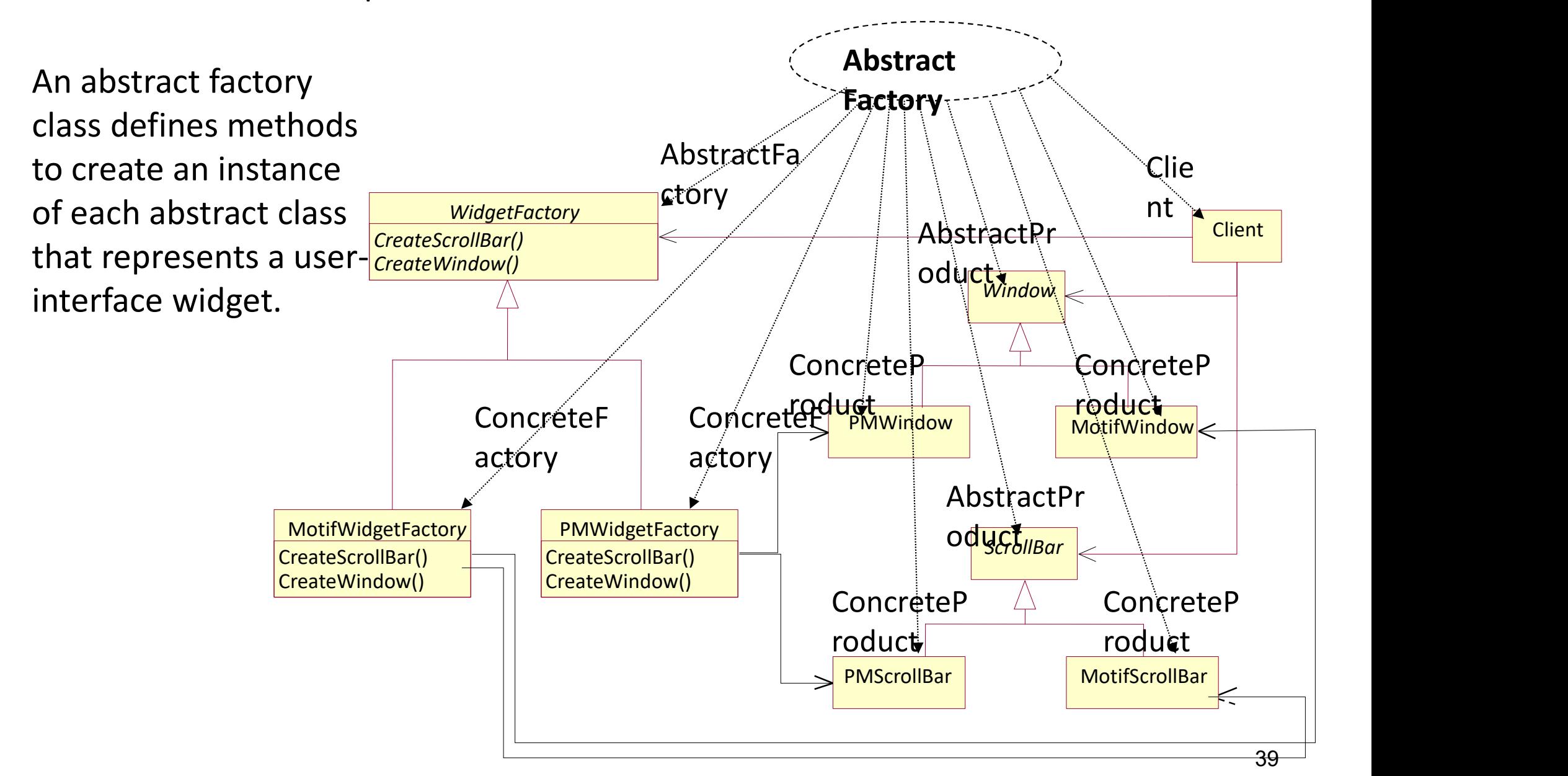

# Luca Dan Serbanati - Software Design Techniques<br>Abstract Facto e Design Techniques<br>**Abstract Factory (III)**<br>lidgetFactory) declares an interface for operations that create

### Participants

- AbstractFactory (WidgetFactory) declares an interface for operations that create abstract product objects.
- ConcreteFactory (MotifWidgetFactory, PMWidgetFactory) implements the operations to create concrete product objects.
- AbstractProduct (Window, ScrollBar) declares an interface for a type of product object. ConcreteProduct (MotifWindow, MotifScrollBar) AbstractFactory (WidgetFactory) declares an interface for operations that<br>
abstract product objects.<br> **ConcreteFactory** (MotifWidgetFactory, PMWidgetFactory) implements th<br>
to create concrete product objects.<br> **AbstractPro** Abstract product objects.<br> **ConcreteFactory** (MotifWidgetFactory, PMWidgetFactory) implements the operations<br>
to create concrete product objects.<br> **AbstractProduct** (Window, ScrollBar) declares an interface for a type of p
- defines a product object to be created by the corresponding concrete factory.
- 

In a more general context, an abstract factory class and its concrete subclasses organize sets of concrete classes that work with different but related products. For a broader perspective, consider another situation.

# $\begin{array}{c} \mathsf{A} \mathsf{b} \mathsf{stract} \end{array}$  **Abstract Factory (IV)**<br> **Pattern** provides a way to<br>
of individual factories that have<br>
of individual factories that have Luca Dan Serbanati - Software Design Techniques<br>Abstract Fact

The abstract factory pattern provides a way to encapsulate a group of individual factories that have a common theme without specifying their concrete classes.

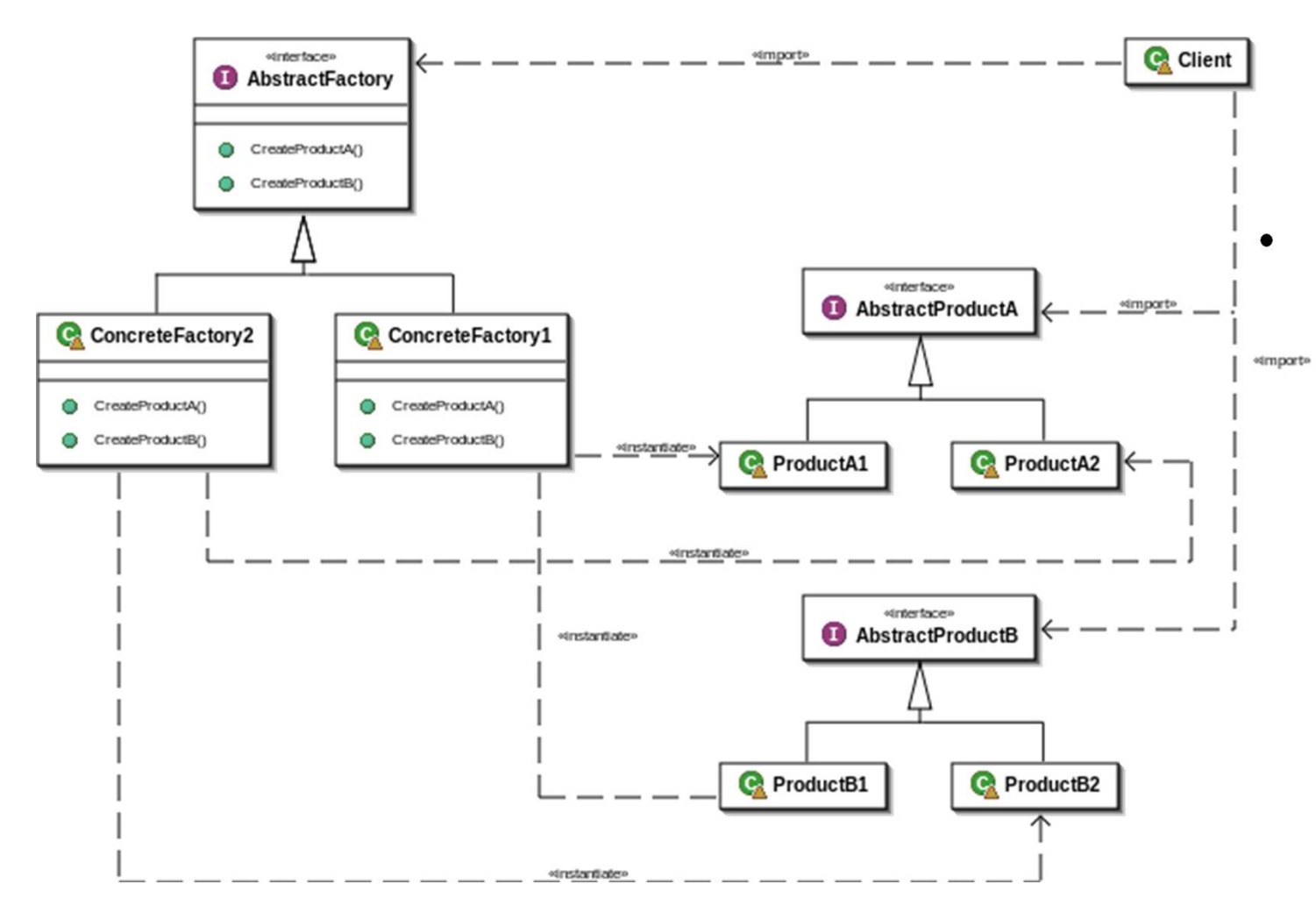

- The *factory* determines the actual concrete type of object to be created, and it is here that the object is actually created . However, the factory only returns a reference to the created concrete object.
- This insulates client code from object creation by having clients ask a factory object to create an object of the desired abstract type and to return a reference to the object.

## Abstract Factory (V) Luca Dan Serbanati - Software Design Techniques<br>Abstract Facto

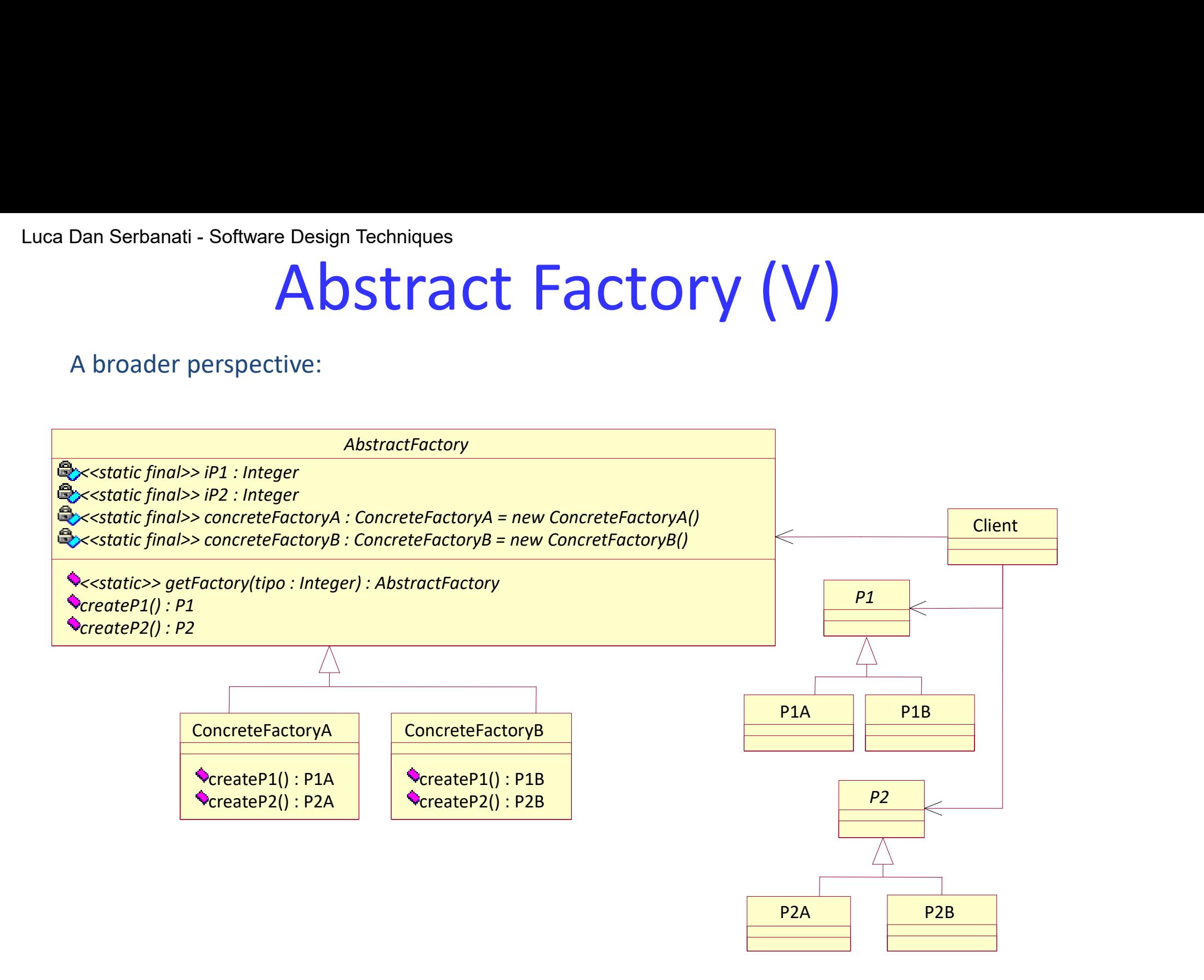

## Abstract Factory (VI) Luca Dan Serbanati - Software Design Techniques<br>Abstract Fact

A simple example:

### Applicability

Use the Abstract Factory pattern when:

- a system should be independent of how its products are created, composed, and represented;
- a system should be configured with one of multiple families of products;
- a family of related product objects is designed to be used together, and you need to enforce this constraint;
- you want to provide a class library of products, and you want to reveal just their interfaces, not their implementations.

## Luca Dan Serbanati - Software Design Techniques<br>Abstract Factory (VII) Luca Dan Serbanati - Software Design Techniques<br>Abstract Facto

### Implementation

Useful techniques for implementing the Abstract Factory pattern:

Factories as singletons. An application typically needs only one instance of a ConcreteFactory per product family.

Creating the products. AbstractFactory only declares an interface for creating products. It's up to ConcreteProduct subclasses to actually create them. The most common way to do this is to define a factory method for each product. A concrete factory will specify its products by overriding the factory method for each. While this implementation is simple, it requires a new concrete factory subclass for each product family, even if the product families differ only slightly.

Defining extensible factories. AbstractFactory usually defines a different operation for each kind of product it can produce. The kinds of products are encoded in the operation signatures. Adding a new kind of product requires changing the AbstractFactory interface and all the classes that depend on it.

# Luca Dan Serbanati - Software Design Techniques<br>Intent:<br>Defines are intenfe as for arguesting are alsied by the later

Luca Dan Serbanati - Software Design Techniques<br>**Factory Method (I)**<br>Define an interface for creating an object, but let subclasses decide which class to<br>instantiate. Factory Method lets a class defer instantiation to subc Define an interface for creating an object, but let subclasses decide which class to instantiate. Factory Method lets a class defer instantiation to subclasses.

### Motivation:

Consider the problem of writing a framework for desktop applications. Such applications are typically organized around documents or files. Their operation usually begins with a command to create or edit a word processing document, spreadsheet, time line, or other type of document the application is intended to work with. **Solution Control (1)**<br>
but let subclasses decide which class to<br>
defer instantiation to subclasses.<br>
ork for desktop applications. Such<br>
und documents or files. Their operation<br>
te or edit a word processing document,<br>
f d

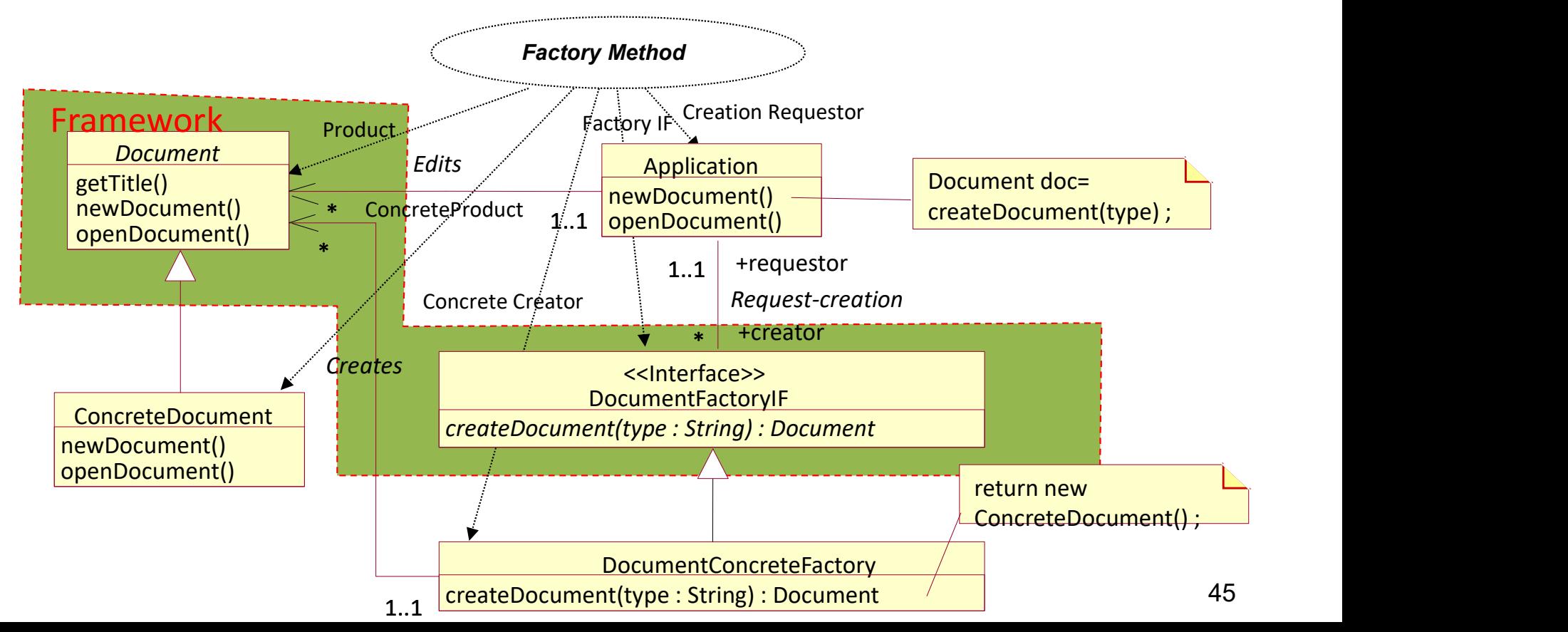

# Luca Dan Serbanati - Software Design Techniques<br> **E** C C C C V Method A framework to support this type of application will

- Factory Method (cont.d)<br>support this type of application will include high-level support for<br>rations such as creating, opening, or saving documents. Such support<br>include a consistent set of methods to call when the user is A framework to support this type of application will include high-level support for common operations such as creating, opening, or saving documents. Such support will generally include a consistent set of methods to call when the user issues a command. For the purpose of this discussion, we will call the class providing the methods of the Application class.
- Because the logic to implement most of these commands varies with the type of document, the Application class usually delegates most commands to some sort of document object. The logic in document objects for implementing these commands varies with the type of document. However, some operations, such as displaying the title of a document, will be common to all document objects. This Famework to support this type of application will include high-level<br>common operations such as creating, opening, or saving documen<br>will generally include a consistent set of methods to call when the<br>command. For the purpo
	- An application-independent document interface
	- An abstract class that provides application-independency.

One way to accomplish this is for the programmer using the framework to provide a class that encapsulates logic for selecting and instantiating application-specific classes. For the Application class to be able to call the programmer-provided class without having any dependencies on it, the framework should provide an interface that the programmer-provided class must implement. Such an interface would declare a method that the programmer-provided class would implement to select and instantiate a class. The Application class works through the frameworkprovided interface and not with the programmer-provided class.

### Factory Method (II)

- In particular, you should think of the Factory Method when any of the following conditions hold: Luca Dan Serbanati - Software Design Techniques<br>• In particular, you should think of the Factory N<br>conditions hold:
	- You do not know at compile time which specific subclasses need to be instantiated.
	- You want to defer the choice of which objects to create to a subclass.
	- A class delegates its work to a helper class, and you want to remove explicit information about which class the work is delegated to.

Use of an abstract Creator class It creates instances of an abstract Product class. Concrete subclasses of the Creator class create particular concrete instances of the Product class.

### Parameterized Factory Method.<br>This uses a single, generally concrete, Creator class with a single Factory Method to create instances of different subclasses. The subclass instantiated is chosen based on the arguments passed to the Factory Method.

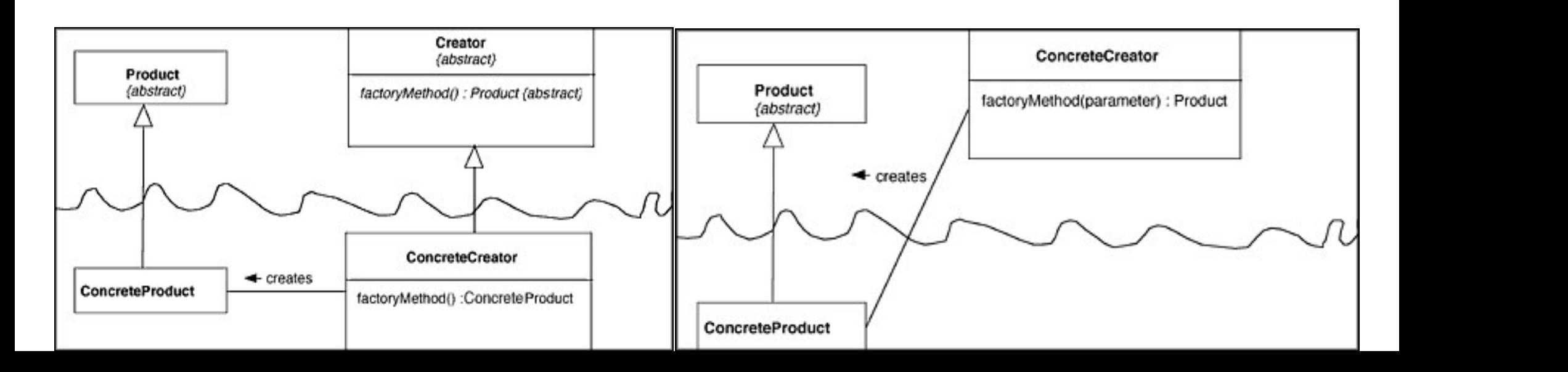

## Luca Dan Serbanati - Software Design Techniques<br>**Factory Methor** Factory Method (III)

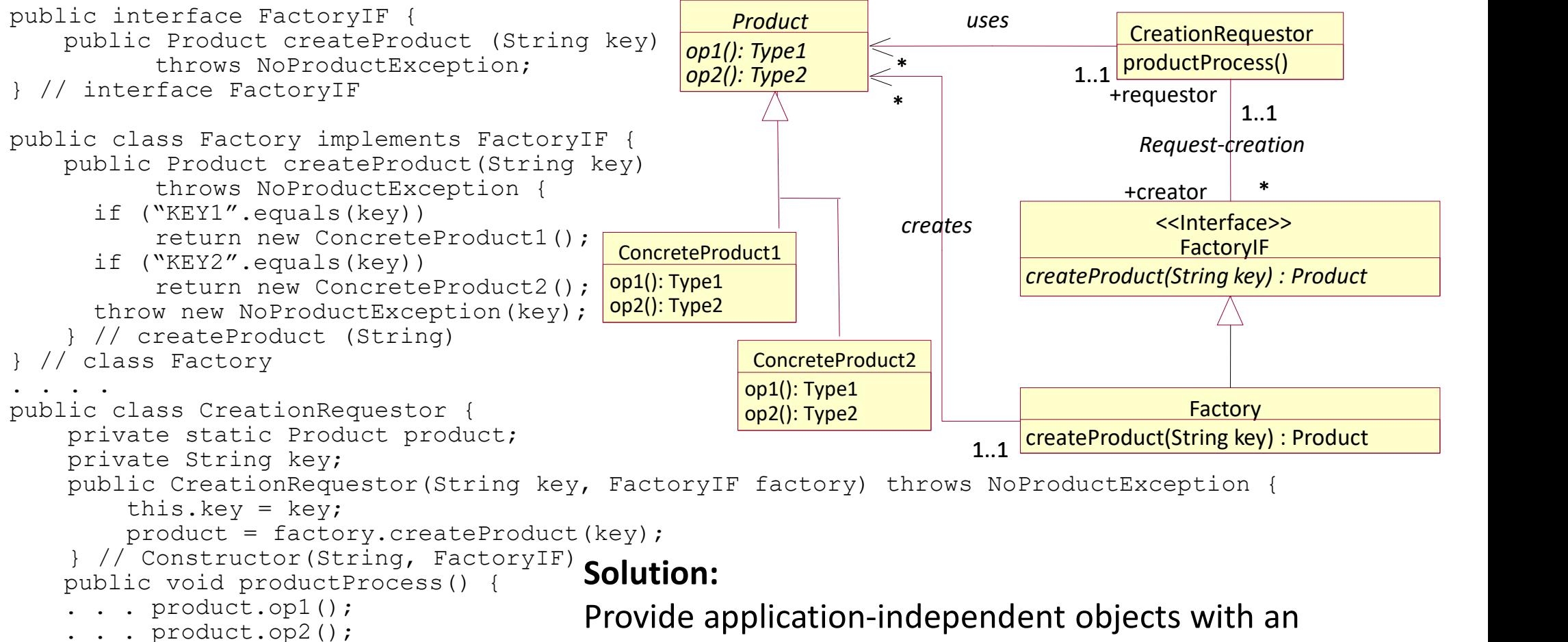

. . . . abstract public class Product { private String key; abstract Type1 op1() ; abstract Type1 op1() ; } // class Product

}

application-specific object to which they delegate the creation of other application-specific objects. Require the application-independent objects that initiate the creation of application-specific objects to assume that the objects implement a common interface.

## Luca Dan Serbanati - Software Design Techniques<br>Factory Metho Factory Method (IV)

### Structure:

- **ProductIF.** The objects created using this pattern must implement an interface in this role.
- ConcreteProduct1, ConcreteProduct2, and so on. Classes in this role are instantiated Dan Serbanati - Software Design Techniques<br> **EACCOTY Method (IV)**<br>
<br> **Jucture:**<br> **Hotarism and Server Constrainers in this role must implement an interface in this<br>
role.<br>
<b>ACCOTY Method interface** in this role.<br> **ACCOTY** CreationRequester. A class in this role is an application-independent class that needs to create application-specific classes. It does so indirectly through an instance of a **Factory Method (IV)**<br>
ucture:<br>
ductIF. The objects created using this pattern must implement an interfa<br>
role.<br>
ncreteProduct1, ConcreteProduct2, and so on. Classes in this role are ins<br>
by a Factory object. Classes in th

FactoryIF. This is an application-independent interface. Objects that create ProductIF **ucture:**<br> **ductlF.** The objects created using this pattern must implement an interface in this<br>
role.<br> **createProduct1, ConcreteProduct2, and so on.** Classes in this role are instantiated<br>
by a Factory object. Classes in Interfaces of this sort declare a method that can be called by a CreationRequester object to create concrete product objects. by a Factory object. Classes in this role must implement the Prod<br> **ationRequester.** A class in this role is an application-independent<br>
to create application-specific classes. It does so indirectly througl<br>
class that imp

Interfaces filling this role will typically have a name that includes the word Factory,

Factory. This is an application-specific class that implements the appropriate FactorylF to create application-specific classes. It does so indirectly through an instance of a<br>class that implements the FactorylF interface.<br>**torylF**. This is an application-independent interface. Objects that create ProductIF<br>ob class that implements the FactorylF interface.<br> **torylF**. This is an application-independent interface. Objects that create ProductIF<br>
objects on behalf of CreationRequester objects must implement this interface.<br>
Interfac contains the word Factory.

## Luca Dan Serbanati - Software Design Techniques<br>
Factory Meth Factory Method (V) Consequences:

The CreationRequester class is independent of the class of ConcreteProduct objects actually created.

The set of Product classes that can be instantiated may be changed dynamically. The indirection between the initiation of object creation and the determination of which class to instantiate can make it more difficult for maintenance programmers to understand.

### Exemple

Consider an application which manages messages belonging to several types. The messages need an accurate analysis for identification the message semantics. This analysis is due to an interpreter which is created when the analysis is needed and then deleted when the semantics is obtained. The interpreters are in a hierarchy similar to that of messages. The abstract class Message supplies a method called *createsInterpreter* (a Factory Method) which allows an object MessageManager to create appropriate interpreters for several messages. The subclasses of the class Message redefine this method in order to deliver the interpreter corresponding to the message type.

# Luca Dan Serbanati - Software Design Techniques<br>
Factory Metholses<br>
• Because the subclasses are each other relatives

Design Techniques<br>Factory Method (VI)<br>Ilasses are each other relatives, the example uses an abstract class<br>Recently Because the subclasses are each other relatives, the example uses an abstract class rather an interface.

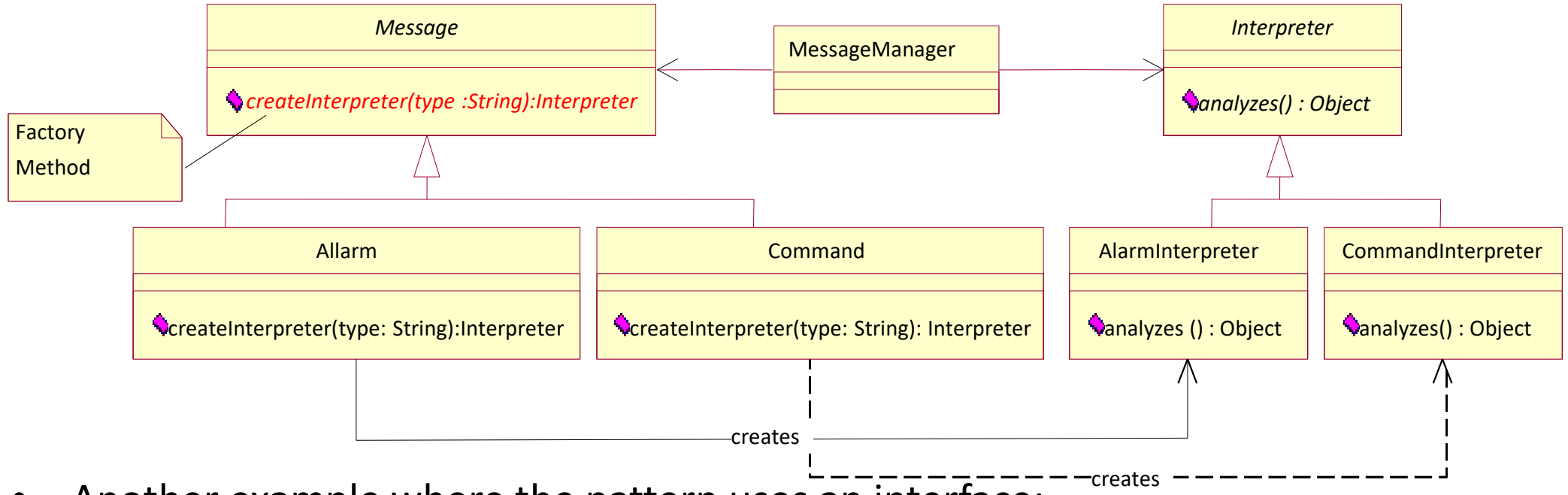

• Another example where the pattern uses an interface:

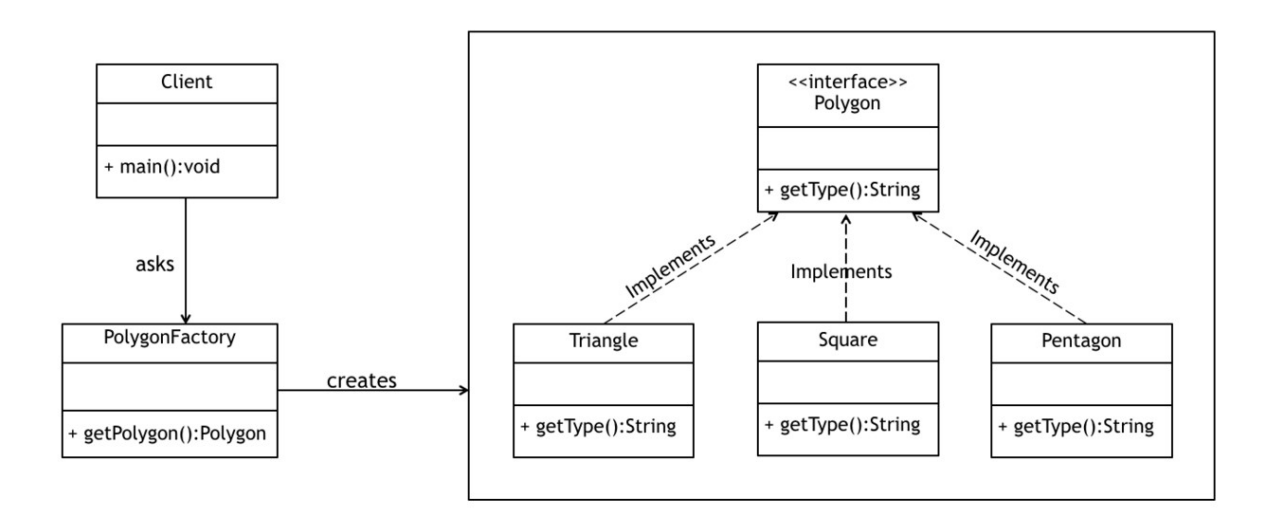

## Luca Dan Serbanati - Software Design Techniques<br>Builder (1 Builder (I)

Intent: Separate the construction of a complex object from its representation so that the same construction process can create different representations. The pattern allows a client object to construct a complex object by specifying only its type and content. The client is shielded from the details of the object's construction. Motivation: Consider the problem of writing an email gateway program. The program receives e-mail messages that are in MIME format (Multipurpose Internet Mail Extensions). It forwards them in a different format for different kinds of e-mail systems. This situation is a good fit for the Builder pattern. It is straightforward to organize this program with an object that parses MIME messages. Each message to parse is paired with a builder object that the parser uses to build a message in the required format. As the parser recognizes each header field and message body part, it calls the corresponding method of the builder object it is working with. the MessageManager class is responsible for collecting MIME formatted e-mail messages and initiating their transmission. The e-mail messages it directly manages are instances of the MIMEMsg class.

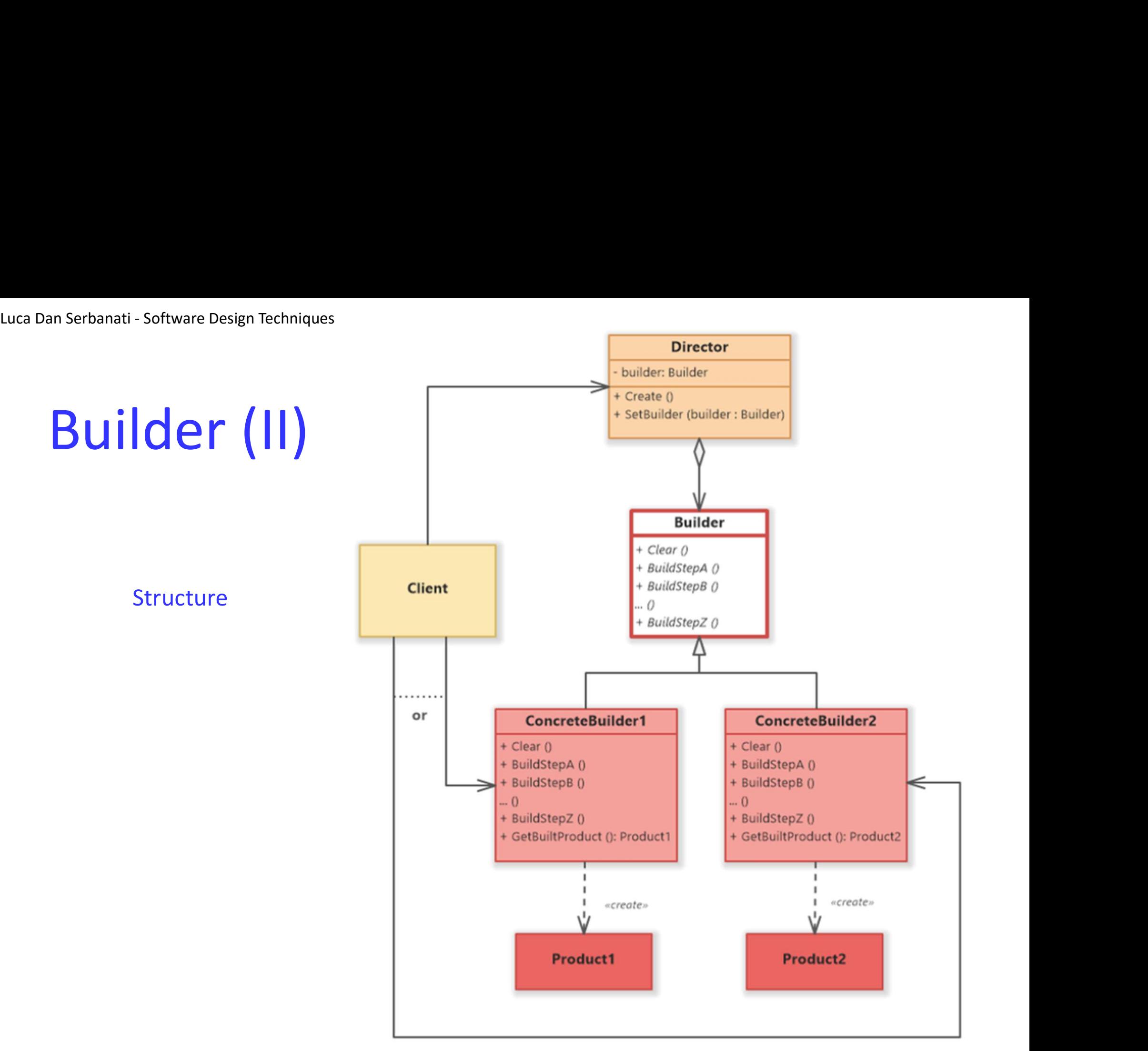

## Luca Dan Serbanati - Software Design Techniques<br>**Builder** (1 Builder (III)

In order to benefit from polymorphism, MessageBuilder is an abstract builder class. It defines methods that correspond to the various header fields and body types that MIME supports. It declares abstract methods that correspond to required header fields and the most common body types. It declares these methods abstract because all concrete subclasses of MessageBuilder should define these methods. Implementation of the methods is in MessageBuilder's subclasses which are specialized for different e-mail systems (exp.: MAPI si PROFS).

- The MessageBuilder class also defines a class method called getInstance. From the message's destination address, the getInstance method determines the message format needed for the new message. It returns an instance of the subclass of Message-Builder appropriate for the format of the new message to the MIMEParser object.
- The builder classes create product objects that implement the OutboundMsgIF interface. This interface defines a method called send that is intended to send the e-mail message wherever it is supposed to go.

# Luca Dan Serbanati - Software Design Techniques<br>
Builder - Exa

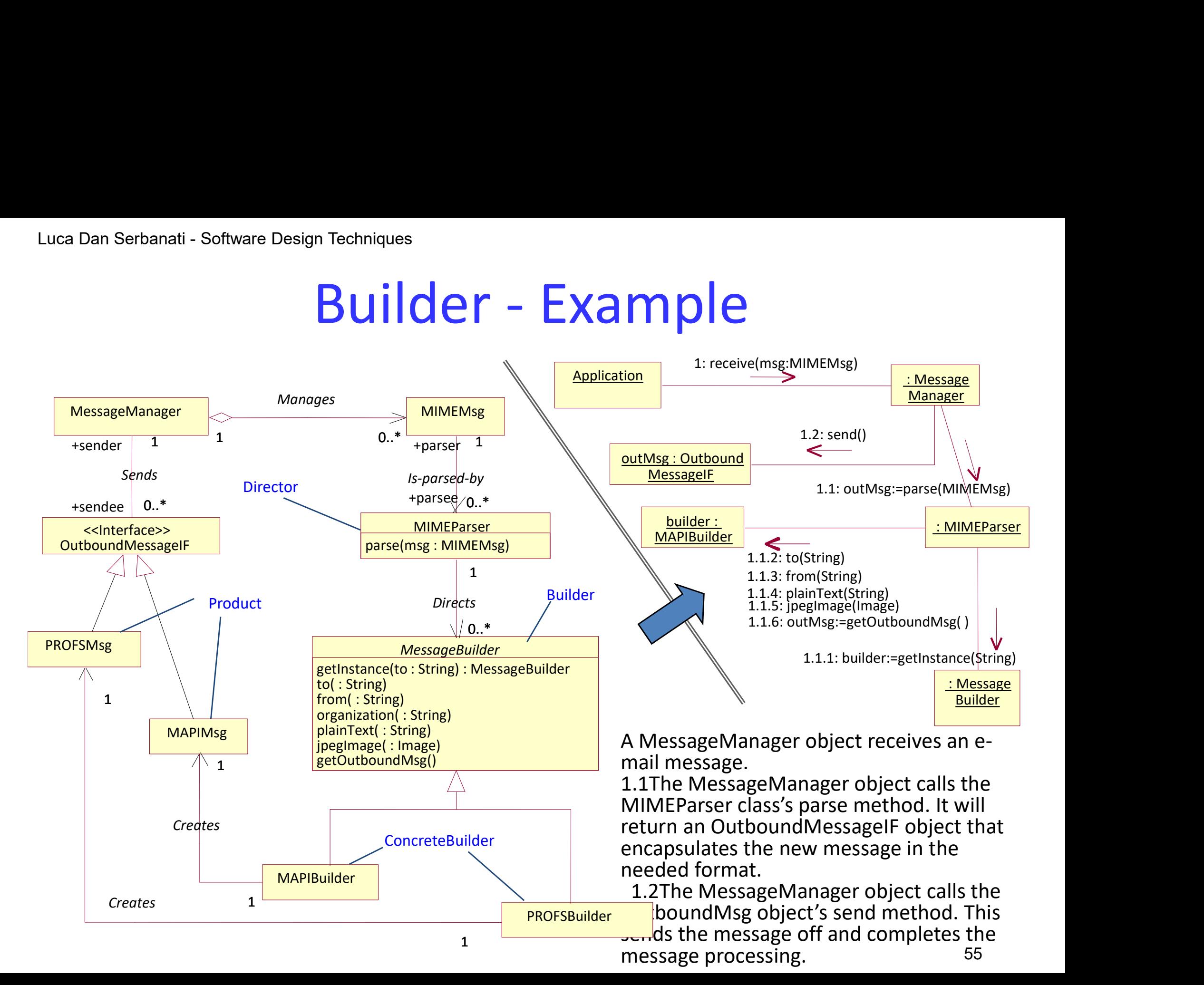

## Luca Dan Serbanati - Software Design Techniques<br>Structure Builder (IV)

### Structure

Builder : specifies an abstract interface for creating parts of a Product object. ConcreteBuilder :

- constructs and assembles parts of the product by implementing the Builder interface.
- defines and keeps track of the representation it creates.
- provides an interface for retrieving the product.

### Director

• constructs an object using the Builder interface.

### Product

- represents the complex object under construction. ConcreteBuilder builds the product's internal representation and defines the process by which it's assembled.
- includes classes that define the constituent parts, including interfaces for assembling the parts into the final result.

### Applicability

- the algorithm for creating a complex object should be independent of the parts that make up the object and how they're assembled.
- the construction process must allow different representations for the object that's constructed.

## Luca Dan Serbanati - Software Design Techniques<br>**Builder** (1 Builder (IV)

The intent of the Builder design pattern is to separate the construction of a complex object from its representation. By doing so the same construction process can create different representations.

### Colaborations

- the algorithm for creating a complex object should be independent of the parts that make up the object and how they're assembled.
- the construction process must allow different representations for the object that's constructed.

### **Consequences**

It lets you vary a product's internal representation. .

It isolates code for construction and representation

It gives you finer control over the construction process.

## Luca Dan Serbanati - Software Design Techniques<br>**Builder** ( Builder (V)

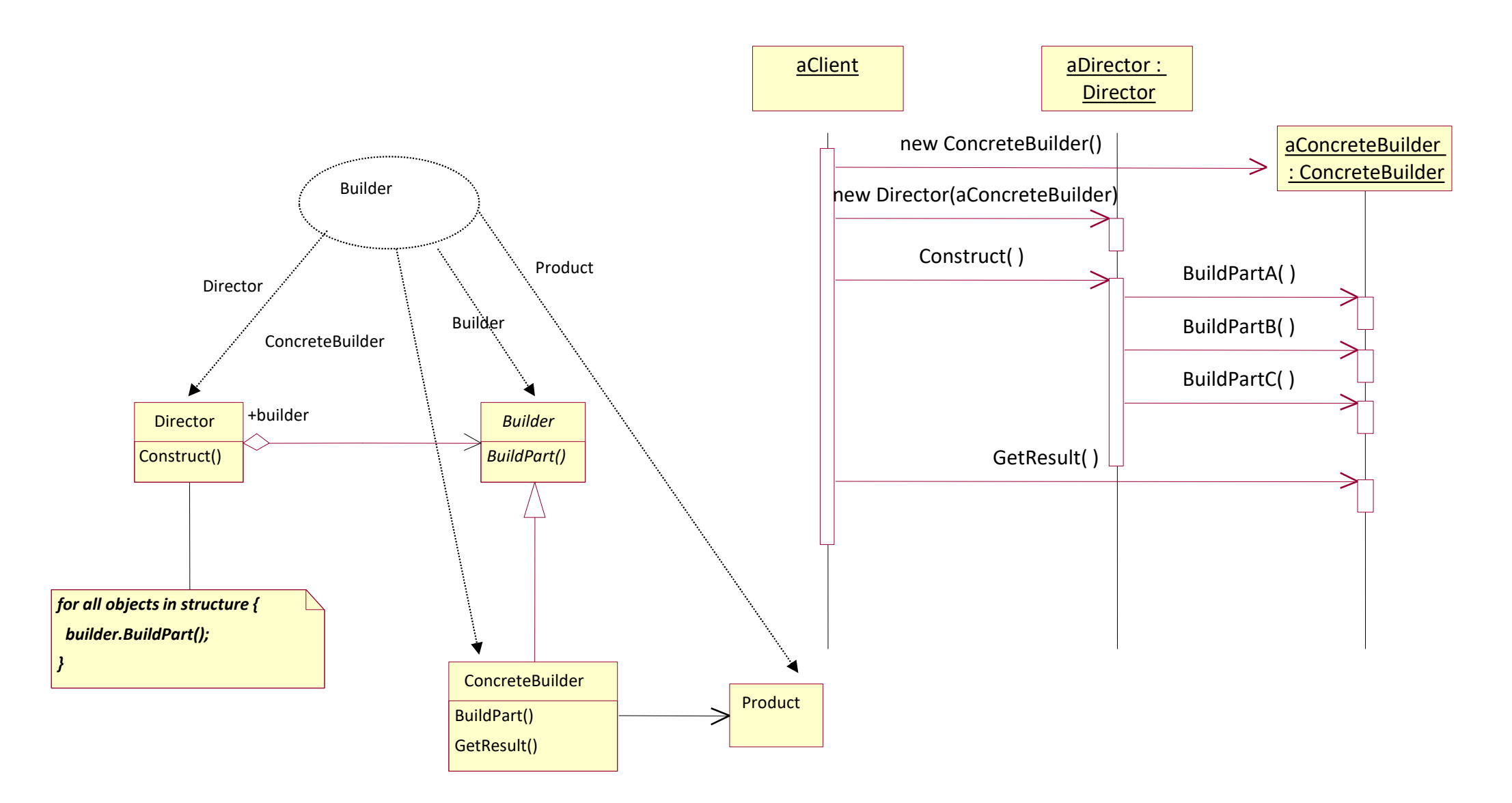

Luca Dan Serbanati - Software Design Techniques<br>Implementation: 1. However, methods that provide optional content of Luca Dan Serbanati - Software Design Techniques<br>Implementation:<br>1. However, methods that provide optional content or supplementary information about the structure of the content may be unnecessary or even inappropriate for some data representations. Providing a default do-nothing implementation for such methods saves effort in the implementation of concrete builder classes that do not need such methods. 2.Organizing concrete builder classes so that calls to content-providing methods simply add data to the product object is often good enough. In some cases, there will be no simple way to tell the builder where in the finished product a particular piece of the product will go. In those situations, it may be simplest to have the content-providing method return an object to the director that encapsulates such a piece of the product. The director object can then pass the object to another content-providing method in a way that implies the position of the piece of the product within the whole product.

### Related Patterns

Interface. Builder uses the Interface pattern for hidding the ProductIF objects.

Composite. The object built with Builder is a Composite object.

Factory Method. Builder uses the Factory Method pattern to decide what Builder class will be instantiated.

Layered Initialization. The Builder pattern uses the Layered Initialization pattern for creation of ConcreteBuilder objects.

Marker Interface. ProductIF interface uses thr Marker Interface pattern.

Visitor. The Visitor pattern allows the client object to be more closely coupled to the construction of the new complex object than the Builder pattern allows. Instead of describing the content of the objects to be built through a series of method calls, the information is presented in bulk as a complex data structure.

## Luca Dan Serbanati - Software Design Techniques<br>Prototype Prototype (I)

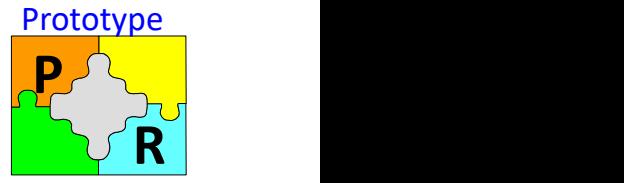

Intent:Specify the kinds of objects to create using a prototypical instance, and create new objects by copying this prototype. Allows an object to create customized objects without knowing their exact class or the details of how to create them

- Motivation: A Computer-Assisted Design (CAD) program that allows its users to draw diagrams from a palette of symbols. The program will have a core set of built-in symbols. However, people with different and specialized interests will use the program and will want additional symbols that are specific to their interests. It must be possible to provide additional sets of symbols that users can add to the program to suit their needs.
	- A solution is to provide the drawing program with previously created objects to use as prototypes for creating similar objects.
	- The most important requirement for objects prototypes is that they have a method, typically called *clone*, that returns a new object that is a copy of the original object.

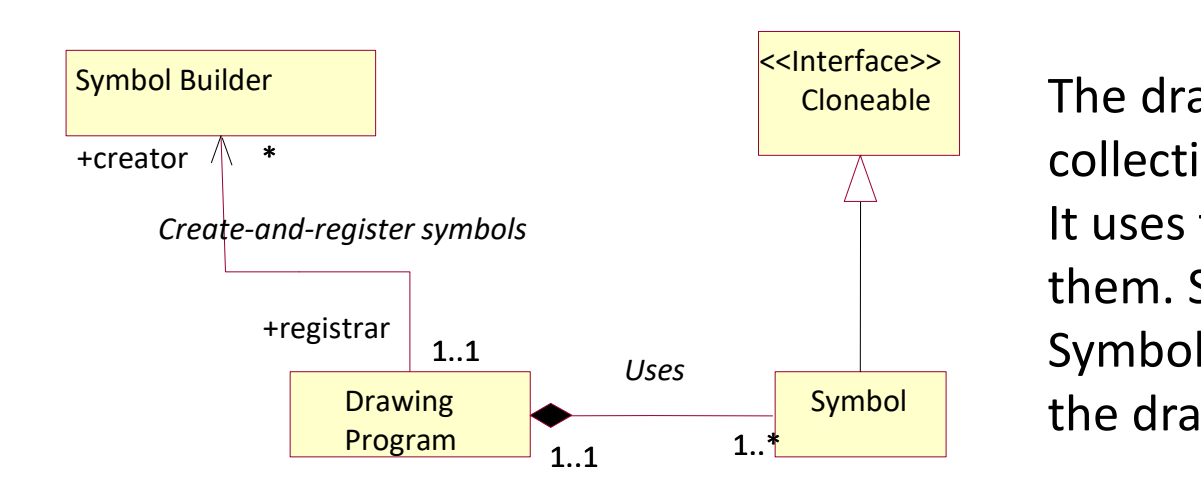

**Cloneable The drawing program maintains a** collection of prototypical Symbol objects. It uses the Symbol objects by cloning them. SymbolBuilder objects create Symbol objects and register them with the drawing program.

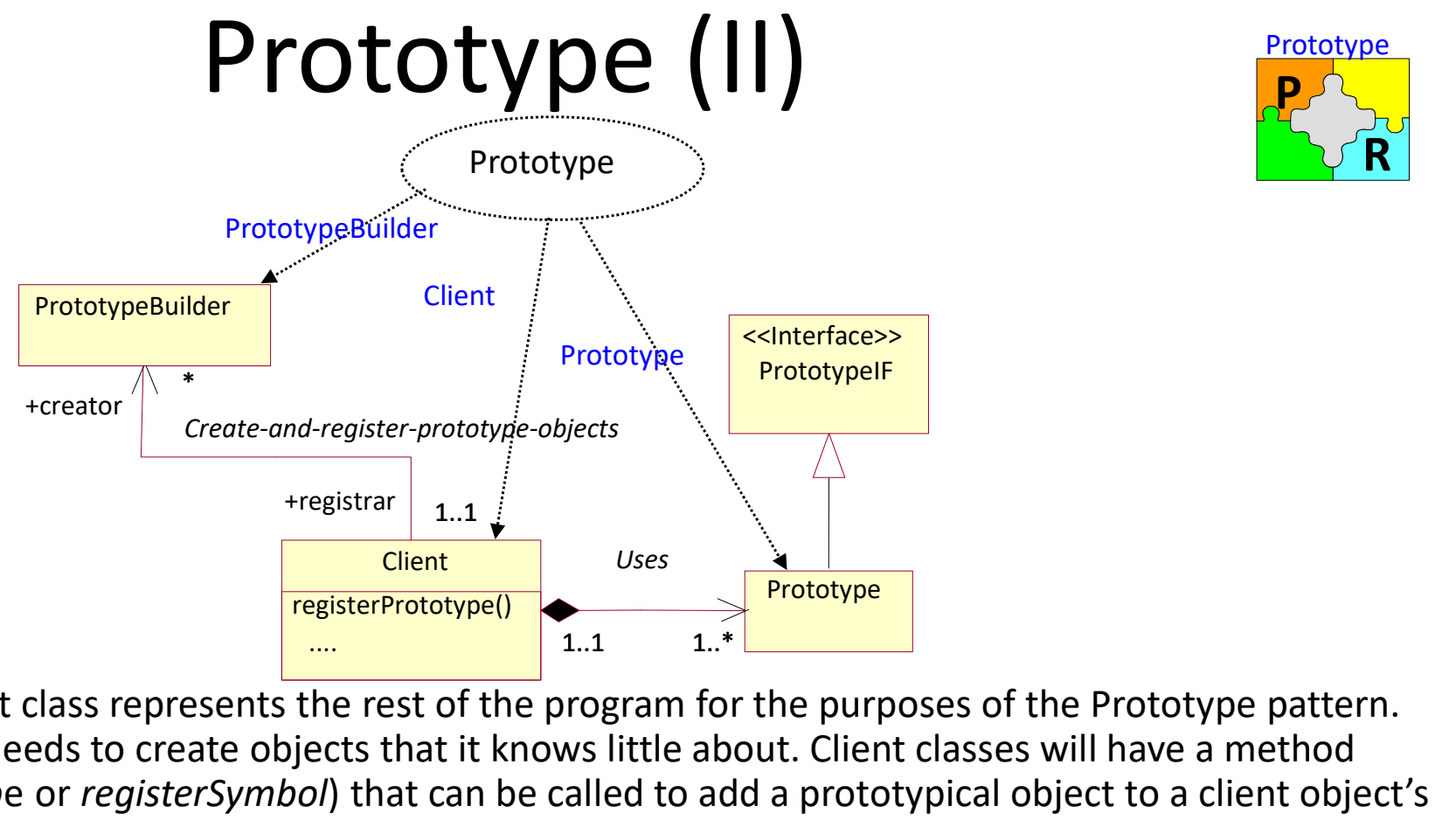

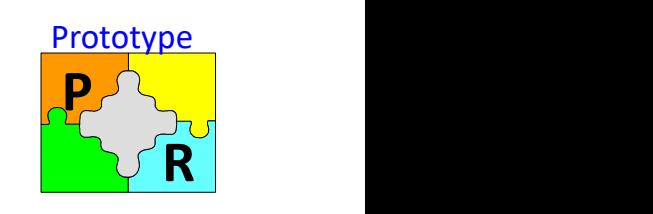

### **Structure**

- Client. The client class represents the rest of the program for the purposes of the Prototype pattern. The client class needs to create objects that it knows little about. Client classes will have a method (registerPrototype or registerSymbol) that can be called to add a prototypical object to a client object's collection.
- **Prototype.** Classes in this role implement the *PrototypeIF* interface and are instantiated for the purpose of being cloned by the client. They can be also commonly abstract classes with a number of concrete subclasses.
- PrototypeIF. All prototype objects must implement the interface. The client class interacts with prototype objects through this interface. Interfaces in this role should extend the Cloneable interface so that all objects that implement the interface can be cloned
- such as Symbol Builder. Software Design Techniques <sup>61</sup> **PrototypeBuilder.** This corresponds to any class instantiated to supply prototypical objects to the client object. Such classes should have a name that denotes the type of prototypical object that they build,

### Prototype (III)

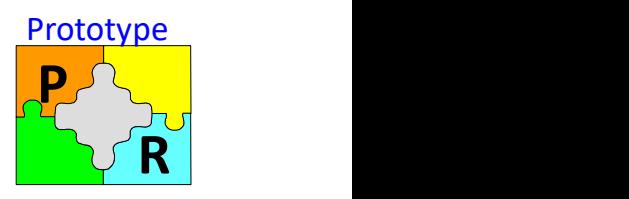

### Implementation

A. An implementation issue is how the *PrototypeBuilder* objects add objects to a client object's palette of prototypical objects:

- 1. The simplest strategy is for the client class to provide a method for this purpose, which PrototypeBuilder objects can call. A possible drawback is that the PrototypeBuilder objects will need to know the class of the client object. **Prototype (III)**<br>
2. Prototype<br>
2. The implementation issue is how the *PrototypeBuilder* objects add objects to a<br>
ient object's palette of prototypical objects:<br>
1. The simplest strategy is for the client class to prov ient object's palette of prototypical objects:<br>
1. The simplest strategy is for the client class to provide a method for this<br>
purpose, which *PrototypeBuilder* objects can call. A possible drawback is that<br>
the *Prototype*
- the client objects by providing an interface or abstract class for the client class to implement or inherit.
- B. Another issue is to implement the clone operation for the prototypical objects. Two basic strategies for clone operation:
	- the variables of the original object and all object references are to the same objects.
- the *PrototypeBuilder* objects will need to know the class of the client object.<br>
2. The *PrototypeBuilder* objects can be shielded from knowing the exact class of<br>
the client objects by providing an interface or abstract variables of the original object, except that variables that refer to objects refer to copies of the objects referred to by the original object.

## Luca Dan Serbanati - Software Design Techniques<br>Consequences Luca Dan Serbanati - Software Design Techniques<br>
Prototype (IV)

### **Consequences**

 $P^{\prime}$ R<sup>T</sup> **Prototype** 

1. Adding and removing products at run-time. Prototypes let you incorporate a new concrete product class into a system simply by registering a prototypical instance with the client. A program can dynamically add and remove prototypical objects at runtime. This is a distinct advantage offered by none of the other creational patterns.

2. Specifying new objects by varying values. A PrototypeBuilder object may provide the additional flexibility of allowing new prototypical objects to be created by object composition and changes to the values of object attributes.

3. The client object may also be able to create new kinds of prototypical objects. In the drawing program example we looked at previously, the client object could very reasonably allow the user to identify a sub-drawing and then turn the sub-drawing into a new symbol.

4. Configuring an application with classes dynamically. Some run-time environments let you load classes into an application dynamically.

5. The client class is independent of the exact class of the prototypical objects that it uses. Also, the client class does not need to know the details of how to build the prototypical objects.

6. Reduced subclassing. There is no need to organize prototypical objects into any sort of class hierarchy.

# Luca Dan Serbanati - Software Design Techniques<br>Prototype - E> Design Techniques<br> **Prototype - Example**<br>
Example<br>
Example<br>
References

- write. The game allows the user to interact CharacterLoader and the Same of the U +creator  $\wedge^*$ • Suppose an interactive role-playing game to with simulated characters. One of the expectations for the game is that people who play want to interact with new characters. An add-on to the game that consists of a few pre-generated characters **LaddCharater()** and a program to generate additional characters are needed.
- The characters in the game are instances of a relatively small number of classes such as Hero, Fool, Villain, and Monster. What makes instances of the same class different from each other is the different attribute values that are set for them, such as the images that are used to represent them, height, weight, intelligence, and dexterity.

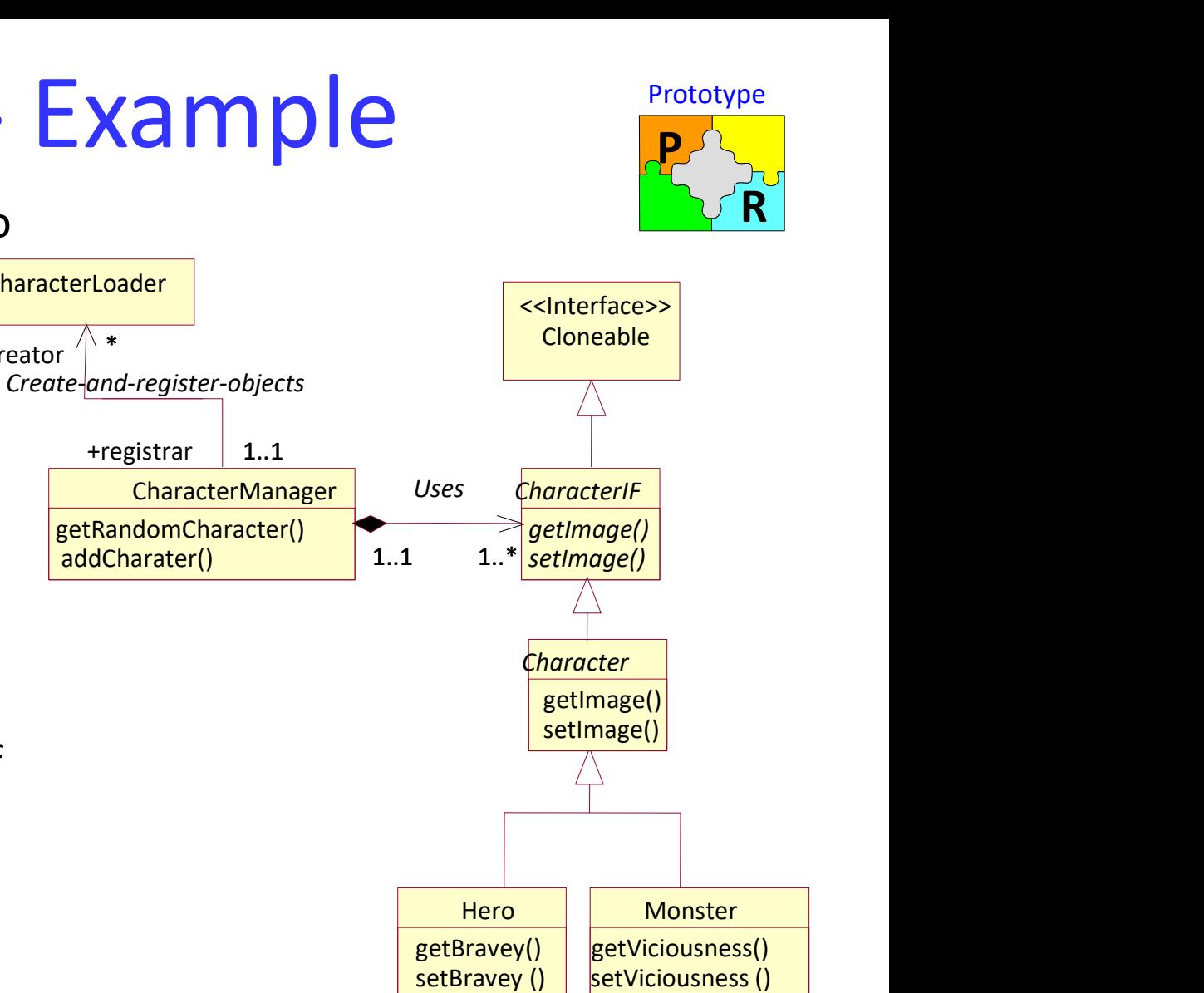

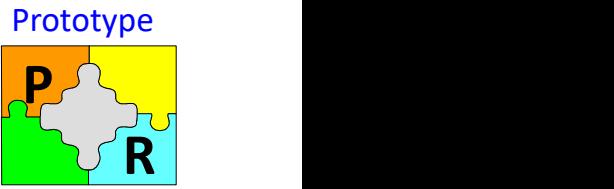

### Prototype – Coding Example

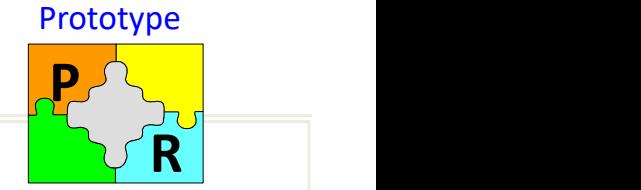

```
Luca Dan Serbanati -
} 
 Buca Dari Schulari - (1994)<br>
Software Design Techniques (1995)
import java.awt.Image;
 \frac{1}{\text{import java.awt.Image}}<br>
\text{public interface CharacterIF extends Chooseable } {\color{red}\{ \text{public class CharacterManager} \} \}
\text{public String getName();\n   public void setName(String name);\n   public Image getImage();\n   public void setImage (Image image);\n   public void setImage (Image image) ;\n   public void setImage (Image image) ;\n   public void setImage (Image image) ;\n   public void setImage (Image image) ;\n   public void setImage (Image image) ;\n   public void setImage (Image image) ;\n   public void setImage (Image image) ;\n   public void setImage (Image image) ;\n   public void setImage (Image image) ;\n   public void setImage (Image image) ;\n   public void setImage (Image image) ;\n  Prototype — Cod<br>
port java.awt.Image;<br>
plic interface CharacterIF extends Cloneable {<br>
public String getName() ;<br>
public void setName(String name) ;<br>
public Image getImage() ;<br>
public void setImage(Image image) ;<br>
public
           Prototype – Coding Envisoding Constrained Set Considers Character (F extends Cloneable {<br>
public class Ch,<br>
public class Ch,<br>
public class Ch,<br>
public void setName(String name) ;<br>
public void setName(String name) ;<br>
publi
           Prototype — Codin<br>port java.awt.Image;<br>plic interface CharacterIF extends Cloneable {<br>public String getName() ;<br>public void setName(String name) ;<br>public Image getImage() ;<br>public void setImage(Image image) ;<br>public int ge
           port java.awt.Image;<br>
public characterIF extends Cloneable {<br>
public class CharacterIF extends Cloneable {<br>
public class CharacterIF extends Cloneable {<br>
public class Character ge<br>
public void setName(String name) ;<br>
publi
           public int getStrength() ;
           port java.awt.Image;<br>
public characterIF extends Cloneable {<br>
public class Chereface CharacterIF extends Cloneable {<br>
public class Chereface CharacterIF extends Cloneable {<br>
public void setName(String name);<br>
public void s
   ... }
 \begin{tabular}{ll} \textbf{P} \textbf{TO} \textbf{t} \textbf{O} \textbf{t} \textbf{V} \textbf{p} \textbf{e} & \textbf{F} \textbf{V} \textbf{a} \textbf{b} \textbf{c} \textbf{b} \textbf{c} \textbf{b} \textbf{c} \textbf{b} \textbf{c} \textbf{d} \textbf{c} \textbf{b} \textbf{c} \textbf{d} \textbf{b} \textbf{c} \textbf{d} \textbf{c} \textbf{b} \textbf{c} \textbf{b} \textbf{c} \textbf{b} \textbf{c} \textbf{b} \\begin{array}{l} \textbf{Port\textcolor{red}{\textbf{j}}}\textbf{correct\textcolor{red}{\textcolor{red}{\textbf{j}}} \textbf{correct\textcolor{red}{\textbf{j}}} \textbf{correct\textcolor{red}{\textbf{j}}} \textbf{correct\textcolor{red}{\textbf{j}}} \textbf{correct\textcolor{red}{\textbf{j}}} \textbf{correct\textcolor{red}{\textbf{j}}} \textbf{ex } \textbf{t} \textbf{and} \textbf{1} \textbf{0}} \textbf{correct\textcolor{red}{\textbf{j}}} \textbf{correct\textcolor{red}{\textbf{j}}} \textbf{vertex} \textbf{C} \textbf{hand} \textbf{0}}Prototype - C<br>
Tri java.awt.Image;<br>
c interface CharacterIF extends Cloneable {<br>
blic String getName();<br>
blic void setName(String name);<br>
blic image getImage();<br>
blic void setTrength();<br>
blic void setStrength();<br>
c abstr
                          \begin{array}{lll} \textbf{PFOTOtVP} & \textbf{C-CO} \\ \textbf{java.awt} \textbf{Image;} \\ \text{interface CharacterIF extends Coneable} \{ \textit{c String getName();} \\ \textit{ic void setName(String name) }; \\ \textit{ic node getImage();} \\ \textit{ic void setImage(Image image)}; \\ \textit{ic void setSLength();} \\ \textit{ic void setSLength(int strength);} \\ \textit{obstruct class Character implements CharacterIF} \{ \textit{c} \textit{Object clone();} \\ \textit{c void setSChapter (1)} \\ \textit{c} \textit{f} \\ \textit{return superclone();} \\ \textit{actor (CION of Suppose the X.} \\ \textit{c}) \{ \text11 The Local Content of the USL COVERT (1997 ACTE)<br>
Local Character (Character Character (Character)<br>
Iblic class Character (Character (Character)<br>
Iblic void setName (String name);<br>
Iblic void setHange (mage);<br>
Iblic void
                            ava.awt.lmage;<br>
therface CharacterIF extends Cloneable {<br>
c String getName();<br>
c void setName(String name);<br>
c void setMange(lmage image);<br>
c vid setMange(lmage image);<br>
c int getStrength(int strength);<br>
c void setStrength
                  }
         } 
         public void setName(String name);<br>
public lmage getImage();<br>
public void setStrength();<br>
public void setStrength();<br>
public void setStrength();<br>
public void setStrength();<br>
abstract class Character implements Character|F {
         public lmage getImage();<br>
public void setImage(Image image);<br>
public void setIrength();<br>
}<br>
} this.name=name; }<br>
} this.name=name; }<br>
}<br>
}<br>
}<br>
}<br>
} this.image = image; }<br>
}<br>
public void setName() { return name; }<br>
}<br>
}<br>
} 
           public void setImage(Image image) ;<br>
public int getStrength();<br>
}<br>
}<br>
blic object clone() {<br>
}<br>
ty {<br>
ublic Object clone() {<br>
ty first class Character implements Character|F {<br>
lubic Object clone() {<br>
trurn superclone();<br>

           public int getStrength();<br>
and the set of the set of the set of the set of the set of the set of the set of the set of the set of the set of the set of the set of the set of the set of the set of the set of the set of the 
                 ublic void setStrength(int strength) ;<br>
ic abstract class Character implements CharacterIF {<br>
blic Object clone() {<br>
try {<br>
return super.clone();<br>
} catch (CloneNotSupportedException e) {<br>
throw new InternalError();<br>
}<br>
bl
        ... }
 public abstract (ass Character implements Character [F {<br>
public cloied clone () {<br>
try {<br>
truen super.clone ();<br>
} catch (CloneNotSupportedException e) {<br>
throw new InternalError();<br>
}<br>
}<br>
}<br>
}<br>
public String getName() { 
           ublic Object clone() {<br>
try {<br>
trurn super.clone();<br>
} catch (CloneNotSupportedException e) {<br>
throw new InternalError();<br>
}<br>
}<br>
public String getName() { return name; }<br>
public void setName(String name) { this.name=name; 
   \begin{tabular}{ll} return superclone(); \\ \end{tabular} & \begin{tabular}{ll} return superclone(); \\ throw new InternalError(); \\ throw new InternalError(); \\ \end{tabular} & \begin{tabular}{ll} private CharacterLoader \\ throw new InternalError(); \\ \end{tabular} & \begin{tabular}{ll} private CharacterLoader \\ may = or \\ int boldCharacter\\ public void setName(String name) { this.name = name; } & \begin{tabular}{ll} int objectCou \\ inputStateCou \\ public long getName(); \\ public void setImage(Image) { return image; } & \begin{tabular}{ll} int objectCou \\ inputStateCou \\ in = new B & \begin{tabular}{ll} int objectCou \\ in = new B & \begin{tabular}{ll} int objectCou \\ in = new B & \begin{tabular}{ll} int objectCou \\atch (CloneNotSupportedException e) {<br>
throw new internalError();<br>
any = cm<br>
bublic String getName() { return name; }<br>
bublic void setName(String name) { this.name=name; }<br>
public void setMane(String name) { this.name=name
                 throw new InternalError();<br>
}<br>
blic String getName() { return name; }<br>
blic void setName(String name) { this.name=name; }<br>
blic lmage getImage() { return image; }<br>
blic void setImage(Image image) {<br>
}<br>
}<br>
;<br>
ic class Hero
```
 $\iint_{\text{public class CharacterManager }\{\text{private Vector characters = new Vector}(\text{)};\n}\n\frac{\n\text{Practice setRandomCharacter() }\n\ldots\n\quad\n\text{Character getRandomCharacter() }\n\ldots\n\text{Character c = (Character) character elementAt(i):\n}\n$ **Prototype**<br>
blic class CharacterManager {<br>
private Vector characters = new Vector();<br>
Character getRandomCharacter() {<br>
int i = (int)(characters.size()\*Math.random());<br>
Character c = (Character)characters.elementAt(i);<br>
r  $\sum_{\text{public class CharacterManager }\{\text{private Vector characters = new Vector}(\text{)};\newline\text{Character getRandomCharacter() }\{\text{int i = (int)(Character.Size()*Math.random());\newline\text{Character c = (Character)Character.elementAt(i);\newline\text{return (Character)c.close();\n}}\}}$ EXample<br>
c class CharacterManager {<br>
ivate Vector characters = new Vector();<br>
aracter getRandomCharacter() {<br>
int i = (int)(characters.size()\*Math.random());<br>
Character c = (Character)characters.elementAt(i);<br>
id addCharac EXample<br>
ic class CharacterManager {<br>
it is elector characters = new Vector();<br>
aaracter getRandomCharacter() {<br>
int i = (int)(characters.size()\*Math.random());<br>
Character c = (Character)characters.elementAt(i);<br>
preturn ( Prototype<br>
ic class CharacterManager {<br>
it is close Characters = new Vector();<br>
aaracter getRandomCharacter() {<br>
int i = (int)(characters.size()\*Math.random());<br>
Character c = (Character)characters.elementAt(i);<br>
return (C } **Voltage EXAMPIC**<br>blic class CharacterManager {<br>private Vector characters = new Vector();<br>Character getRandomCharacter() {<br>inti = (int)(characters.size()\*Math.random());<br>character = (Character)characters.elementAt(i);<br>retu characters.addElement(character); } } Prototype<br>
public class CharacterManager {<br>
private Vector characters = new Vector();<br>
...<br>
Character getRandomCharacter() {<br>
inti = (int)(characters.size()\*Math.random());<br>
Character c = (Character)characters.elementAt(i) **Profile CharacterManager {**<br>
blic class CharacterManager {<br>
private Vector characters = new Vector();<br>
Character getRandomCharacter() {<br>
inti= (int)(characters.size()\*Math.random());<br>
Character c = (Character)characters.e **CharacterManager {**<br>
plic class CharacterManager {<br>
private Vector characters = new Vector();<br>
Character getRandomCharacter() {<br>
inti = (int)(characters.size()\*Math.random());<br>
character c = (Character)characters.elementA

```
mgr = cm;
}
 Franceter getRandomCharacter() {<br>
inti = (int)(characters.size()*Math.random());<br>
Character c = (Character)characters.elementAt(i);<br>
feturn (Character)c.clone();<br>
}<br>
yoid addCharacter(Character character) {<br>
characters.add
    aracter getRandomCharacter() {<br>
int i = (int)(characters.size()*Math.random());<br>
Character c = (Character)characters.elementAt(i);<br>
return (Character)c.clone();<br>
bid addCharacter(Character character) {<br>
characters.addEleme
   try {
           aracter c = (Character)characters.elementAt(i);<br>urn (Character)c.clone();<br>addCharacter(Character character) {<br>aracters.addElement(character);<br>aracters.addElement(character);<br>techaracter(CharacterManager cm) {<br>yr = cm;<br>addC
          in = new FileInputStream(fname);
          in = new BufferedInputStream(in);
           anacter (Character character) {<br>
aracters.addElement (character);<br>
aracters.addElement (character);<br>
techaracter (Character Manager cm) {<br>
r = cm;<br>
badCharacters (String fname) {<br>
objectCount = 0;<br>
{<br>
InputStream in;<br>
in =
          while(true) {
               Object c = oIn.readObject();
                racterLoader {<br>
CharacterManager mgr;<br>
terLoader(CharacterManager cm) {<br>
e cm;<br>
Characters(String fname) {<br>
jectCount = 0;<br>
putStream in;<br>
= new FileInputStream(fname);<br>
= new BufferedInputStream(in);<br>
jectInputStream on =
                   mgr.addCharacter((Character)c); 
                }
           }
     } catch (Exception e) { }
     return objectCount;
 }
```
}

Luca Dan Serbanati - Software Design Techniques<br>Intent: Ensure a class only has one instance, and pr Singleton (I)

Intent: Ensure a class only has one instance, and provide a global point of access to it. Objects that use an instance of that class use the same instance

- Motivation. Some classes which involve the central management of a resource should have exactly one instance. The resource may be external, such as an object that manages the reuse of database connections, or internal, such as an object that keeps an error count and other statistics for a compiler.
	- Suppose you need to write a class that could be used to ensure that no more than one audio clip is played at a time.
	- To avoid the undesirable situation of two audio clips playing at the same time, the class you write should stop the previous audio clip before starting the next audio clip. A way to design a class to implement this policy while keeping the class simple is to ensure that there is only one instance of the class shared by all objects that use that class. If all requests to play audio clips go through the same object, then it is simple for the object to stop the last audio clip it started before starting the next audio clip.

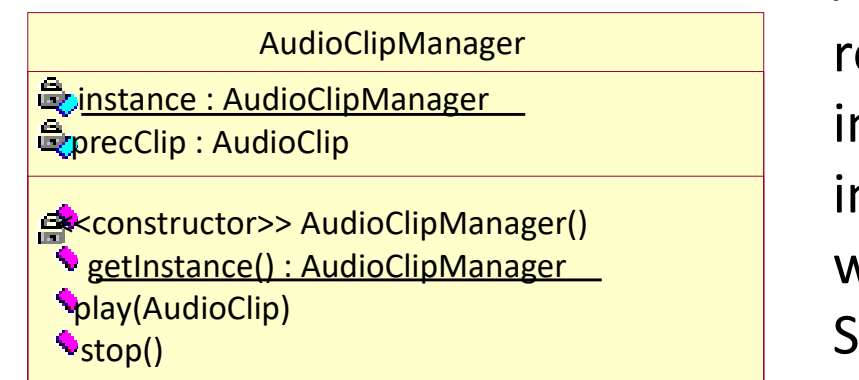

A solution is to make the class itself responsible for keeping track of its sole instance. The class can ensure that no other instance can be created and it can provide a way to access the instance. This is the Singleton pattern.

## Singleton (II) Luca Dan Serbanati - Software Design Techniques<br>
Singleton

### Solution

A singleton class has a static variable that refers to the one instance of the class you want to use. This instance is created when the class is loaded into memory. You should implement the class in a way that **Examples to the Singleton** Singleton prevents other classes from creating additional instances. That means ensuring that all of the class's constructors are private.

### Applicability

Use the Singleton pattern when:

- there must be exactly one instance of a class, and it must be accessible to clients from a well-known access point.
- when the sole instance should be extensible by subclassing, and clients should be able to use an extended instance without modifying their code.

**Participants** 

- **Singleton** 
	- defines an *getInstance* operation that lets clients access its unique instance. getInstance is a class (static) operation.
	- may be responsible for creating its own unique instance.

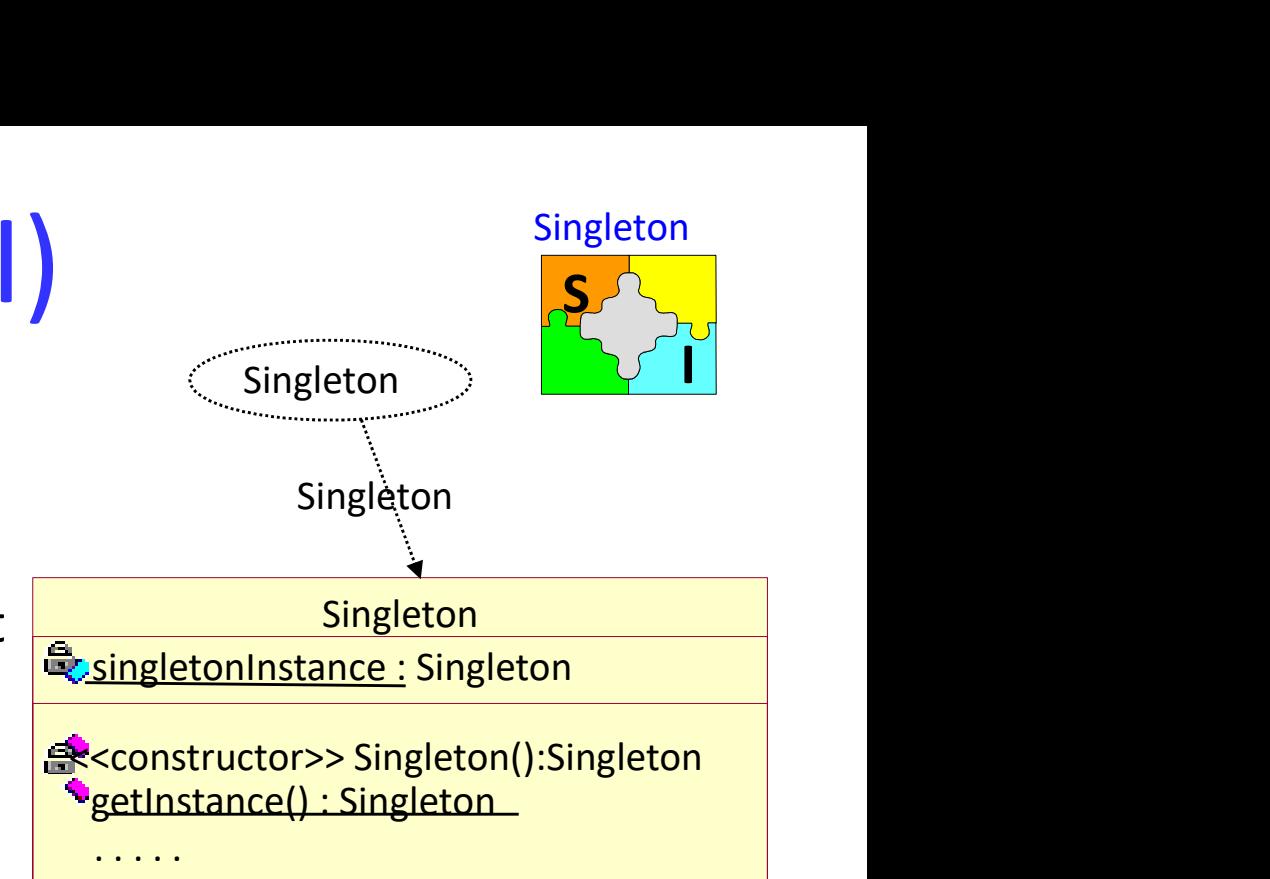

## Luca Dan Serbanati - Software Design Techniques<br>Singleton (III) Luca Dan Serbanati - Software Design Techniques<br>Singleton

### **Consequences**

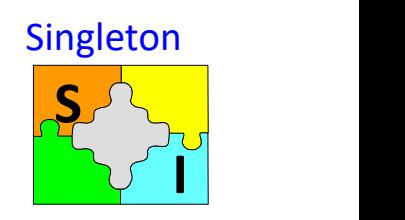

The Singleton pattern has several benefits:

- Euca Dan Serbanati Software Design Techniques<br>
1. Consequences<br>
The Singleton pattern has several benefits:<br>
1. Controlled access to sole instance. Because the Singleton class encapsulates its<br>
2. Reduced name space. The sole instance, it can have strict control over how and when clients access it.
- 2. Reduced name space. The Singleton avoids polluting the singleton pattern has several benefits:<br>
2. Reduced name space. The Singleton avoids polluting the name space with global<br>
2. Reduced name space. The Singleton avoi variables that store sole instances.
- **Singleton** (III)<br>
Singleton<br>
The Singleton pattern has several benefits:<br>
1. Controlled access to sole instance. Because the Singleton class encapsulates its<br>
sole instance, it can have strict control over how and when c subclassed, and it's easy to configure an application with an instance of this extended class.
- The Singleton pattern has several benefits:<br>
1. Controlled access to sole instance. Because the Singleton class encapsulates its<br>
sole instance, it can have strict control over how and when clients access it.<br>
2. Reduced n mind and allow more than one instance of the class. Only the operation that grants access to the Singleton instance needs to change.
- 9. Reduced name space. The Singleton avoids polluting the name space with global<br>variables that store sole instances.<br>
3. Permits refinement of operations and representation. The Singleton class may be<br>
subclassed, and it' functionality is to use static operations. But it is hard to change a design to allow more than one instance of a class. Moreover, static member functions are never virtual, so subclasses can't override them polymorphically.

### Singleton (IV)

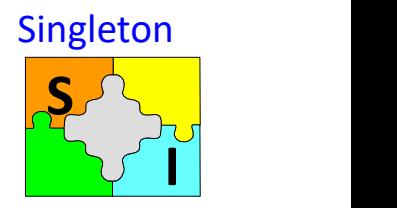

```
public class AudioClipManager implements AudioClip{
  private static AudioClipManager instance = new AudioClipManager();
  private AudioClip prevClip; 
  private AudioClipManager() { } 
  public static AudioClipManager getInstance() {
    return instance; 
  } 
  public void play(AudioClip clip) {
    if (prevClip != null)
     prevClip.stop();
     prevClip = clip;
     clip.play();
   } 
  public void loop(AudioClip clip) {
    if (prevClip != null)
     prevClip.stop();
     prevClip = clip;
     clip.loop();
   }
  public void stop() {
    if (prevClip != null)
     prevClip.stop();
```
Luca Dan Serbanati - Software Design Techniques <sup>69</sup> }

## Luca Dan Serbanati - Software Design Techniques<br>
Object Poo Object Pool (I)

Intent: Manage the reuse of objects when a type of object is expensive to create or only a limited number of a kind of object can be created.

### **Motivation**

Writing of a class library to provide access to a proprietary database. Clients will send queries to the database through a network connection. The database server will receive queries through the network connection and return the results through the same connection. To query the database, the program must have a connection to the database. A convenient way for programmers who will use the library to manage connections is for each part of a program that needs a connection to create its own connection. However, creating database connections that are not needed is bad for a few reasons:

- It can take a few seconds to create each database connection.
- The more connections there are to a database, the longer it takes to create new connections.
- Each database connection uses a network connection. Some platforms limit the number of network connections that they allow.

## Luca Dan Serbanati - Software Design Techniques<br>Solution Luca Dan Serbanati - Software Design Techniques<br>Solution<br>• The library will manage database connections b

- The library will manage database connections based on the premise that a program's database connections are interchangeable. So long as a database connection is in a state that allows it to convey a query to the database, it does not matter which of a program's database connections is used. Using this observation, the database access library will be designed to have a two-layer implementation of database connections. The library will manage database connections based on the premise that a<br>program's database connections are interchangeable. So long as a database<br>connection is in a state that allows it to convey a query to the database,
- A class called Connection will implement the upper layer. Programs that use the database access library will directly create and use Connection objects. Connection objects will identify a database, but will not directly encapsulate a database objects encapsulate an actual database connection. mections is used. Using this observation,<br>
ed to have a two-layer implementation of<br>
he upper layer. Programs that use the<br>
and use Connection objects. Connection<br>
out directly encapsulate a database<br>
innectionImpl objects

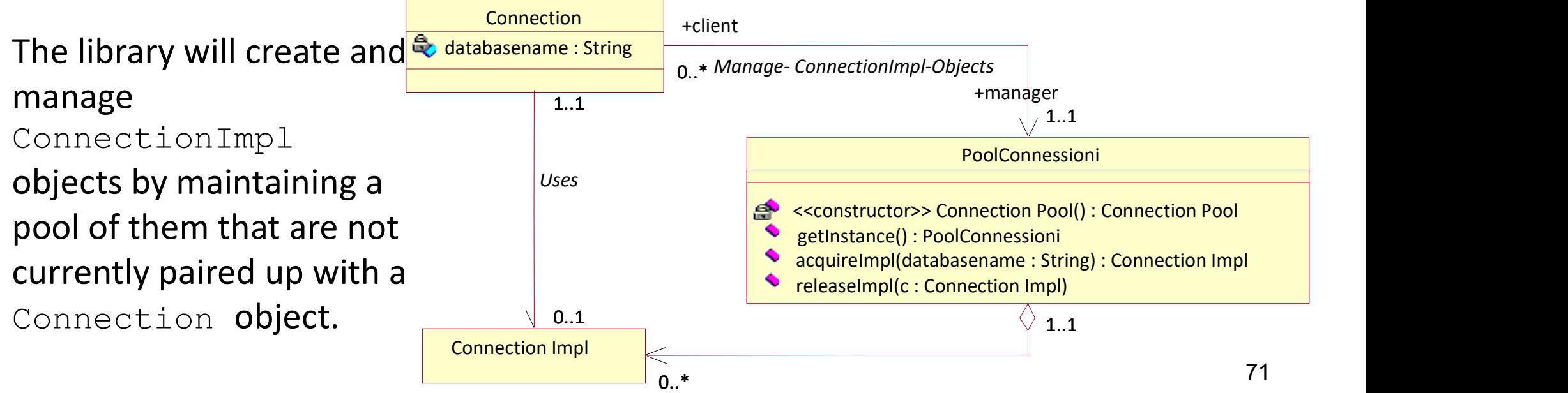

## Luca Dan Serbanati - Software Design Techniques<br>
Object Pool Object Pool (III)

### Structure:

- Reusable. Instances of classes in this role collaborate with other objects for a limited amount of time, then they are no longer needed for that collaboration.
- Client. Instances of classes in this role use Reusable objects.
- **ReusablePool.** Instances of classes in this role manage Reusable objects for use by Client objects. It is usually desirable to keep all Reusable objects that are not currently in use in  $\frac{1}{\sqrt{2\pi}}$ the same object pool so that they can be managed by one coherent policy. To achieve this, the ReusablePool class is designed to be a singleton class. Its constructor(s) are private,  $\Box \Box \Box$ which forces other classes to call its getInstance  $\begin{bmatrix} \text{Reusane} \\ 0 \end{bmatrix}$ method to get the one instance of the ReusablePool class.
- In many applications of the Object Pool pattern, there are reasons for limiting the total number of Reusable objects that may exist.

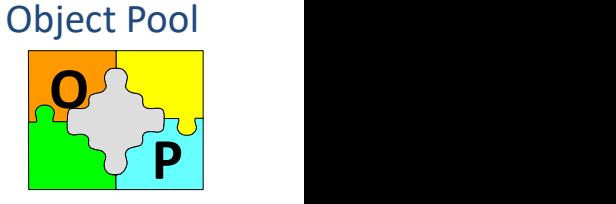

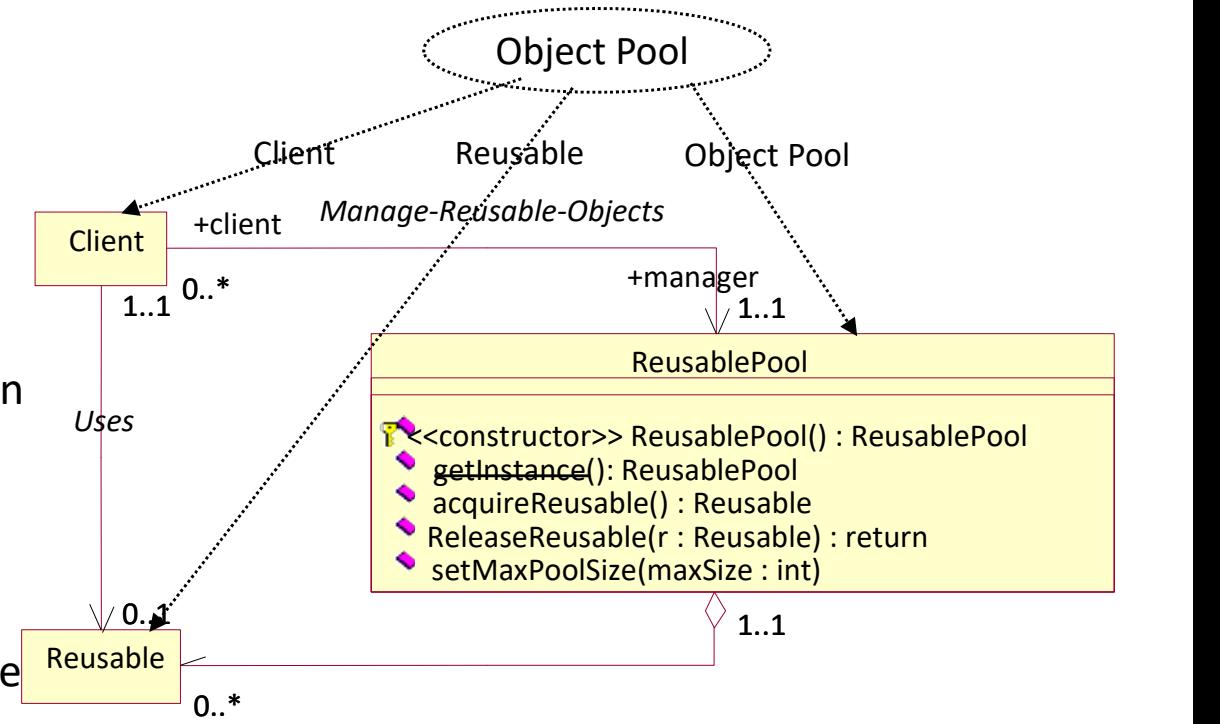
# Luca Dan Serbanati - Software Design Techniques<br>Applicability: Luca Dan Serbanati - Software Design Techniques<br>Applicability:

- Luca Dan Serbanati Software Design Techniques<br>
Applicability:<br>
1. A program may not create more than a limited number of instances of a particular<br>
class.<br>
2. Creating instances of a particular class is sufficiently exp class. Euca Dan Serbanati - Software Design Techniques<br>
2. Applicability:<br>
2. Creating instances of a particular class is sufficiently expensive that creating new<br>
2. Creating instances of a particular class is sufficiently expe
- instances of that class should be avoided.
- Euca Dan Serbanati Software Design Techniques<br>
3. A program may not create more than a limited number of instances of a particular<br>
class.<br>
2. Creating instances of a particular class is sufficiently expensive that crea with rather than letting them be garbage-collected.
- Applicability:<br>
Applicability:<br>
1. A program may not create more than a limited number of instances of a particular<br>
2. Creating instances of a particular class is sufficiently expensive that creating new<br>
instances of th hand, you can arbitrarily choose one to use for a purpose. It does not matter which one you choose.
- 1. A program may not create more than a limited number of instances of a particular<br>
class.<br>
2. Creating instances of a particular class is sufficiently expensive that creating new<br>
instances of that class should be avoide multiple objects. It is easier to achieve predictable results by managing resources centrally with a single object.
- instances of that class should be avoided.<br>
3. A program can avoid creating some objects by reusing objects that it has finished<br>
with rather than letting them be garbage-collected.<br>
4. The instances of a class are interch consume a lot of memory. Some objects may periodically check to see whether some condition is true, thereby consuming CPU cycles and perhaps network bandwidth. If the resources that an object consumes are in short supply, then it may be important that the object stop using the resource when the object is not being used.

### Object Pool (V)

return ilPool; expression of the series of the series of the series of the series of the series of the series software Design Techniques 74<br>Software Design Techniques 74<br>Software Design Techniques 74 (1991) 2014 2022 2034 2042 2043 2044 2045 2047 2048 2049 2049 2049 2049 2049 20 import java.util.Hashtable; import java.util.Vector; /\*\* Istanze di questa classe forniscono le vere connessioni. \*/ class ConnessioneImpl { // Il nome del DB. private String nomeDatabase; // Costruttore privato private ConnessioneImpl(String nomeDatabase) { this.nomeDatabase = nomeDatabase;  $1/\ldots$ } // constructor() //... /\*\* restituisce il nome del DB a cui questo oggetto è connesso. \*/ String getDatabaseName() { return nomeDatabase; } // getDatabaseName() /\*\* Invia una richiesta al DB e restituisce il risultato. \*/ Object inviaRichiesta(Richiesta richiesta) { Object risultato = null; //... return risultato; } // inviaRichiesta(Richiesta) //… /\* Questa classe interna accede al costruttore ConnessioneImpl \*/ static class PoolConnessioni { // L'unica istanza di questa classe private static PoolConnessioni ilPool = new PoolConnessioni(); /\* Questa hash table associa i nomi dei DB con i Vector che contengono i pool di connessioni per quel DB. \*/ private Hashtable poolDictionary = new Hashtable(); // Costruttore è privato per impedire ad altre classe di creare istanze. private PoolConnessioni() {} /\* Restituisce l'unica istanza della classe \*/ public static PoolConnessioni getInstance() { } // getInstance()

/\* Restituisce una connessione dal pool appropriato o crea una nuova se il pool è vuoto. @param nomeDatabase Il nome del DB a cui viene fornito ConnessioneImpl. \*/ public synchronized ConnessioneImpl esegueImpl (String nomeDatabase) { Vector pool=(Vector)poolDictionary.get(nomeDatabase); if (pool  $!=$  null) { int size = pool.size(); if (size  $> 0$ ) return (ConnessioneImpl)pool.remove(size-1);  $\frac{1}{2}$  // if null /\* Nessuna ConnessioneImpl nel pool, viene creata una nuova. \*/ return new ConnessioneImpl(nomeDatabase); } // esegueImpl(String) /\*\* Aggiunge un ConnessioneImpl al pool appropriato. \*/ public synchronized void rilasciaImpl(ConnessioneImpl impl) { String nomeDatabase= impl.getDatabaseName(); Vector pool=(Vector)poolDictionary.get(nomeDatabase); if (pool ==  $null$ ) { pool = new Vector(); poolDictionary.put(nomeDatabase, pool);  $\frac{1}{2}$  // if null pool.addElement(impl); } // rilasciaImpl(ConnessioneImpl) } // class PoolConnessioni } // class ConnessioneImpl

# Luca Dan Serbanati - Software Design Techniques<br>
Object Pool Object Pool (VI)

/\*\* Oggetti che trasmettono richieste al DB implementano questa interfaccia \*/ interface Richiesta { //... } // interface Richiesta

### /\*\*

Classe pubblica utilizzata al esterno dalla libreria di accesso al DB per rappresentare la connessione con il DB.

### \*/

public class Connessione {

private final static ConnessioneImpl.PoolConnessioni connessionePool = ConnessioneImpl.PoolConnessioni.getInstance(); private String nomeDatabase;

//...

### /\*\*

Invia una richiesta al database e restituisce il risultato.

```
*/
```
Object inviaRichiesta(Richiesta request) {

Object risultato;

ConnessioneImpl impl = connessionePool.esegueImpl(nomeDatabase);

risultato = impl.inviaRichiesta(request);

connessionePool.rilasciaImpl(impl);

return risultato;

} // inviaRichiesta(Richiesta)

```
} // class Connessione
```

```
Luca Dan Serbanati - Software Design Techniques<br>
Call (VIII) Spect this Object = remove Object();<br>
The Call (VIII) Spect this Object = remove Object();<br>
The Call (VIII) Spect this Object = remove Object();<br>
The Call (VIII)
public class SoftObjectPool implements ObjectPoolIF { private ArrayList pool ; 
     private CreationIF creator ; 
     private int instanceCount;<br>private int maxInstances ;
     private int maximeters are:<br>
private class poolClass;<br>
private Class poolClass;<br>
public SoftObjectPool( Class poolClass, CreationIF creator ) {<br>
this(boolClass, creator, Integer.MAX_VALUE);<br>
public SoftObjectPool( Class po
     this.poolClass = poolClass;<br>
pool = new ArrayList();<br>
}<br>public int getSize() {<br>
return pool.size();<br>
}<br>public int getInstanceCount() {
     public int getInstanceCount() {<br>return instanceCount;
     \mu public int getMaxInstances() {
           return maxInstances;
     }<br>public void setMaxInstances(int newValue) {<br>maxInstances = newValue;<br>}<br>public Object getObject() {<br>synchronized (pool) {<br>Object thisObject = removeObject();<br>if (thisObject!=null) {<br>return thisObject;
              if (getInstanceCount() < getMaxInstances()){ return createObject(); } else { return null;
               }
         }
   }
                                                                                                                                                    public Object waitForObject() throws InterruptedException {
                                                                                                                                                      if (thisObject!=null) {<br>
return thisObject;<br>
}<br>
if (getInstanceCount() < getMaxInstances()){<br>
return createObject();<br>
} else {<br>
do {pool.wait();<br>
thisObject = removeObject();<br>
} while (thisObject==null);<br>
return thisObject
                                                                                                                                                 private Object removeObject() {<br>while (pool.size()>0) {<br>SoftReference thisRef = (SoftReference)pool.remove(pool.size()-1);<br>Object thisObject = thisRef.get();<br>if (thisObject!=null) {<br>return thisObject;
                                                                                                                                                             instanceCount—; 
                                                                                                                                                         } return null; 
                                                                                                                                                   } private Object createObject() { Object newObject = creator.create();
                                                                                                                                                         instanceCount ++;
                                                                                                                                                   public void release( Object obj ) {<br>if ( obj == null ) {
                                                                                                                                               |<br>| ntanceCount --;<br>| ntanceCount --;<br>| ntanceOunt except = creator.create();<br>| ntanceCount +-;<br>| return newObject;<br>| ntanceCount +-;<br>| return newObject;<br>| public void release( Object obj ) {<br>| if (obj = = null) {<br>| throw 
Luca Dan Serbanati - Software Design Techniques<br>
public Object was soft Object this C<br>
public class Soft Object Pool implements Object Pool F {<br>
private ArrayList pool :<br>
if (getInstan
```
# Using Soft References Luca Dan Serbanati - Software Design Techniques<br>Using Soft Refer

- The Object Pool pattern keeps objects that are not being used available for reuse. If the program that is using an object pool is running out of memory, then you would like the garbage collector to be able to remove objects from the pool and reclaim the memory that they occupy. You can arrange for the garbage collector to do this by using soft references.
- Soft references are implemented in the Java API by the class java.lang.ref.SoftReference. A reference to another object is passed to the constructor of a SoftReference object. Immediately after a Soft-Reference object is constructed, its get method returns the object reference that was passed to its The Object Pool pattern keeps objects that are not being used available for reuse. If<br>the program that is using an object pool is running out of memory, then you would<br>like the garbage collector to be able to remove object special to the garbage collector. If the only live reference to an object is through a like the garbage collector to be able to remove objects from the pool and reclaim<br>the memory that they occupy. You can arrange for the garbage collector to do this<br>by using soft references.<br>Soft references are implemented the memory that they occupy. You can arrange for the garbage collector to do this<br>by using soft references.<br>Soft references are implemented in the Java API by the class<br>*java.lang.ref.SoftReference*. A reference to another the referenced object.
- If the object pool refers to objects in the pool through soft references, then the garbage collector will reclaim the storage occupied by the objects if there are no other references to the objects and the Java virtual machine (JVM) is running low on memory.

# Luca Dan Serbanati - Software Design Techniques<br>Summary - Creation

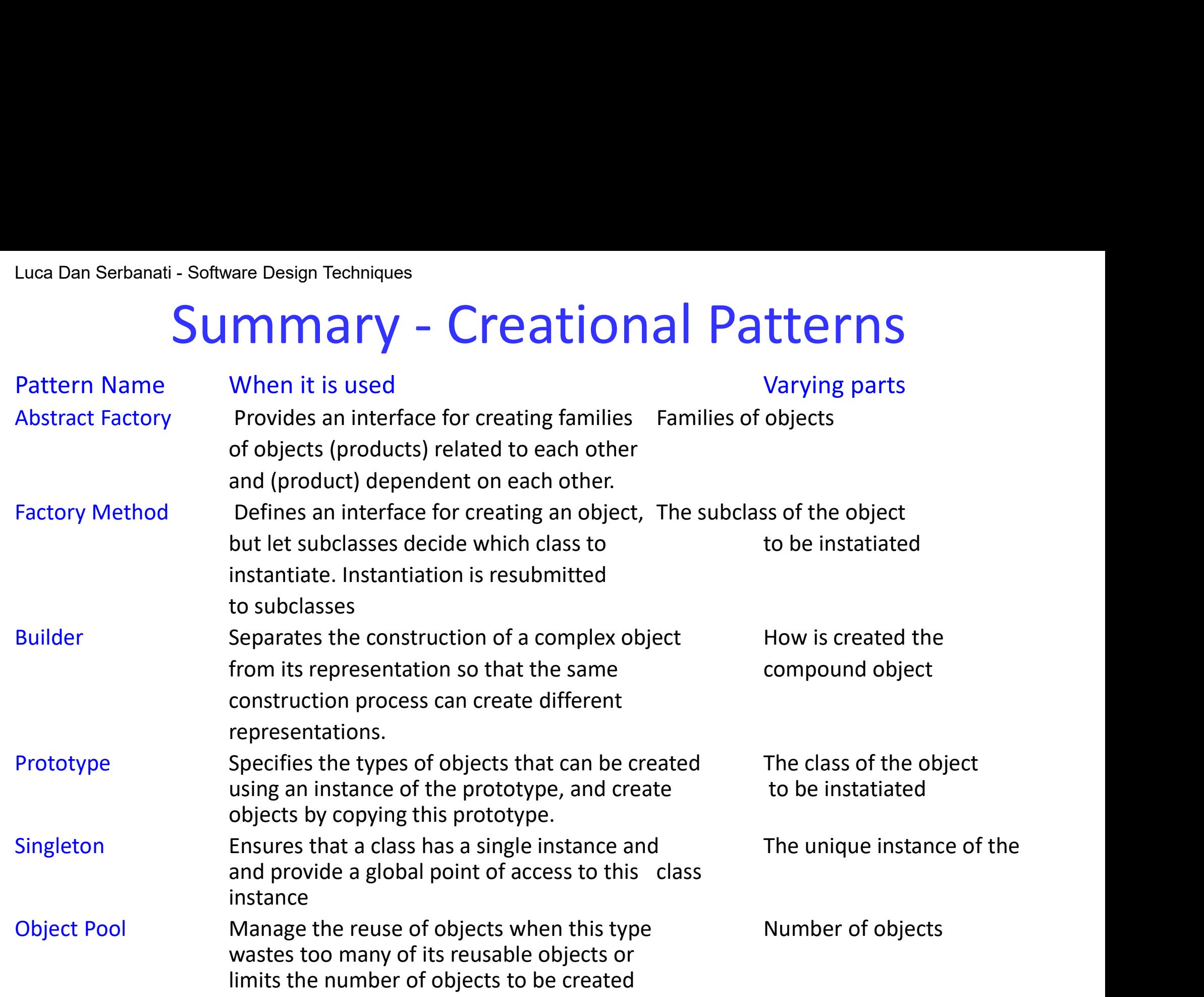

### 1.4. Structural Patterns Panati - Software Design Techniques<br> **1. 4. Structural**<br>
1. Filter<br>
2. Composite<br>
3. Adapter (class and object)<br>
<sup>2. Adapter (class and object)</sup> **1. 4. Structural**<br>
<sup>2</sup>. Composite<br>
<sup>2</sup>. Composite<br>
<sup>2</sup>. Composite<br>
<sup>2</sup>. Composite<br>
<sup>2</sup>. Herator<br>
<sup>2</sup>. Herator<br>
<sup>2</sup>. Herator<br>
<sup>2</sup>. Herator<br>
<sup>2</sup>. Structur **1.4. Structural**<br>
These Pa<br>
2. Composite<br>
2. Composite<br>
3. Adapter (class and object)<br>
4. Iterator<br>
5. Bridge<br>
5. Bridge<br> **1. Adapter (class and object)**<br> **1. Structure of a syst**<br> **1. Structure of a syst**<br> **1. Structure 1. 4. Structural**<br>
These Pa<br>
1. Filter<br>
2. Composite<br>
3. Adapter (class and object)<br>
4. Iterator<br>
5. Bridge<br>
6. Façade<br>
1. Pacade<br>
6. Façade<br>
1. Pacade<br>
1. Pacade<br>
1. Pacade<br>
1. Pacade<br>
1. Pacade<br>
1. Pacade<br>
1. Pacade<br>
1. **1.** Filter<br>
2. Composite<br>
3. Adapter (class and object)<br>
4. Iterator<br>
5. Bridge<br>
6. Façade<br>
7. Decorator<br>
8. Pecorator<br>
8. Pecorator<br>
8. Pecorator<br>
8. Pecorator<br>
8. Pecorator<br>
8. Pecorator<br>
8. Pecorator 6. Façade

- 
- 
- 
- 
- 
- 
- 
- 
- These Patterns use composition to merge objects and classes into larger structures.
- They show you how to glue different pieces of a system together in a flexible and extensible fashion.
- Examples and objects and class<br>
2. Composite<br>
3. Adapter (class and object)<br>
4. Iterator<br>
5. Bridge<br>
6. Façade<br>
7. Decorator<br>
8. Virtual Proxy<br>
8. Virtual Proxy<br>
8. Virtual Proxy<br>
8. Adapter (class and object)<br>
8. Composit • Structural patterns help you guarantee that when one of the parts changes, the entire structure does not need to change.
- **1.** Filter<br>
2. Composite<br>
3. Adapter (class and object)<br>
4. Iterator<br>
5. Bridge<br>
6. Façade<br>
7. Decorator<br>
8. Virtual Proxy<br>
8. Virtual Proxy • They also show you how to recast pieces that do not fit (but that you need to use) into pieces that do fit.

# Structural Patterns Luca Dan Serbanati - Software Design Techniques<br>
Structural Pa

- Structural patterns show you how to glue different pieces of a system together in a flexible and extensible fashion. Structural patterns help you guarantee that when one of the parts changes, the entire structure doesn't need to change. They also show you how to recast pieces that don't fit (but that you need to use) into pieces that do fit. They all involve connections between objects.
- A structural design pattern serves as a blueprint for how different classes and objects are combined to form larger structures.
- Structural class patterns use inheritance to combine the interfaces or implementations of multiple classes.
- Structural class patterns are relatively rare. Structural object patterns use object composition to combine the implementations of multiple objects. They can combine the interfaces of all the composed objects into one unified interface or they can provide a completely new interface.

# Luca Dan Serbanati - Software Design Techniques<br>
Filter (1) Filter (I)

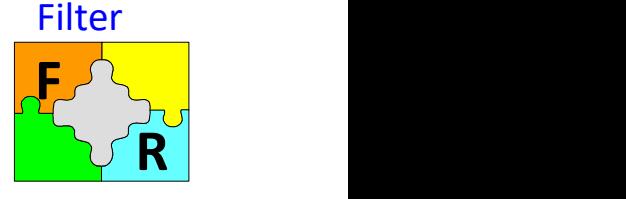

### Intent:

- Objects that have compatible interfaces, but perform different transformations and computations on data streams, can be dynamically connected to perform arbitrary operations.
- The Filter pattern allows objects that have compatible interfaces and perform different transformations and computations on streams of data to be dynamically connected to perform arbitrary operations on streams of data.

Motivation:

Unix: The uniq program normally copies all the lines it reads to its output. However, when it finds consecutive lines that contain identical characters, it copies only the first such line to its output.

wc does a simple analysis of a data stream. It produces a count of the number of characters, words, and lines that were in the data stream.

Classes that perform simple transformations and analyses on data streams tend to be very generic in nature. When writing such classes, you cannot anticipate all the ways they will be used. Some applications will want to apply transformations and analyses to only selected parts of a data stream. These classes should be written in a way that allows great flexibility in how their instances can be connected. One way to accomplish this flexibility is to define a common interface for all of

these classes so an instance of one can use an instance of another without having to take into account which class the object is an instance of.

### Luca Dan Serbanati - Software Design Techniques<br>Applicability

- Luca Dan Serbanati Software Design Techniques<br>Applicability<br>1. Classes that implement common data trans Filter (II)<br>
1. Classes that implement common data transformations and analyses can be<br>
1. Classes that implement common data transformations and analyses can be<br>
2. You can dynamically combine data analysis and transforma used in a great variety of programs. 2. You can dynamically combine data analysis and transformations and analysis can be used in a great variety of programs.<br>
2. You can dynamically combine data analysis and transformation objects by connecting them together
	- connecting them together.
	- 3. The use of transformation on the Filter ( $\prod$ )<br>
	3. Classes that implement common data transformations and analyses can be<br>
	3. You can dynamically combine data analysis and transformation objects by<br>
	3. The use of trans objects.

### Solution

Base a solution on common interfaces and delegation. The Filter pattern organizes the classes that participate in it as data sources, data sinks, and data filters. The data filter classes perform the transformation and analysis operations.

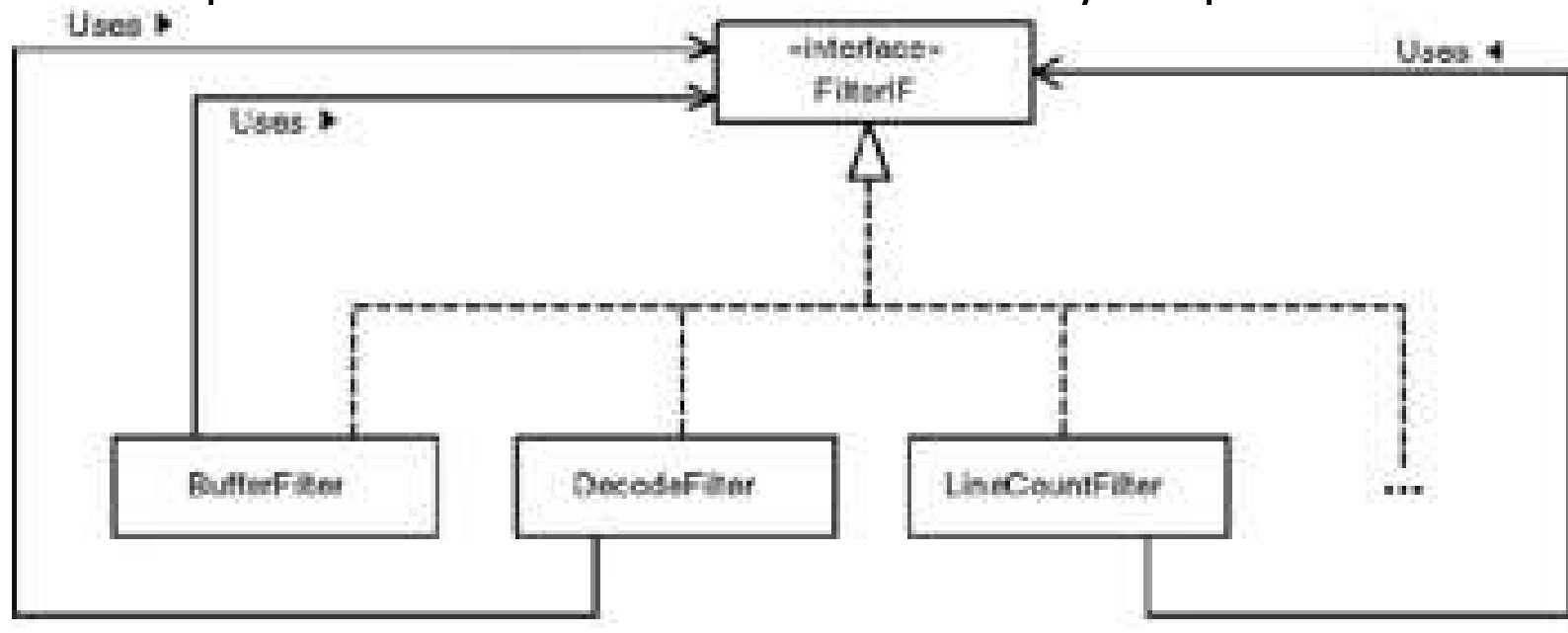

There are two basic forms of the Filter pattern.

# Luca Dan Serbanati - Software Design Techniques<br>Source Filte Source Filter (I)

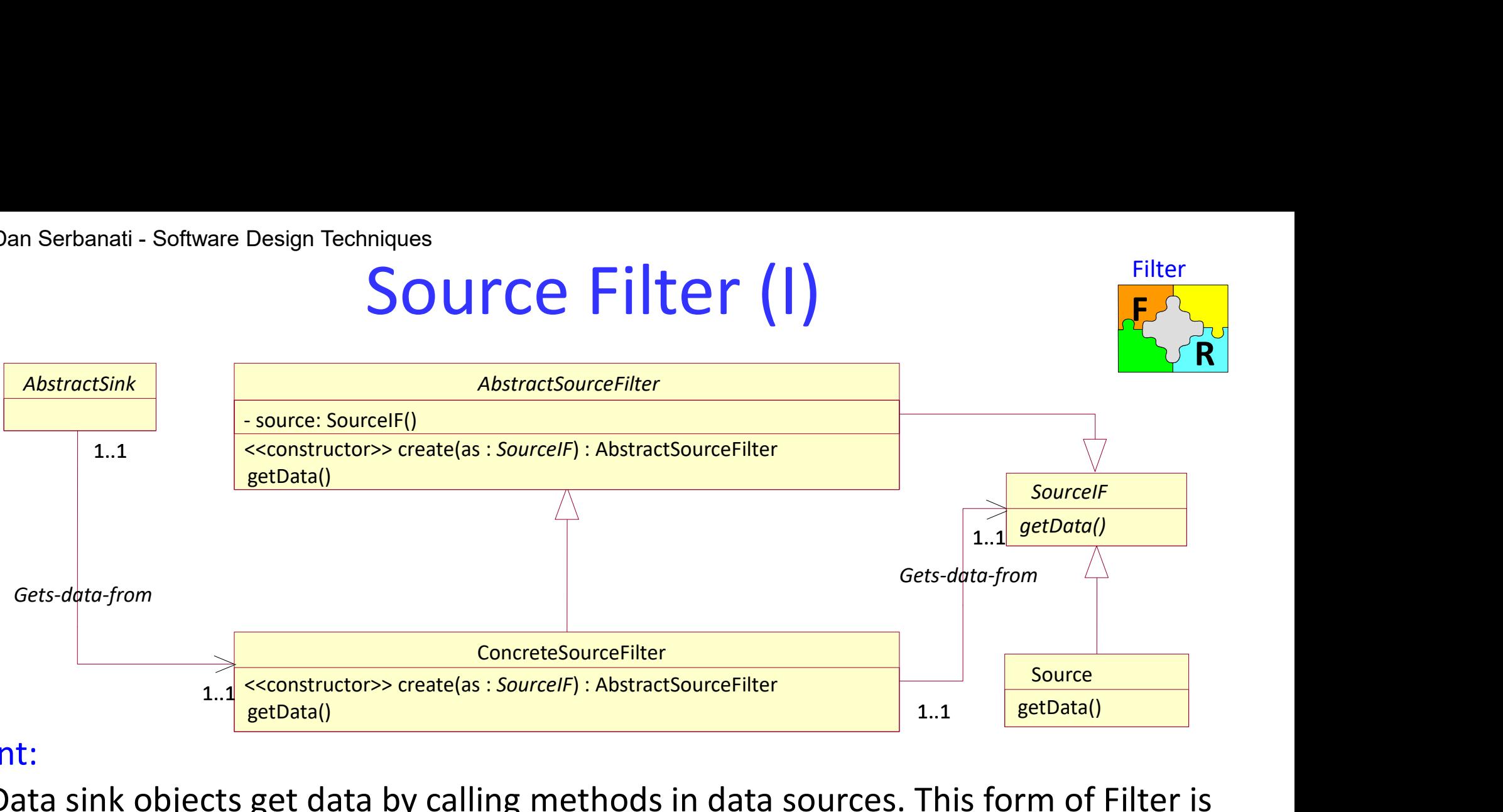

### Intent:

Data sink objects get data by calling methods in data sources. This form of Filter is sometimes called a *pull filter*.<br>Structure Source filter

SourceIF. An interface in this role declares one or more methods that return data when it is called (getData).

Source. A class in this role is responsible primarily for providing data rather than transforming or analyzing data. Classes in this role are also required to implement the SourceIF interface.

 $\mathbf{F}^{\prime}$ 

Filter

# Luca Dan Serbanati - Software Design Techniques<br>Source Filte Source Filter (II)

### Structure Source filter

- Abstract Source Filter. A class in this role is an abstract superclass of classes that transform and analyze data. It has a constructor that takes an argument that is a SourceIF object. Instances of this class delegate the fetching of data to the SourceIF object that was passed to their constructor.
- AbstractSourceFilter classes typically have an instance variable that is set by their constructor and refers to the SourceIF object passed to their constructor. However, to ensure that their subclasses do not depend on this instance variable, the instance variable should be private.
- AbstractSourceFilter classes typically define a getData method that simply calls the getData method of the SourceIF object referred to by the instance variable.

ConcreteSourceFilter. Classes in this role are a concrete subclass of an AbstractSourceFilter class. They override the getData method that they inherit to perform the appropriate transformation or analysis operations.

Sink. Instances of classes in this role call the getData method of a SourceIF object. Unlike ConcreteSourceFilter objects, instances of Sink classes use data without passing it on to another AbstractSourceFilter object.

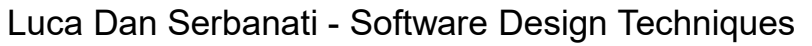

# Luca Dan Serbanati - Software Design Techniques<br>Sink Filter Sink Filter (I)

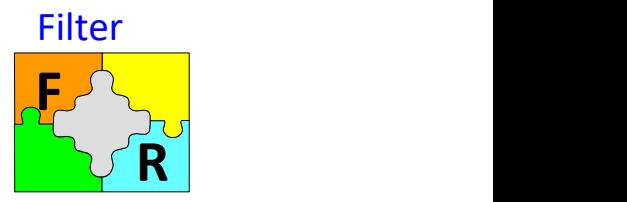

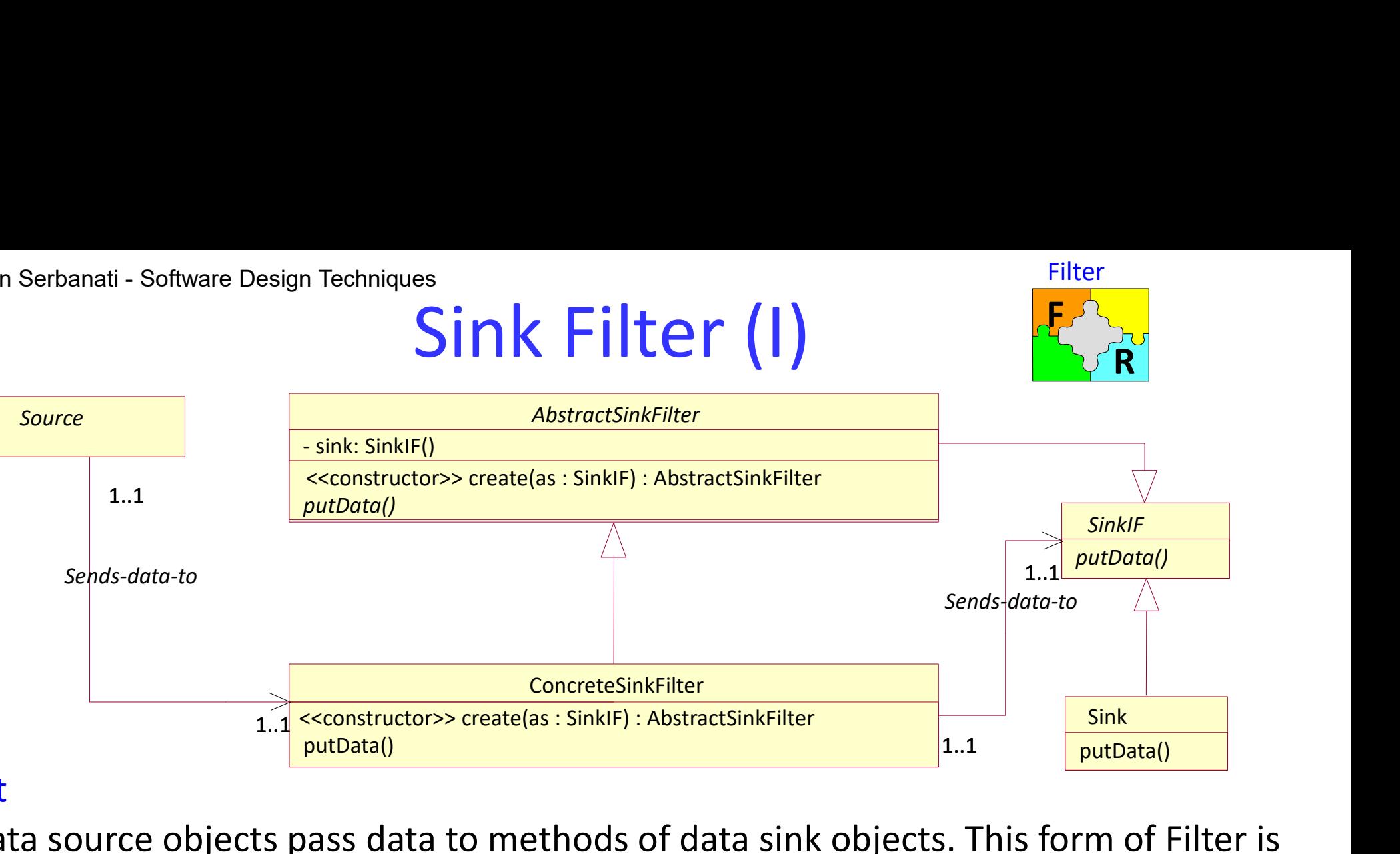

### Intent

Data source objects pass data to methods of data sink objects. This form of Filter is sometimes called a *push filter.* 

### Structure Sink Filter

SinkIF. An interface in this role declares one or more methods that take data through one of its parameters (putData).

Sink. A class in this role is responsible primarily for receiving and processing data rather than transforming or analyzing data. Classes in this role are also required to **Example 1.1 Data source objects pass data to methods of data sink objects. This form of Filter is sometimes called a** *push filter.***<br>
<b>SinkIF.** An interface in this role declares one or more methods that take data throug Postal source objects pass data to methods of data sink objects. Th<br>sometimes called a *push filter*.<br>Jouture Sink Filter<br>SinkIF. An interface in this role declares one or more methods th<br>through one of its parameters (put

# Luca Dan Serbanati - Software Design Techniques<br>
Sink Filter Sink Filter (II)

### Structure Sink filter (cont'd)

AbstractSinkFilter. A class in this role is an abstract superclass of classes that transform and analyze data. It has a constructor that takes an argument that is a SinkIF object. Instances of this class pass data to the SinkIF object that was passed to their constructor. Because subclasses of this class inherit the fact that it implements the SinkIF interface, their instances can accept data from other objects that pass data to SinkIF objects.

AbstractSinkFilter classes typically have an instance variable that is set by their constructor and refers to the SinkIF object passed to their constructor. However, to ensure that their subclasses do not depend on this instance variable, the instance variable should be private. AbstractSinkFilter classes typically define a putData method that simply calls the putData method of the SinkIF object referred to by the instance variable.

ConcreteSinkFilter. Classes in this role are a concrete subclass of an AbstractPushFilter class. They override the putData method that they inherit to perform the appropriate transformation or analysis operations.

Source. Instances of classes in this role call the putData method of a SinkIF object.

### **Consequences**

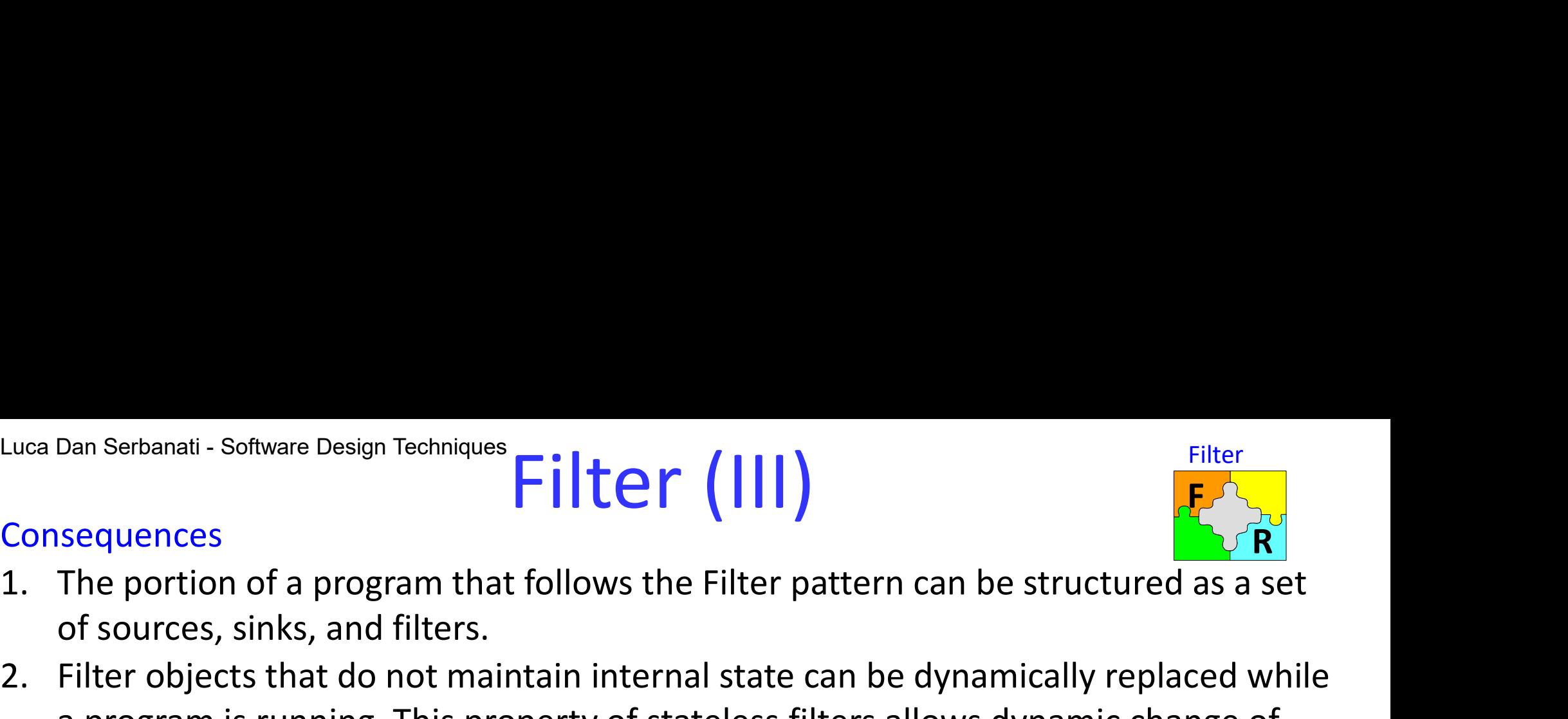

- Example 1 Filter<br>
2. Filter objects that do not maintain internal state can be dynamically replaced while<br>
2. Filter objects that do not maintain internal state can be dynamically replaced while<br>
2. Filter objects that do a program is running. This property of stateless filters allows dynamic change of behavior and adaptation to different requirements at runtime. 2. It is pure is an allows the Filter of the Filter of a program that follows the Filter pattern can be structured as a set<br>3. The portion of a program that follows the Filter pattern can be structured as a set<br>3. Filter o 4. The portion of a program that follows the Filter pattern can be structured as a set<br>of sources, sinks, and filters.<br>2. Filter objects that do not maintain internal state can be dynamically replaced while<br>a program is r
- However, it is unusual for the same class to participate in both forms.
- processing a data stream, then you will need to design a mechanism to manage this change in a predictable way.

### Implementation

Making filter classes independent of the programs that they are used in increases their reusability. In some cases it is needed that a filter object should use contextspecific information. You could define one or more interfaces that declare methods for providing context-specific information to a filter object. If a program detects that a filter object implements one of those interfaces, it can use the interface to provide additional information to the filter.

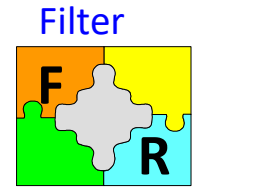

# Luca Dan Serbanati - Software Design Techniques<br>|<br>| Iava Fxemple Luca Dan Serbanati - Software Design Techniques<br>
Filter (IV)

### Java Exemple

The java.io package includes the FilterReader class, which participates in the Filter pattern as an abstract source filter class. The corresponding abstract source class is Reader. Concrete subclasses of the FilterReader class include BufferedReader, FileReader, and LineNumberReader. There is no separate interface that fills the SourceIF role. The Reader class also fills the SourceIF role.

The java.io package includes the FilterWriter class, which participates in the Filter pattern as an abstract sink filter class. The corresponding abstract sink class is Writer. Concrete subclasses of the FilterWriter class include BufferedWriter, FileWriter, and PrintWriter. The Writer class also fills the SinkIF role. A program that reads lines of text as commands and needs to track line numbers for producing error messages:

```
LineNumberReader in;
void init(String fName) {
 FileReader fin;
 try {
  fin = new FileReader(fName);
  in =new LineNumberReader(new BufferedReader(fin)); 
} catch (FileNotFoundException e) {
 System.out.println("Unable to open "+fName);
 ... }
 ...
```
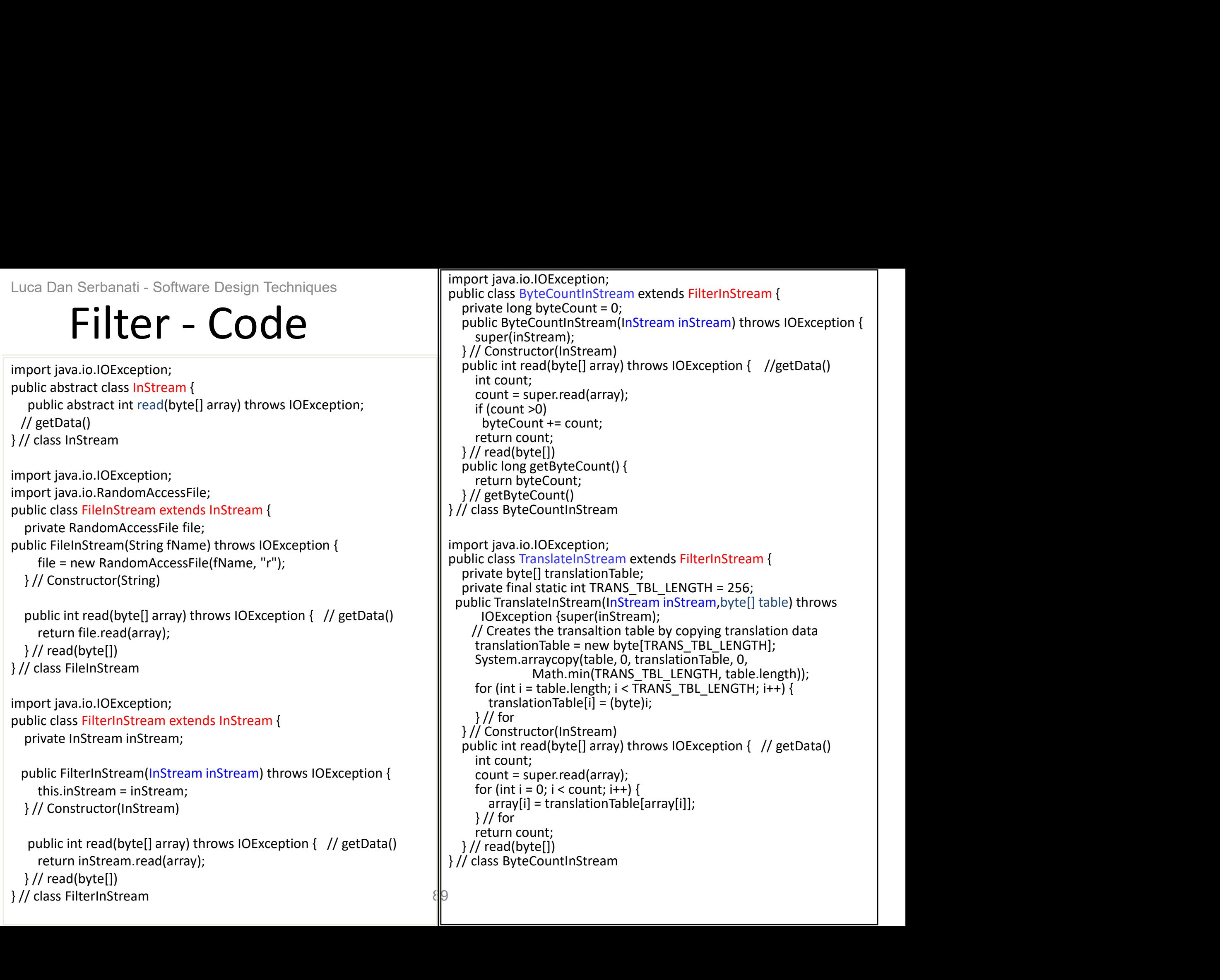

# Luca Dan Serbanati - Software Design Techniques<br>Intent Luca Dan Serbanati - Software Design Techniques<br>Intent

Compose objects into tree structures to represent part-whole hierarchies. Composite lets clients treat individual objects and compositions of objects uniformly. It is also known as the Recursive Composition pattern. It is a partitioning pattern because during the design it is often used to recursively decompose a complex object into simpler objects.

### **Motivation**

Suppose that we are writing a document formatting program. It formats characters into lines of text organized into columns that are organized into pages. However, a document may contain other elements. Columns and pages can contain frames that can contain columns. Columns, frames, and lines of text can contain images etc. as in the following class diagram that shows these relationships.

As we can see, there is a fair amount of complexity here. Page and Frame objects must know how to handle and combine two kinds of elements. Column objects must know how to handle and combine three kinds of elements.

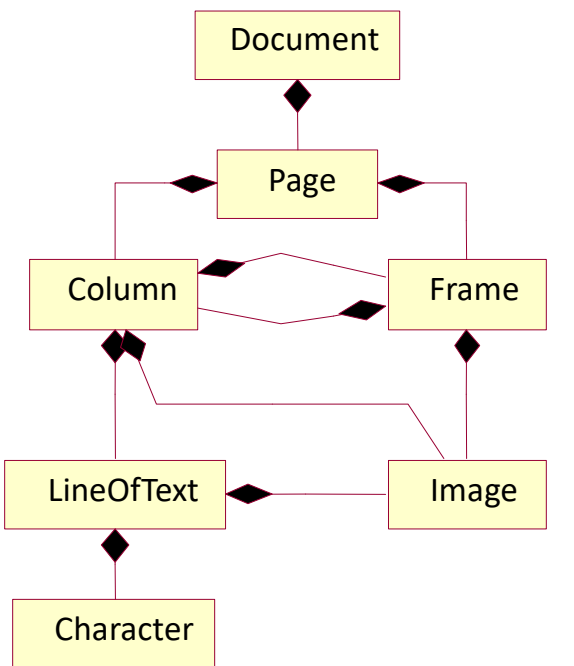

# Luca Dan Serbanati - Software Design Techniques<br>
COMPOSITE - MC ware Design Techniques<br> **Composite - Motivation**<br>
e pattern removes that<br>
allowing these objects to

- The Composite pattern removes that complexity by allowing these objects to know how to handle only one kind of element. It accomplishes this by insisting that all document element classes implement a common interface.
- By applying the Composite pattern, we have introduced a common interface for **Charact** all document elements and a common superclass for all container classes.
- **Doing this the number of aggregation** relationships is reduced to one. Management of the aggregation is now the responsibility of the CompositeDocumentElement class. The concrete container classes (Document, Page, Column, etc.) only need to understand how to combine one kind of element.

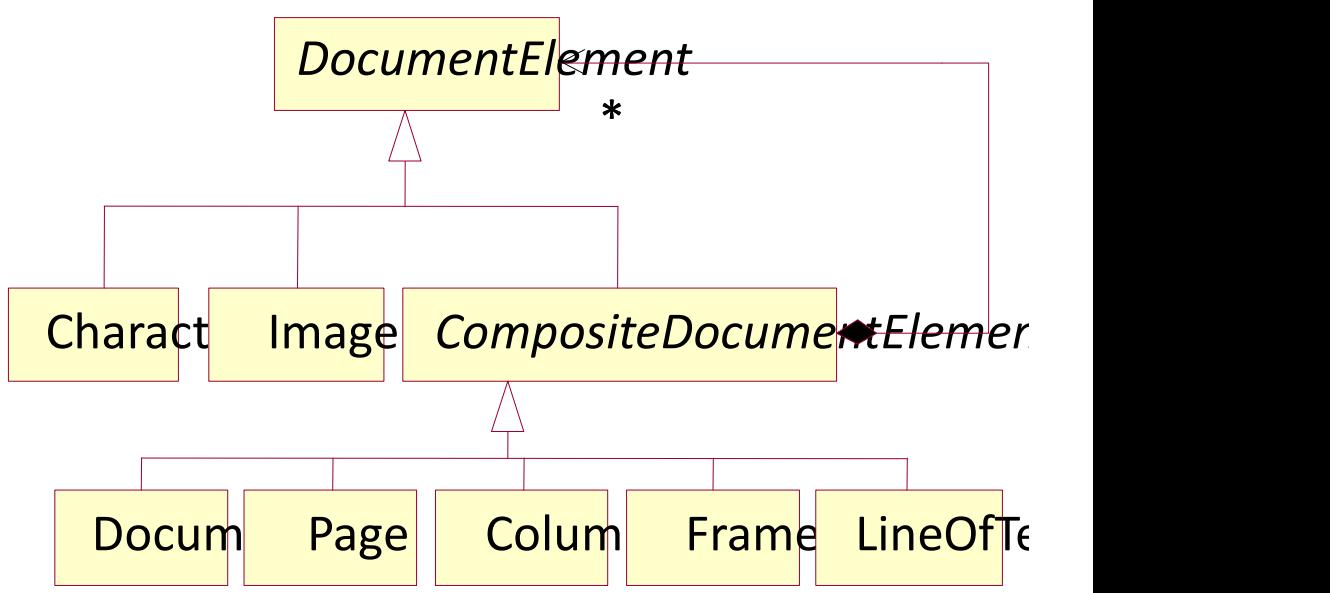

# Luca Dan Serbanati - Software Design Techniques<br> **Composite - App** rare Design Techniques<br> **Composite - Applicability**<br>
mplex object you want to decompose into a part-whole hierarchy

### Applicabilitaty

- Exercise an Serbanati Software Design Techniques<br> **COMPOSITE Applicability**<br>
1. You have a complex object you want to decompose into a part-whole hierarchy of<br>
2. You want to minimize the complexity of the part-whole objects.
- Exercise Design Techniques<br>
2. **Composite**<br>
2. You have a complex object you want to decompose into a part-whole hierarchy of<br>
2. You want to minimize the complexity of the part-whole hierarchy by minimizing<br>
2. You want the number of different kinds of child objects that objects in the tree need to be aware of. Exercise Composite Composite<br>
3. There is no requirement to distinguish between most of the part-whole hierarchy<br>
3. There is no requirement to distinguish between most of the part-whole<br>  $\frac{1}{2}$ <br>
3. There is no require
- relationships.

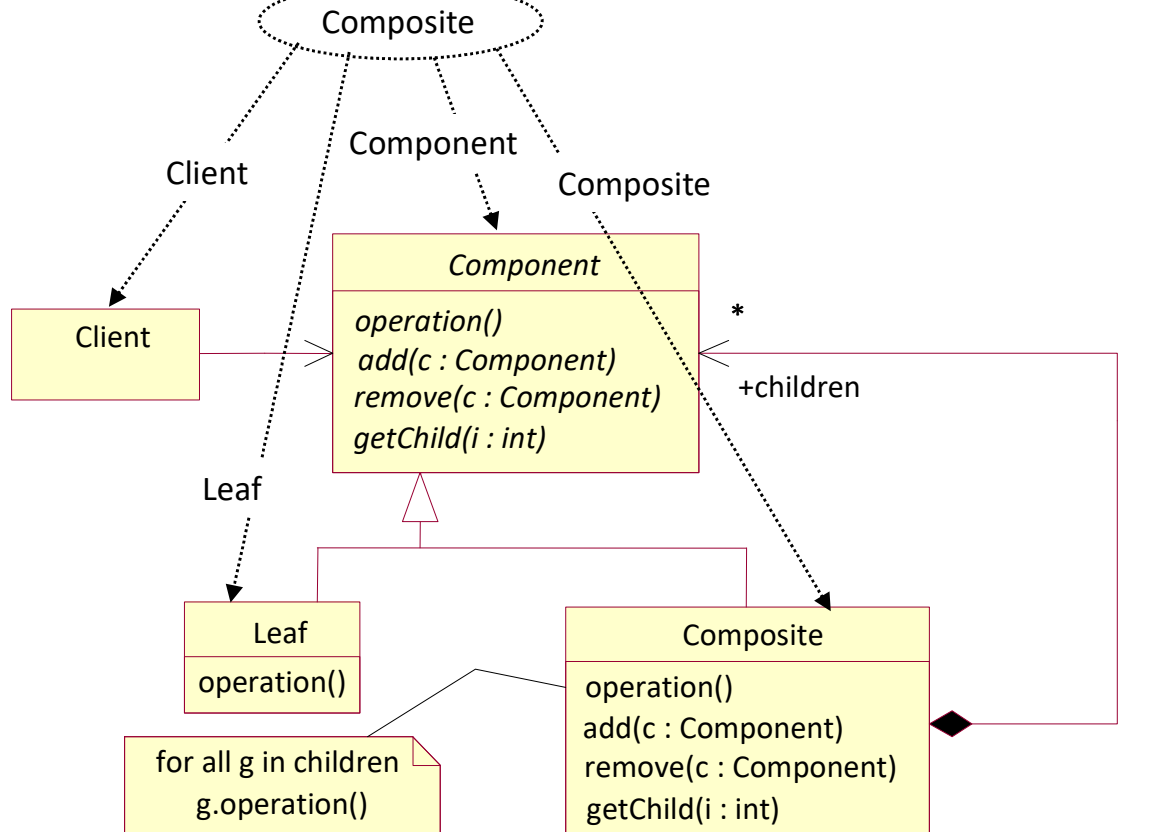

### **Structure**

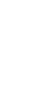

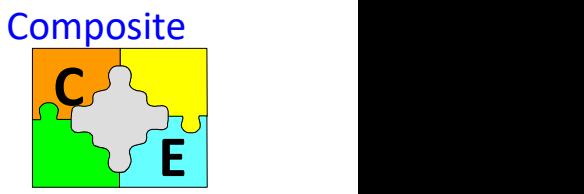

# Luca Dan Serbanati - Software Design Techniques<br>
Composite - St re Design Techniques<br>Composite - Structure

### Structure

### Component

- declares the interface for objects in the composition.
- implements default behavior for the interface common to all classes, as appropriate.
- declares an interface for accessing and managing its child components.
- (optional) defines an interface for accessing a component's parent in the recursive structure, and implements it if that's appropriate.

### Leaf

- represents leaf objects in the composition. A leaf has no children.
- defines behavior for primitive objects in the composition.

### Composite

- defines behavior for components having children.
- stores child components.
- implements child-related operations in the Component interface.

### Client

• manipulates objects in the composition through the Component interface.

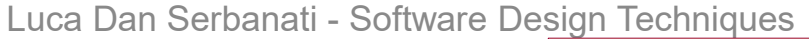

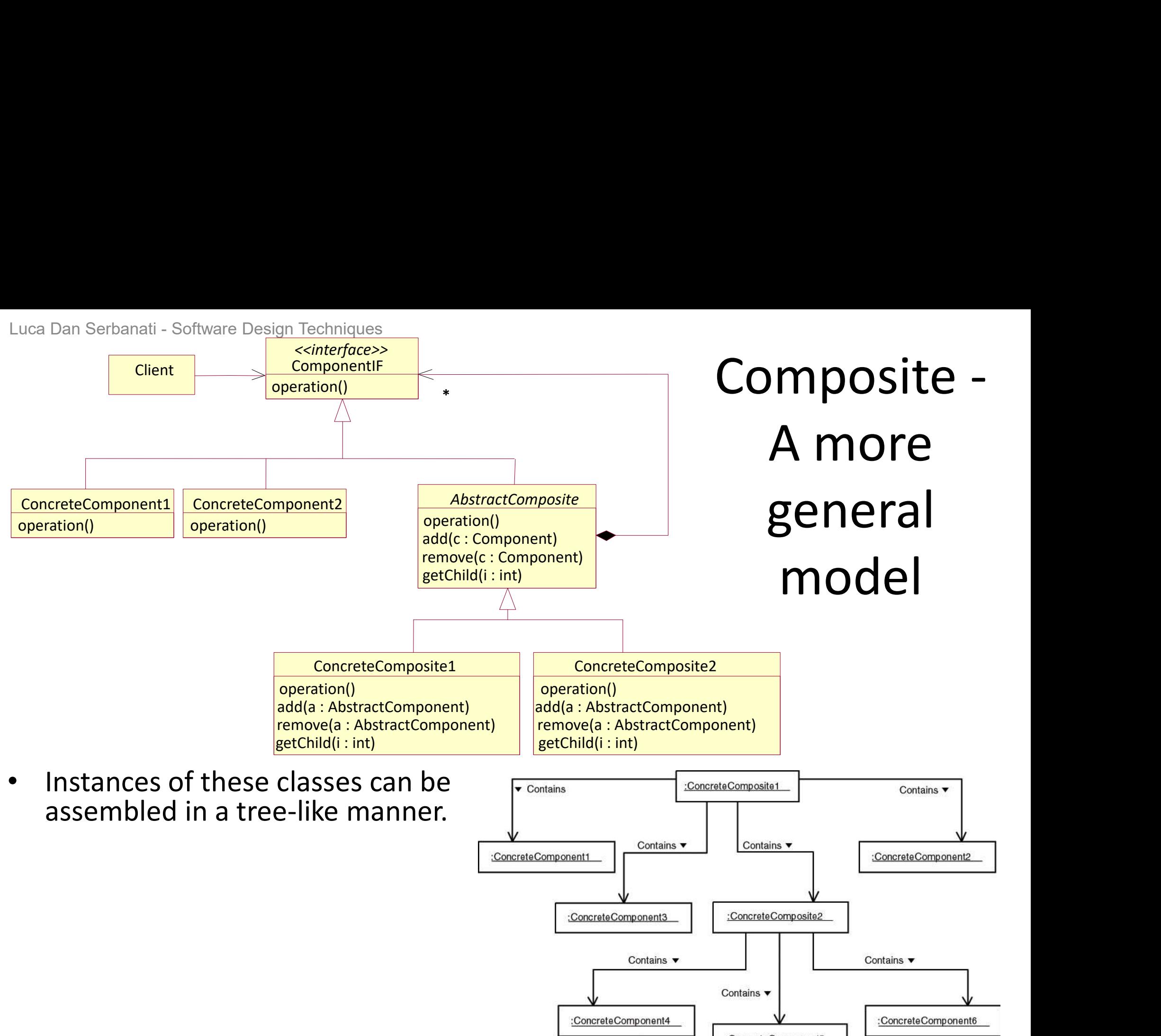

:ConcreteComponent5

# Luca Dan Serbanati - Software Design Techniques<br> **COMPOSITE - A MOTE SEI**<br>Structure Pan Serbanati - Software Design Techniques<br> **Composite - A more general model**<br>
Component IF. An interface in the Component IF role is implemented by all the<br>
biogts in the biography of shiests that make une composite shie

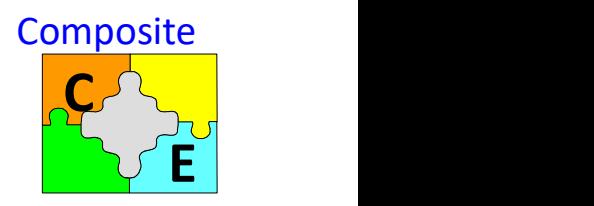

### **Structure**

- ComponentIF. An interface in the ComponentIF role is implemented by all the objects in the hierarchy of objects that make up a composite object. Composite objects normally treat the objects that they contain as instances of classes that implement the ComponentIF interface rather than as instances of their actual class.
- Component1, Component2, and so on. Instances of these classes are used as leaves in the tree organization.
- AbstractComposite. A class in this role is the abstract superclass of all composite objects that participate in the Composite pattern. AbstractComposite defines and provides default implementations of methods for managing a composite object's components. The add method adds a component to a composite object. The remove method removes a component from a composite object. The getChild method returns a reference to a component object of a composite object.
- ConcreteComposite1, ConcreteComposite2, and so on. Instances of these are composite objects that use other instances of AbstractComposite.

**Conclusions** 

• You can access a tree-structured composite object and the objects that constitute it through the ComponentIF interface, whether they are simple objects or composite.

# Luca Dan Serbanati - Software Design Techniques<br>
COMDOSITE - COM<br>
• Client objects of an AbstractComponent can sim

- Software Design Techniques<br> **Composite Conclusions**<br>
tts of an AbstractComponent can simply treat it as an<br>
mponent, without having to be aware of any subclasses of<br>
mponent. • Client objects of an AbstractComponent can simply treat it as an AbstractComponent, without having to be aware of any subclasses of AbstractComponent.
- If a client invokes a method of a ComponentIF object that is supposed to perform an operation and the ComponentIF object is an AbstractComposite object, then it may delegate the operation to the ComponentIF objects that constitute it. Similarly, if a client object calls a method of a ComponentIF object that is *not* an AbstractComposite and the method requires some contextual information, then the ComponentIF object delegates the request for contextual information to its parent.
- Some components may implement operations that are unique to that component. For example, under the Motivation of this pattern is a design for the recursive composition of a document. At the lowest level, it has a document consisting of character and image elements. It is very reasonable for the character elements of a document to have a getFont method. A document's image elements have no need for a getFont method (see the Example section). The main benefit of the Composite pattern is to allow the clients of a composite object and the objects that constitute it to be unaware of the specific class of the objects they deal with.
- The Composite pattern allows any ComponentIF object to be a child of an AbstractComposite. If you need to enforce a more restrictive relationship, then you will have to add type-aware code to AbstractComposite or its subclasses. That reduces some of the value of the Composite pattern.

# Luca Dan Serbanati - Software Design Techniques<br>
Composite - Impler i - Software Design Techniques<br>**Composite - Implementation**<br>that participate in the Composite pattern implement any operations by

### Implementation

- If classes that participate in the Composite pattern implement any operations by delegating them to their parent object, then the best way to preserve speed and Dan Serbanati - Software Design Techniques<br> **COMPOSITE - IMPIEMENTATION**<br>
If classes that participate in the Composite pattern implement any operations by<br>
delegating them to their parent object, then the best way to pres parent. It is important to implement the parent pointer in a way that ensures consistency between parent and child. It must always be true that a ComponentIF Dan Serbanati - Software Design Techniques<br> **COMPOSITE - IMPIEMENTATION**<br>
If classes that participate in the Composite pattern implement any operations by<br>
delegating them to their parent object, then the best way to pres **Composite - Implementation**<br>If classes that participate in the Composite pattern implement any operations by<br>delegating them to their parent object, then the best way to preserve speed and<br>simplicity is to have each insta is the mentation<br>if classes that participate in the Composite pattern implement any operations by<br>delegating them to their parent object, then the best way to preserve speed and<br>simplicity is to have each instance of Abstr and remove methods. • It classes that participate in the Composite pattern implement any operations by delegating them to their parent object, then the best way to preserve speed and simplicity is to have each instance of AbstractComponent co
- management for composite objects. However, it is very common for concrete composite classes to override the default implementation.
- If a concrete composite object delegates an operation to the objects that constitute it, then caching the result of the operation may improve performance. If a concrete composite object caches the result of an operation, it is important that the objects that constitute the composite notify the composite object to invalidate its cached values.

# Luca Dan Serbanati - Software Design Techniques<br>
Composite - Ex

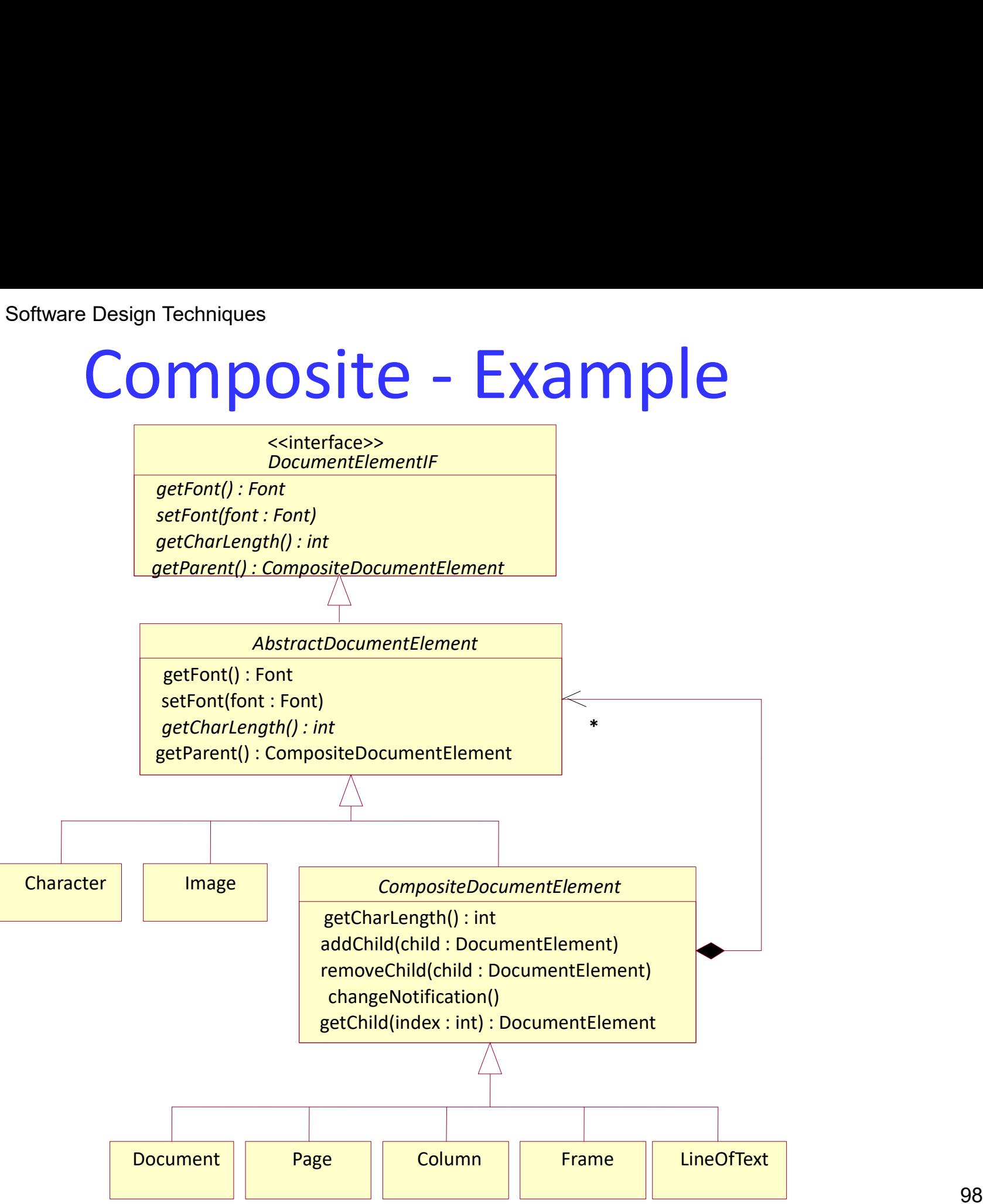

Luca Dan Serbanati - Software Design Techniques<br>
public abstract private Vect<br>
public interface DocumentElementIF {<br>
public Document<br>
public DocumentElementIF {

```
Luca Dan Serbanati - Software Design Techniques<br>
extends Abstract class Composite<br>
abstract class Composite<br>
public abstract class Composite<br>
public compositeDocumentElement getParent() ;<br>
public CompositeDocumentElement g
       public Font getFont() ;
       puca Dan Serbanati - Software Design Techniques<br>
COMDOSITE - COOE<br>
blic interface DocumentElementIF {<br>
public CompositeDocumentElement getParent() ;<br>
public Font getFont() ;<br>
public void setFont(Font font) ;<br>
public int ge
       uca Dan Serbanati - Software Design Techniques<br>
COMDOSITE - COOE<br>
blic interface DocumentElementIF {<br>
public CompositeDocumentElement getParent() ;<br>
public Font getFont() ;<br>
public void setFont(Font font) ;<br>
public int get
 Luca Dan Serbanati - Software Design Techniques<br>
COMDOSITE - COO<br>
wublic interface DocumentElementIF {<br>
...<br>
public CompositeDocumentElement getParent() ;<br>
public interfact getFont() ;<br>
public interfact DocumentElementIF
Luca Dan Serbanati - Software Design Techniques<br>

COMDOSITE - COCE<br>
public interface DocumentElementIF{<br>
...<br>
public CompositeDocumentElement getParent();<br>
public interface DocumentElement getParent();<br>
public interface 
       private Font font:
       Lea Dan Serbanati - Software Design Techniques<br>
ECOM POSITEE - COOL<br>
private Vector children = new<br>
private Vector children = new<br>
private Vector children = new<br>
private Vector children = new<br>
private Vector children = new
       \begin{tabular}{l|c|c|c|} \hline \rule{0pt}{2pt} \rule{0pt}{2pt} \rule{0retrace DocumentElementIF {<br>
blic CompositeDocumentElement getParent();<br>
blic Font getFont();<br>
blic void setFont(Font font);<br>
blic int getCharLength();<br>
interface DocumentElementIF<br>
aat class AbstractDocumentElement<br>
imple
       \begin{tabular}{p{0.8cm}p{0.8cm}p{0.8cm}p{0.8cm}} \hline \end{tabular} \begin{tabular}{p{0.8cm}p{0.8cm}p{0.8cm}p{0.8cm}p{0.8cm}p{0.8cm}p{0.8cm}} \hline \end{tabular} \begin{tabular}{p{0.8cm}p{0.8cm}p{0.8cm}p{0.8cm}p{0.8cm}p{0.8cm}p{0.8cm}p{0.8cm}} \hline \end{tabular} \begin{tabular}{p{0.8cm}p{0.8cm}p{0.8cm}p{0.8cm}p{0.8cm}p{\begin{tabular}{ll} \textbf{F} & \textbf{F} & \textbfpublic Font getFont() {
                 interior (interior)<br>
blic Font getFont();<br>
blic int getFont(font font);<br>
blic void setFont(Font font);<br>
interface DocumentElementIF<br>
act class AbstractDocumentElementIF<br>
act class AbstractDocumentElement<br>
implements Docume
                     return for the section of the section of the section of the central spectrum of the performance of the section<br>is interface DocumentElement implements DocumentElement F {<br>ate Font font;<br>ate CompositeDocumentElement parent;
               \begin{tabular}{ll} \hline \texttt{bilc int getCharLength();} & \hline \texttt{if setCharLength();} & \hline \texttt{if setCharLength();} & \hline \texttt{if } \texttt{public int getCharLength();} & \hline \texttt{if } \texttt{public void } \texttt{if } \texttt{if } \texttt{if } \texttt{if } \texttt{if } \texttt{if } \texttt{if } \texttt{if } \texttt{if } \texttt{if } \texttt{if } \texttt{if } \texttt{if } \texttt{if } \texttt{if } \texttt{if } \texttt{if } \texttt{if } \texttt{if } \texttt{if } \texttt{if } \texttt{retrace DocumentElementIF<br>
therface DocumentElementIF<br>
therface DocumentElementIF<br>
ate Font font;<br>
ate Font font;<br>
ate CompositeDocumentElement parent;<br>
lic CompositeDocumentElement getParent() {<br>
eturn parent; } // getPar
                else 
                   ret class AbstractDocumentElement<br>
implements DocumentElementIF {<br>
rate Font font;<br>
rate CompositeDocumentElement parent;<br>
llic CompositeDocumentElement getParent() {<br>
return parent; } // getParent()<br>
tected void setParent
       public consideration in the implements Document<br>Flements (private Font font;<br>material compositeDocumentElement parent;<br>mublic CompositeDocumentElement getParent() {<br>return parent; } // getParent(CompositeDocumentElement pa
             rivate Font font;<br>
rivate CompositeDocumentElement parent;<br>
rivate CompositeDocumentElement getParent() {<br>
return parent; } // getParent()<br>
return parent; } // setParent(CompositeDocumentElement parent) {<br>
this.parent = pa
       } // setFont(Font) 
       public CompositeDocumentElement getParent() {<br>
mublic CompositeDocumentElement getParent() {<br>
mublic compositeDocumentElement parent) {<br>
mublic compositeDocumentElement parent) {<br>
mublic vor detParent((OmpositeDocumentElem
multic CompositeDocumentElement getParent() {<br>
return parent; }// getParent()<br>
protected void setParent(CompositeDocumentElement parent) {<br>
this.parent = parent; }// setParent(AbstractDocumentElement)<br>
public Font getFont(
```
Dan Serbanati - Software Design Techniques<br>
extends Abstract Document<br>
extends AbstractDocument<br>
extends AbstractDocument<br>
extends AbstractDocument<br>
extends AbstractDocument<br>
extends AbstractDocument<br>
extends AbstractDocum Luca Dan Serbanati - Software Design Techniques<br>
extends Ab<br>
extends Ab<br>
public abstract class Composite<br>
public interface DocumentElementIF {<br>
mublic interface DocumentElementIF {<br>
mublic CompositeDocumentElementIF {<br>
mub mati - Software Design Techniques<br>
extent abstract class CompositeDocumentEle<br>
extent indicent absortation enter the sector ();<br>
cumentElementIF {<br>
eDocumentElementIF {<br>
EDOCIDENTIFY and the commentElementIF getChild(int i public abstract class CompositeDocumentElement extends AbstractDocumentElement { private Vector children = new Vector(); private int cachedCharLength = -1; public DocumentElementIF getChild(int index) { return (DocumentElementIF)children.elementAt(index); } // getChild(int) public synchronized void addChild(DocumentElementIF child) { synchronized (child) { children.addElement(child); ((AbstractDocumentElement)child).setParent(this); changeNotification(); } // synchronized blic abstract class CompositeDocumentElement<br>
extends AbstractDocumentElement {<br>
orivate Vector children = new Vector();<br>
orivate int cachedCharLength = -1;<br>
ublic DocumentElementIF getChild(int index) {<br>
return (DocumentE public synchronized void removeChild(AbstractDocumentElement child) { synchronized (child) { if (this  $==$  child.getParent()) { child.setParent(null); hbstract class CompositeDocumentElement<br>
exerteds AbstractDocumentElement {<br>
te Vector children = new Vector();<br>
te int cachedCharLength = -1;<br>
c DocumentElementIF getChild(int index) {<br>
term (DocumentElementIF)children.el changeNotification(); } // synchronized } // removeChild(AbstractDocumentElement) ... public void changeNotification() { cachedCharLength = -1; if (getParent() != null) getParent().changeNotification();  $\begin{array}{l} ((\text{AbstractDocumentElement})child).setParent(this); \\ \text{\#} // addChild(DocumentElementF) \\ // addChild(DocumentElementF) \\ \text{while} \\ \text{while} \\ \text{while} \\ \text{symbol} \\ \text{in} \\ \text{in} \\ \$ public int getCharLength() { int len  $= 0$ : for (int  $i = 0$ ;  $i <$  children.size();  $i++$ ) { AbstractDocumentElement thisChild; thisChild = (AbstractDocumentElement)children.elementAt(i); len += thisChild.getCharLength(); child.setParent(null);<br>
} // if children.renoveElement(child);<br>
} // synchronized<br>
removeChild(AbstractDocumentElement)<br>
lic void changeNotification() {<br>
cachedCharLength = -1;<br>
if (getParent() != null)<br>
getParent().change cachedCharLength = len; return len; } // getCharLength() } // class CompositeDocumentElement

# Luca Dan Serbanati - Software Design Techniques<br>Intent<br>Convenit the sixtensises of a class integrate publication Adapter (I)

### Intent

Convert the interface of a class into another interface clients expect. Adapter lets classes work together that couldn't otherwise because of incompatible interfaces. An adapter class implements an interface known to its clients and provides access to an instance of a class not known to its clients. An adapter object provides the functionality promised by an interface without having to assume what class is used to implement that interface.

### **Motivation**

Sometimes a toolkit class that's designed for reuse isn't reusable only because its interface doesn't match the domain-specific interface an application requires. Consider for example a drawing editor that lets users draw and arrange graphical elements (lines, polygons, text, etc.) into pictures and diagrams. The drawing editor's key abstraction is the graphical object, which has an editable shape and can draw itself. The interface for graphical objects is defined by an abstract class called Shape. The editor defines a subclass of Shape for each kind of graphical object: a LineShape class for lines, a PolygonShape class for polygons, and so forth. Classes for elementary geometric shapes like LineShape and PolygonShape are rather easy to implement, because their drawing and editing capabilities are inherently limited. But a TextShape subclass that can display and edit text is considerably more difficult to implement, since even basic text editing involves complicated screen update and buffer management.

# Luca Dan Serbanati - Software Design Techniques<br>Motivation (cont'd) Luca Dan Serbanati - Software Design Techniques<br>Adapter (II)

### Motivation (cont'd)

Meanwhile, an off-the-shelf user interface toolkit might already provide a sophisticated TextView class for displaying and editing text. Ideally we'd like to reuse TextView to implement TextShape, but the toolkit wasn't designed with Shape classes in mind. So we can't use TextView and Shape objects interchangeably.

Instead, we could define TextShape so that it adapts the TextView interface to Shape's. We can do this in one of two ways: (1) by inheriting Shape's interface and TextView's implementation or (2) by composing a TextView instance within a TextShape and implementing TextShape in terms of TextView's interface. These two approaches correspond to the class and object versions of the Adapter pattern. We call TextShape an adapter.

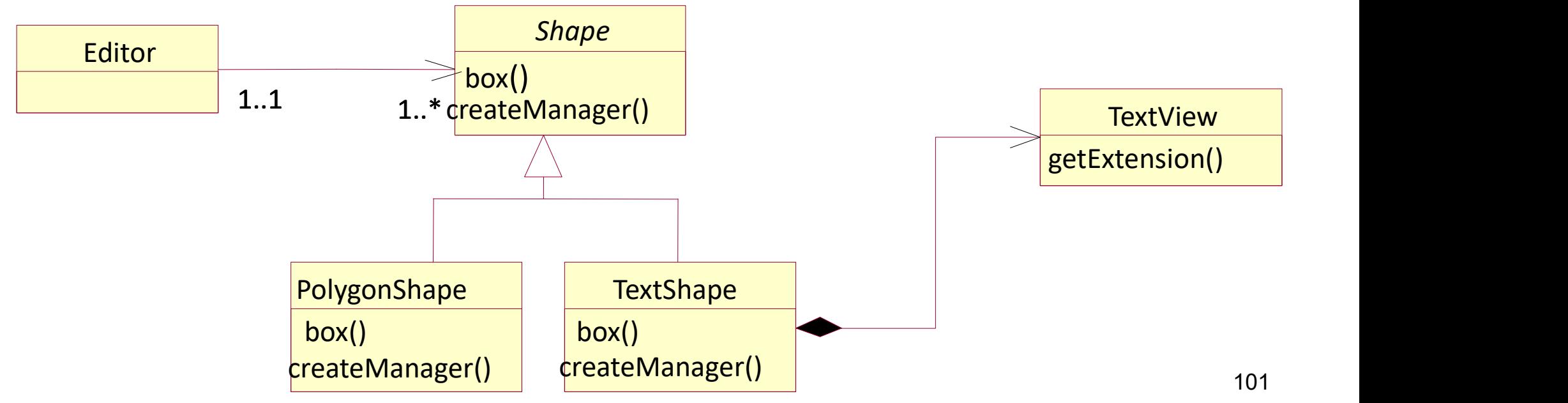

# Luca Dan Serbanati - Software Design Techniques<br>Adapter (1 Luca Dan Serbanati - Software Design Techniques<br>Adapter (III)

### Applicability

- Luca Dan Serbanati Software Design Techniques<br> **Adaptical (III)**<br>
1. you want to use an existing class, and its interface does not match the one you<br>
1. you want to create a reusable class that cooperates with unrelated need.
- Euca Dan Serbanati Software Design Techniques<br> **Adapter** (III)<br>
2. you want to use an existing class, and its interface does not match the one you<br>
need.<br>
2. you want to create a reusable class that cooperates with unrel classes, that is, classes that don't necessarily have compatible interfaces.
- Euca Dan Serbanati Software Design Techniques<br> **Adapter** (III)<br>
3. you want to use an existing class, and its interface does not match the one you<br>
need.<br>
2. you want to create a reusable class that cooperates with unrel impractical to adapt their interface by subclassing every one. An object adapter can adapt the interface of its parent class.

### Structure

**Target** (Shape) defines the domain-specific interface that Client uses. Client (DrawingEditor) collaborates with objects conforming to the Target interface.

Adaptee (TextView) defines an existing interface that needs adapting.

Adapter (TextShape) adapts the interface of Adaptee to the Target interface.

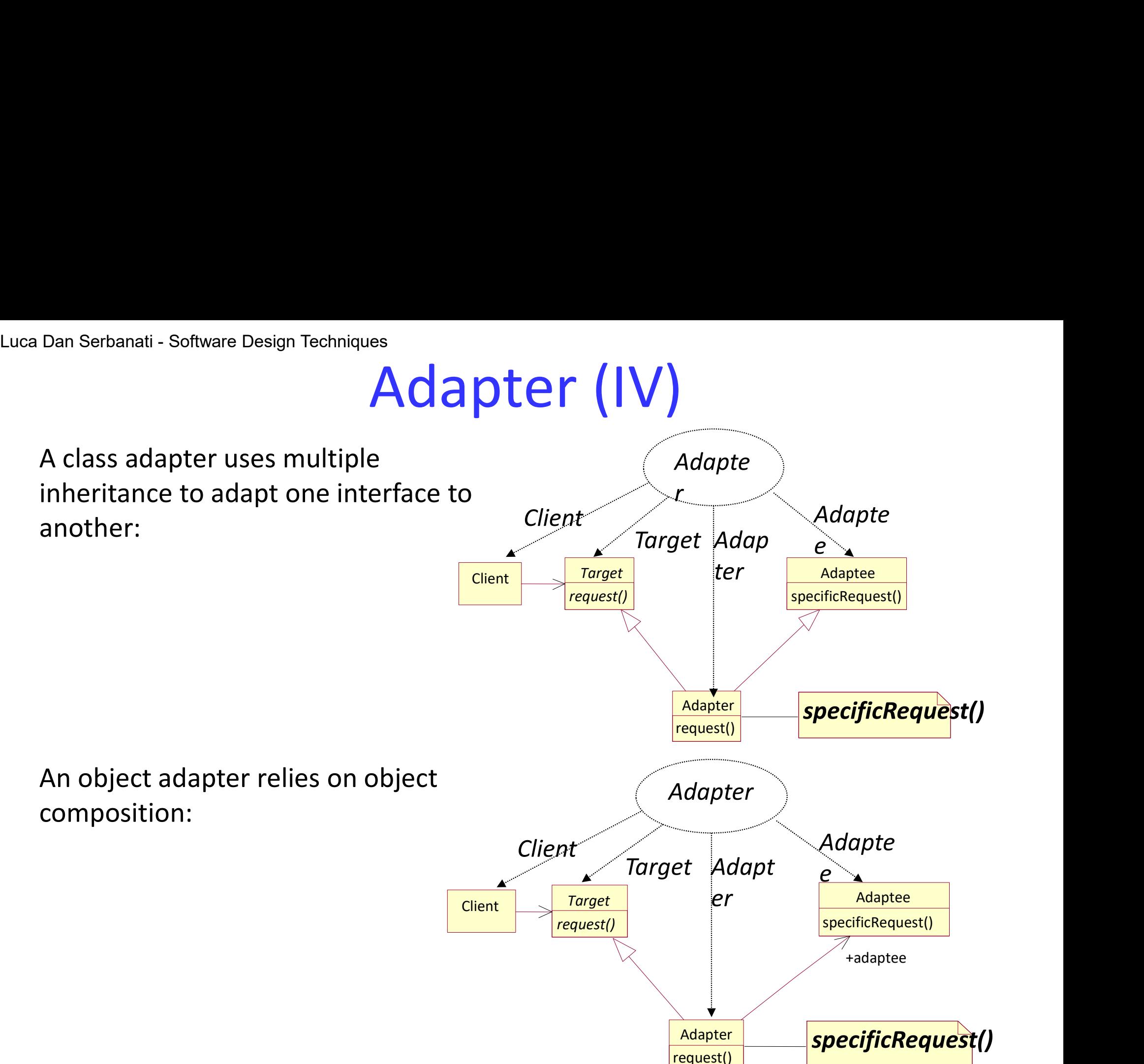

# Luca Dan Serbanati - Software Design Techniques<br>Adapter ( Adapter (V)

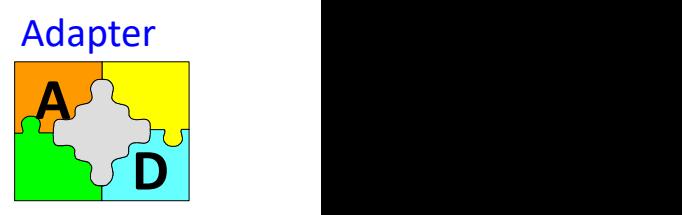

### **Colaborations**

Clients call operations on an Adapter instance. In turn, the adapter calls Adaptee operations that carry out the request.

### **Consequences**

Class and object adapters have different trade-offs. A class adapter

- **1.** Software Design Techniques<br> **Adapter** (V)<br> **Adapter**<br> **Adapter**<br> **Adapter**<br> **Adapter**<br> **Adapter**<br> **Adapter**<br> **Particular Consequences**<br>
Class and object adapters have different trade-offs. A class adapter<br> **Class and** consequence, a class adapter won't work when we want to adapt a class and all its subclasses. 2. lets Adapter override some of Adaptee's behavior, since Adapter instance and object adapters Adapter in turn, the adapter calls Adaptee<br>
Class and object adapters have different trade-offs. A class adapter<br>
1. adapts Ad Borations<br>
Silents call operations on an Adapter instance. In turn, the adapter calls Adaptee<br>
perations that carry out the request.<br>
Class and object adapters have different trade-offs. A class adapter<br>
1. adapts Adaptee Equences<br>
Class and object adapters have different trade-offs. A class adapter<br>
1. adapts Adaptee to Target by committing to a concrete Adapter class. As a<br>
consequence, a class adapter won't work when we want to adapt a c
- of Adaptee.
- get to the adaptee.

An object adapter

- all of its subclasses (if any). The Adapter can also add functionality to all Adaptees at once. consequence, a class adapter won't work when we want to adapt a class and<br>all its subclasses.<br>2. lets Adapter override some of Adaptee's behavior, since Adapter is a subclass<br>of Adaptee.<br>3. introduces only one object, and
- Adaptee and making Adapter refer to the subclass rather than the Adaptee itself.

# Luca Dan Serbanati - Software Design Techniques<br>Adapter - Implem ftware Design Techniques<br>Adapter - Implementare<br>reeDisplay widget that can display tree structures graphically. If t

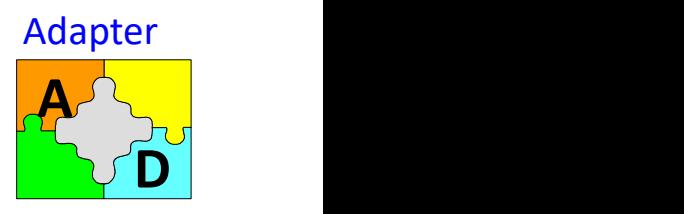

### Implementation

Consider a TreeDisplay widget that can display tree structures graphically. If this were a special-purpose widget for use in just one application, then we might require the objects that it displays to have a specific interface; that is, all must descend from a Tree abstract class. But if we wanted to make TreeDisplay more reusable (say we wanted to make it part of a toolkit of useful widgets), then that requirement would be unreasonable. Applications will define their own classes for tree structures. They shouldn't be forced to use our Tree abstract class. Different tree structures will have different interfaces.

The first step, which is common to all three of the implementations discussed here, is to find a "narrow" interface for Adaptee, that is, the smallest subset of operations that lets us do the adaptation. A narrow interface consisting of only a couple of operations is easier to adapt than an interface with dozens of operations. For TreeDisplay, the adaptee is any hierarchical structure. A minimalist interface might include two operations, one that defines how to present a node in the hierarchical structure graphically, and another that retrieves the node's children. The narrow interface leads to two implementation approaches:

# Luca Dan Serbanati - Software Design Techniques<br>Adapter ( Adapter (VI)

Using abstract operations. Define corresponding abstract operations for the narrow Adaptee interface in the TreeDisplay class. Subclasses must implement the abstract operations and adapt the hierarchically structured object. For example, a DirectoryTreeDisplay subclass will implement these operations by accessing the directory structure.

DirectoryTreeDisplay specializes the narrow interface so that it can display directory structures made up of FileSystemEntity objects.

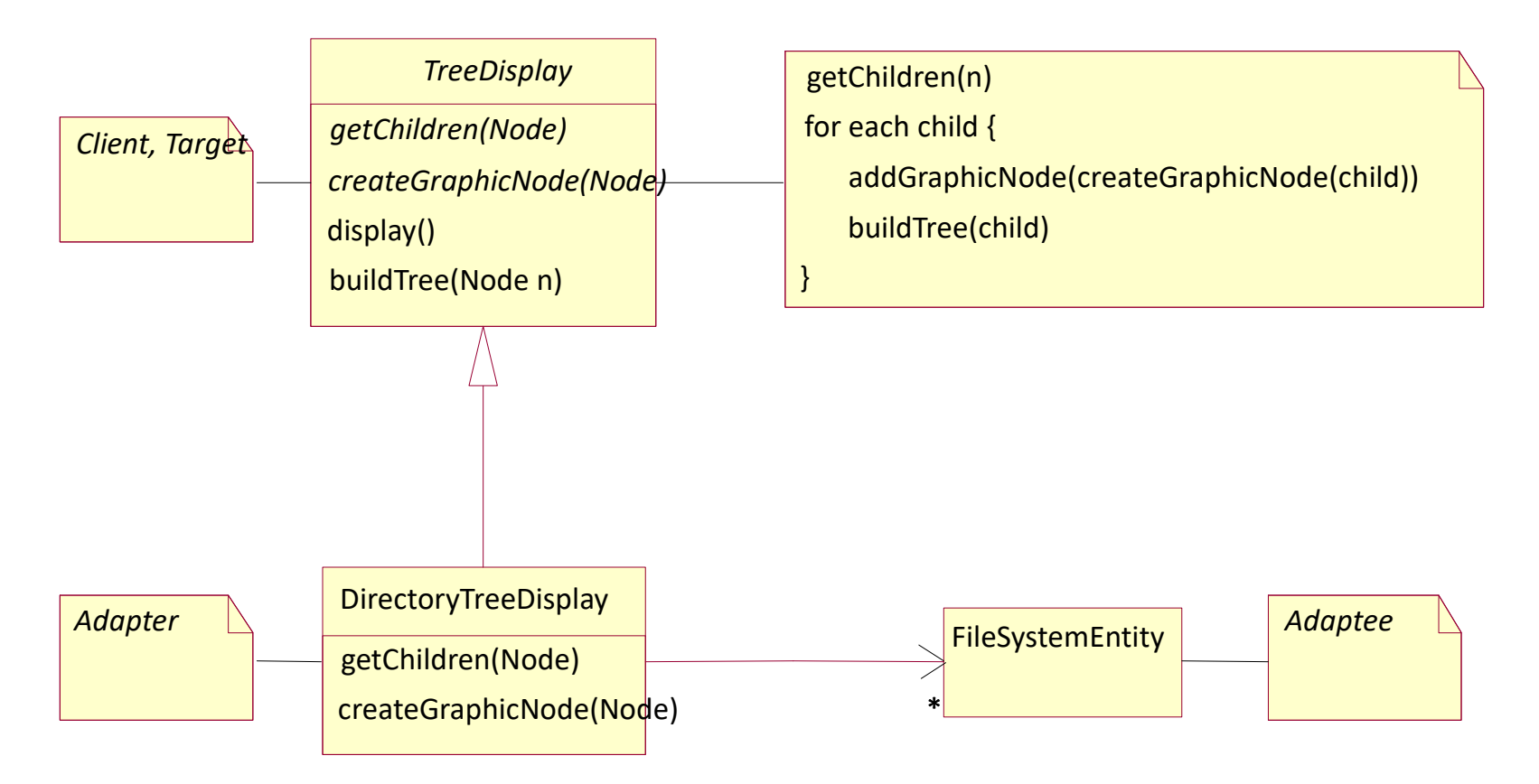

# Luca Dan Serbanati - Software Design Techniques<br>Adapter ( Adapter (VII)

• Using delegate objects. In this approach, TreeDisplay forwards requests for accessing the hierarchical structure to a **delegate** object. TreeDisplay can use a different adaptation strategy by substituting a different delegate. For example, suppose there exists a DirectoryBrowser that uses a TreeDisplay. DirectoryBrowser might make a good delegate for adapting TreeDisplay to the hierarchical directory structure.

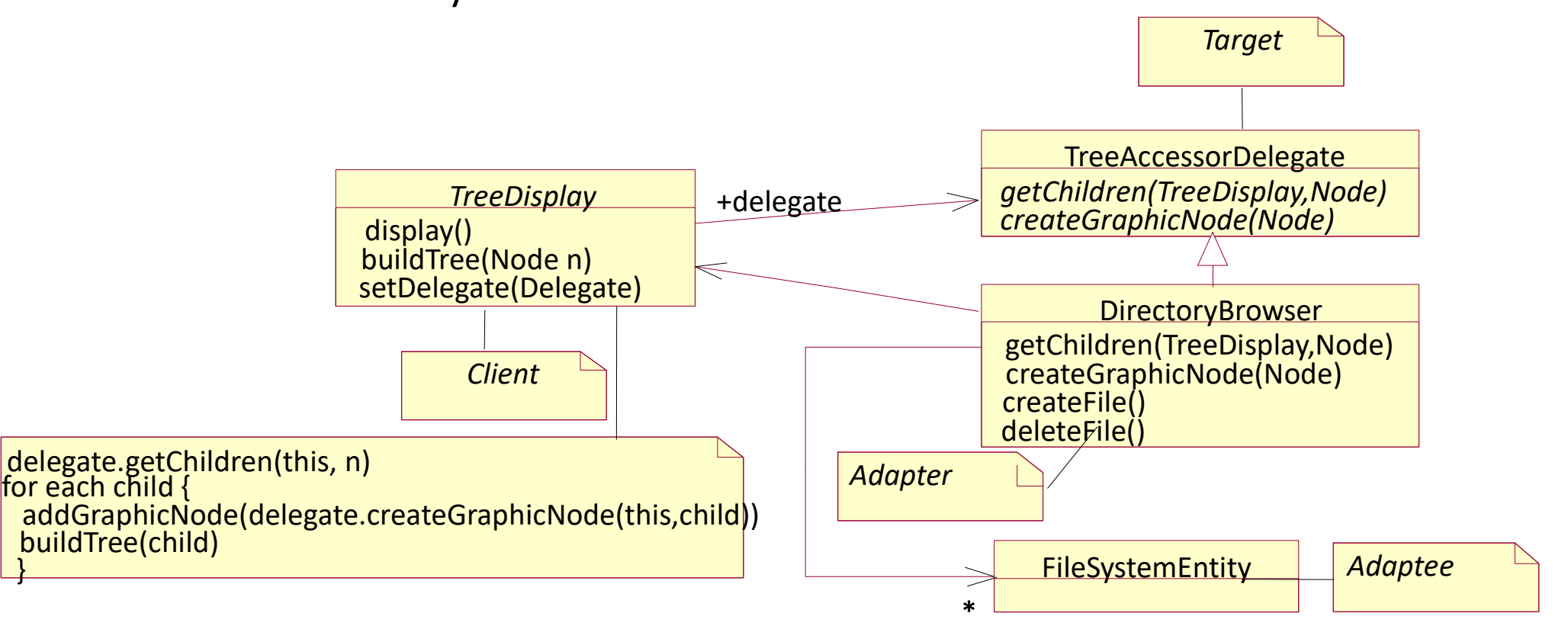

# Luca Dan Serbanati - Software Design Techniques<br>Intent<br>The Iterator pattern defines an interface that de

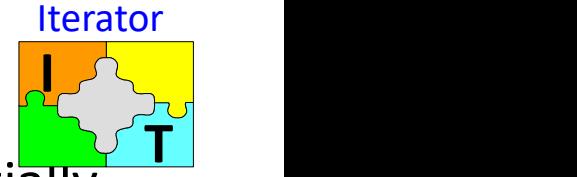

Intent Iterator pattern defines an interface that declares methods for sequentially accessing the objects in a collection without exposing its underlying representation . A class that accesses a collection only through such an interface is independent of the class that implements the interface and the class of the collection.

### **Motivation**

- Suppose you are writing classes to browse inventory in a warehouse. There will be a user interface that allows a user to see the description, quantity on hand, location, and other information about each inventory item.
- The inventory browsing classes will be part of a customizable application. For this reason, they must be independent of the actual class that provides collections of inventory items. To provide this independence, you design an interface to allow the user interface to sequentially access a collection of inventory items without having to be aware of the actual collection class being used.
- An instance of the InventoryBrowser class is asked to display InventoryItem objects in the collection encapsulated by an InventoryCollection object. The InventoryBrowser object does not directly access the InventoryCollection object. Instead, it is given an object that implements the InventoryIteratorIF interface. The InventoryIteratorIF interface defines methods to allow an object to sequentially fetch the contents of a collection of InventoryItem objects.
# Luca Dan Serbanati - Software Design Techniques<br>
Economiques<br>
Economiques Iterator (II)

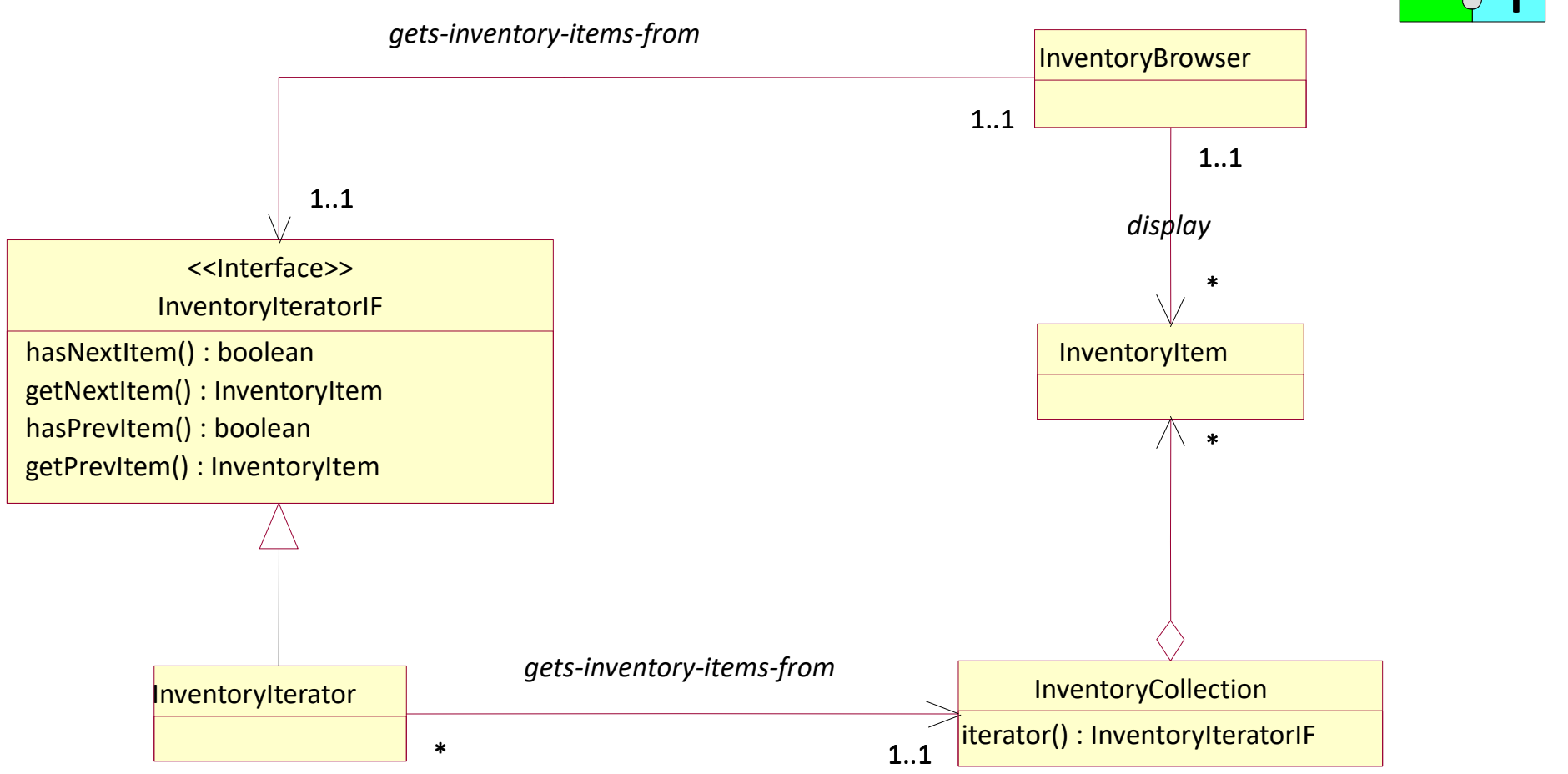

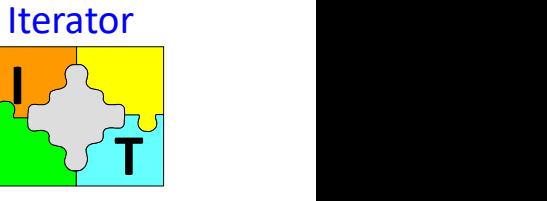

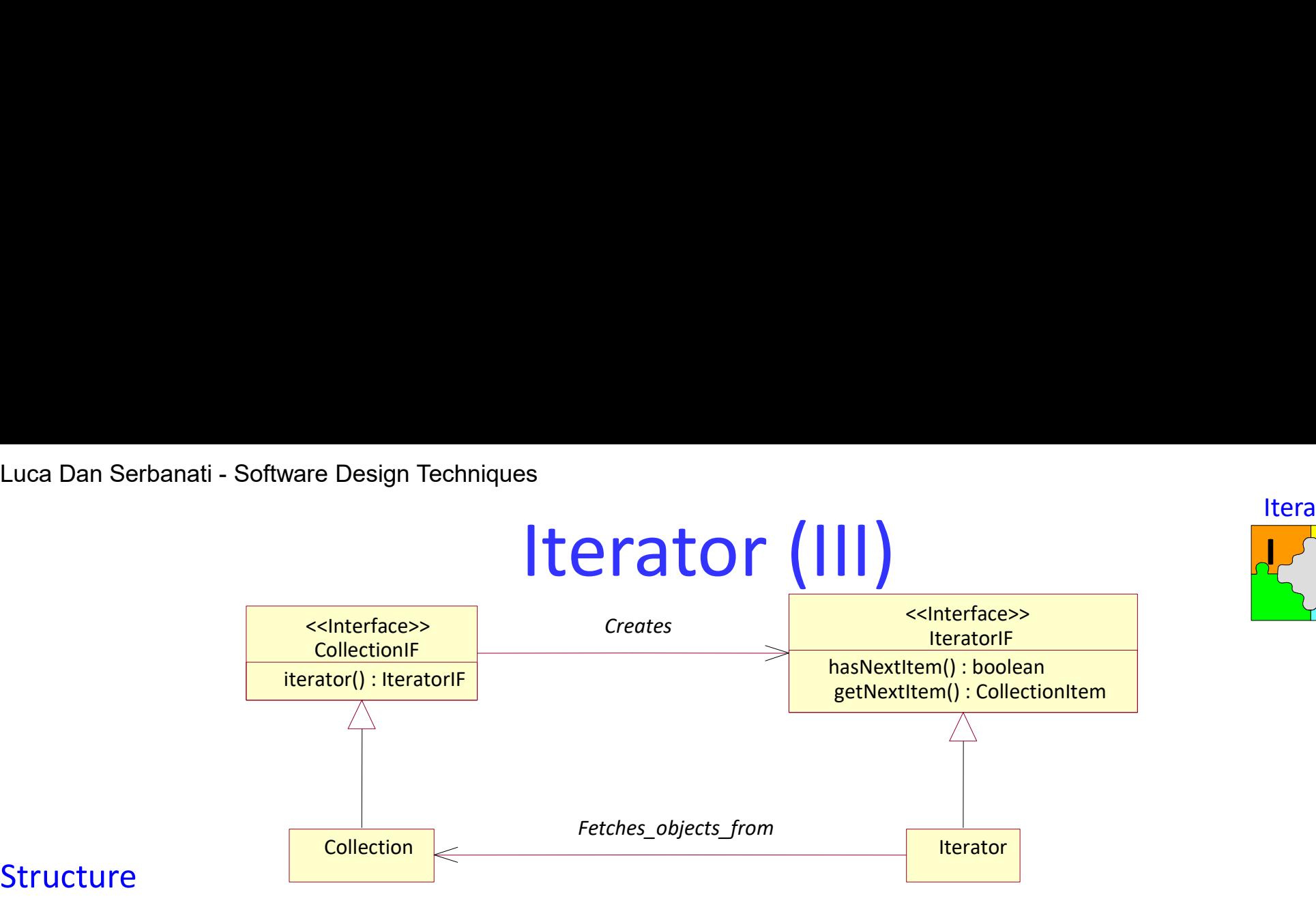

### **Structure**

- **Collection.** A class in this role encapsulates a collection of objects or values.
- **IteratorIF.** An interface in this role defines methods to sequentially access the objects that are encapsulated by a Collection object.
- Iterator. A class in this role implements an IteratorIF interface. Its instances provide sequential access to the contents of the Collection object associated with Iterator object.
- **CollectionIF.** Collection classes normally take responsibility for creating their own iterator objects. It is convenient to have a consistent way to ask a Collection object to create an Iterator object for itself. To provide that consistency, all Collection classes implement a CollectionIF interface that declares a method for creating Iterator objects.

 $\bigcup$ 

Iterator

**T** 

# Luca Dan Serbanati - Software Design Techniques<br>
|terator ( Iterator (IV)

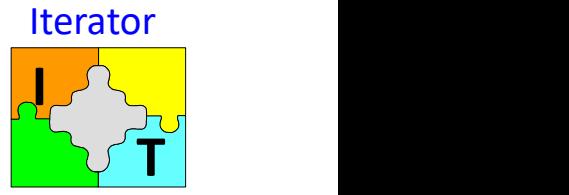

- Applicability
- A class needs access to the contents of a collection without becoming dependent on the class that is used to implement the collection (without exposing its internal representation).
- A class needs a uniform way of accessing the contents of multiple collections (that is, to support polymorphic iteration).

### Collaborations

A ConcreteIterator keeps track of the current object in the aggregate and can compute the succeeding object in the traversal.

### **Consequences**

- It is possible to access a collection of objects without knowing the source of the objects.
- By using multiple iterator objects, it is simple to have and manage multiple traversals at the same time.
- A collection class may provide different kinds of iterator objects to traverse the collection in different ways. For example, a collection class that maintains an association between key objects and value objects may have a different method for creating iterators that traverse just the key objects and for creating iterators that traverse just the value objects.

# Luca Dan Serbanati - Software Design Techniques<br>Implementation<br>1 M/ho controls the iteration<sup>2</sup> The iterator or the Luca Dan Serbanati - Software Design Techniques<br>
Implementation<br>
1. Who controls the iteration? The iterator or the client that uses the iterator? When<br>
the client controls the iteration, the iterator is called an **externa**

- $\bigcup$ T Iterator
- Luca Dan Serbanati Software Design Techniques<br>
Implementation<br>
1. Who controls the iteration? The iterator or the client that uses the iterator? When<br>
the client controls the iteration, the iterator is called an **extern** the client controls the iteration, the iterator is called an external iterator, and when the iterator controls it, the iterator is an internal iterator. Clients that use an external iterator must advance the traversal and request the next element explicitly from the iterator. In contrast, the client hands an internal iterator an operation to perform, and the iterator applies that operation to every element in the aggregate. External iterators are more flexible than internal iterators. It's easy to compare two collections for equality with an external iterator, for example, but it's practically impossible with internal iterators. 2. Who controls the iteration? The iterator or the client that uses the iterator? When<br>the client controls the iteration, the iterator is called an **external iterator**, and<br>when the iterator controls it, the iterator is a
- traversal algorithm can be defined. The collection might define the traversal algorithm and use the iterator to store just the state of the iteration. We call this kind of iterator a cursor, since it merely points to the current position in the aggregate. A client will invoke the Next operation on the aggregate with the cursor as an argument, and the Next operation will change the state of the cursor.<sup>3</sup> If the iterator is responsible for the traversal algorithm, then it's easy to use different iteration algorithms on the same aggregate, and it can also be easier to reuse the same algorithm on different aggregates. On the other hand, the traversal algorithm might need to access the private variables of the aggregate. If so, putting the traversal algorithm in the iterator violates the encapsulation of the aggregate.

# Luca Dan Serbanati - Software Design Techniques

- Iterator Implementation (II)<br>Iterator Implementation (II)<br>It is the iterator? It can be dangerous to modify an aggregate while you're<br>It. If elements are added or deleted from the aggregate, you might end Luca Dan Serbanati-Software Design Techniques<br>
3. How robust is the iterator? It can be dangerous to modify an aggregate while you're<br>
traversing it. If elements are added or deleted from the aggregate, you might end<br>
up traversing it. If elements are added or deleted from the aggregate, you might end up accessing an element twice or missing it completely. A simple solution is to copy the aggregate and traverse the copy, but that's too expensive to do in general. A robust iterator ensures that insertions and removals won't interfere with traversal, and it does it without copying the aggregate. There are many ways to implement robust iterators. Most rely on registering the iterator with the aggregate. On insertion or removal, the aggregate either adjusts the internal state of iterators it has produced, or it maintains information internally to ensure proper traversal. **EXECT ACCI THE INTERT COLOGET ACCITE (THE COLOGET 1)**<br>
3. How robust is the iterator? It can be dangerous to modify an aggregate while you're<br>
traversing it. If elements are added or deleted from the aggregate, you might traversing it. It elements are added or deleted from the aggregate, you might end<br>up accessing an element twice or missing it completely. A simple solution is to copy<br>the aggregate and traverse the copy, but that's too exp up accessing an element twice or missing it completely. A simple solution is to copy<br>the aggregate and traverse the copy, but that's too expensive to do in general. A<br>**robust iterator** ensures that insertions and removals
- operations First, Next, IsDone, and CurrentItem. Some additional operations might prove useful. For example, ordered aggregates can have a Previous operation that positions the iterator to the previous element. A SkipTo operation is useful for **FORM THERT CONSTRET CONSTRET CONSTRET CONSTRET CONSTRET CONSTRET THE CONSTRET CONSTRET THE CONSTRET CONSTRET CONSTRET THEOR IN THE CONSTRET CONSTRET THE CONSTRET ON IN ITE ART CONSTRET IN a produced, or it maintains infor**
- 113 specific criteria.<br>5. Iterators may have privileged access. An iterator can be viewed as an extension of the aggregate that created it. The iterator and the aggregate are tightly coupled. However, such privileged access can make defining new traversals difficult, since it'll require changing the aggregate interface to add another friend. To avoid this problem, the Iterator class can include protected operations for accessing important but publicly unavailable members of the aggregate. Iterator subclasses (and only Iterator subclasses) may use these protected operations to gain privileged access to the aggregate.

# Luca Dan Serbanati - Software Design Techniques<br>6. Iterators for composites. External iterators can b

- ati Software Design Techniques<br> **Iterator Implementation (III)**<br>
Iterators can be difficult to implement over<br>
e aggregate structures like those in the Composite pattern, because a<br>
in the structure may span many level Luca Dan Serbanati - Software Design Techniques<br> **External iterators can be difficult to implement over**<br>
For composites. External iterators can be difficult to implement over<br>
recursive aggregate structures like those in recursive aggregate structures like those in the Composite pattern, because a position in the structure may span many levels of nested aggregates. Therefore an external iterator has to store a path through the Composite to keep track of the current object. Sometimes it's easier just to use an internal iterator. It can record the current position simply by calling itself recursively, thereby storing the path implicitly in the call stack. If the nodes in a Composite have an interface for moving from a node to its siblings, parents, and children, then a cursor-based iterator may offer a better alternative. The cursor only needs to keep track of the current node; it can rely on the node interface to traverse the Composite. Composites often need to be traversed in more than one way. Preorder, postorder, inorder, and breadthfirst traversals are common. You can support each kind of traversal with a different class of iterator. external iterator has to store a path through the Composite to keep track of the current object. Sometimes it's easier just to use an internal iterator. It can record the current position simply by calling itself recursive
- boundary conditions. By definition, a NullIterator is *always* done with traversal; that is, its IsDone operation always evaluates to true. NullIterator can make traversing tree-structured aggregates (like Composites) easier. At each point in the traversal, we ask the current element for an iterator for its children. Aggregate elements return a concrete iterator as usual. But leaf elements return an instance of NullIterator. That lets us implement traversal over the entire structure in a uniform way.

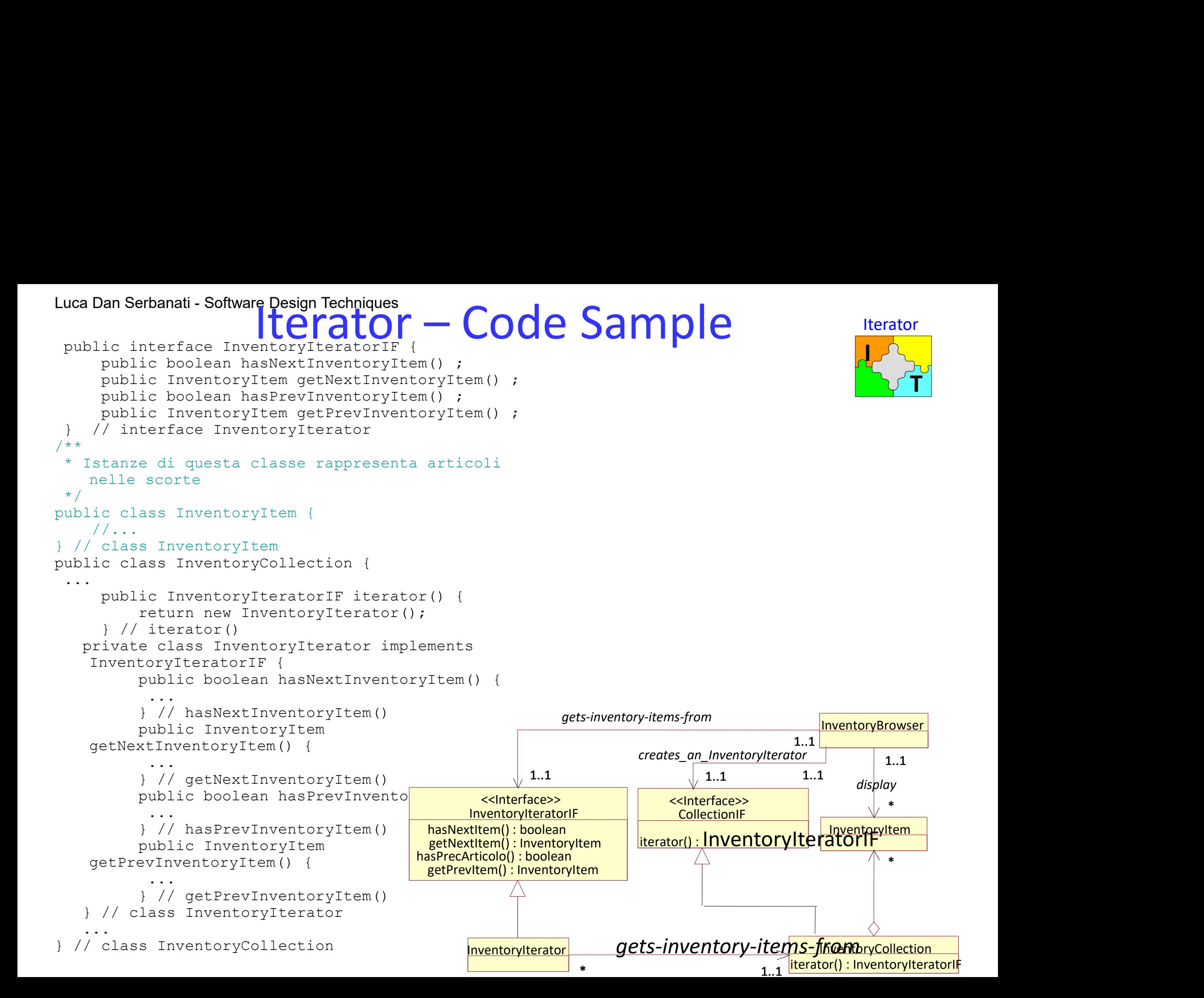

# Luca Dan Serbanati - Software Design Techniques<br>Intent<br>Descursion an abstraction from its implementation Luca Dan Serbanati - Software Design Techniques<br>Intent

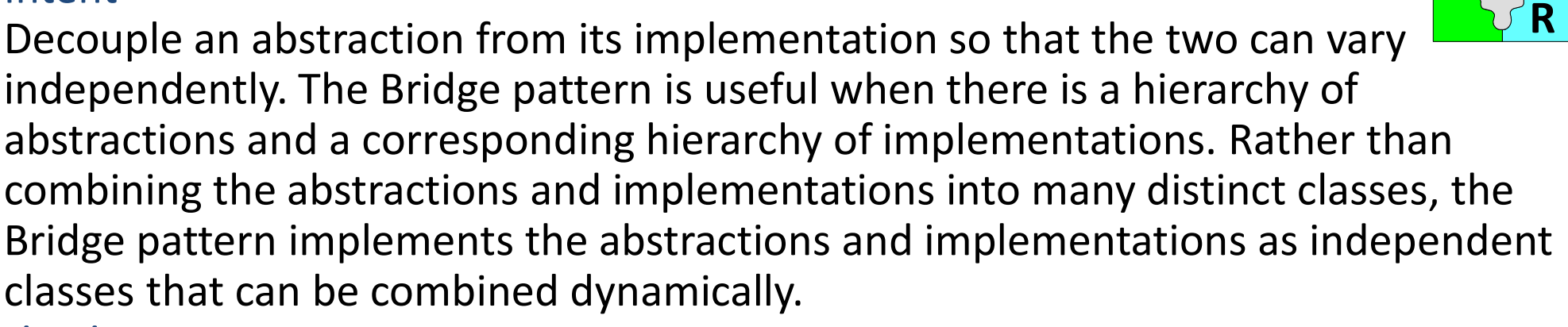

### Motivation

Consider the implementation of a portable Window abstraction in a user interface toolkit. This abstraction should enable us to write applications that work on both the X Window System and IBM's Presentation Manager (PM), for example. Using inheritance, we could define an abstract class Window and subclasses XWindow independently. The Bridge pattern is useful when there is a hierarchy of<br>abstractions and a corresponding hierarchy of implementations. Rather than<br>combining the abstractions and implementations into many distinct classes, Drawbacks! combining the abstractions and implementations in<br>Bridge pattern implements the abstractions and im<br>classes that can be combined dynamically.<br>Motivation<br>Consider the implementation of a portable Window<br>toolkit. This abstr

- 
- 2.

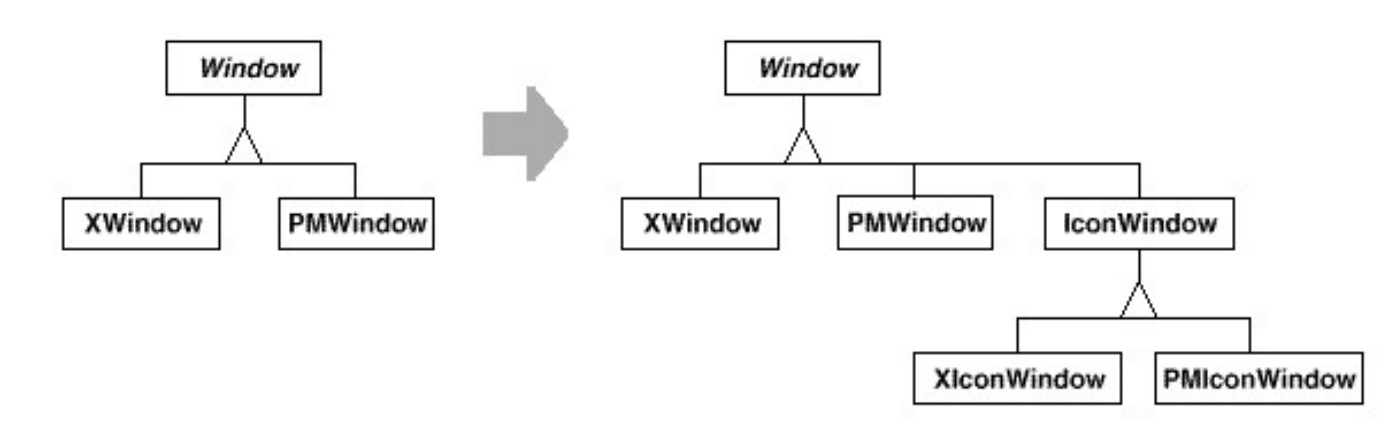

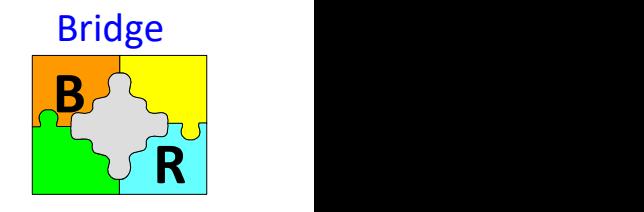

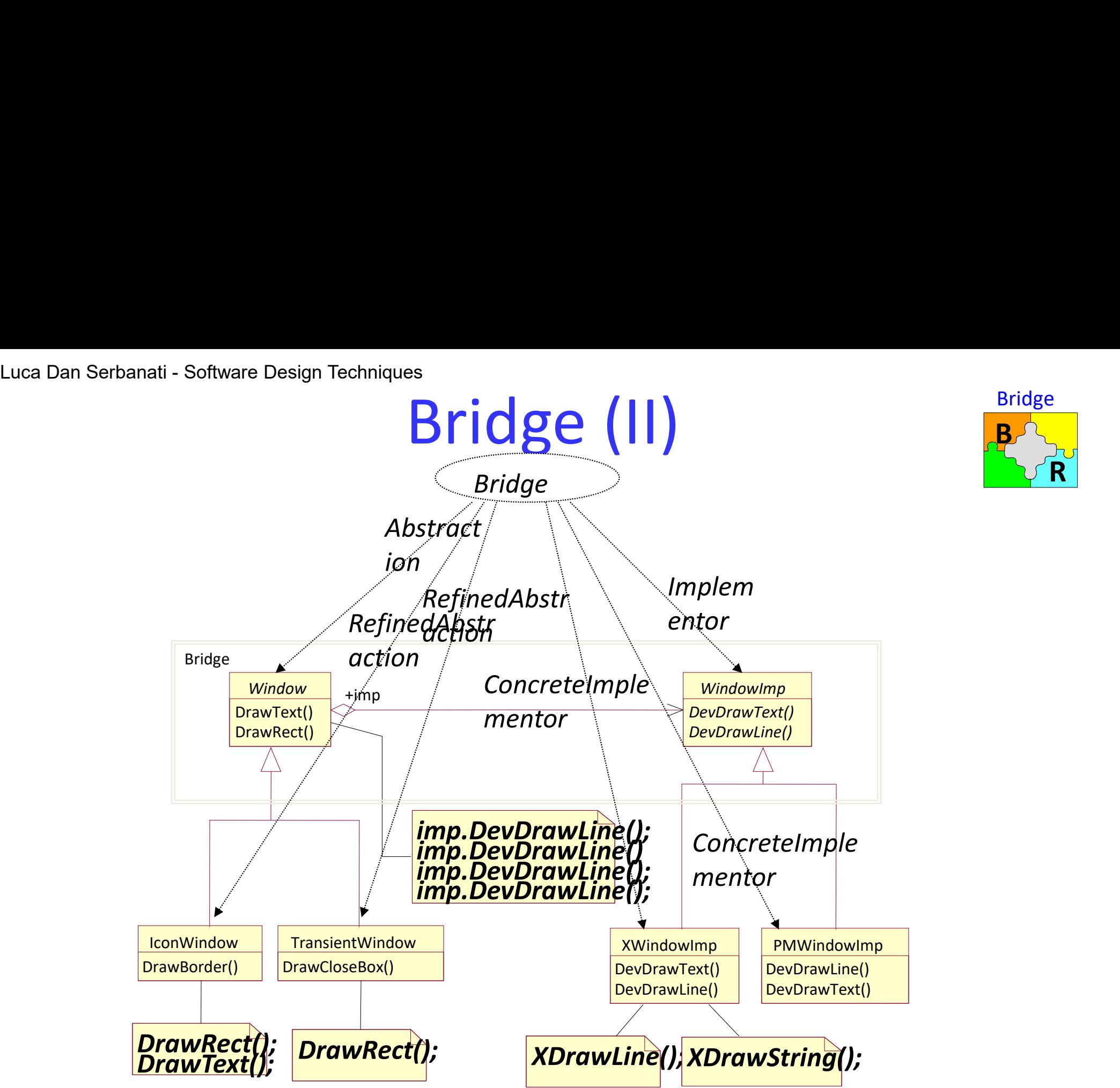

• Bridge puts the Window abstraction and its implementation in separate class hierarchies.

 $\mathbf{B}$ 

**Bridge** 

R<sup>N</sup>

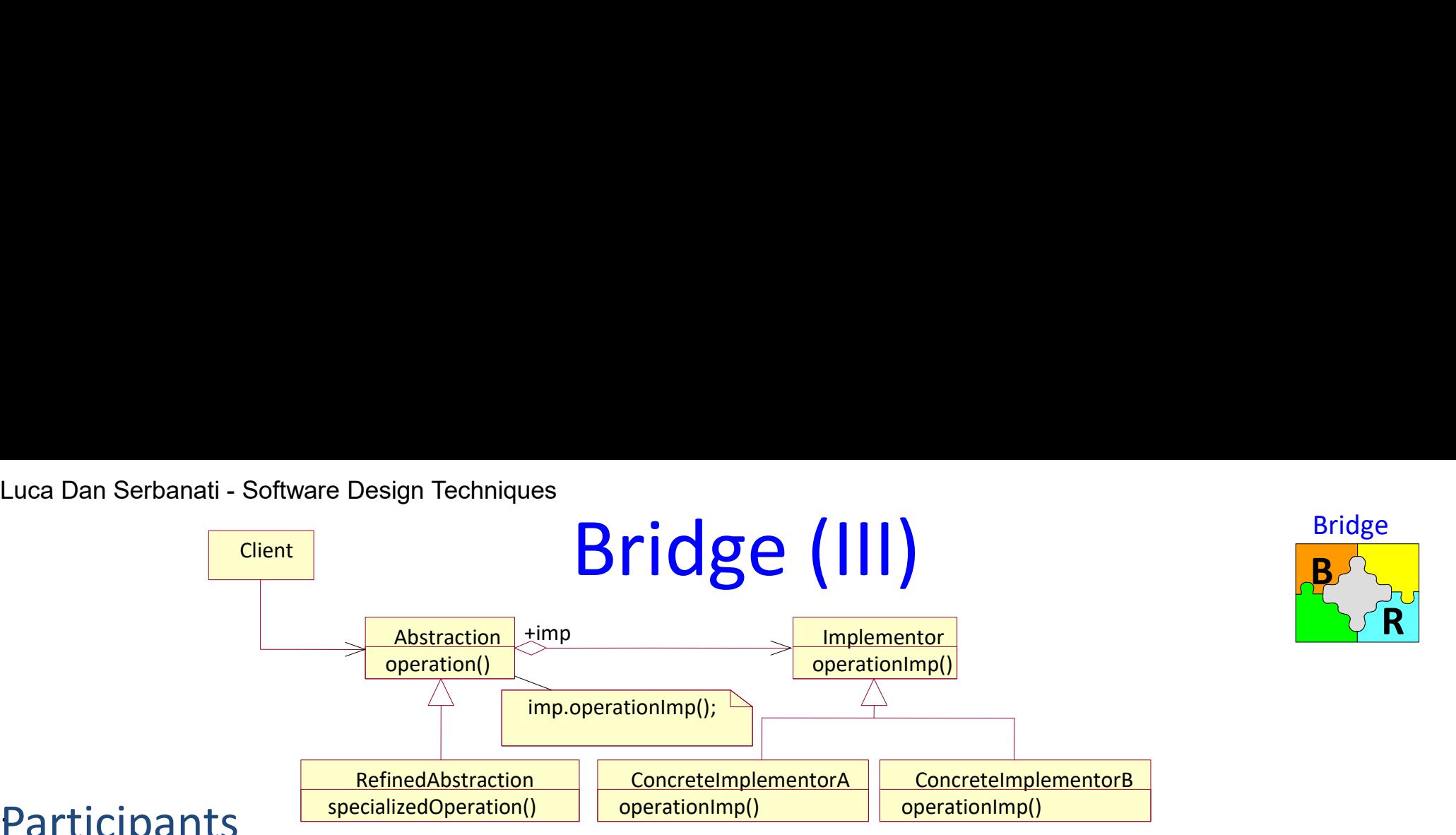

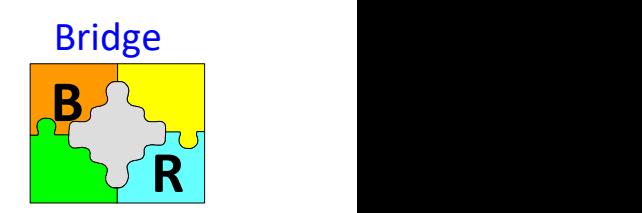

### Participants **ExpecializedOpe**

### Abstraction (Window)

- defines the abstraction's interface.
- maintains a reference to an object of type Implementor.

### RefinedAbstraction (IconWindow)

Extends the interface defined by Abstraction.

### Implementor (WindowImp)

– defines the interface for implementation classes. This interface doesn't have to correspond exactly to Abstraction's interface; in fact the two interfaces can be paints<br>
ition (Window)<br>
defines the abstraction's interface.<br>
maintains a reference to an object of type Implementor.<br> **Abstraction** (IconWindow)<br>
ends the interface defined by Abstraction.<br>
nentor (Windowlmp)<br>
defines the operations, and Abstraction defines higher-level operations based on these primitives. nedAbstraction (IconWindow)<br>
xtends the interface defined by Abstraction.<br>
ementor (WindowImp)<br>
— defines the interface for implementation classes. This interface doesn't<br>
correspond exactly to Abstraction's interface; in

### ConcreteImplementor (XWindowImp, PMWindowImp)

implementation.

# Bridge (IV) Luca Dan Serbanati - Software Design Techniques<br>**Bridge** (I

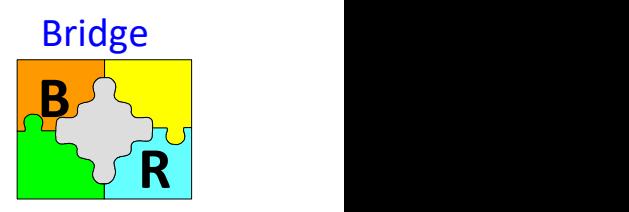

### Applicability

- When you combine hierarchies of abstractions and hierarchies of their implementations into a single class hierarchy, classes that use those classes become tied to a specific implementation of the abstraction. Changing the implementation used for an abstraction should not require changes to the classes that use the abstraction.
- You would like to reuse logic common to different implementations of an abstraction. The usual way to make logic reusable is to encapsulate it in a separate class.
- You would like to be able to create a new implementation of an abstraction without having to re-implement the common logic of the abstraction.
- You would like to be able to extend the common logic of an abstraction by writing one new class rather than writing a new class for each combination of the base abstraction and its implementation.
- When appropriate, multiple abstractions should be able to share the same implementation.

# Luca Dan Serbanati - Software Design Techniques<br>Bridge (V Bridge (V)

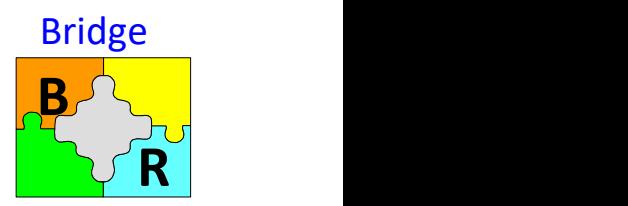

### Extended Model:

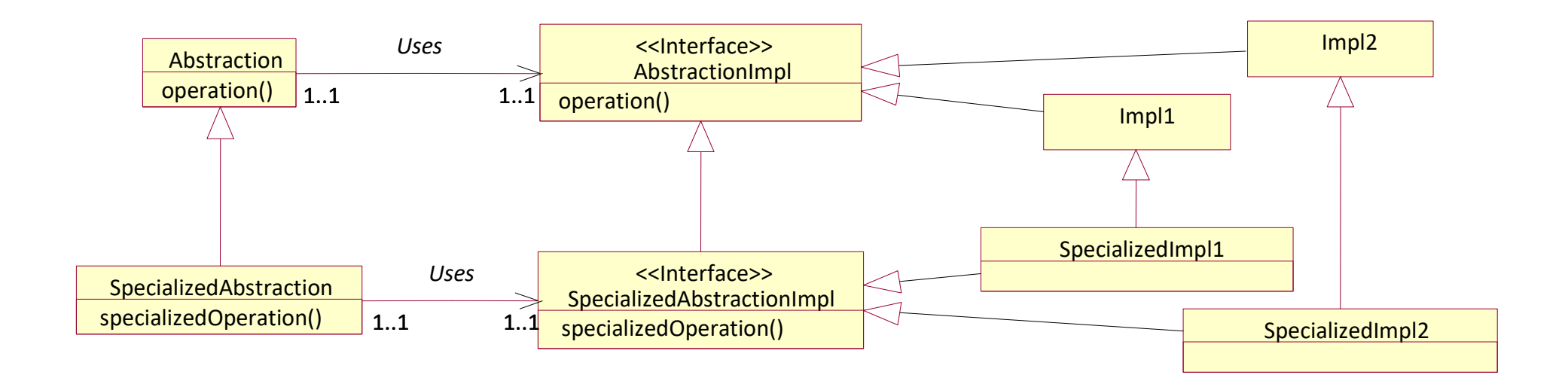

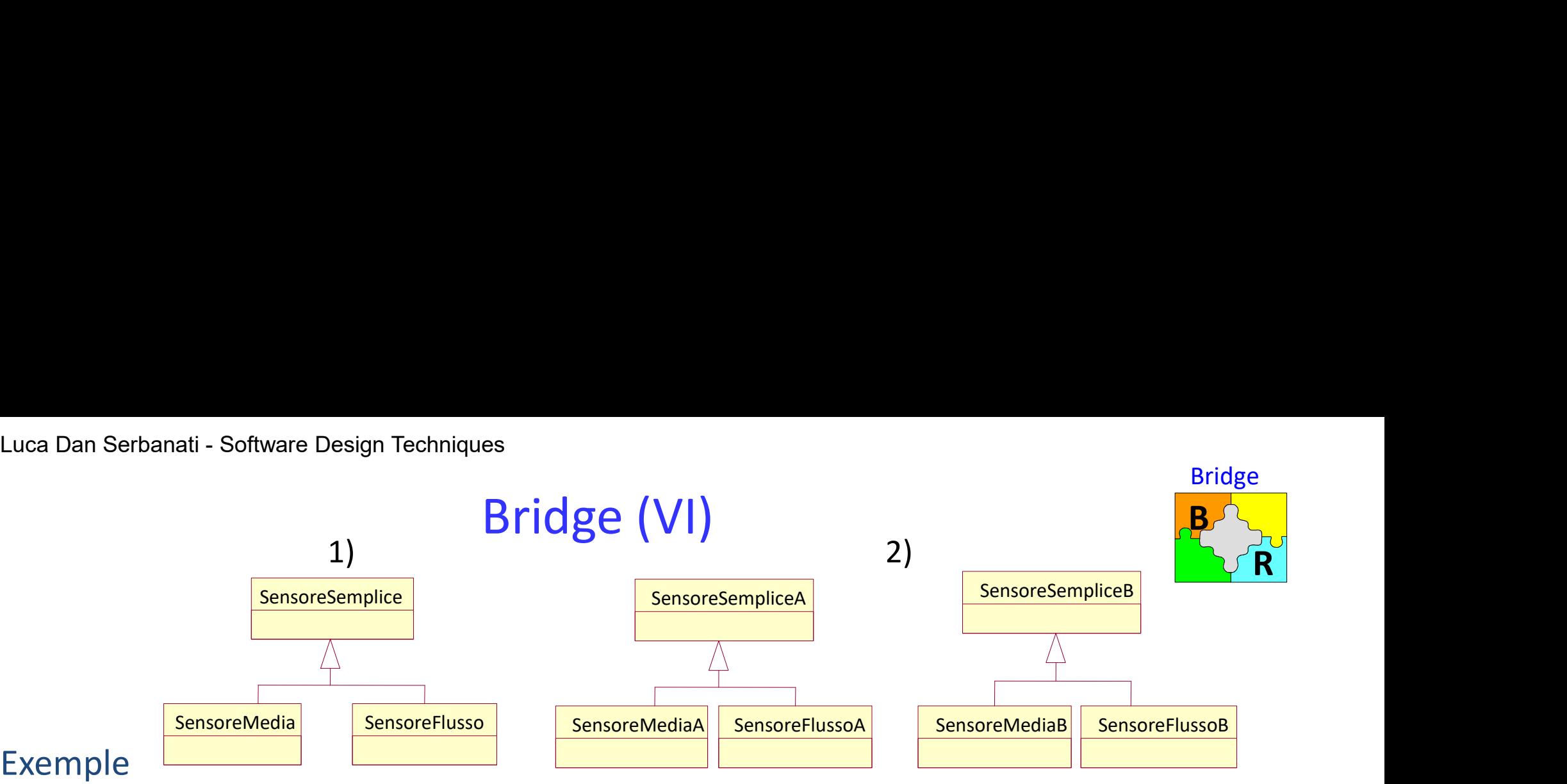

### Exemple

Suppose you need to provide classes that access physical sensors for control applications. These are devices such as scales, speed-measuring devices, and location-sensing devices. What these devices have in common is that they perform a physical measurement and produce a number. A way that these devices differ is in the type of measurement that they produce:

- $-$  The scale produces one number based on a measurement at a single point in
- time.<br>- The speed-measuring device produces a single measurement that is an average
- over a period of time. The location-sensing device produces a stream of measurements.
- A difficulty in achieving the reuse is that the details of communicating with sensors from different manufacturers vary.
- A way to accomplish that is to add some indirection that shields a hierarchy of classes that support abstractions from classes that implement those abstractions. Have the abstraction classes access implementation classes through a hierarchy of implementation interfaces that parallels the abstraction hierarchy.

# Luca Dan Serbanati - Software Design Techniques<br>Bridge — An extended mo

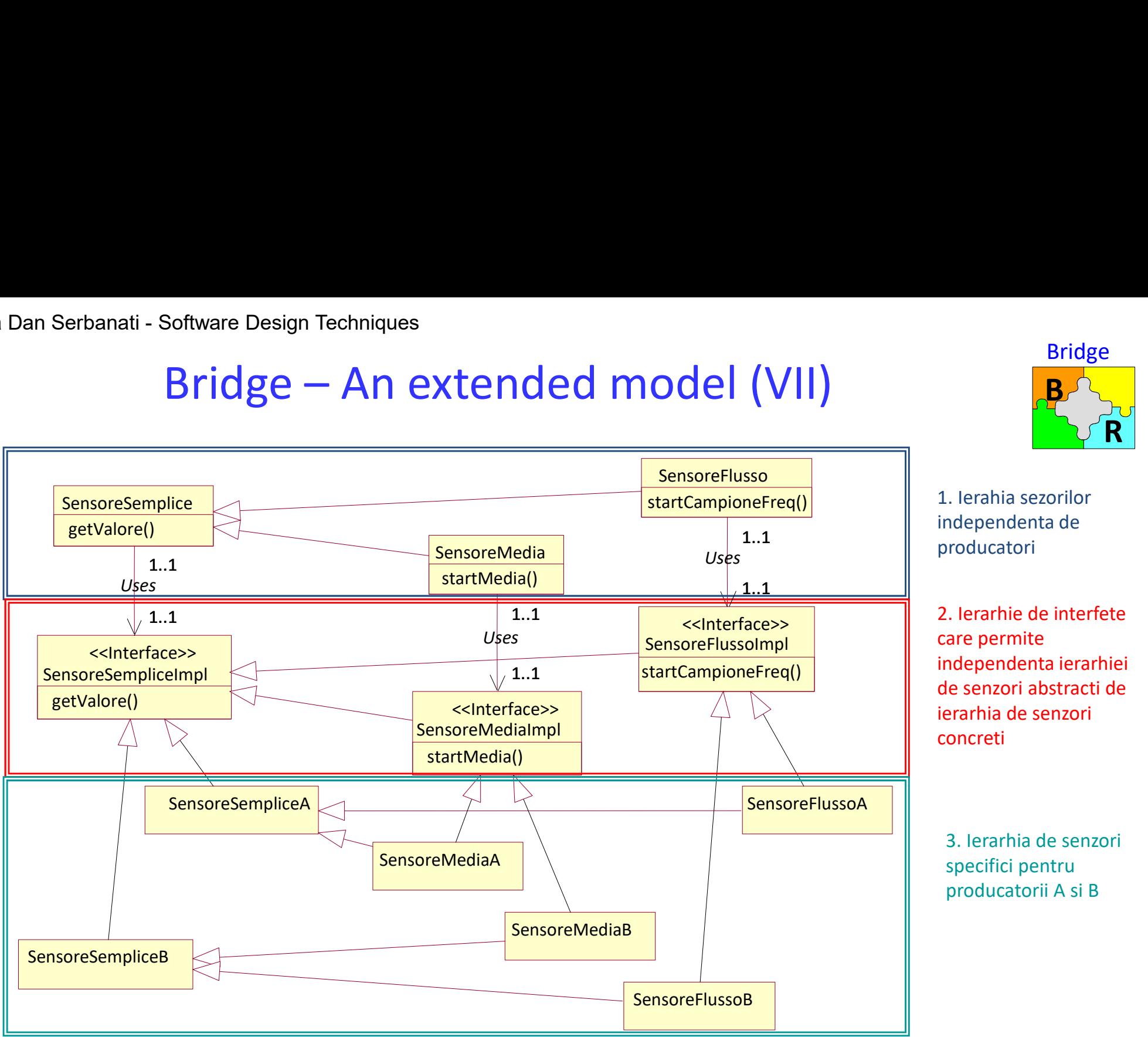

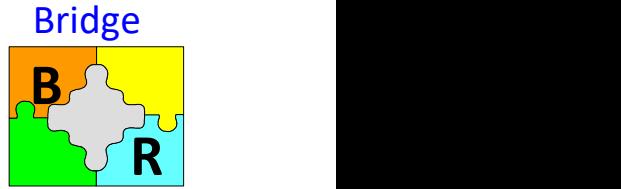

122

# Luca Dan Serbanati - Software Design Techniques<br>**Bridge - Conseq**

### **Consequences**

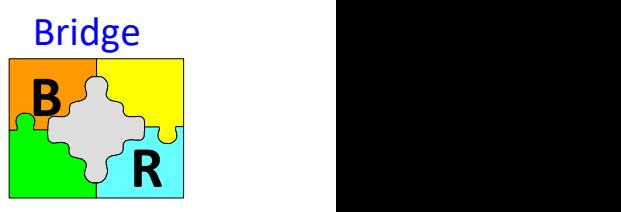

- Design Techniques<br> **Bridge Consequences**<br>
Ce and implementation. An implementation is not bound permant<br>
mplementation of an abstraction can be configured at run-time. • Decoupling interface and implementation. An implementation is not bound permanently to an interface. The implementation of an abstraction can be configured at run-time. It's even possible for an object to change its implementation at run-time. Decoupling Abstraction and Implementor also eliminates compile-time dependencies on the implementation. Changing an implementation class doesn't require recompiling the Abstraction class and its clients. This property is essential for ensuring binary compatibility between different versions of a class library. This decoupling encourages layering that can lead to a better-structured system. The high-level part of a system only has to know about Abstraction and Implementor.
- Improved extensibility. You can extend the Abstraction and Implementor hierarchies independently.
- Hiding implementation details from clients. You can shield clients from implementation details, like the sharing of implementor objects and the accompanying reference count mechanism (if any).

### Implementation

- One issue that always must be decided when implementing the Bridge pattern is how to create implementation objects for each abstraction object. The most basic decision to make is whether abstraction objects will create their own implementation objects or delegate the creation of their implementation objects to another object.
- 123 • Having the abstraction objects delegate the creation of implementation objects is usually the best choice. It preserves the independence of the abstraction and implementation classes. If abstraction classes are designed to delegate the creation of implementation objects, then the design usually uses the Abstract Factory pattern to create the implementation objects.

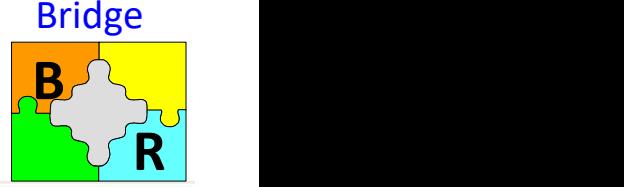

dan 2011 ] // getValue<br>2 // class SimpleSensorB SimpleSensorB<br>
and the Design Techniques 124 (2015) and 2018 and 2019 and 2019 and 2019 and 2019 and 2019 and 2019 and 2019<br>
and 2019 and 2019 and 2019 and 2019 and 2019 and 2019 and 2019 and 2019 and 2019 and 2019 and 201  $\textbf{Bridg}_{\texttt{present sensors only.}}$ <br> **Bridge - Implementation Constrained Simplessent any sensor that return average of this class are used to represent any sensor that return average<br>
coperations of the effective sensor.<br>
ctoryMethod ob** *Mistances of this class are used to represent sensors only.*<br> *Mistances of this class simple Sensor* {<br>
// object which implements specific operations of the effective sensor.<br> **Alter the instances of this class are used**  $\frac{1}{2}$ <br>  $\frac{1}{2}$ <br> Friedly constructor is called by a FactoryMethod object that is found in the same  $\mathcal{P}(\mathbf{z}|\mathbf{z})$ .<br>
which construct is called by a FactoryMethod object that is found in the same<br>  $\mathcal{P}(\mathbf{z}|\mathbf{z})$ . This constructo **Bridge Machineson (**<br>
Package with the class Simple Sensor Chinamist Side and the content sensors only.<br>
Significantly many sensitive of this class simplese the model of the effective sensor.<br>
Significantly implement in t Example Sensor (State which in this case of this class are used to represent sensors only.<br>
Class SimpleSensor in the specific operation of the effective sensor.<br>
The instances of this class are used to represent any senso \*/<br>SimpleSensor(SimpleSensorImpl impl) { Instances of this class are used to represent sensors only.<br>
Instances of this class are used to represent sensors only.<br>
Instances of this class implements specific operations of the effective sensor.<br>
The instances of m  $\begin{array}{ll}\n\text{Unstances of this class are used to represent sensors only,}\n\end{array}\n\leftarrow\n\begin{array}{ll}\n\text{Unstances of this class are used to represent sensors only,}\n\end{array}\n\right)\n\leftarrow\n\begin{array}{ll}\n\text{Unstances of this class are used to represent sensors,}\n\end{array}\n\right)\n\leftarrow\n\begin{array}{ll}\n\text{Unstances of this class are used to represent sensors,}\n\end{array}\n\right)\n\leftarrow\n\begin{array}{ll}\n\text{Unstances of this class are used to represent sensors,}\n\end{array}\n\right)\n\leftarrow\n\begin{array}{ll}\n\text{Unstances of this class are used to represent sensors,}\n\end$ **Bridge C**  $\bullet$  **Implement**<br>
Instances of this class are used to represent sensors only.<br>
Instances SimpleSensor<br>  $\frac{m}{\sqrt{2}}$  (biject which implements specific operations of the effective sensor.<br>  $\frac{m}{\sqrt{2}}$  ( $\frac{m}{\sqrt{$ *I*/ Instances of this class are used to represent sensors only.<br>
public class SimpleSensor ( $\theta$ ) ( $\theta$ ) ( $\theta$ ) ( $\theta$ ) ( $\theta$ ) ( $\theta$ ) ( $\theta$ ) ( $\theta$ ) ( $\theta$ ) ( $\theta$ ) ( $\theta$ ) ( $\theta$ )  $\theta$ ) ( $\theta$ )  $\theta$ ) ( $\theta$ )  $\theta$ ) ( $\theta$ )  $\theta$ ) /\* Return of the measurement value. public int getValue() throws SensorException {  $\begin{array}{ll}\n\text{Unistance of this class are used to represent sensors only.}\n\end{array}\n\left.\begin{array}{l}\n\text{In strategies simpleSearch's specific operations of the effective sensor.}\n\end{array}\right\} \left.\begin{array}{l}\n\text{In this interface of this class are used to represent sensors only.}\n\end{array}\right\} \left.\begin{array}{l}\n\text{In this instance of this class are used to represent sensors only.}\n\end{array}\right\} \left.\begin{array}{l}\n\text{In this example, the object is implemented by all objects that implement the operations of the effective sensor.}\n\end{array}\right\} \left.\begin{array}{l}\n\text{In this example, the object is implemented by all objects that implement the operations of the effective sensor.}\n\end{array$ return impl.getValue(); } // getValue() } // class SimpleSensor The interface of this class are used to represent sensor only.<br>
The instances of this class are used to represent any sensor the proposed with implements specific operations of the effective sensor.<br>
This constructor is c This contract of the effective series of the effective series of the state of the state of the state of the state of the state of the state of the state of the state of the state of the proportion is a prior prior prior of From the class of the class of the entergy and the entergy of the entergy of the class of the detection of the detection of the detection of the detection of the detection of the detection of the entergy of the system of We all the objects implements the specific provider is the object of the object the object the object the object the object the object the object the object the object the object the object to the provider of the simpless SimpleSensor<br>
(simple implement implement (simplement and the object to implement the object this discusses of this class find the object to implement.<br>
<br>
(technomic simple sensor implement) ((i) the substanting of the su Insumple = impty<br>
visuality = impty<br>
visuality this method the subclasses of this class find the object to implement.<br>
Vietnetted SimpleSensorImpl getImpl() {<br>
vietnettin impl).<br>
return impl).<br>
Return of the measurement va //...<br>return valore: what unstrained the subclasses of this class find the object to implement,<br>otected SimpleSensorImpl getImpl() {<br>return impl);<br>return impl.getValue();<br>the measurement value.<br>the measurement value ();<br>return impl.getValue(); procedes aimplesensormprige<br>  $\gamma$ // getImpl()<br>  $\gamma'$ <br>  $\uparrow$  // etcurn impl<sub>,</sub>getValue() throws SensorException {<br>
return impl,getValue();<br>  $\uparrow$  // gerstalue() throws SensorException {<br>
return impl,getValue();<br>  $\uparrow$ // cla  $\frac{f}{f}$   $\frac{f}{f}$  Return of the measurement value.<br>  $\frac{f}{f}$  Return of the measurement value.<br>
Euternim place value of the simple sensor Exception ( $\frac{f}{f}$  Return of the measurement value<br>  $\frac{f}{f}$  Return of the mea elimit of the mass implement water.<br>
<br>
politic interstyles () throws SensorException {<br>
politic void startMedial () throws SensorException {<br>
<br> **/\*** This interface **SimpleSensor**<br> **/\*** This interface **SimpleSensor**<br> **/\*** T public intertigret<br>Value intertigret with the context of the stress of the sensor of the set of the set of the set of the set of<br>  $\frac{1}{2}$  (exception SensorException {<br>  $\frac{1}{2}$  (exception SensorException {<br>  $\frac{1}{2}$  (s intergevalue ()<br>the magnetic minimal deviation of the product minimal deviation<br>*i* gervalue ();<br>distributions sensor **This interface is implemented by all objects that implement the operations<br>the objects SimpleSensor.<br>Th** //...<br>return valore: *r* getvalue()<br>
return valors of the objects that implement the operations of<br>
the objects SimpleSensor.<br>
This interface implesensor<br>
the objects SimpleSensor.<br>
while int getValue() throws SensorException;<br>
interface Simpl /\* This interface is implemented by all objects that implement the operations of<br>
\*/<br>
interface SimpleSensor (mpl)<br>
<sup>\*</sup>/<br>
interface SimpleSensor (horous SensorException;<br>
// linterface SimpleSensor<br>
/\* the class implement ts and the contract of the contract of the contract of the contract of the contract of the contract of the contract of the contract of the contract of the contract of the contract of the contract of the contract of the con Bridge<br> */\** The instances of this class are used to represent any sensor that return average<br> *\*/*<br> *this constructor is called by a FactoryMethod object thst is found in the same<br>
package with the class MediaSensor and t* Bridge<br>
Extending to this class are used to represent any sensor that return average<br>
values of measurements for a period.<br>
Class MediaSensor extends SimpleSensor {<br>
his constructor is called by a FactoryMethod object thst \*/ Bridge<br>
Public class of this class are used to represent any sensor that return average<br>
\*/\* The instances of this class are used to represent any sensor that return average<br>
\*/<br>
public class MediaSensor extends SimpleSens  $/$ \* Bridge<br>
Entances of this class are used to represent any sensor that return average<br>
values of measurements for a period.<br>
Class MediaSensor extends SimpleSensor {<br>
This constructor is called by a FactoryMethod object thst **package with the class are used to represent any sensor that return average**<br>values of measurements for a period.<br>Class MediaSensor extends SimpleSensor {<br>his constructor is called by a FactoryMethod object that is found **EXECTS AND SET ASSEM IMPLANT ON BURNATION CONSUMPTER AND AND AN ARABASE CONSIDENT AND ARABASE CONSIDENCIT IS CONSIDENT AND A FACTOR PROTHER IS found in the same package with the class MediaSensor and the classi which impl** Bridge<br>
Finstances of this class are used to represent any sensor that return average<br>
values of measurements for a period.<br>
Class MediaSensor extends SimpleSensor {<br>
his constructor is called by a FactoryMethod object tha \*/ Bridge<br>
The instances of this class are used to represent any sensor that return average<br>
values of measurements for a period.<br>
Whice class MediaSensor extends SimpleSensor {<br>
This constructor is called by a FactoryMethod super(impl); } // constructor(MediaSensorImpl) //... **COMPRESSED MANUSE CONTROV**<br>
The instances of this class are used to represent any sensor that return average<br>
values of measurements for a period.<br>
We values the measurements for a period.<br>
This constructor is called by a **EXECT THE INTERNATION SET AN ARCHA CONDUCTS CONSUMPTED SET AND ARCHAET THE INSTRUMENT ON THE INSTRUMENT ON THE INTERNATION OF THE INTERNATION OF THE INTERNATION SERVERT THE SERVERT OF THE INTERNATION SUPPRESS (SERVERT AND** \*/<br>public void startMedia() throws SensorException { **PUBLIC STREMENTS (THE STREMENTS)**<br>
The instances of this class are used to represent any sensor that return average<br>
values of measurements for a period.<br>
Values of measurements for a period.<br>
This constructor is called b ((MediaSensorImpl)getImpl()).startMedia(); } // startMedia() /\* The instances of this class are used to represent any sensor that return average<br>  $*$ / $^*$  values of measurements for a period.<br>  $\frac{1}{\ell}$ <br>
public class MediaSensor extends SimpleSensor {<br>  $^*$ <br>
This constructor is cal \*/<br>
public class MediaSensor extends SimpleSensor {<br>
/\*<br>
This constructor is called by a FactoryMethod object thst is found in the same<br>
package with the class MediaSensor and the classi which implement it.<br>
@parm impl) is class MediaSensor extends SimpleSensor {<br>his constructor is called by a FactoryMethod object thst is found in the same<br>package with the class MediaSensor and the classi which implement it.<br>Paparam impli is the object that This constructor is called by a FactoryMethod object thst is found in the same<br>package with the class MediaSensor and the classi which implement it.<br>@param impl is the object that implements the specific operations of the<br> This constructor is called by a FactoryMethod object that is found in the same<br>package with the class MediaSensor and the class which implement it.<br>
@param impl is the object that implements the specific operations of the<br> } // interface MediaSensorImpl effective sensor.<br>
\*/<br>
MediaSensor(MediaSensorImplimpl) {<br>
super[impl])<br>
///constructor(MediaSensorImpl)<br>
///...<br>
/\* Return of the measurement value<br>
@exception SensorException {<br>
((MediaSensorImple)) startMedia();<br>
///cla \*/ MediaSensor(MediaSensorImpl impl) {<br>
super(impl);<br>
// constructor(MediaSensorImpl)<br>
//...<br>
/\* Return of the measurement value<br>
@exception SensorException<br>
public void startMedia() throws SensorException {<br>
// // startMedia super(impl);<br>
//...<br>
//...<br>
//...<br>
//...<br>
//...<br>
@exception SensorException<br>
@exception SensorException<br>
yublic void startMedia() throws SensorException {<br>
((MediaSensorImpl)getImpl()).startMedia();<br>
//datas.MediaSensor<br>
/ //... } // startMedia() //...<br>
/\* Return of the measurement value<br>
(@exception SensorException<br>
\*/<br>
/(MediaSensorImpl)gettimpl()).startMedia();<br>
/// class MediaSensor<br>
/\* **This interface is implemented by all objects that implement the operations** /\* Return of the measurement value<br>
\*/\* Return of emesurement value<br>
\*/\*<br>
public void startMedia() throws SensorException {<br>
((MediaSensorImpl)getImpl(I)).startMedia();<br>  $\rangle$ // startMedia(i)<br>
// startMediaSensor<br>
/\* **This** \*/ \*/<br>public void startMedia() throws SensorException {<br>[(MediaSensorImpl)getImpl()).startMedia();<br>h//starsMediaSensor<br>\*//starsMediaSensor<br>**/\* This interface is implemented by all objects that implement the operations of<br>the** public void startMedia() throws SensorException {<br>
http://startMedia();<br>
//startMedia();<br>
//startMedia();<br>
//startMedia()<br>
//startMedia()<br> **the objects ineqlemented by all objects that implement the operations of<br>
the obje**  $II...$ } // startMedia() // class MediaSensor<br>/\* This interface is implemented by all objects that implement the operations of<br>the objects MediaSensor.<br>interface MediaSensorMingle waves SimpleSensorImpl {<br>public void startMedia() throws SensorExce

Façade (I)

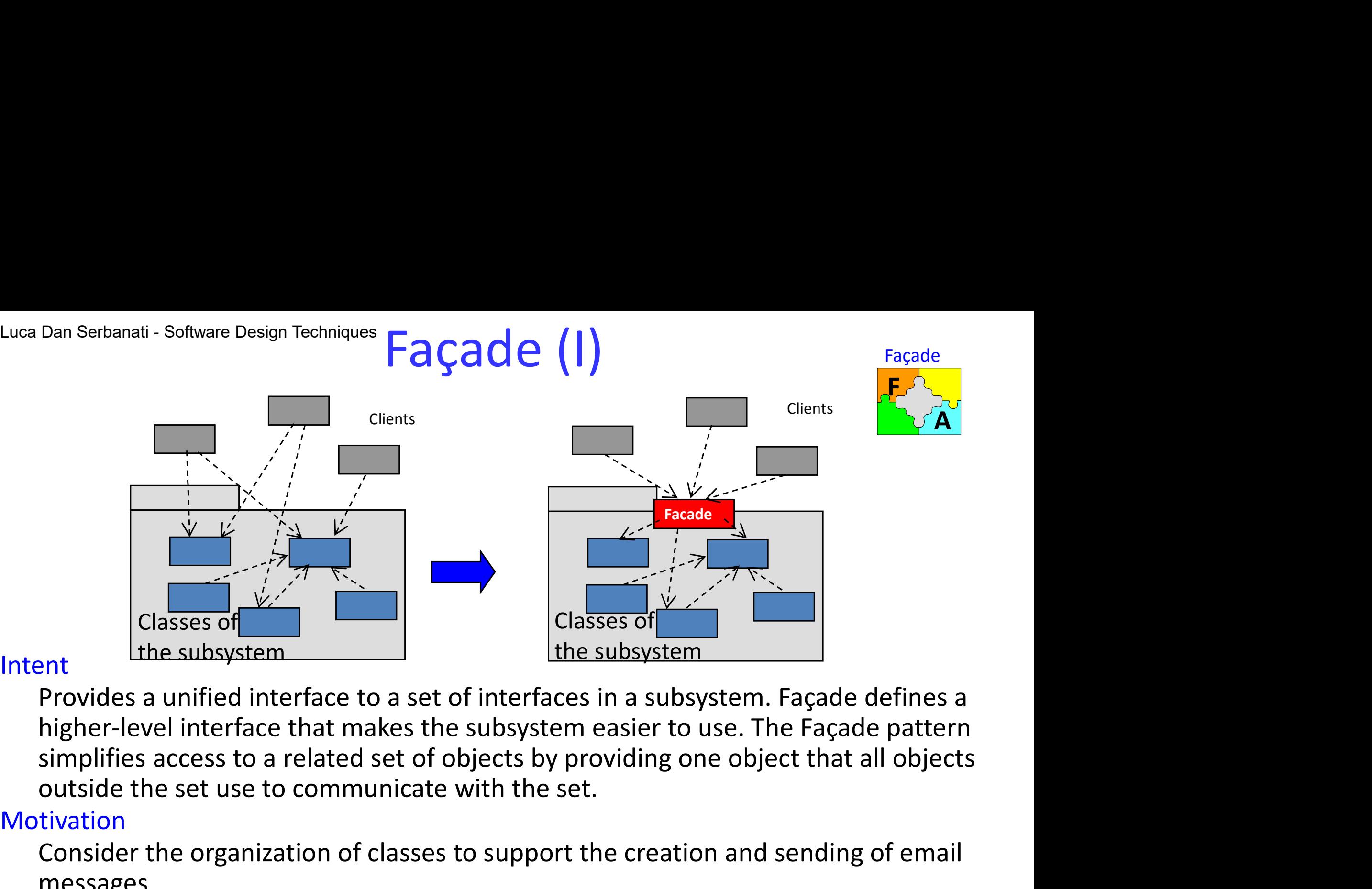

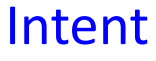

Provides a unified interface to a set of interfaces in a subsystem<br>
The subsystem<br>
Provides a unified interface to a set of interfaces in a subsystem. Façade defines a<br>
higher-level interface that makes the subsystem easie The subsystem<br>
The subsystem<br>
The subsystem<br>
Provides a unified interface to a set of interfaces in a subsystem. Façade defines a<br>
higher-level interface that makes the subsystem easier to use. The Façade pattern<br>
simplifi 2. An Attachment class whose instances will contain header information (to, from, subject: etc.) for an email message.<br>
2. An Attachment class whose instances will contain message bodies.<br>
2. An Attachment class whose inst antianum and the provides a unified interface to a set of interfaces in a subsystem.<br>
higher-level interface that makes the subsystem easier to use. The<br>
simplifies access to a related set of objects by providing one objec Provides a unified interface to a set of interfaces in a subsystem. Façade defines a<br>higher-level interface that makes the subsystem easier to use. The Façade pattern<br>simplifies access to a related set of objects by provid nigher-level interface that makes the subsystem easier to use.<br>simplifies access to a related set of objects by providing one ob<br>outside the set use to communicate with the set.<br>tivation<br>Consider the organization of classe

### Motivation

messages.

- 
- 
- 125

 $\mathbf{F}^{\prime}$ 

Façade

A<sup>T</sup>

# Luca Dan Serbanati - Software Design Techniques<br>Motivation (cont.d) Luca Dan Serbanati - Software Design Techniques<br>
Façade (II)

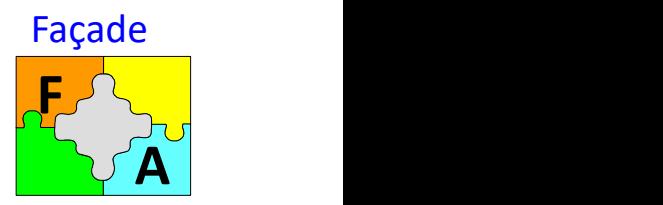

### Motivation (cont.d)

- Euca Dan Serbanati Software Design Techniques<br> **A** A Message class whose instances will tie together a MessageHeader object and a<br>
MessageBody object.<br>
5. A Security class whose instances can be used to add a digital sig MessageBody object. Exercise Design Techniques<br>
5. A Security class whose instances will tie together a MessageHeader object and a<br>
5. A Security class whose instances can be used to add a digital signature to a<br>
5. A Security class whose in
- message.
- Exercise Design Techniques<br>
Faced  $\overline{G}$  and  $\overline{G}$  and  $\overline{G}$  and  $\overline{G}$  and  $\overline{G}$ <br>
4. A Message class whose instances will tie together a MessageHeader object and a<br>
MessageBody object.<br>
5. A Security class w objects to a server that is responsible for delivering the email to its destination or to another server.
- Working with these email classes adds complexity to a client class. To use these classes, a client must know of at least these six of them, the relationships between them, and the order in which it must create instances of the classes.
- The Façade pattern is a way to shield clients of classes like these email classes from their complexity. It works by providing an additional reusable object that hides most of the complexity of working with the other classes from client classes. In this new scheme, the portion of the Client class that was responsible for interacting with the email classes has been refactored into a separate reusable class. Client classes now need only be aware of the MessageCreator class. Furthermore, the internal logic of the MessageCreator class can shield client classes from having to create the parts of an email message in any particular order.

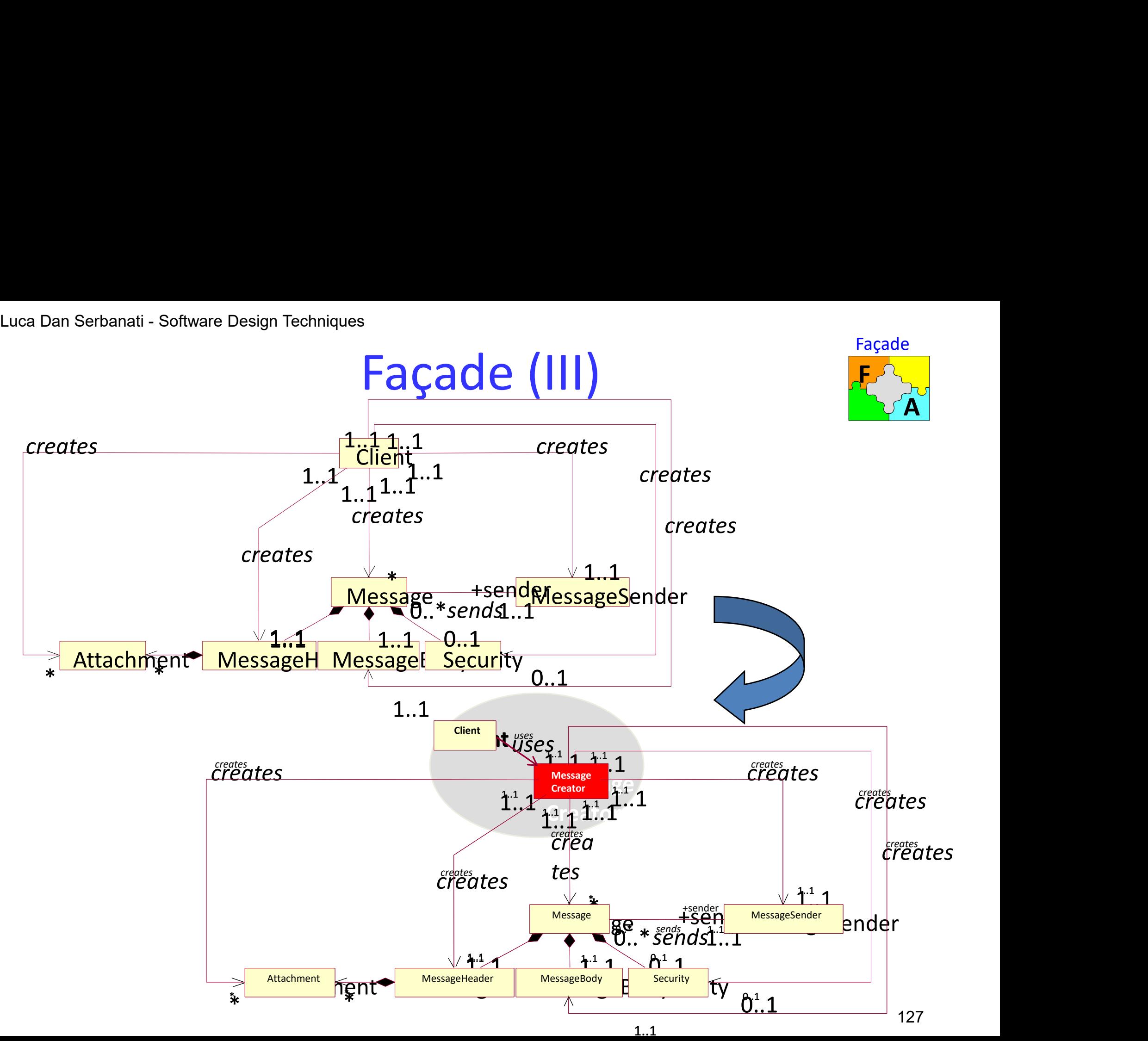

# Luca Dan Serbanati - Software Design Techniques<br>Structure Luca Dan Serbanati - Software Design Techniques<br>
Façade (IV)

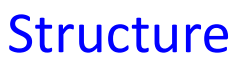

Façade knows which subsystem classes are responsible for a request and delegates client requests to appropriate subsystem objects.

subsystem classes implement subsystem functionality, handle work assigned by the Facade object and have no knowledge of the facade; that is, they keep no references to it. Example are many dependencies between classes implement an abstraction and priority of the classes implement subsystem objects.<br> **Examplement subsystem classes are responsible for a request and delegates**<br>
client requests **Example 12. You wanture**<br> **Example 2. You wanted the client requests to appropriate subsystem objects.**<br> **Examplement subsystem objects.**<br> **Examplement classes implement subsystem functionality, handle work assigned by t** client requests to appropriate subsystem objects.<br> **subsystem classes** implement subsystem functionality, handle work assigned by the<br>
Facade object and have no knowledge of the facade; that is, they keep no<br>
references to

### Applicability

- their client classes. The dependencies add noticeable complexity to clients.
- bugs. Simpler clients also mean that less work is required to reuse the classes that implement the abstraction.
- minimize the number of classes that are visible from one layer to the next. **Collaborations**
- Clients communicate with the subsystem by sending requests to Facade, which forwards them to the appropriate subsystem object(s). Although the subsystem objects perform the actual work, the facade may have to do work of its own to translate its interface to subsystem interfaces.
- Clients that use the facade don't have to access its subsystem objects directly

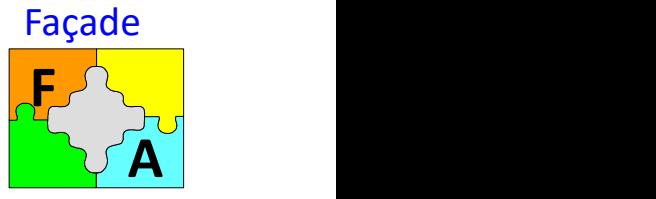

# Luca Dan Serbanati - Software Design Techniques<br>
Consequencies Façade (V) Consequencies

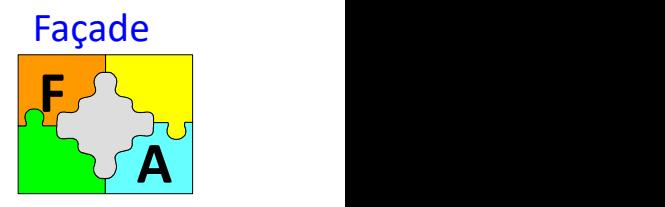

- It shields clients from subsystem components, thereby reducing the number of objects that clients deal with and making the subsystem easier to use.
- It promotes weak coupling between the subsystem and its clients.
- It doesn't prevent applications from using subsystem classes if they need to. Thus you can choose between ease of use and generality.

### Implementation

Consider the following issues when implementing a facade:

- Reducing client-subsystem coupling. The coupling between clients and the subsystem can be reduced even further by making Façade an abstract class with concrete subclasses for different implementations of a subsystem. Then clients can communicate with the subsystem through the interface of the abstract Façade class. This abstract coupling keeps clients from knowing which implementation of a subsystem is used. you can choose between ease of use and generality.<br>
<u>blementation</u><br>
sider the following issues when implementing a facade:<br> *Reducing client-subsystem coupling*. The coupling between clients and the<br>
subsystem can be reduc
- 129 Public versus private subsystem classes. A subsystem is analogous to a class in that and operations, while a subsystem encapsulates classes. And just as it's useful to think of the public and private interface of a class, we can think of the public and private interface of a subsystem. The public interface to a subsystem consists of classes that all clients can access; the private interface is just for subsystem extenders. The Façade class is part of the public interface, of course, but it's not the only part.

### Façade (VI)

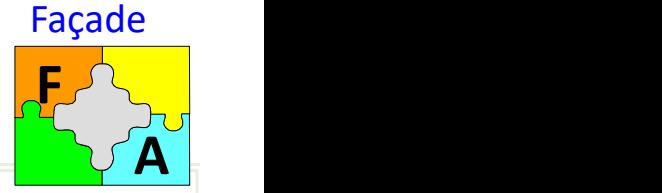

Luca Dan Serbanati - } // addAttachment(Object) ddAttachment(Ohistiati - end of the software Design Techniques 130 and 130 and 130 and 130 and 130 and 130 and 130 and 130 and 130 and 130 and 130 and 130 and 130 and 130 and 130 and 130 and 130 and 130 and 130 and 130 and mport java.util. \*;<br>
the instances of this class are used for the construction and sending of<br>
email messages. A message is composed from a header, a body and<br>
zero o several attachments. A body may be a string or an objec  $\prime^*$  the instances of this class are used for the construction and sending of t java.util. \*;<br>
the instances of this class are used for the construction and sending of<br>
the instances of this class are used for the construction and sending of<br>
email message (boolean sign Flag) {<br>
email message is co t java.util. \*;<br>
the instances of this class are used for the construction and sending of<br>
the instances of this class are used for the construction and sending of<br>
email messages. A message is composed from a header, a b  $\begin{tabular}{ll} \text{t,} \text{java.util.*}; \\ \text{t,} \text{java.util.*}; \\ \text{the instances of this class are used for the construction and sending of `1`, a body and `2`, a body and `3`, and a body are `1`, a body and `2`, a body and `3`, and a body are `1`, a body and `2`, a body and `3`, and a body are `1`, and a body are `2`, a body and `3`, and a body are `3`, and a body are `4`, and a body are `4`, and a body are `5`, and a body$ t java.util. \*;<br>
t java.util. \*;<br>
the instances of this class are used for the construction and sending of<br>
email message is to be signed. \*/<br>
email message. A message is composed from a header, a body and<br>
zero o several object. \*/<br>public class MessageCreator { mport java.util. \*;<br>
the instances of this class are used for the construction and sending of<br>
email messages. A message is composed from a header, a body and<br>
zero o several attachments. A body may be a string or a nobje port java.util. \*;<br>
the instances of this class are used for the construction and sending of<br>
the instances of this class are used for the construction and sending of<br>
the message is composed from a header, a body and<br>
zer port java.util. \*;<br>
the instances of this class are used for the construction and sending of<br>
email messages. A message is composed from a header, a body and<br>
zero o several attachments. A body may be a string or an objec port java.util. \*;<br>
the instances of this class are used for the construction and sending of<br>
email messages. A message is composed from a header, a body and<br>
zero o several attachments. A body may be a string or an object port java.util. \*;<br>
the instances of this class are used for the construction and sending of<br>
email message. A message is composed from a header, a body and<br>
zero o several atachments. A body may be a string or an object port java.util. \*;<br>
the instances of this class are used for the construction and sending of<br>
email messages. A message is composed from a header, a body and<br>
email messages. A message is composed from a header, a body and port java.util. \*;<br>
the instances of this class are used for the construction and sending of<br>
the instances of this class are used for the construction and sending of<br>
email message. A message is composed from a header, a port java.util. \*,<br>
the instances of this class are used for the construction and sending of<br>
email messages. A message is composed from a header, a body and<br>
zero o several attachments. A body may be a string or an object port java.util. \*;<br>
the instances of this class are used for the construction and sending of<br>
ten instances of this class are used for the construction and sending of<br>
email message is composed from a header, a body and<br> prort java.util. \*;<br>
the instances of this class are used for the construction and sending of<br>
email messages. A message is composed from a header, a body and<br>
zero o several attachments. A body may be a string or an objec  $\begin{tabular}{ll} \textbf{import java.util.*}, \\ \textit{the instances of this class are used for the construction and sending of email messages. A message is composed from a header, a body and the object is 1 // 1 & 2 // 2 & 3 // 3 // 4 & 5 // 5 // 6 // 6 // 7 & 6 // 7 & 6 // 8 // 7 & 8 // 8 // 9 // 9 // 1 & 9 // 1 & 9 // 1 & 9 // 1 & 9 // 1 & 9 // 1 & 9 // 1 & 9 // 1 & 9 // 1 & 9 // 1 & 9 // 1 & 9 // 1 & 9 // 1 & 9 // 1 & 9 // 1 & 9 // 1 & 9 // 1 & 9 // 1 &$ public Message Sixter and the instances of this class are used for the construction and sending of<br>
the instances of this class are used for the construction and sending of<br>
email messages i. A message is composed from a h ort java.util. \*;<br>
the instances of this class are used for the construction and sending of<br>
email messages. A message is composed from a header, a body and<br>
zero o several attachments. A body may be a string or an object } // Constructor(String, String, String)  $\begin{tabular}{ll} \text{the instances of this class are used for the construction and sending \\ \text{real} \textit{in} \textit{in} \textit{$ headerFields.put("to", to); headerFields.put("from", from); headerFields.put("subject", subject); //... } // Constructor(String, String, String, int) \*/\* Composes a MessageBody (String)<br>
/\* senteried (\* message expected to the message expected to the message of the message of the message public final static int MAPI = 2;<br>
public final static int MAPI = 2;<br>
public final blic class MessageCreator {{ is example in the set MessageBody body<br>
blic instantine at the message type and the message type and the message of the message of the message of the public final static int MAPI = 2;<br>
public f Constant of the message type (2013)<br>
SetMessageBody (Figure Side (Figure Side The Constant Control of the Side Constant (Figure 1)<br>
blic final static int NOTES = 3;<br>
blic final static int NOTES = 3;<br>
blic final static int } // setMessageBody(String) % public final static int NOTES = 3;<br>
public final static int BANYAN = 4;<br>
private Hashtable headerFields = new Hashtable();<br>
private RichText messageBody;<br>
private bootanign MessageTerator (5);<br>
private bootanign a Gener public void setMessageBody(<br>
here an antachment(hask and the many set (in BANYAN = 4;<br>
private RichText messageBody;<br>
private RichText messageRoader head<br>
costructors of a MessageTerator. \*/<br>
public MessageTerator String f ivate Hashtable headerFields = new Hashtable();<br>
ivate NichText messageBody;<br>
ivate Vector attachments = new Vector();<br>
ivate boolean signMessage;<br>
intervies books if (signs from String subject) {<br>
headerFields.put("for th } // setMessageBody(RichText) /\* Adds an attachment to a message. \*/ Costructors of a Message<br>
Public MessageCreator(String to, String From, String subject) {<br>
this (to, from, subject, infer Message Type (to));<br>
Constructor(String String String String Subject, int type) {<br>  $\frac{1}{2}$  for st attachments.addElement(attachment); Façade<br>
/\* Marks if the message is to be signed . \*/<br>
public void setSignMessage(boolean signFlag) {<br>
signMessage = signFlag;<br>
}// setSignMessage(boolean)<br>
/\* Assigns a value to a HeaderField \*/<br>
public void setHeaderField Façade<br>
\* Marks if the message is to be signed. \*/<br>
public void setSignMessage(boolean signFlag) {<br>
signMessage = signFlag;<br>
// setSignMessage(boolean)<br>
/\* Assigns a value to a HeaderField \*/<br>
public void setHeaderField(St Façade<br>
Marks if the message is to be signed. \*/<br>
blic void setSignMessage(boolean signFlag) {<br>
signMessage = signFlag;<br>
/ setSignMessage(boolean)<br>
Assigns a value to a HeaderField \*/<br>
blic void setHeaderField(String name, } // setSignMessage(boolean) Façade<br>
\* Marks if the message is to be signed. \*/<br>
\* Marks if the message is to be signed. \*/<br>
signMessage = signFlag;<br>
// setSignMessage(boolean)<br>
/\* Assigns a value to a HeaderField \*/<br>
public void setHeaderField(String **Public void setSignMessage is to be signed.** \*/<br> **Public void setSignMessage(boolean signFlag) {**<br>
signMessage = signFlag;<br>  $\frac{1}{2}$ // setSignMessage(boolean)<br>
/\* Assigns a value to a HeaderField \*/<br>
public void setHead headerFields.put(name.toLowerCase(), value);  $}/$ / setHeaderField(String, String)<br>/\* Sends the message. \*/ /\* Sends the message. \*/ Façade<br>
\* Marks if the message is to be signed. \*/<br>
public void setSignMessage(boolean signFlag) {<br>
signMessage = signFlag;<br>
y/setSignMessage(boolean)<br>
y/setSignMessage(boolean)<br>
y/setHeaderField(String name, String value) Façade<br>
Marks if the message is to be signed . \*/<br>
blic void setsignMessage(boolean signFlag) {<br>
blic void setsignMessage(boolean)<br>
Assigns a value to a HeaderField \*/<br>
/setsignMessage boolean)<br>
Assigns a value to a Header For (attachments)<br>
Marks if the message is to be signed . \*/<br>
bilic void setSignMessage(boolean signFlag) {<br>
signMessage = signFlag;<br>
/ setSignMessage(boolean)<br>
/ setSignMessage(boolean)<br>
Assigns a value to a HeaderField \* **body.**<br> **body.addates:**<br>
Fried Strain (attacking is to be signed . \*/<br>
ic void setEignMessage(boolean signFlag) {<br>
in Message = signFlag;<br>
etEignMessage(boolean)<br>
ssigns a value to a HeaderField \*/<br>
ic void setHeaderField }// for<br>MessageHeader header = new MessageHeader(headerFields); East (<br>
Marks if the message is to be signed. \*/<br>
Marks if the message is to be signed. \*/<br>
Joince void setsignMessage(boolean signFlag) {<br>
signMessage = signFlag;<br>
/ setsigns a value to a HeaderField \*/<br>
Alsigns a value t **EXECTS:**<br>
Marks if the message is to be signed. \*/<br>
blic void setsignMessage(boolean signFlag) {<br>
signMessage = signFlag;<br>
/ setSignMessage(boolean)<br>
Assigns a value to a HeaderField \*/<br>
blic void setHeaderField(string na **Example 18**<br>
Marks if the message is to be signed . \*/<br>
bilic void setSignMessage(boolean signFlag) {<br>
signMessage = signFlag;<br>
/ setSignMessage(boolean)<br>
Assigns a value to a HeaderField \*/<br>
headerFields.put(name.tol.cov msg.setSecurity(createSecurity());  $\frac{1}{2}$  // if createMessageSender(msg); }// send()<br>/\* Infers the message type from the destination address . \*/ is gn/Message (boolean signFlag) {<br>
sign/Message (boolean)<br>
/\* setSignMessage (boolean)<br>
/\* Assigns a value to a HeaderField \*/<br>
public void setHeaderField(String name, String value) {<br>
headerField(String name, String valu internal management internal management of the message of the message (boolean)<br>  $\frac{1}{2}$  Assigns a value to a HeaderField String name, String value) {<br>  $\frac{1}{2}$  stelleaderFieldString string String (altiting string)<br>  $\frac$ / setSignMessage(boolean)<br>
Assigns a value to a HeaderField \*/<br>
blic void setHeaderField(String name, String value) {<br>
headerFields.put(name.toLowerCase(), value);<br>
Sends the message. \*/<br>
Sends the message. \*/<br>
Sends the m  $1/\ldots$ Assigns a value to a HeaderField \*/<br>blick void setHeaderField(String name, String value) {<br>bleaderField(String Chicker and Chicker and Chicker and the scale of the<br>set of the message. \*/<br>Set of the message of plog set and } // inferMessageType(String) | headerFields.put(name.tolowerCase(), value);<br>
// settleaderField(String, String)<br>
// security approximation<br>
music void send() {<br>
public void security and approximation of the message Body (messageBody);<br>
for (int i = 0; \*/ private Security createSecurity() { Security s = null; //... for (int i = 0; i < attachments.size(i); i++) {<br>
body.addAttachment(new Attachment(attachments.elementAt(i)));<br>
body.addAttachment(new Attachment(attachments.elementAt(i)));<br>
Message msg = new Message(header, body);<br>
Mess } // createSecurity() }// for<br>
Message mag = new Message(header, body);<br>
Message msg = new Message(header, body);<br>
if (signMessage) {<br>
if (signMessage) {<br>
}// ifflers the message type from the destination address . \*/<br>
/\* Infers the message typ iessageHeader header = new MessageHeader(headerFields);<br>lessage mg = new Message(header, body);<br>(signMessage) {<br>msg.setScurity(createSecurity());<br>misg.setSecurity(createSecurity());<br>cateMessageSender(msg);<br>ater sthe messag Message msg = new Message(header, body);<br>
if (signMessage) {<br>
if (signMessage) {<br>
msg.setSecurity(createSecurity());<br>
)// send()<br>
//.send()<br>
fractive static int inferMessageType(String address) {<br>
//.intretype=0;<br>
intrype= //... } // createMessageSender(Message)  $\mathcal{U}_{\ldots}$ createMessageSender(msg);<br>
// send()<br>
// finding the message type from the destination address . \*/<br>
private static int inferMessageType(String address) {<br>
in type = 0;<br>
//...<br>
//...<br>
return type;<br>
// inferMessageType(Stri

# Luca Dan Serbanati - Software Design Techniques<br>Decorator (Wr Decorator (Wrapper)

### Intent

Attach additional responsibilities to an object dynamically. Decorators provide a flexible alternative to subclassing for extending functionality. The Decorator pattern extends the functionality of an object in a way that is transparent to its clients, by implementing the same interface as the original class and delegating operations to the original class.

### **Motivation**

- Sometimes we want to add responsibilities to individual objects, not to an entire class. A graphical user interface toolkit, for example, should let you **Example 18 CONTRIGUT (Wrapper)**<br>
Attach additional responsibilities to an object dynamically. Decorators<br>
provide a flexible alternative to subclassing for extending functionality. The<br>
Decorator pattern extends the funct **Example 19 COMPONET CONTROLL**<br>
Attach additional responsibilities to an object dynamically. Decorators<br>
provide a flexible alternative to subclassing for extending functionality. The<br>
Decorator pattern extends the functio border from another class puts a border around every subclass instance. This is inflexible, however, because the choice of border is made statically. A client can't control how and when to decorate the component with a border. • A more flexible approach is to enclose the component it decorates on that is presence that was and delegating operations to the original class.<br>
Motivation<br>
• Sometimes we want to add responsibilities to individual objec
- adds the border. The enclosing object is called a decorator. The decorator conforms to the interface of the component it decorates so that its presence is transparent to the component's clients. The decorator forwards requests to the component and may perform additional actions (such as drawing a border) before or after forwarding. Transparency lets you nest decorators recursively, thereby allowing an unlimited number of added responsibilities.

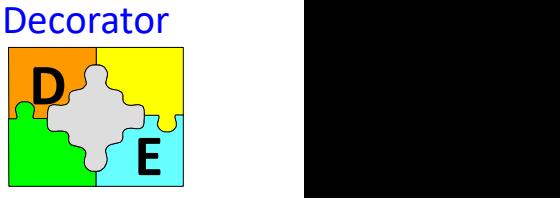

# Luca Dan Serbanati - Software Design Techniques<br>Decorator Decorator (II)

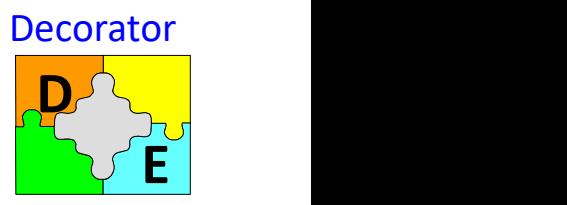

Dan Serbanati - Software Design Techniques<br> **EXECOTATOT** ( $||$ )<br>
For example, suppose we have a TextView object that displays text in a window.<br>
TextView has no scroll bars by default, because we might not always need them Decorator<br>
Decorator<br>
Decorator (II)<br>
For example, suppose we have a TextView object that displays text in a window.<br>
TextView has no scroll bars by default, because we might not always need them.<br>
When we do, we can use Dan Serbanati - Software Design Techniques<br>
Decorator<br>
For example, suppose we have a TextView object that displays text in a window.<br>
TextView has no scroll bars by default, because we might not always need them.<br>
When w Dan Serbanati - Software Design Techniques<br> **Decorator** (II)<br>
For example, suppose we have a TextView object that displays text in a window.<br>
TextView has no scroll bars by default, because we might not always need them.<br> Dan Serbanati - Software Design Techniques<br> **DECOFATOF (II)**<br>
For example, suppose we have a TextView object that displays text in a window.<br>
TextView has no scroll bars by default, because we might not always need them.<br> Dan Serbanati - Software Design Techniques<br>
Decorators<br>
For example, suppose we have a TextView object<br>
TextView has no scroll bars by default, because w<br>
When we do, we can use a ScrollDecorator to ad<br>
add a thick black b **DECOTATOT (II)**<br>For example, suppose we have a TextView object that displays text in a window.<br>TextView has no scroll bars by default, because we might not always need them.<br>When we do, we can use a ScrollDecorator to ad Example, suppose we have a TextView object that displays text in a window.<br>TextView has no scroll bars by default, because we might not always need them.<br>When we do, we can use a ScrollDecorator to add them. Suppose we al

view:

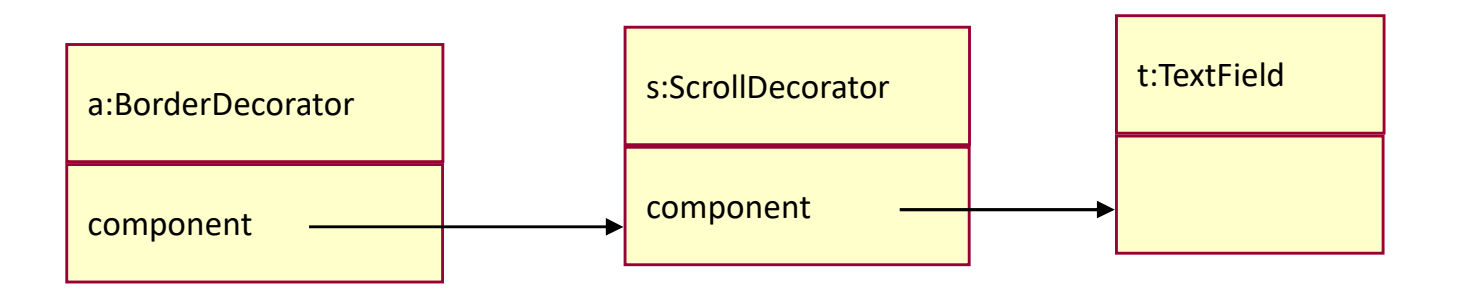

# Luca Dan Serbanati - Software Design Techniques<br>Decorator Decorator (III)

- The ScrollDecorator and BorderDecorator classes are subclasses of Decorator, an abstract class for visual components that decorate other visual components.
- VisualComponent is the abstract class for visual objects. It defines their drawing and event handling interface. Note how the Decorator class simply forwards draw requests to its component, and how Decorator subclasses can extend this operation.
- Decorator subclasses are free to add operations for **draw() Latter and Development Contains** specific functionality. For example, ScrollDecorator's ScrollTo operation lets other objects scroll the interface *if* they know there happens to be a ScrollDecorator object in the interface. The important aspect of this pattern is that it lets decorators appear anywhere a VisualComponent can. That way clients generally can't tell the difference between a decorated component and an undecorated one, and so they don't depend at all on the decoration.

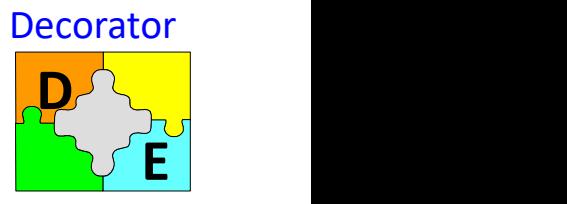

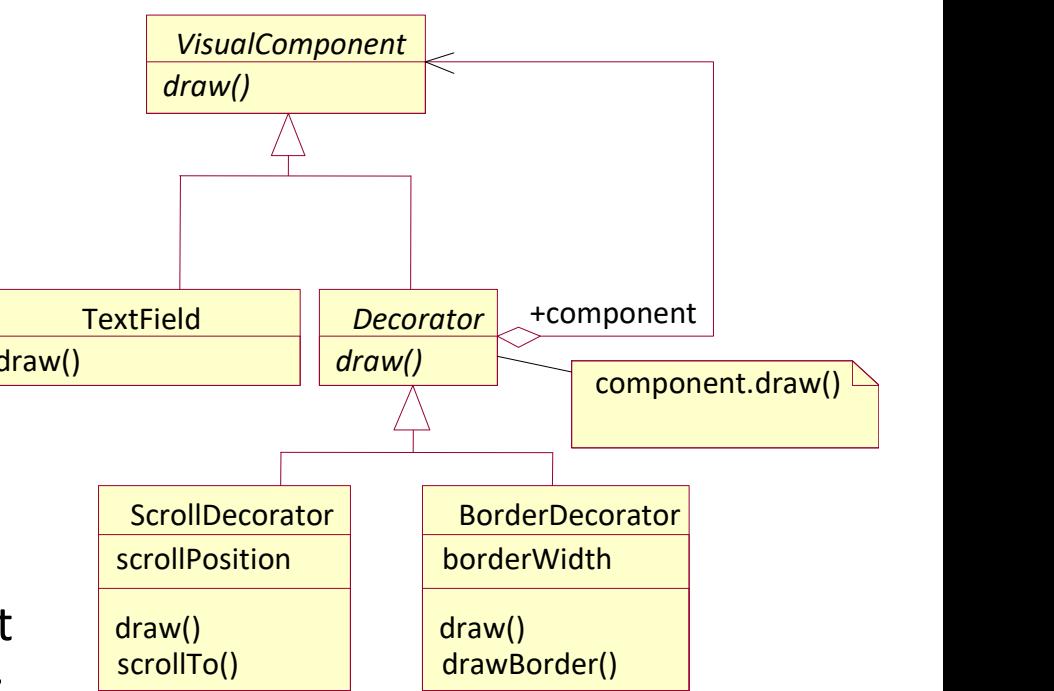

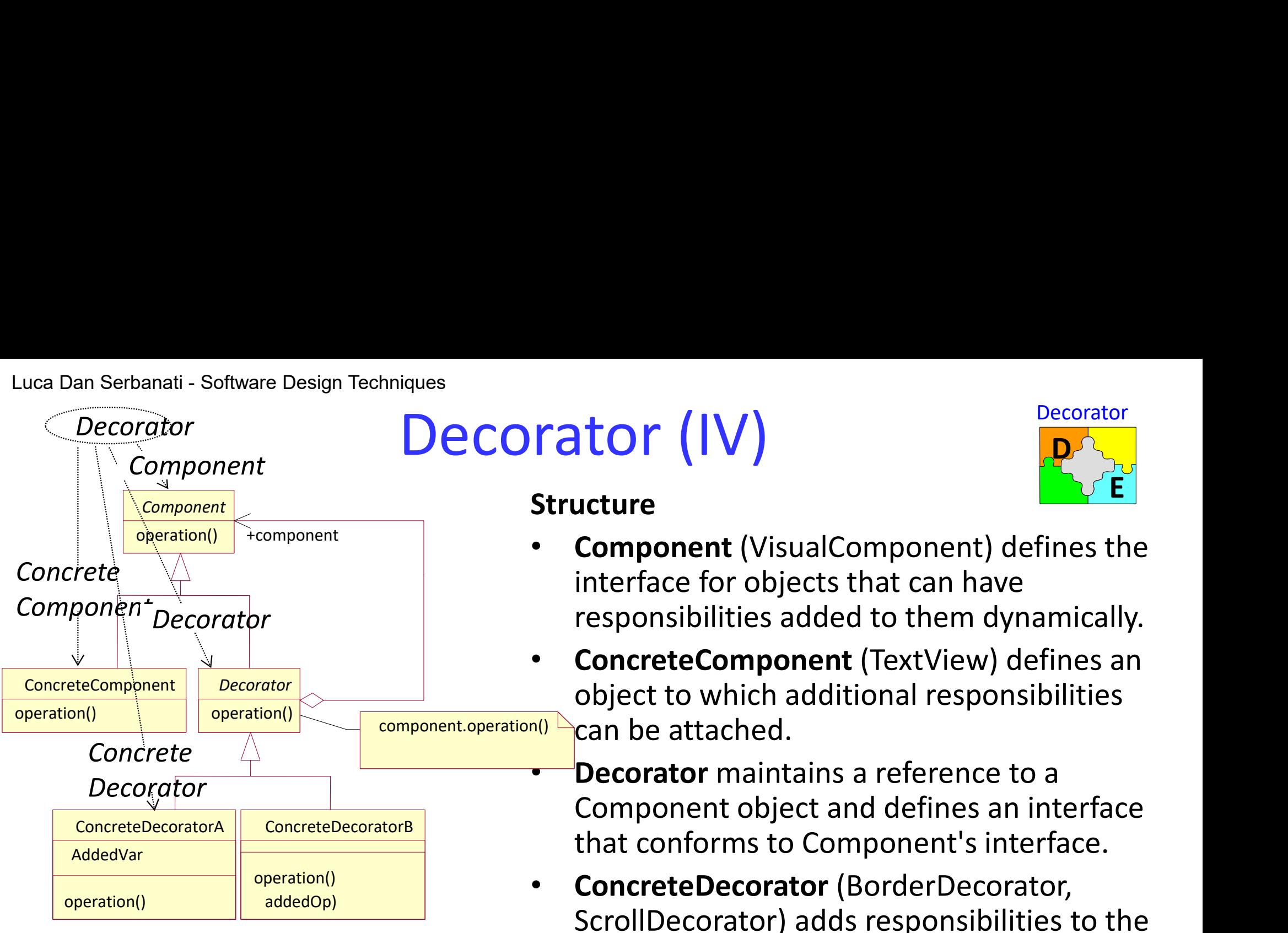

### Structure

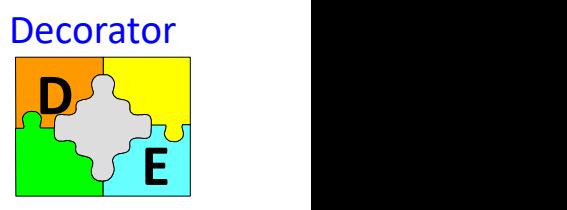

- Component (VisualComponent) defines the interface for objects that can have responsibilities added to them dynamically.
- ConcreteComponent (TextView) defines an object to which additional responsibilities can be attached.
	- Decorator maintains a reference to a Component object and defines an interface that conforms to Component's interface.
- ConcreteDecorator (BorderDecorator, ScrollDecorator) adds responsibilities to the component.

### Collaborations

Decorator forwards requests to its Component object. It may optionally perform additional operations before and after forwarding the request.

# Luca Dan Serbanati - Software Design Techniques<br>
Decorato Decorator (V) Consequences

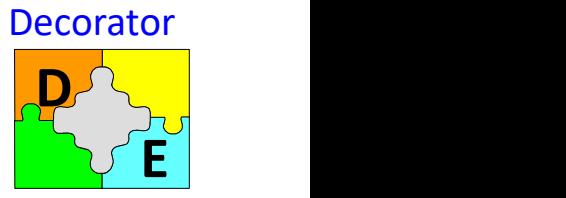

The Decorator pattern has at least two key benefits and two liabilities:

- Euca Dan Serbanati Software Design Techniques<br> **Decorator** (V)<br>
The Decorator pattern has at least two key benefits and two liabilities:<br>
1. More flexibility than static inheritance. The Decorator pattern provides a more flexible way to add responsibilities to objects than can be had with static (multiple) inheritance. With decorators, responsibilities can be added and removed at runtime simply by attaching and detaching them. In contrast, inheritance requires creating a new class for each additional responsibility (e.g., BorderedScrollableTextView, BorderedTextView). This gives rise to many classes and increases the complexity of a system. Furthermore, providing different Decorator classes for a specific Component class lets you mix and match responsibilities. Decorators also make it easy to add a property twice. For example, to give a TextView a double border, simply attach two BorderDecorators. Inheriting from a Border class twice is error-prone at best.<br>2. Avoids feature-laden classes high up in the hierarchy. Decorator offers a pay-as-you-2. Wore yies with static internative. The between the published and with static (multiple) inheritance. With decorators, responsibilities can be added and removed at runtime simply by attaching and detaching them. In contr
- go approach to adding responsibilities. Instead of trying to support all foreseeable features in a complex, customizable class, you can define a simple class and add functionality incrementally with Decorator objects. Functionality can be composed from simple pieces. As a result, an application needn't pay for features it doesn't use. It's also easy to define new kinds of Decorators independently from the classes of objects they extend, even for unforeseen extensions. Extending a complex class tends to expose details unrelated to the responsibilities you're adding.

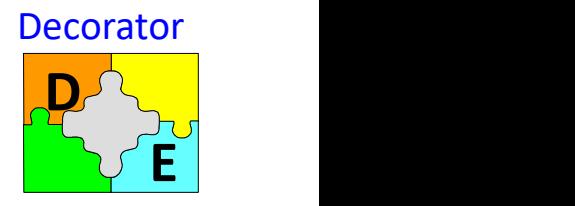

# Decorator (VI) Luca Dan Serbanati - Software Design Techniques<br>
Decoration

- 3. A decorator and its component aren't identical. A decorator acts as a<br>  $\begin{array}{c} \text{Decorator} \ \text{Def.} \ \text{Def.} \ \text{Def.} \ \text{Def.} \ \text{Def.} \ \text{Def.} \ \text{Def.} \ \text{Def.} \ \text{Def.} \ \text{Def.} \ \text{Def.} \ \text{Def.} \ \text{Def.} \ \text{Def.} \ \text{Def.} \ \text{Def.} \ \text{Def.} \ \text{Def.} \ \text{Def.$ transparent enclosure. But from an object identity point of view, a decorated component is not identical to the component itself. Hence you shouldn't rely on object identity when you use decorators. 3. A decorator and its component aren't identical. A decorator acts as a<br>transparent enclosure. But from an object identity point of view, a decorated<br>component is not identical to the component itself. Hence you shouldn'
- composed of lots of little objects that all look alike. The objects differ only in the way they are interconnected, not in their class or in the value of their variables. Although these systems are easy to customize by those who understand them, they can be hard to learn and debug.

# Luca Dan Serbanati - Software Design Techniques<br>
Decorator - Imple

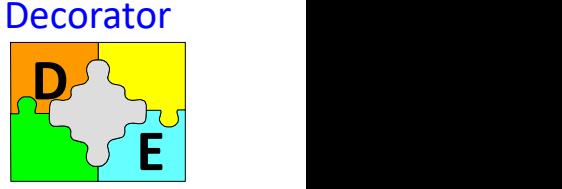

- Decorator Implementation<br>
Conformance. A decorator object's interface must conform to the<br>
of the component it decorates. ConcreteDecorator classes must therefore Luca Dan Serbanati - Software Design Techniques<br> **Decorator** - **Implementation**<br>
1. *Interface conformance*. A decorator object's interface must conform to the<br>
interface of the component it decorates. ConcreteDecorator c interface of the component it decorates. ConcreteDecorator classes must therefore inherit from a common class.
- Extra Decorator Software Design Techniques<br>
2. *Interface conformance*. A decorator object's interface must conform to the<br>
interface of the component it decorates. Concrete Decorator classes must therefore<br>
inherit from Decorator class when you only need to add one responsibility. That's often the case when you're dealing with an existing class hierarchy rather than designing a new one. In that case, you can merge Decorator's responsibility for forwarding requests to the component into the ConcreteDecorator. **3.** *Interface conformance.* A decorator object's interface must conform to the interface of the component it decorates. ConcreteDecorator classes must therefore inherit from a common class.<br>
2. *Omitting the abstract De*
- components and decorators must descend from a common Component class. It's important to keep this common class lightweight; that is, it should focus on defining an interface, not on storing data. The definition of the data representation should be deferred to subclasses; otherwise the complexity of the Component class might make the decorators too heavyweight to use in quantity. Putting a lot of functionality into Component also increases the probability that concrete subclasses will pay for features they don't need. one. In that case, you can merge Decorator's responsibility for forwarding requests<br>to the component into the ConcreteDecorator.<br>3. Keeping Component classes lightweight. To ensure a conforming interface,<br>components and de
- as a skin over an object that changes its behavior. An alternative is to change the object's guts. The Strategy pattern is a good example of a pattern for changing the guts.

# Luca Dan Serbanati - Software Design Techniques<br>Decorator - C Decorator - Code

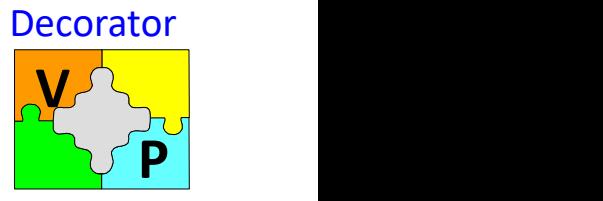

### **Code**

}

}

```
interface VisualComponent {
   public void draw();
}
abstract class Decorator implments VisualComponent {
    private VisualComponent wrappee;
    Decorator(VisualComponent wrapee) {
       this.wrapee = wrappee;
     }
    public void draw () {
       wrappe.draw();
     }
interface VisualComponent {<br>
upublic void draw();<br>
}<br>
abstract class Decorator implments VisualComponent {<br>
private VisualComponent wrappee;<br>
Decorator(VisualComponent wrapee) {<br>
this.wrapee = wrappee;<br>
public void draw ()
    stract class Decorator implments VisualComponent {<br>private VisualComponent wrappee;<br>Decorator(VisualComponent wrapee) {<br>this.wrapee = wrappee;<br>}<br>}<br>public void draw () {<br>wrappe.draw();<br>}<br>sss ScrollDecorator extends Decorato
```
private Position scrollPosition; super(wrappee); ever euss seconator mipmiental vasaccomponent (<br>vivate VisualComponent wrapee;<br>ecorator(VisualComponent wrapee;<br>this.wrapee = wrappee;<br>this.wrapee = wrappee;<br>ScrollDecorator extends Decorator {<br>vate Position scrollPosition } public void draw () {<br>this.wrapee = wrappee;<br>}<br>public void draw () {<br>wrappe.draw();<br>}<br>ss ScrollDecorator extends Decorator {<br>private Position scrollPosition;<br>scrollDecorator(VisualComponent wrappee, Position scrollPositio<br> super.draw(); scrollTo(scrollPosition);

# Luca Dan Serbanati - Software Design Techniques<br>Virtual Proxy (Su Virtual Proxy (Surrogate)

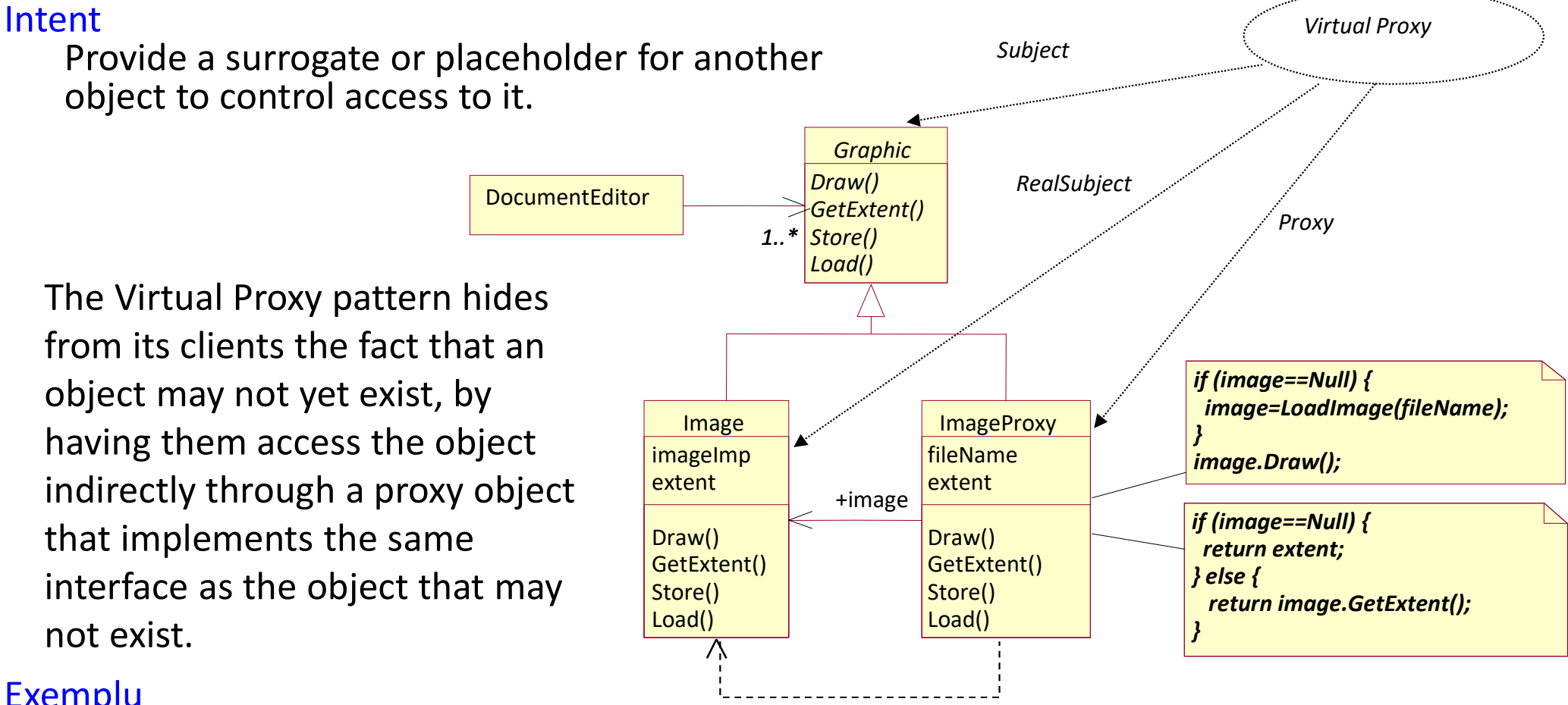

### Exemplu

Consider a document editor that can embed graphical objects in a document. Some graphical objects, like large raster images, can be expensive to create. But opening a document should be fast, so we should avoid creating all the expensive objects at once when the document is opened.

139 These constraints would suggest creating each expensive object on demand, which in this case occurs when an image becomes visible. Meantime we can use another object, an image proxy, that acts as a stand-in for the real image.

# Luca Dan Serbanati - Software Design Techniques<br>
ImageProxy Luca Dan Serbanati - Software Design Techniques

The proxy acts just like the image and takes care of instantiating it when it's required. The image proxy creates the real image only when the document editor asks it to display itself by invoking its Draw operation.

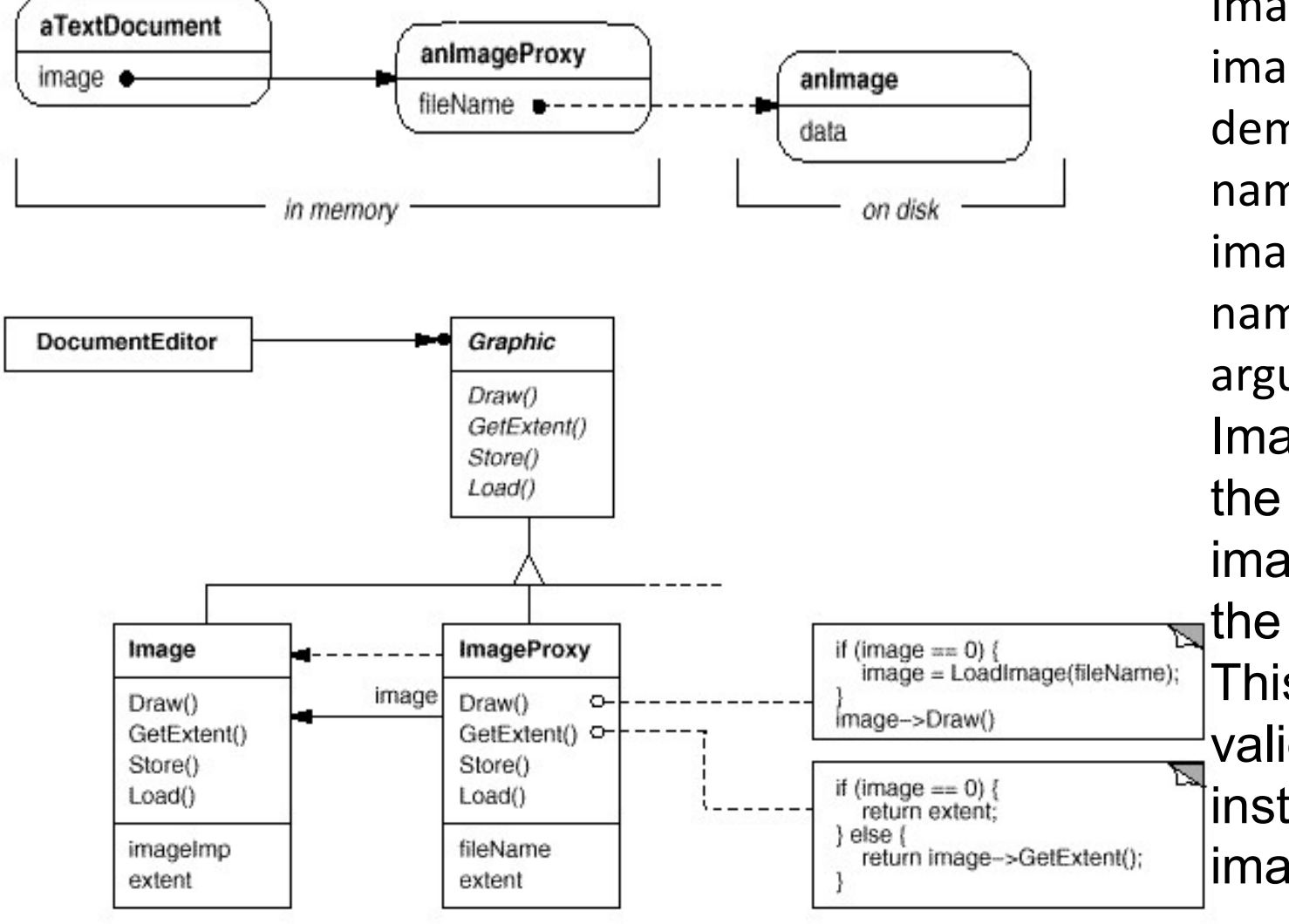

Example in the document editor<br>ImageProxy is a class for<br>ImageProxy is a class for<br>Images that are created on<br>demand. It maintains the file images that are created on demand. It maintains the file name as a reference to the image on disk and the file name is passed as an argument to the constructor. when the document editor<br>ImageProxy is a class for<br>images that are created on<br>demand. It maintains the file<br>name as a reference to the<br>image on disk and the file<br>name is passed as an<br>argument to the constructor.<br>ImageProxy the bounding box of the image and a reference to the real Image instance. This reference won't be valid until the proxy instantiates the real image.

# Luca Dan Serbanati - Software Design Techniques<br>
VITUAIPrOXY —

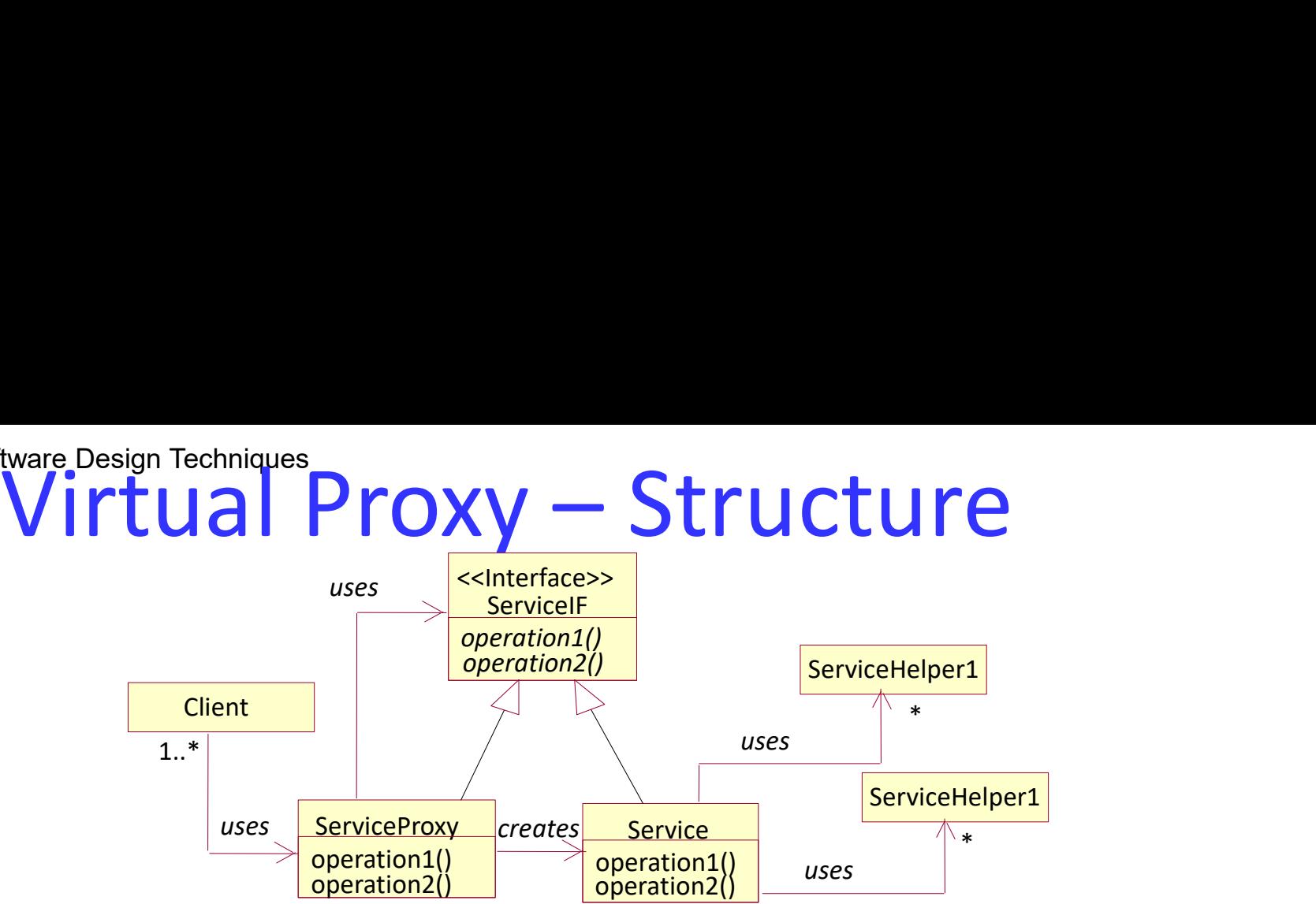

### **Structure**

- **Service.** A Service class supplies the top-level logic for a service that it provides. When an instance of it is created, ithis also creates the other objects that it needs (ServiceHelper…).
- **Client.** A class in this role uses the service provided by the Service class. Client classes never directly use a Service class. Instead, they use a ServiceProxy class that provides the functionality of the Service class.
- **ServiceProxy.** The purpose of the ServiceProxy class is to delay creating instances of the Service class until they are actually needed. It provides indirection between Client classes and a Service class. The indirection hides from Client objects the fact that when a ServiceProxy object is created, the corresponding Service object does not exist and the Service class may not even have been loaded. A ServiceProxy object is responsible for creating the corresponding Service object. A ServiceProxy object creates the corresponding Service object the first time it is asked to perform an operation that requires the existence of the Service object.
- **ServiceIF.** A ServiceProxy class creates an instance of the Service class through method calls that do not require static references to the Service class.

# Luca Dan Serbanati - Software Design Techniques<br>public interface ServicelF {<br>public void operation1();<br>public void operation2();

```
Luca Dan Serbanati - Software Design Techniques<br>public interface ServiceIF {<br>public void operation1();<br>public void operation2();<br>htterface ServiceIF<br>import java.lang.reflect.Constructor;
Luca Dan Serbanati - Software Design Techniques<br>
public interface ServiceIF {<br>
public void operation1();<br>
public void operation2();<br>
//...<br>
//... therface ServiceIF<br>
import java.lang.reflect.Constructor;<br>
public class Serv
Luca Dan Serbanati - Software Design Techniques<br>
public interface ServiceIF {<br>
public void operation1();<br>
public void operation2();<br>
// interface ServiceIF<br>
import java.lang.reflect.Constructor;<br>
private ServiceIF assistan
      ica Dan Serbanati - Software Design Techniques<br>
blue void operation ();<br>
public void operation ();<br>
public void operation ();<br>
public void operation ();<br>
//interface ServiceProxy {<br>
pluc class ServiceProxy {<br>
private Servi
      ical Dan Serbanati - Software Design Techniques<br>
bluic interface ServiceIF {<br>
public void operation1();<br>
public void operation2();<br>
/.... void operation2();<br>
//.... void operation2();<br>
//.... vinterface ServiceIF<br>
provide 
      ica Dan Serbanati - Software Design Techniques<br>
blue interface ServiceIF {<br>
blue void operation1();<br>
public void operation2();<br>
/witterface ServiceIF<br>
port java.lang.reflect.Constructor;<br>
blue class ServiceProxy {<br>
private
            a Dan Serbanati - Software Design Techniques<br>
ic interface ServiceIF {<br>
blic void operation1();<br>
blic void operation2();<br>
interface ServiceIF<br>
or triava.lang.reflect.Constructor;<br>
ivate ServiceIF existant = null;<br>
where St
                          1) Serbanati - Software Design Techniques<br>
Efface ServiceIF:<br>
Trivial operation1();<br>
Trivial operation1();<br>
Trivial operation2();<br>
ServiceIF assistant = nuII;<br>
ServiceIF assistant = nuII;<br>
ServiceIF assistant = nuII) {<br>
Se
                        refrace EerviceIF<br>void operation1();<br>void operation2();<br>sa ServiceProxy {<br>says = new Object = new Object = (ServiceProxy(String s) {<br>Structor (String)<br>caram = s;<br>structor (String)<br>constructor (String)<br>constructor construct
                  ic void operation2();<br>
erface ServiceIF<br>
java.lang.reflect.Constructor;<br>
class ServiceIP assistant = null;<br>
te ServiceIP assistant = null;<br>
ic ServiceIF assistant = null;<br>
constructor (String)<br>
on structor (String)<br>
te Ser
                  erface ServiceIF<br>
java.lang.reflect.Constructor;<br>
class ServiceIP assistant = null;<br>
te ServiceIF assistant = null;<br>
ic ServiceIF assistant = null;<br>
ic ServiceIF getService() {<br>
yParam = s;<br>
constructor (String)<br>
assistant
                  java.lang.reflect.Constructor;<br>class ServiceProxy {<br>the ServiceProxy {<br>the String myParam;<br>the ServiceProxy(String s) {<br>(Param = s;<br>onstructor (String)<br>metroder (ServiceProxy(String)<br>the serviceProxy(String)<br>the servicePro
      private ServiceIF assistant = null;<br>
public ServiceProxy(String s) {<br>
myParam = s;<br>
\frac{1}{2}// constructor(String)<br>
private ServiceIF getService() {<br>
\frac{1}{2}// constructor (String)<br>
private ServiceIF getService() {<br>
\frac//...<br>public void operation1() {
      expression of the service of the state of the state of the state of the state of the case of the constructor constructor; \frac{1}{2} (constructor constructor; \frac{1}{2} (constructor constructor; \frac{1}{2} (see the construct
public void operation2() { getService().operation2(); } // operation2() } // class ServiceProxy
```
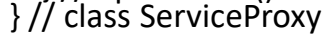

- 1. Furnizeaza obiectul clasa care reprezinta clasa Service
- 2. Furnizeaza un obiect constructor pentru crearea obiectului Service.
- 3. Utilizeaza obiectul constructor.
- 4. Lanseaza o exceptie dupa esuarea tentativei de creare a unui obiect Service.

# Software Design Techniques<br>Virtual Proxy - Conclusions<br>s Luca Dan Serbanati - Software Design Techniques<br>
Virtual Proxy - Co

### **Conclusions**

- Classes accessed by the rest of a program exclusively through a virtual proxy are not loaded until they are needed.
- Objects accessed through a virtual proxy are not created until they are needed.
- Classes that use the proxy do not need to be aware of whether the Service class is loaded, of whether an instance of it exists, or that the class
- All classes other than the proxy class must access the services of the Service class indirectly through the proxy. This is critical. If just one class accesses the Service class directly, then the Service class will be loaded before it is needed. This is a quiet sort of bug. It generally affects performance but not function, so it is hard to track down.

# Luca Dan Serbanati - Software Design Techniques<br>Some comments on the still Luca Dan Serbanati - Software Design Techniques<br>Some comments on the structural patterns

Adapter and Bridge<br>Both patterns promotes flexibility by providing an indirect reference to another object.<br>Both filter requests to this object through an interface different of its. But the intents of the two patterns are different.

- Adapter is committed to resolve the incompatibility between two existing interface. No matter<br>how interfaces are implemented or are generated as independent. It's just a way of<br>keeping the possibility that two independent Luca Dan Serbanati - Software Design Techniques<br>
Adapter and Bridge<br>
Both patterns promotes flexibility by providing an indirect reference to another object.<br>
Both filter requests to this object through an interface differ
- 
- facilitates adding new implementations. Adapter and Bridge are therefore used in different stages of the life cycle of software development. An adapter is required at the end of the design when it is discovered replicating code. In this case switching classes was not originally envisaged. Bridge<br>instead promotes the idea that an abstraction will have multiple implementations and that all classes can be developed independently. Therefore Bridge will be applied prior to initiating design. Adapter is committed to resolve the incompatibility between two existing interface. No matter<br>how interfaces are implemented or are generated as independent. It's just a way of<br>hearing the possibility that two independent

Decorator and Composite<br>
Have similar structures as they rely on recursive composition to organize an unlimited<br>
number of objects. Although their intents are different, they are not complementary.<br>
Decorator as used for a
# 1.5. Behavioral Patterns

1. Observer

2. Command

3. Strategy

- The behavioral patterns are patterns that describe the ways objects and classes interact and divide responsibilities among themselves.
- They are used to organize, manage, and combine behavior.
- A behavioral pattern abstracts an action you want to take from the object or class that takes the action.
- 4. Template Method<br>
4. The sehavioral patterns and classes interactively are used to organize<br>
4. Template Method<br>
4. Template Method<br>
4. Template Method<br>
4. Template Method<br>
4. Template Method<br>
4. Template Method<br>
4. Temp • By changing the object or class, you can change the algorithm used, the objects affected, or the behavior, while still retaining the same basic interface for client classes.

# Behavioral Patterns Luca Dan Serbanati - Software Design Techniques<br> **Behavious** Design Avio I P

A behavioral pattern explains how objects interact. It describes how different objects and classes send messages to each other to make things happen and how the steps of a task are divided among different objects. Where creational patterns mostly describe a moment of time (the instant of creation), and structural patterns describe a more or less static structure, behavioral patterns describe a process or a flow.

# Behavioral class patterns

Behavioral class patterns use inheritance, subclassing, and polymorphism to adjust the steps taken during a process. Behavioral class patterns focus on changing the exact algorithm used or task performed depending on circumstances.

# Behavioral object patterns

Behavioral object patterns describe how different objects work together to accomplish a task. Behavioral object patterns accomplish tasks that would be difficult or impossible to accomplish with single objects. Furthermore, they generally make the entire flow simpler, more understandable, and more robust than the string-andbailing-wire solutions that are built without a clear design in mind.

# Luca Dan Serbanati - Software Design Techniques<br> **Chain of Responsibili**

## Intent

thanati - Software Design Techniques<br> **Chain of Responsibility - Intent**<br>
Dids coupling between a sender and a recipient by allowing other objects to carry out<br>
request. The request is sent to a chain of objects until one It avoids coupling between a sender and a recipient by allowing other objects to carry out<br>the request. The request is sent to a chain of objects until one of them decides to carry it the request. The request is sent to a chain of objects until one of them decides to carry it<br>out.

Motivation<br>A security system consists of a number of sensors and a computer that monitors them. For A security system consists of a number of sensors and a computer that monitors them. For<br>this, the sensors transmit their status to the computer. It stores the status information,<br>visualizes the current status and starts t

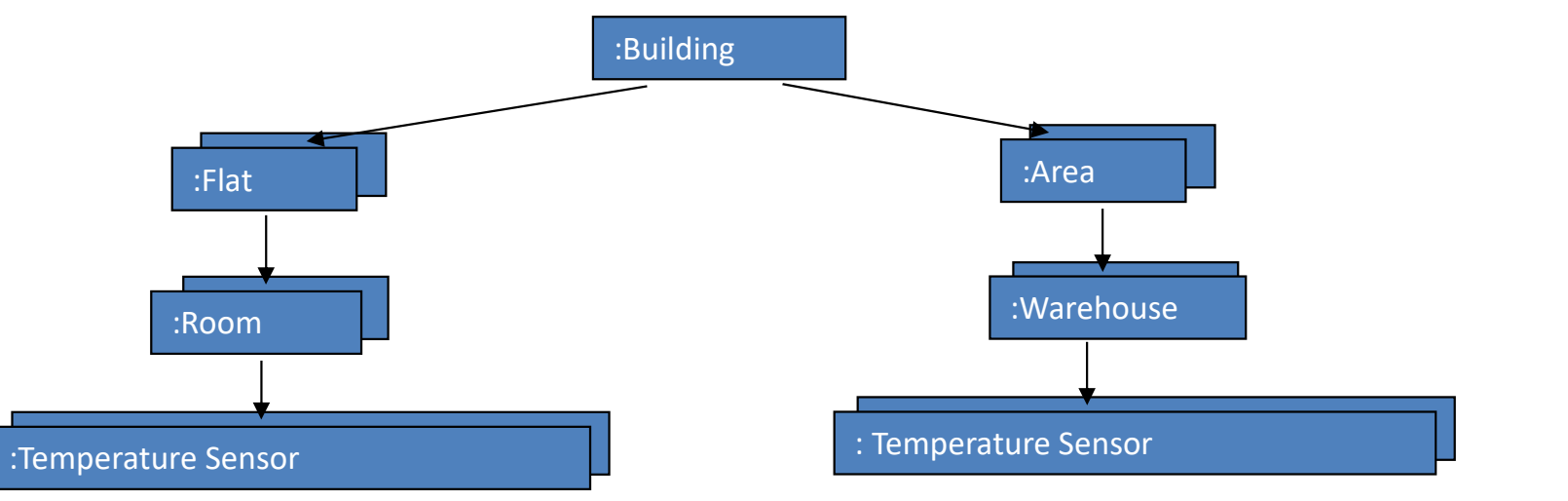

# Luca Dan Serbanati - Software Design Techniques<br> **Chain of Responsibility**<br>
Aplicability

- Luca Dan Serbanati Software Design Techniques<br> **Chain of Responsibility Structure**<br>
Aplicability<br>
1. When several objects have to manage a request and the manager is not known in advance.<br>
It will be set dynamically.<br> It will be set dynamically.
- Luca Dan Serbanati Software Design Techniques<br> **Chain of Responsibility Structure**<br>
Aplicability<br>
1. When several objects have to manage a request and the manager is not known in advance.<br>
It will be set dynamically. Luca Dan Serbanati - Software Design Techniques<br>
2. Chain of Responsibility - Structure<br>
2. When several objects have to manage a request and the manager is not known in advance.<br>
2. If it is desired to produce a request f recipient.<br>3. The set of objects that can handle the request must be specified dynamically. Euca Dan Serbanati - Software Design Techniques<br>
Aplicability<br>
3. When several objects have to manage a request and the manager is not known in adva<br>
1. When several objects have to manage a request and the manager is not Dan Serbanati - Software Design Techniques<br>
Chain of Responsibility - Struct<br>
When several objects have to manage a request and the manager it<br>
will be set dynamically.<br>
If it is desired to produce a request for one or mo a) the manageRequest() method which must be

Client

Structure<br> **Manager** - the superclass of all objects from the chain of objects that can solve the request.

Defines the interface for request management:  $\frac{1}{\frac{1}{\epsilon_{\text{sender}}}}$  ConcreteManag

When several objects have to manage a request and the will be set dynamically.<br>
The set dynamically is it is desired to produce a request for one or more obecipient.<br>
the set of objects that can handle the request must be method manageRequest() and if the result of the call is false, send the request to the the set of objects that can handle the request must be specifie<br>
ture<br> **Aanager** - the superclass of all objects<br>
comment of objects that can solve<br>
the request.<br>
The successors (optional) the manageRequest() method which

successor in the chain.<br>- implements the link of the successors (optional).

- 
- 
- successor.

The sendRequest() method for sending.<br>
the send for the call is false, send the request to the<br>
successor in the chain.<br>
- implements the link of the successors (optional).<br> **ConcreteManager** - Instances are objects in the

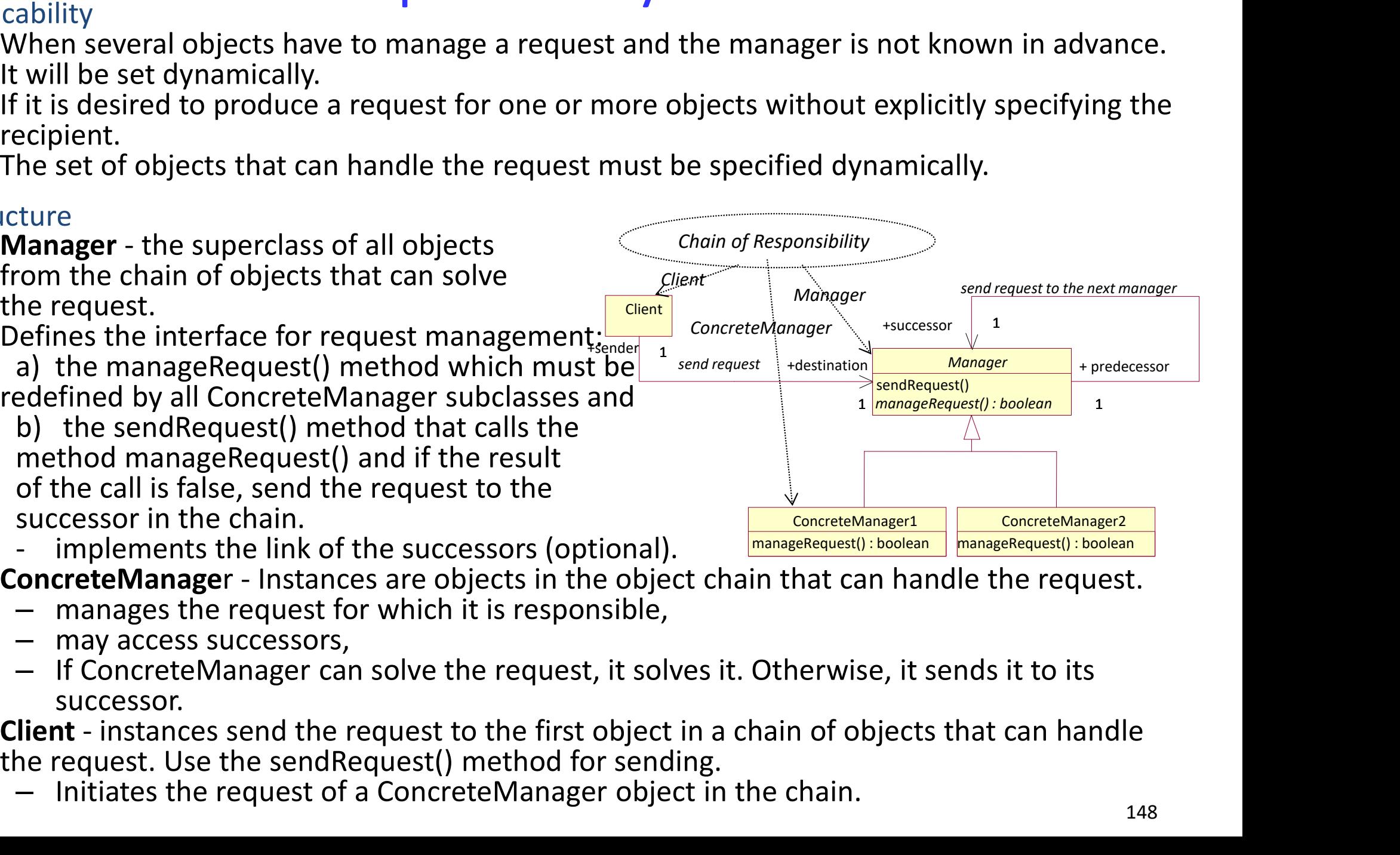

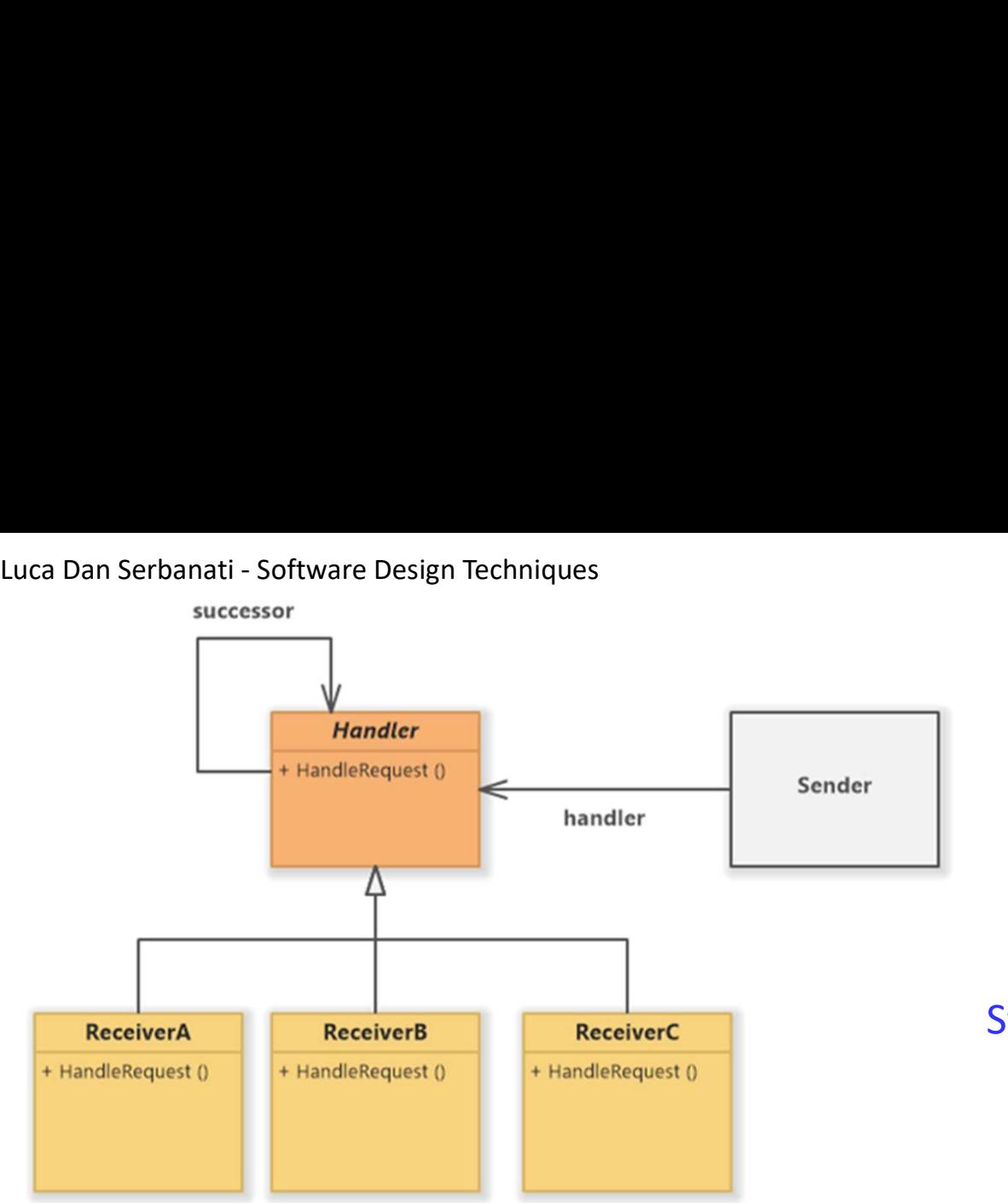

# Chain of Responsibility

Structure

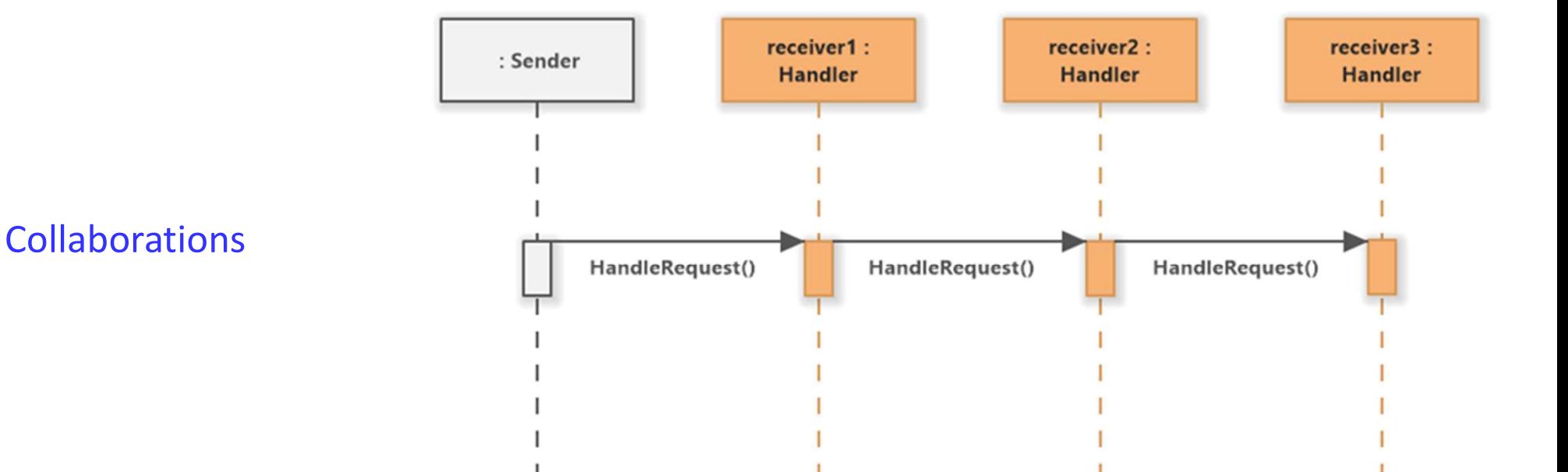

# Luca Dan Serbanati - Software Design Techniques<br> **Chain of Responsibility - Conclusions** rbanati - Software Design Techniques<br> **Chain of Responsibility - Conclusions**

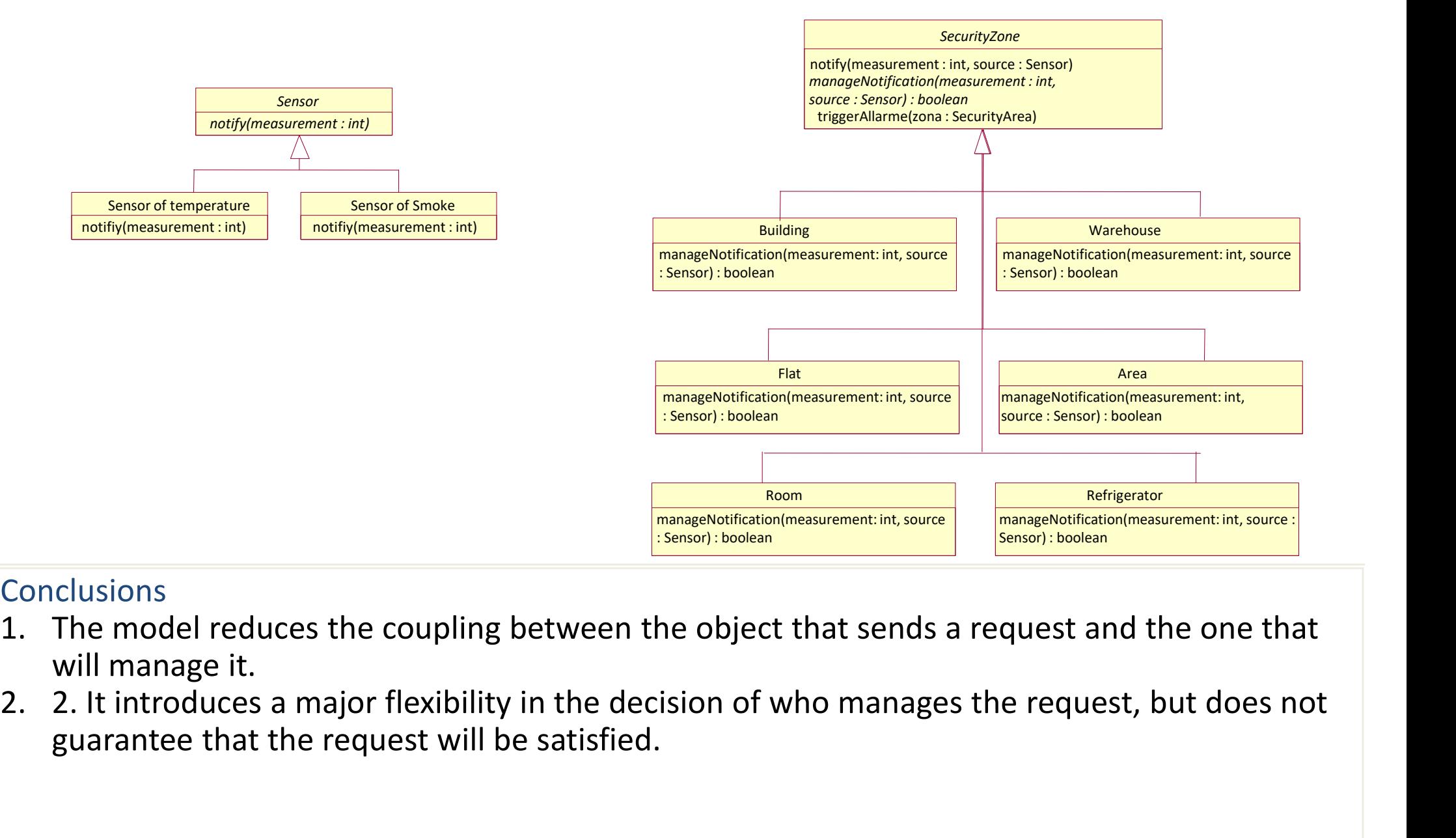

## **Conclusions**

- will manage it.
- guarantee that the request will be satisfied.

# Mediator Luca Dan Serbanati - Software Design Techniques<br>Intent<br>The mediator pattern is used to define simplified communi

## Intent

The mediator pattern is used to define simplified communication between classes. It uses an object that encapsulates the way several objects interact. The object coordinates the modification of the state of other objects. In this way, the object promotes weak coupling and increases cohesion, avoiding that the objects interact directly with each other. That is why the interaction can be diversified, independent of the objects involved. In serbanati - Software Design Techniques<br>
Leading Techniques<br>
Leading Techniques<br>
Leading Communication between classes. It uses an object that<br>
Incapsulates the way several objects interact. The object coordinates the mo encapsulates the way several objects interact. The object coor<br>
other objects. In this way, the object promotes weak coupling<br>
objects interact directly with each other. That is why the interac<br>
the objects involved.<br>
Moti

## **Motivation**

Let consider organizing a reception. A system is used that offers a dialogue window in which all the requirements for the reception must be completed:

- a text field "No. persons" for the number of persons,
- 
- 
- 
- 

The scenario for the operation of the window is:

- 
- other objects. In this way, the object promotes weak coupling and increases cohesion, avoiding that the objects interaction with each other. That is why the interaction can be diversified, independent of the consider organ "Finish time" and the group "Type of service" appear only if there is a room big enough for the number of people. Each change in the number of people deletes the content of the fields viewed. Motivation<br>
Let consider organizing a reception. A system is<br>
requirements for the reception must be comple<br>
- a text field "No. persons" for the number c<br>
- three other text fields for date ("Date"), st.<br>
- a group of rad Let consider organizing a reception. A system is used that offers a dialogue window in which all the<br>
requirements for the reception must be completed:<br>
- a text fields "Or de reception must be completed:"<br>
- three other t
- 
- "Markets" list is visualized because the list depends on the season and the reception time.
- a text field "No. persons" for the number of persons,<br>
 three other text fields for date ("Date"), start time ("Ora inizio") and end time ("Ora fine"),<br>
 a group of radio buttons "Type of service" for the type of dinne the window components results from the scenario. Each component is involved in at least two dependencies. It will be difficult to code 15 possible links in the window.

The solution is to use an object that has a single connection with all components and leave the components separate. The object is called Mediator and encapsulates the logic of the window's behavior.

# Luca Dan Serbanati - Software Design Techniques<br>Applicability Luca Dan Serbanati - Software Design Techniques<br>Applicability<br>1 When a group of objects communicate with each other in a

- 1. When a group of objects communicate with each other in a well-defined but complex way.
- 2. When reusing an object is difficult because the object uses and communicates with other objects.
- 3. When a behavior distributed in several classes must be customized without using sub-classification. **Structure**

Ica Dan Serbanati - Software Design Techniques<br>
Colleague<br>
Colleague ColleagueX - Instance that have mutual dependency<br>
ColleagueX - Instance that have mutual dependency<br>
ColleagueX - Instance that have mutual dependency<br> due to their condition. These dependencies can be of two types:

- An object requires the approval of another object to change its state into a certain way.  $\vert$ <sup>1</sup>
- An object must announce other objects after making a certain type of modification of the state.

The two dependencies are managed the same way. ColleagueX - Instance that have mutual dependency<br>
ColleagueX - Instance that have mutual dependency<br>
due to their condition. These dependencies can be<br>
of two types:<br>
An object requires the approval of another<br>
object to object:

- When we want the approval for a changing of the state calls a method of the Mediator.
- When we want to announce other objects on another method is called for changing the state

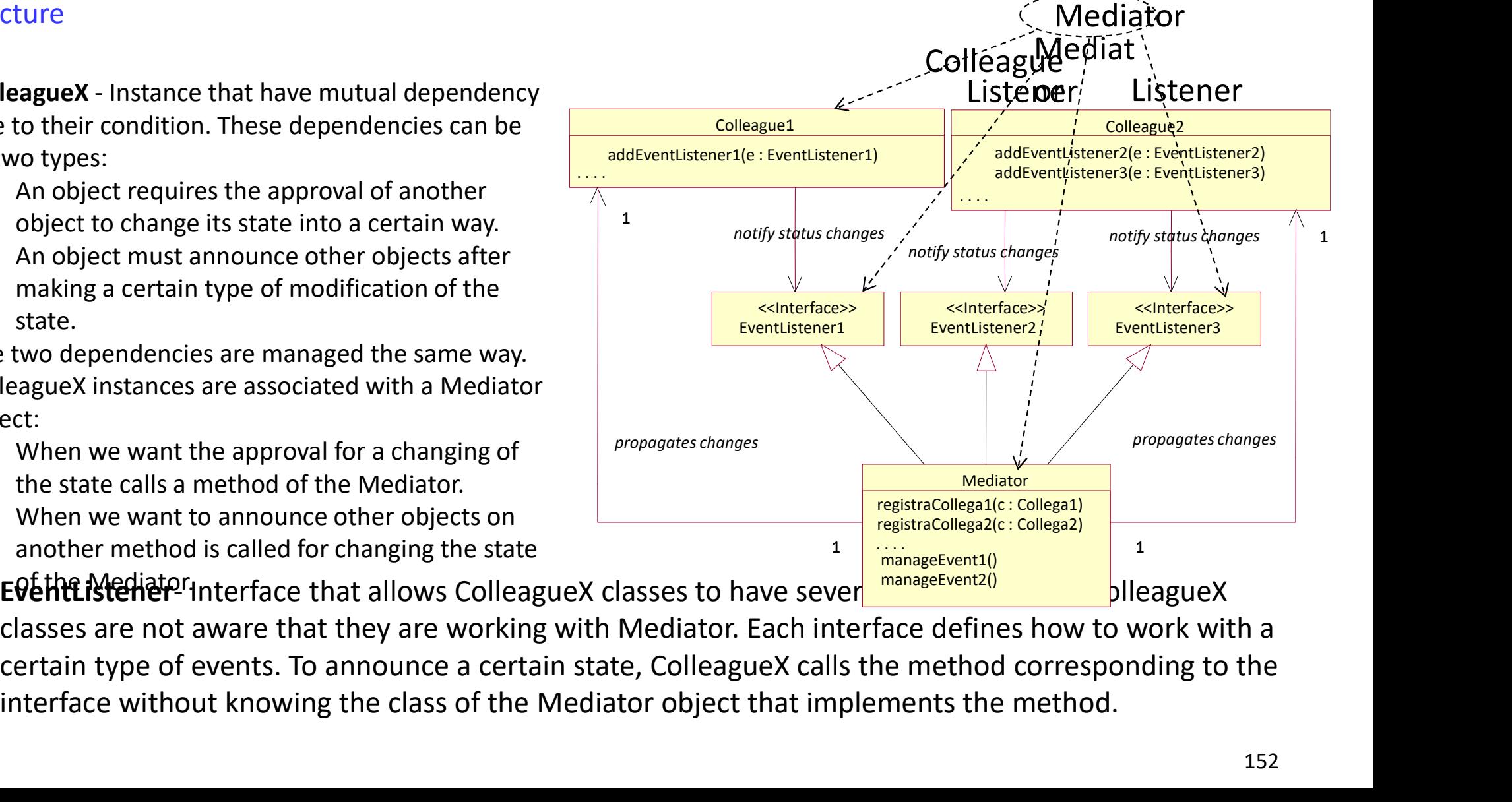

 $E$ <sup>6</sup> EVe the Mediator interface that allows ColleagueX classes to have sever

classes are not aware that they are working with Mediator. Each interface defines how to work with a interface without knowing the class of the Mediator object that implements the method.

Dan Serbanati - Software Design Techniques<br>
Mediator - the instances of the class have a logic for processing notifications coming from<br>
ColleagueX objects. The class implements several EventListenerY interfaces. Through t Dan Serbanati - Software Design Techniques<br>
Mediator - the instances of the class have a logic for processing notifications coming from<br>
ColleagueX objects. The class implements several EventListenerY interfaces. Through t interfaces the Mediator object is informed about the state change. In the case of a request Dan Serbanati - Software Design Techniques<br> **Mediator** - the instances of the class have a logic for processing notifications coming from<br>
ColleagueX objects. The class implements several EventListenerY interfaces. Through rejects the modification. To announce the state change, the method usually boils down to Dan Serbanati - Software Design Techniques<br> **Mediator** - the instances of the class have a logic for processing notifications coming from<br>
ColleagueX objects. The class implements several EventListenerY interfaces. Through registerColleagueX(ColleagueX) methods that can be called to associate its objects with Dan Serbanati - Software Design Techniques<br> **Mediator - the instances of the class have a logic for processing notifications coming from**<br>
ColleagueX objects. The class implements several EventListenerY interfaces. Through Dan Serbanati - Software Design Techniques<br> **Mediator** - the instances of the class have a logic for processing notifications coming from<br>
ColleagueX objects. The class implements several EventListenerY interfaces. Through turn informs the Mediator object of its state change. The mechanism is similar to the event delegation model in Java. ColleagueX objects. The class implements several EventListenerY interfaces. Through these<br>interfaces the Mediator object is informed about the state change. In the case of a request<br>or modify the status of one part of the propagating the announcement to the other objects.Mediator has<br>registerColleagueX(ColleagueX) methods that can be called to associate its objects with<br>ColleagueA objects. The registerColleagueX method passes a ColleagueX o inegisterColleagueX(ColleagueX) methods that can be called to associate its objects with ColleagueA objects. The registerColleagueX method passes a ColleagueX object and usually calls one or more aggEventListenerY() method Luca Dan Serbanati - Software Design Techniques<br>
Mediator - the instances of the class have a logic for Colleague X objects. The class implements several F

## Implementation

and the Mediator object, which is also their container. In this case, Mediator is an internal class of this object. This design increases the robustness of the program. For implementation, it will be decided whether the Mediator is aware of the state of the

ColleagueA objects. The registerColleagueX method passes a ColleagueX object and usually<br>calls one or more aggEventListenerY() methods to inform the ColleagueX object which in<br>turn informs the Mediator object of its state announce a change in status. delegation model in Java.<br>Idementation<br>Usually, a single object (frame or dialog) is responsible for the creation of ColleagueX objects<br>Jand the Mediator object, which is also their container. In this case, Mediator is an Usually, a single object (frame or dialog) is responsible for the creation of ColleagueX objects<br>and the Mediator object, which is also their container. In this case, Mediator is an internal<br>class of this object. This desi

In the second case, every time the Mediator object receives a status change announcement are based. This approach is just as good, however in the first case, it happens that the

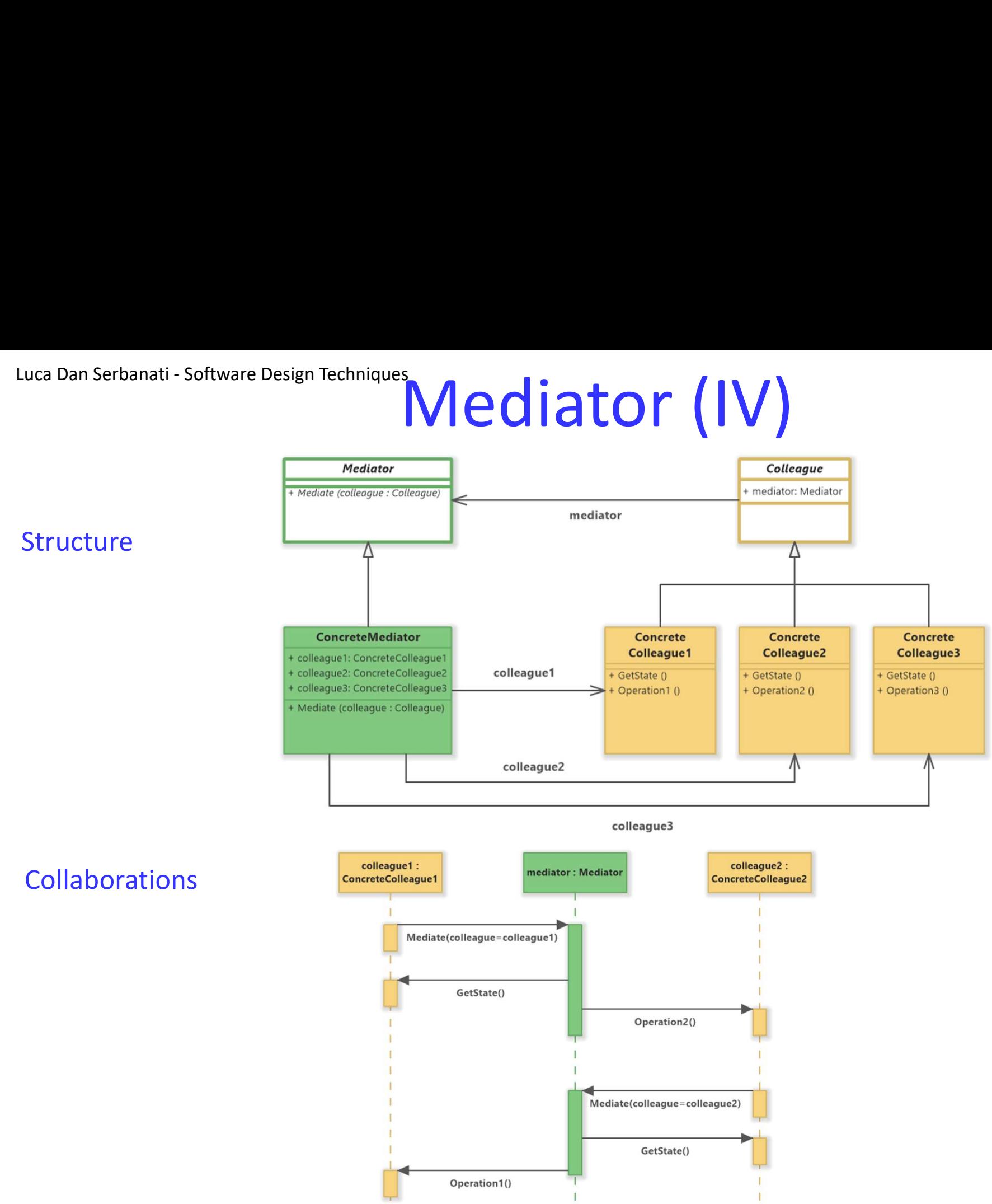

# Observer (I)

**Observer** 

 $M^2$ 

# Intent:

Luca Dan Serbanati - Software Design Techniques<br>Intent:<br>Define a one-to-many dependency between obj Define a one-to-many dependency between objects so that when one object changes state, all its dependents are notified and updated automatically. Allow objects to dynamically register dependencies between objects so that an object will notify those objects that are dependent on it when its state changes. Motivation E

- A common side-effect of partitioning a system into a collection of cooperating classes is the need to maintain consistency between related objects. You don't want to achieve consistency by making the classes tightly coupled, because that reduces their reusability.
- For example, many graphical user interface toolkits separate the presentational aspects of the user interface from the underlying application data. Classes defining application data and presentations can be reused independently. They can work together, too.
- The Observer pattern describes how to establish these relationships. The key objects in this pattern are subject and observer. A subject may have any number of dependent observers. All observers are notified whenever the subject undergoes a change in state. In response, each observer will query the subject to synchronize its state with the subject's state.
- 155 This kind of interaction is also known as **publish-subscribe**. The subject is the publisher of notifications. It sends out these notifications without having to know who its observers are. Any number of observers can subscribe to receive notifications.

# Luca Dan Serbanati - Software Design Techniques<br>Structure<br>Subject

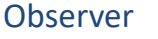

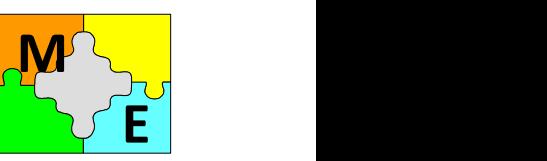

156

# Subject

- Luca Dan Serbanati Software Design Techniques<br>Structure<br>**Subject** (II) Subject Reservers. Any number of Observer objects may observe a subject • knows its observers.Any number of Observer objects may observe a subject
- provides an interface for attaching and detaching Observer objects.

# Observer

• defines an updating interface for objects that should be notified of changes in a subject.

# ConcreteSubject

- stores state of interest to ConcreteObserver objects.
- sends a notification to its observers when its state changes.

# ConcreteObserver

- maintains a reference to a ConcreteSubject object.
- stores state that should stay consistent with the subject's.
- implements the Observer updating interface to keep its state consistent with the subject's. **Subject**

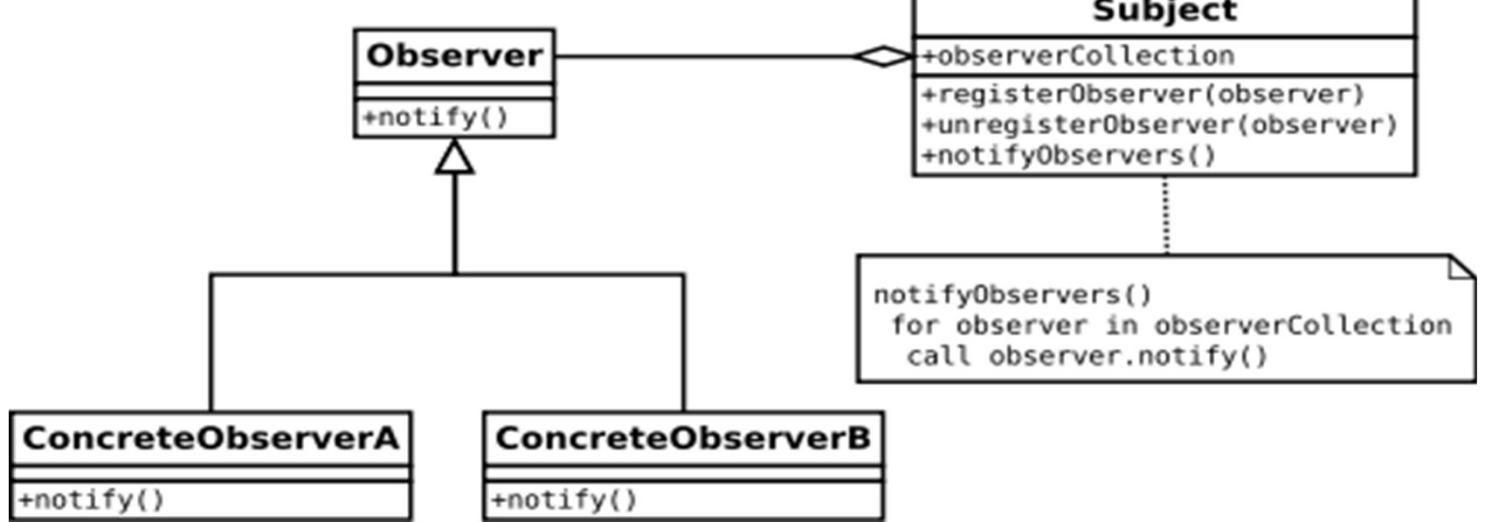

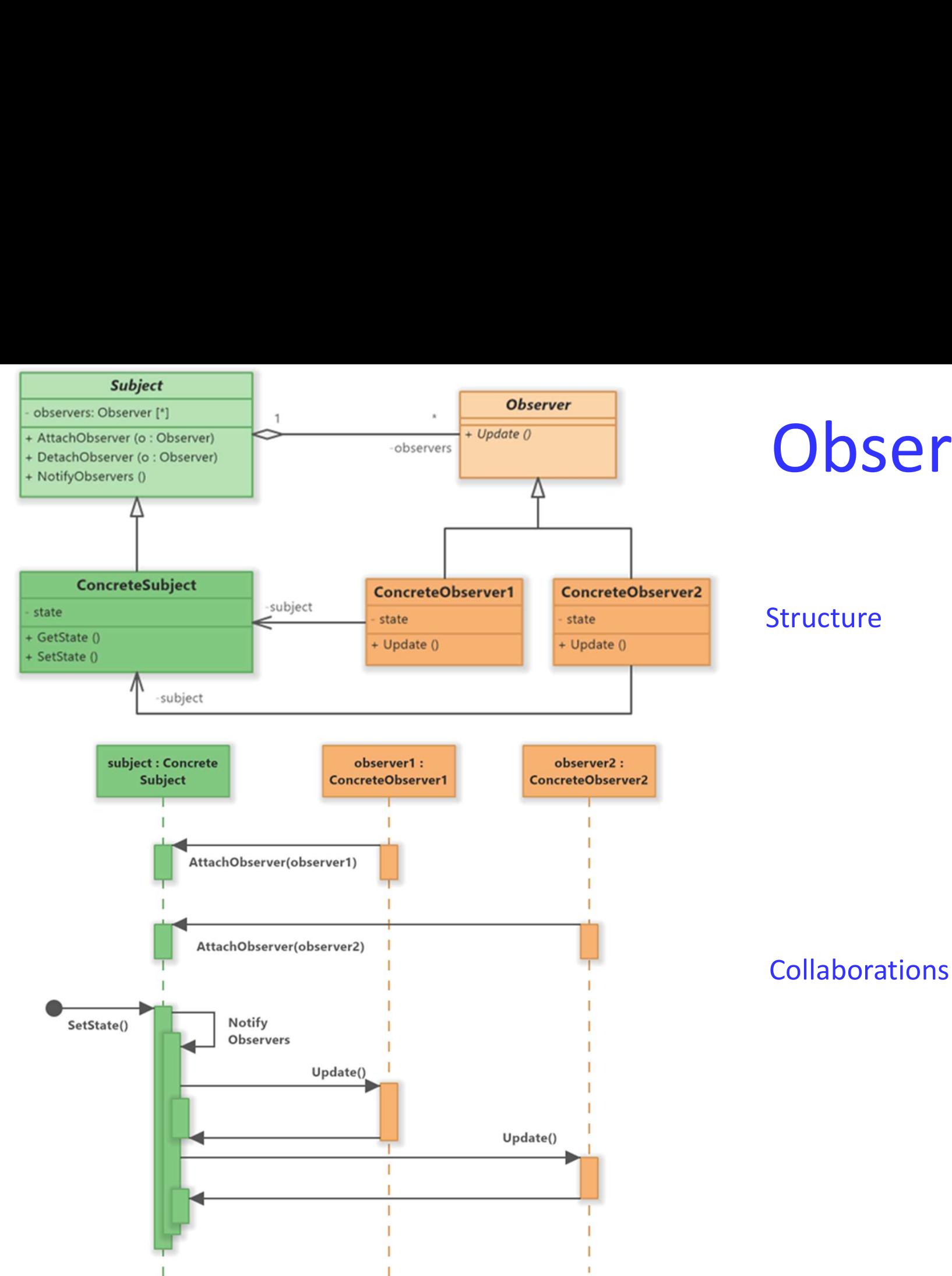

## 157

Observer

# Observer May

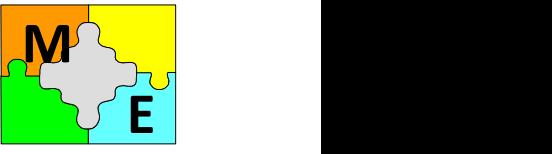

# Luca Dan Serbanati - Software Design Techniques<br> **ODSETVET**

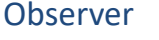

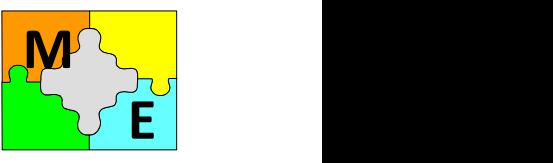

# Applicability

- Figues<br> **Observer** (III)<br>
E<br>
two aspects, one dependent on the other. Encapsulating<br>
objects lets you vary and reuse them independently Euca Dan Serbanati - Software Design Techniques<br> **COOSETVET** (III)<br>
Applicability<br>
1. When an abstraction has two aspects, one dependent on the other. Encapsulating<br>
these aspects in separate objects lets you vary and reus these aspects in separate objects lets you vary and reuse them independently.<br>2. When a change to one object requires changing others, and you don't know how Example 2. When a change to one object requires to notify the observer and abstraction has two aspects, one dependent on the other. Encapsulating these aspects in separate objects lets you vary and reuse them independentl
- many objects need to be changed.
- Euca Dan Serbanati Software Design Techniques<br>
3. When an abstraction has two aspects, one dependent on the other. Encapsulat<br>
3. When a change to one object requires changing others, and you don't know ho<br>
3. When a cha assumptions about who these objects are. In other words, you don't want these objects tightly coupled.

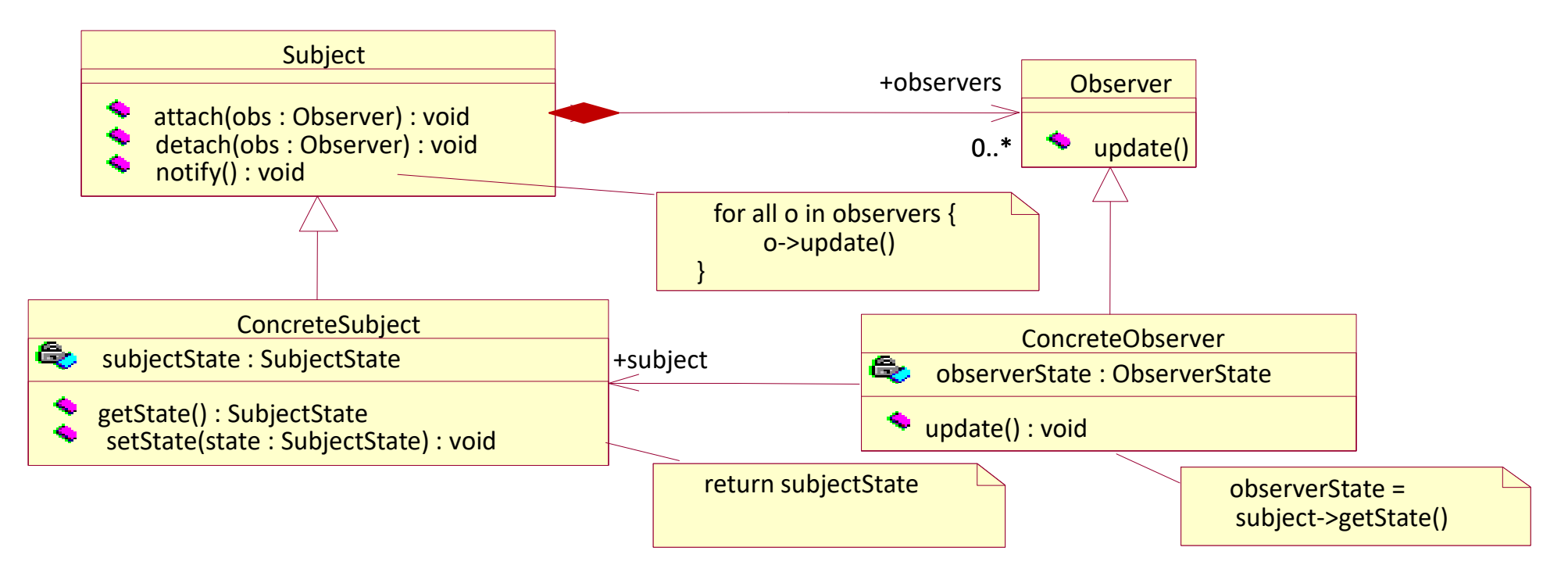

# Luca Dan Serbanati - Software Design Techniques<br>
aConcreteSubject: :<br>
ConcreteObserver Luca Dan Serbanati - Software Design Techniques<br>
Observer (III)

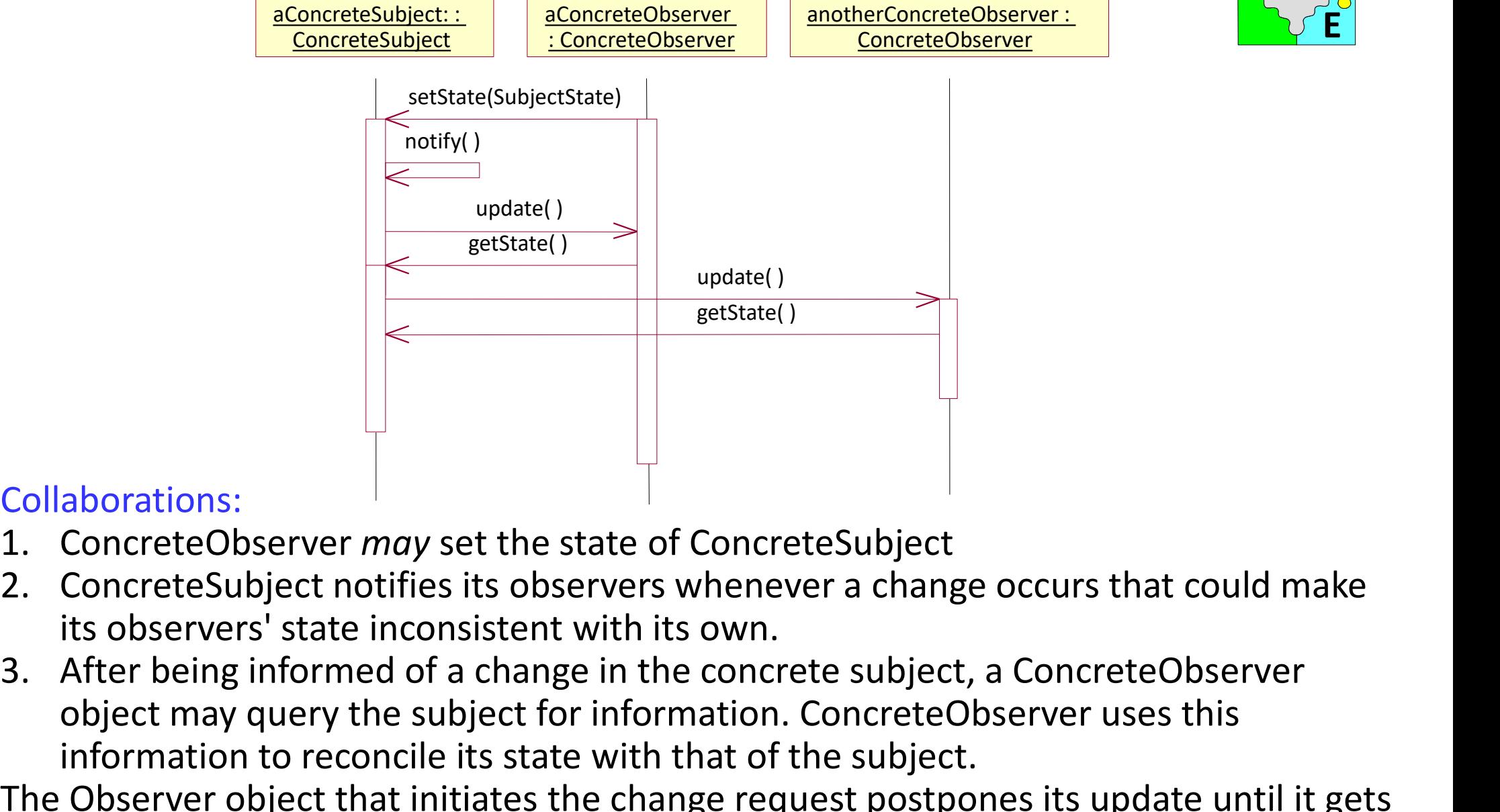

## Collaborations:

- 
- its observers' state inconsistent with its own.
- aborations:<br>
aborations:<br>
ConcreteObserver *may* set the state of ConcreteSubject<br>
ConcreteSubject notifies its observers whenever a change occurs that could make<br>
its observers' state inconsistent with its own.<br>
After bei information to reconcile its state with that of the subject.
- The Observer object that initiates the change request postpones its update until it gets a notification from the subject. Notify is not always called by the subject. It can be called by an observer or by another kind of object entirely.

M H

Observer

E

# Luca Dan Serbanati - Software Design Techniques<br> **Consequencies**<br>
Abstract counling between Subject and Observe Consequencies **Observer (IV)**

- Abstract coupling between Subject and Observer. A subject knows that it has a list of observers, each conforming to the simple interface of the abstract Observer class. The subject doesn't know the concrete class of any observer. Thus the coupling between subjects and observers is abstract and minimal. Because Subject and Observer aren't tightly coupled, they can belong to different layers of abstraction in a system. A lower-level subject can communicate and inform a higher-level observer, thereby keeping the system's layering intact. If Subject and Observer are lumped together, then the resulting object must either span two layers (and violate the layering), or it must be forced to live in one layer or the other (which might compromise the layering abstraction). E<sup>T</sup>
- Support for broadcast communication. Unlike an ordinary request, the notification that a subject sends needn't specify its receiver. The notification is broadcast automatically to all interested objects that subscribed to it. The subject doesn't care how many interested objects exist; its only responsibility is to notify its observers. This gives you the freedom to add and remove observers at any time. It's up to the observer to handle or ignore a notification.
- Unexpected updates. Because observers have no knowledge of each other's presence, they can be blind to the ultimate cost of changing the subject. A seemingly innocuous operation on the subject may cause a cascade of updates to observers and their dependent objects.

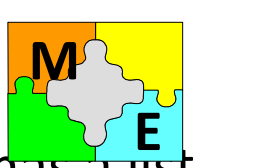

- 
- Luca Dan Serbanati Software Design Techniques<br>Motivation<br>• Suppose that you are working for a company the Luca Dan Serbanati - Software Design Techniques<br>
Motivation **CODSETVET (V)**<br>
Suppose that you are working for a company that manufactures smoke determination<br>
motion sensors, and other security devices. To take advantage **Example 19 an Serbanati - Software Design Techniques**<br>
Motivation<br>
• Suppose that you are working for a company that manufactures smoke detectors,  $\mathbf{F}$  motion sensors, and other security devices. To take advantage of Dan Serbanati - Software Design Techniques<br>
tivation **Suppose that you are working for a company that manufactures smoke determined a suppose that you are working for a company that manufactures smoke determined and ther s** Dan Serbanati - Software Design Techniques<br>
tivation<br>
Suppose that you are working for a company that manufactures smoke detectory<br>
motion sensors, and other security devices. To take advantage of new market<br>
opportunities Dan Serbanati - Software Design Techniques<br>
divation<br>
Suppose that you are working for a company that manufactures smoke detective<br>
motion sensors, and other security devices. To take advantage of new market<br>
opportunitie Dan Serbanati - Software Design Techniques<br>
Computer Suppose that you are working for a company that manufactures smoke detering the motion sensors, and other security devices. To take advantage of new market<br>
opportunitie Dan Serbanati - Software Design Techniques<br>
Livation<br>
Suppose that you are working for a company that manufactures smoke detel.<br>  $\mathbf{F}$  motion sensors, and other security devices. To take advantage of new market<br>
opport Dan Serbanati - Software Design Techniques<br>
tivation<br>
Suppose that you are working for a company that manufactures smoke detecting<br>
motion sensors, and other security devices. To take advantage of new market<br>
opportunitie Dan Serbanati - Software Design Techniques<br>
tivation **Complem Contain Complem Suppose**<br>
that you are working for a company that<br>
motion sensors, and other security devices. To ta<br>
opportunities, your company plans to intro Luca Dan Serbanati - Software Design Technique<br>
• Suppose that you are working for a company that manufactures smoke determined<br>
• Suppose that you are working for a company that manufactures smoke determined<br>
opportuniti suppose that you are working for a company that manufactures smoke detect.  $\mathbb{R}$ , E<br>motion sensors, and other security devices. To take advantage of new market<br>opportunities, your company plans to introduce a new line Suppose that you are working for a company that manufactures smoke detelleration sensors, and other security devices. To take advantage of new market opportunities, your company plans to introduce a new line of devices. Th motion sensors, and other security devices. To take advantage of new market<br>opportunities, your company plans to introduce a new line of devices. These<br>devices will be able to send a signal to a security card that can be i E
- poportunities, your company plans to introduce a new line of devices. These<br>devices will be able to send a signal to a security card that can be installed in most<br>computers. The hope is that companies that make security-mo devices will be able to send a signal to a security card that can be computers. The hope is that companies that make security-monit<br>integrate these devices and cards with their systems. To make it e<br>the cards with monitori

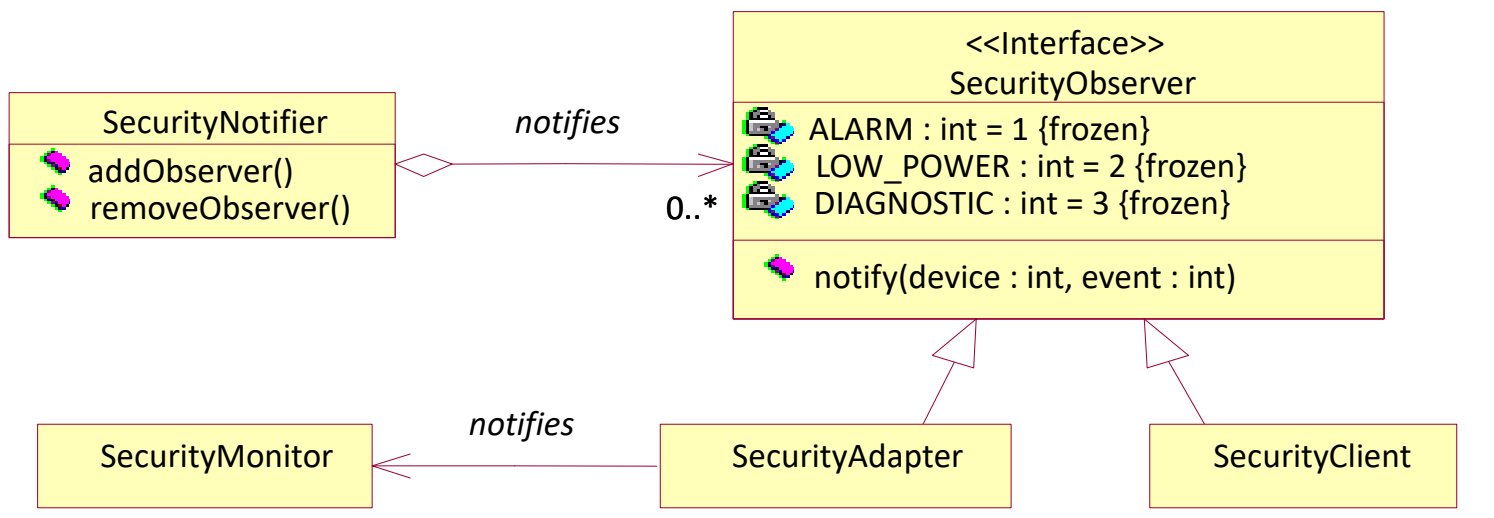

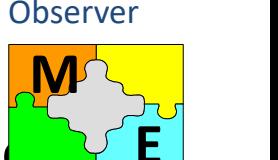

# Luca Dan Serbanati - Software Design Techniques<br>Solution

# Solution

Thiques<br> **Observer (VI)**<br>
Notifier class receive notifications from the security card.<br>
Containst that previously requested to receive notifications. Only Instances of the SecurityNotifier class receive notifications from the security card. They, in turn, notify objects that previously requested to receive notifications. Only objects that implement the SecurityObserver interface can be registered with a SecurityNotifier object to receive notifications from it. A SecurityObserver object becomes registered to receive notifications from a SecurityNotifier object when it is passed to the SecurityNotifier object's addObserver method. Passing it to the Security Notifier object's removeObserver method ends the SecurityObserver object's registration to receive notifications.

A SecurityNotifier object passes a notification to a SecurityObserver object by calling its notify method. The parameters it passes to its notify method are a number that uniquely identifies the security device that the original notification came from and a number that specifies the type of notification.

## Java API Usage

Java's delegation event model is a specialized form of the Observer pattern. Classes whose instances can be event sources participate in the Observable role. Event listener interfaces participate in the ObserverIF role. Classes that implement event listener interfaces participate in the Observer role. Because there are a number of classes that deliver various subclasses of java.awt.AwtEvent to their listeners, there is a Multicaster class that they use called java.awt.AWTEventMulticaster.

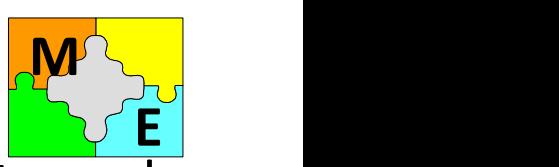

# Observer(VII)

**Observer** 

E

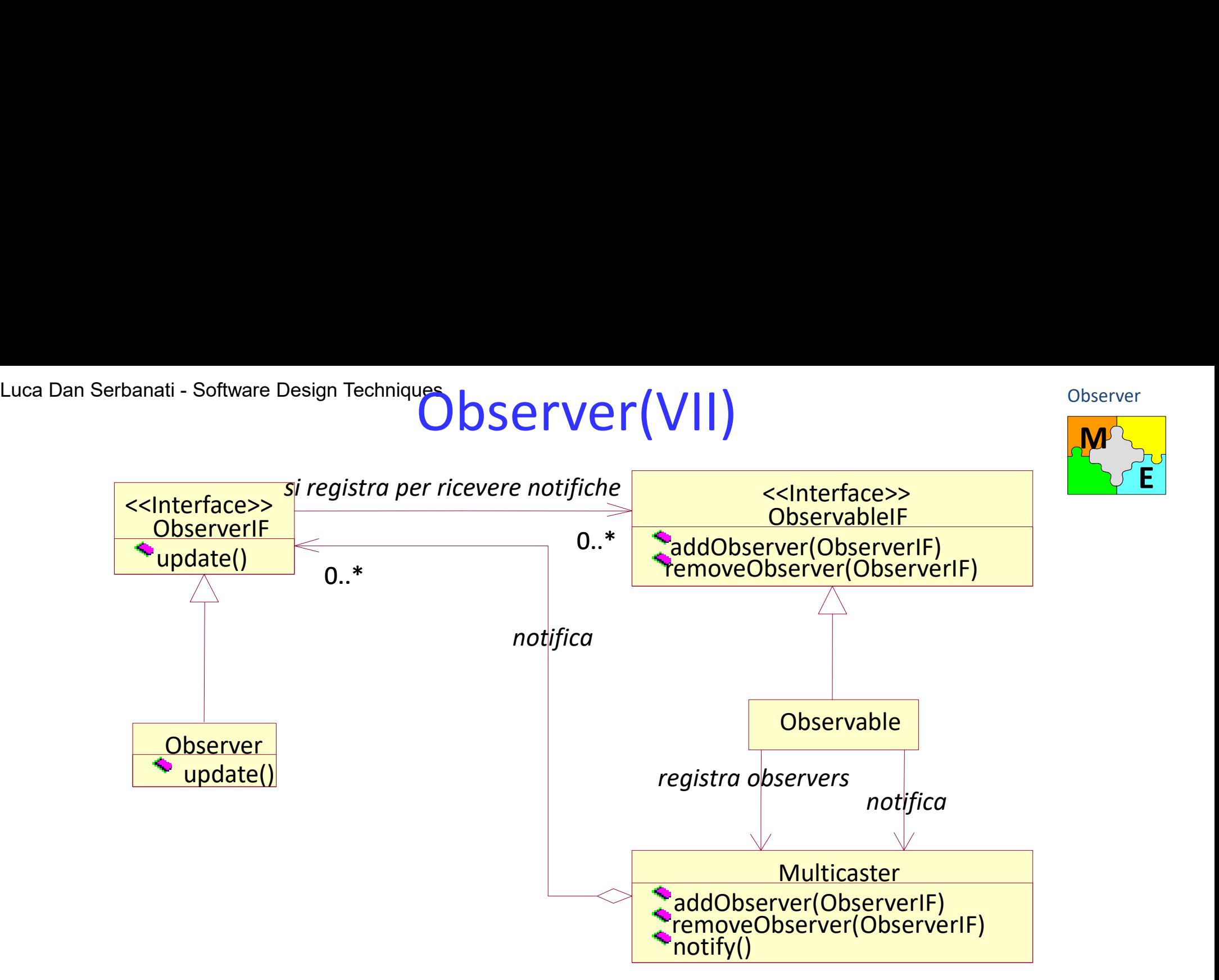

## Structure

**ObserverIF.** An interface in this role defines a method that is typically called notify or update. An Observable object calls the method to provide a notification that its state has changed, passing it whatever arguments are appropriate. In many cases, a reference to the Observable object is one of the arguments that allow the method to know what object provided the notification.

# Luca Dan Serbanati - Software Design Techniques<br>Structure (cont.d) Luca Dan Serbanati - Software Design Techniques<br> **Observer(VIII)**

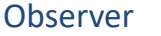

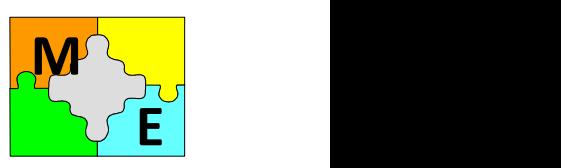

# Structure (cont.d)

- Observer. Instances of classes in this role implement the ObserverIF interface and receive state change notifications from Observable objects.
- ObservableIF. Observable objects implement an interface in this role. The interface defines two methods that allow Observer objects to register and unregister to receive notifications.
- **Observable.** A class in this role implements the ObservableIF interface. Its instances are responsible for managing the registration of ObserverIF objects that want to receive notifications of state changes. Its instances are also responsible for delivering the notifications. The Observable class does not directly implement these responsibilities. Instead, it delegates these responsibilities to a Multicaster object.
- Multicaster. Instances of a class in this role manage registration of ObserverIF objects and deliver notifications to them on behalf of an Observable object. The purpose of this role is to increase reuse of code. Delegating these responsibilities to a Multicaster class allows their implementation to be reused by all Observable classes that implement the same ObservableIF interface or deliver notifications to objects that implement the same ObserverIF interface.

# Luca Dan Serbanati - Software Design Techniques<br>Collaborations

# **Collaborations**

- $\overline{\text{O}}$  bserver (IX)<br>
Observer Finterface are passed to the addObserver 1. Objects that implement an ObserverIF interface are passed to the addObserver method of an ObservableIF object.<br>1.1 The ObservableIF object delegates the addObserver call to its associated
- Euca Dan Serbanati Software Design Techniques<br>
Collaborations<br>
1. Objects that implement an ObserverIF interface are passed to the addObserver<br>
method of an ObservableIF object.<br>
1.1 The ObservableIF object delegates the Multicaster object. The Multicaster object adds the ObservableIF object to the collection of ObserverIF objects that it maintains.
- 2. The ObservableIF object labeled o needs to notify other objects that its state has changed. It initiates the notification by calling the notify method of its associated Multicaster object.<br>2.1 The Multicaster object calls the notify method of each one of the ObserverIF **2.1** The Multicaster objects in the notify method of each one of the Observer Collaborations<br>2.1 The Observable Pobject calls the addObserver call to its associated<br>2.1 The Observable Pobject delegates the addObserver ca
- objects in its collection.

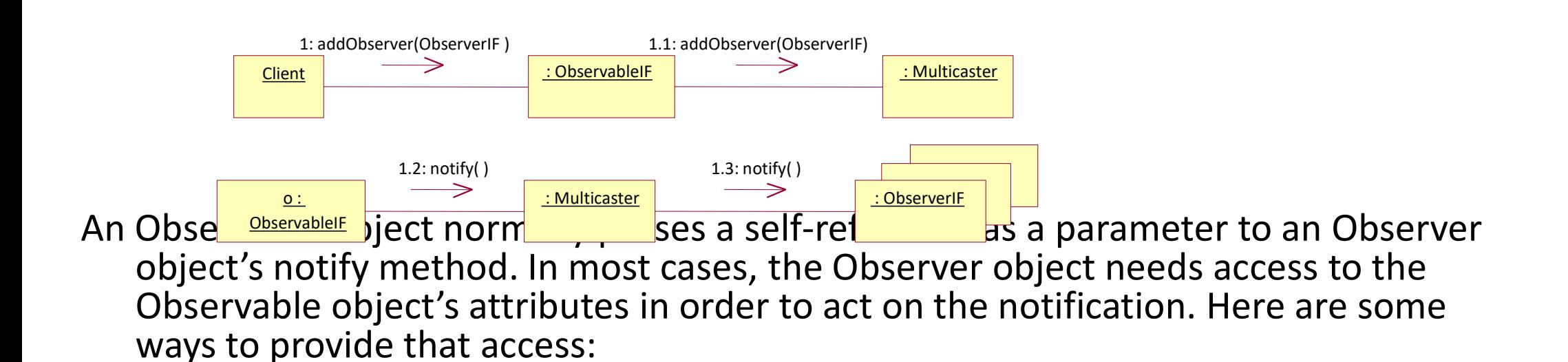

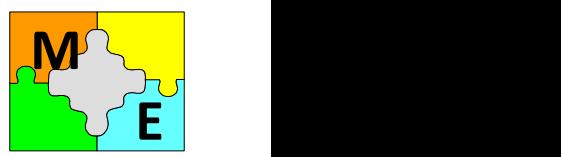

**Observer** 

- Luca Dan Serbanati Software Design Techniques<br>1. Add methods to the ObservableIF interface for f **Observer (X)**<br>
vableIF interface for fetching attribute values. This is<br>
powever, it works only if all the classes that implement<br>
nave a common set of attributes sufficient for Observer Luca Dan Serbanati - Software Design Techniques<br>
1. Add methods to the ObservableIF interface for fetching attribute values. This is<br>
usually the best solution. However, it works only if all the classes that implement<br>
th Dan Serbanati - Software Design Techniques<br>
Add methods to the ObservablelF interface for fetching attribute values. This is<br>
usually the best solution. However, it works only if all the classes that implement<br>
the Observ Dan Serbanati - Software Design Techniques<br>
Add methods to the ObservableIF interface for fetching attribute values. This is<br>
usually the best solution. However, it works only if all the classes that implement<br>
the Observ Dan Serbanati - Software Design Techniques<br>Add methods to the ObservablelF interface f<br>usually the best solution. However, it works of<br>the ObservablelF interface have a common s<br>objects to act on notifications.<br>You can hav Luca Dan Serbanati - Software Design Technique<br>
2. Add methods to the ObservableIF interface for fetching attribute values. This is<br>
1. Add methods to the ObservableIF interface for fetching attribute values. This is<br>
1.
- Dan Serbanati Software Design Techniques<br>
Add methods to the ObservablelF interface for fetching attribute values. This is<br>
usually the best solution. However, it works only if all the classes that implement<br>
the Observ Dan Serbanati - Software Design Techniques<br>
Add methods to the Observable F interface for fetching attribute values. This is<br>
usually the best solution. However, it works only if all the classes that implement<br>
the Observ Dan Serbanati - Software Design Techniques<br>
Add methods to the ObservableIF interface for fetching attribute values. This is<br>
usually the best solution. However, it works only if all the classes that implement<br>
the Observ Dan Serbanati - Software Design Techniques<br>
Add methods to the Observable IF interface for fetching attribute values. This is<br>
usually the best solution. However, it works only if all the classes that implement<br>
the Obser **Add methods to the ObservableIF interface for fetching attribute values.** This is usually the best solution. However, it works only if all the classes that implement the ObservableIF interface have a common set of attribu Add methods to the ObservableIF interface for fetching attribute values. This is<br>usually the best solution. However, it works only if all the classes that implement<br>the ObservableIF interface have a common set of attribute good solution. the ObservableIF interface have a common set of attributes sufficient for Observer<br>objects to act on notifications.<br>2. You can have multiple ObservableIF interfaces, with each providing access to<br>enough attributes for an O objects to act on notifications.<br>You can have multiple ObservablelF interfaces, with each providing access to<br>enough attributes for an Observer object to act on notifications. To make that<br>work, ObserverlF interfaces must You can have multiple ObservablelF interfaces, with each providing access to<br>enough attributes for an Observer object to act on notifications. To make that<br>work, ObserverIF interfaces must declare a version of their notify enough attributes for an Observer object to act on notifications. To make that<br>work, ObserverIF interfaces must declare a version of their notify method for each<br>one of the ObservableIF interfaces. However, requiring obser work, ObserverlF interfaces must declare a version of their notify method for eac<br>one of the ObservablelF interfaces. However, requiring observer objects to be<br>aware of multiple interfaces removes much of the original moti
- one of the ObservableIF interfaces. However, requiring observer objects to be<br>aware of multiple interfaces removes much of the original motivation for having<br>ObservableIF interfaces. Requiring a class to be aware of multip aware of multiple interfaces removes much of the original motivation for having<br>ObservablelF interfaces. Requiring a class to be aware of multiple interfaces is not<br>much better than requiring it to be aware of multiple cla ObservablelF interfaces. Requiring a class to be aware of multiple interfaces is not much better than requiring it to be aware of multiple classes, so this is not a very good solution.<br>You can pass attributes that Observer much better than requiring it to be aware of multiple classes, so this is not a very<br>good solution.<br>You can pass attributes that ObserverIF objects need as parameters to their notify<br>methods. The main disadvantage of this
- 

# Intent **Command** (I) Luca Dan Serbanati - Software Design Techniques<br>Intent

- Luca Dan Serbanati Software Design Techniques<br>
Intent<br>
 Encapsulate commands in objects so that you can control their selection and<br>
sequencing, queue them, undo them, and otherwise manipulate them.<br>
 An object is use sequencing, queue them, undo them, and otherwise manipulate them.
- Luca Dan Serbanati Software Design Techniques<br>
Intent<br>
 Encapsulate commands in objects so that you can control their selection and<br>
sequencing, queue them, undo them, and otherwise manipulate them.<br>
 An object is use method at a later time. This information includes the method name, the object that owns the method and values for the method parameters.

# Motivation (I)

Suppose you want to design a word processing program so that it can undo and redo commands. A way to accomplish this is to materialize each command as an object with do and undo methods.

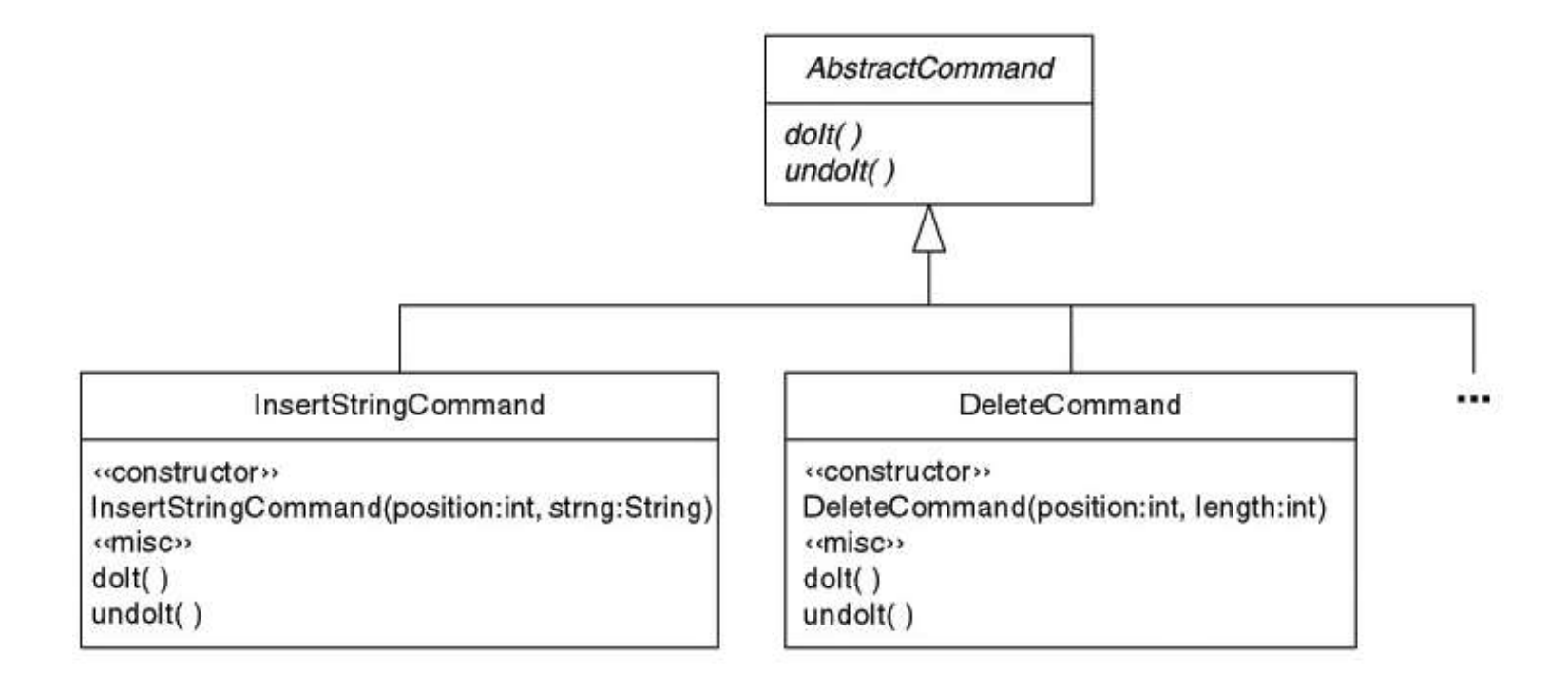

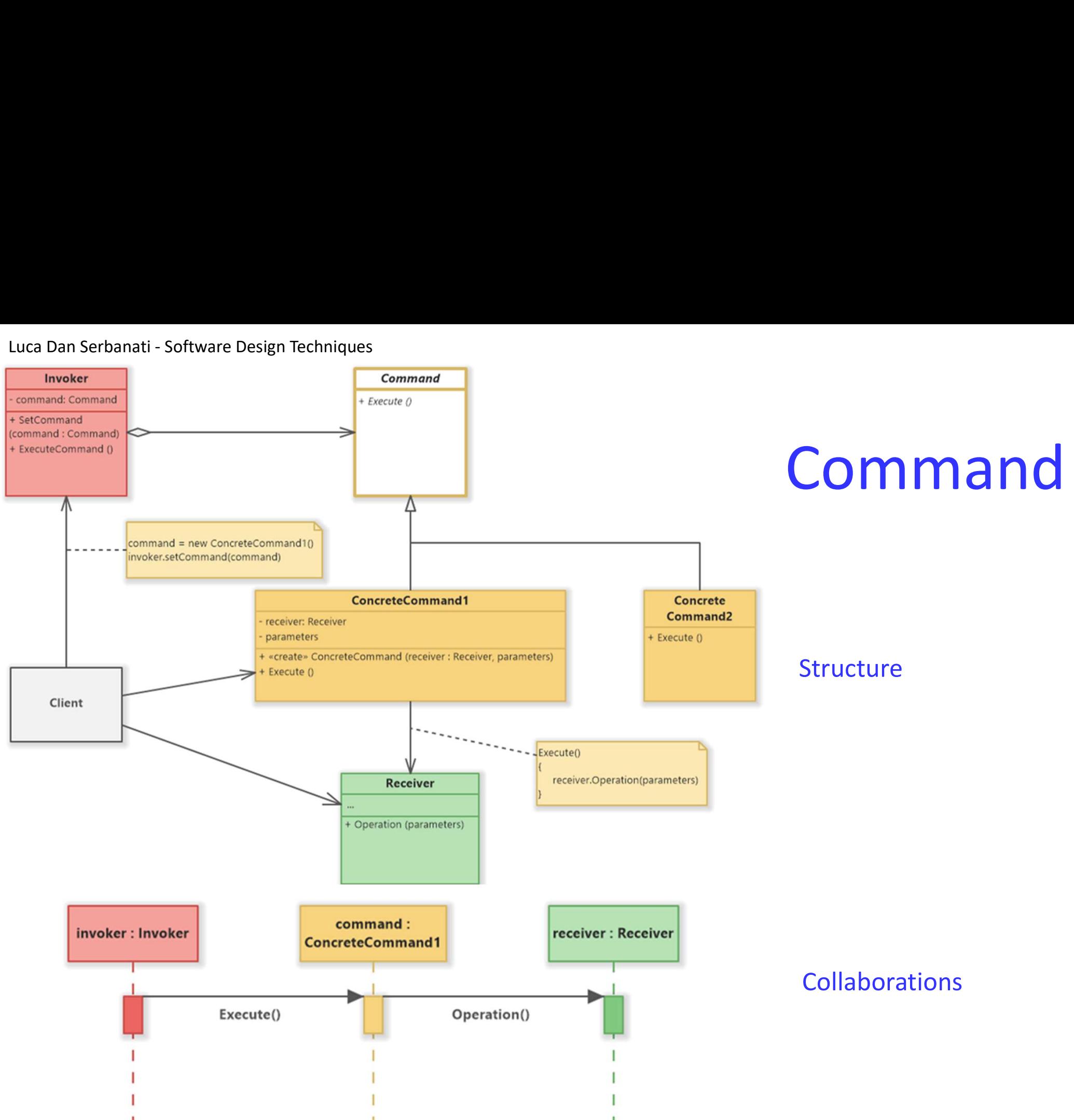

# Command (II) Luca Dan Serbanati - Software Design Techniques<br>
Command

- Luca Dan Serbanati Software Design Techniques<br> **COMMANC (II)**<br>
1. When you tell the word processor to do something, instead of directly performing<br>
the command, it creates an instance of the subclass of AbstractCommand<br> the command, it creates an instance of the subclass of AbstractCommand corresponding to the command. It passes all necessary information to the instance's constructor. Luca Dan Serbanati - Software Design Techniques<br> **COMMANO (II)**<br>
2. When you tell the word processor to do something, instead of directly performing<br>
the command, it creates an instance of the subclass of AbstractCommand<br> 3. The word processor to the something, instead of directly performing<br>3. The command, it creates an instance of the subclass of AbstractCommand<br>3. Once the word processor has materialized a command as an object, it calls
- object's doIt method to execute the command.
- the word processor to maintain a history of the commands that have been executed. Maintaining a command history allows the word processor to undo commands in the reverse order that they were issued by calling their undo methods.

# Luca Dan Serbanati - Software Design Techniques<br>
Command ( Command (III)

# Motivation (II)

- User interface toolkits include objects like buttons and menus that carry out a request in response to user input. But the toolkit can't implement the request explicitly in the button or menu, because only applications that use the toolkit know what should be done on which object. As toolkit designers we have no way of knowing the receiver of the request or the operations that will carry it out.
- The Command pattern lets toolkit objects make requests of unspecified application objects by turning the request itself into an object. This object can be stored and passed around like other objects. The key to this pattern is an abstract Command class, which declares an interface for executing operations. In the simplest form this interface includes an abstract execute operation. Concrete Command subclasses specify a receiver-action pair by storing the receiver as an instance variable and by implementing execute to invoke the request. The receiver has the knowledge required to carry out the request.

Luca Dan Serbanati - Software Design Techniques<br>• Menus can be implemented easily with Comma Command (IV)

- Menus can be implemented easily with Command objects. Each choice in a Menu is an instance of a MenuItem class.
- Consider a word processor where an Application class creates the menus and their menu items along with the rest of the user interface. Application also keeps track of Document objects that a user has opened.
- The application configures each MenuItem with an instance of a concrete Command subclass. When the user selects a MenuItem, the MenuItem calls execute on its command, and execute carries out the operation. MenuItems don't know which subclass of Command they use. Command subclasses store the receiver of the request and invoke one or more operations on the receiver.

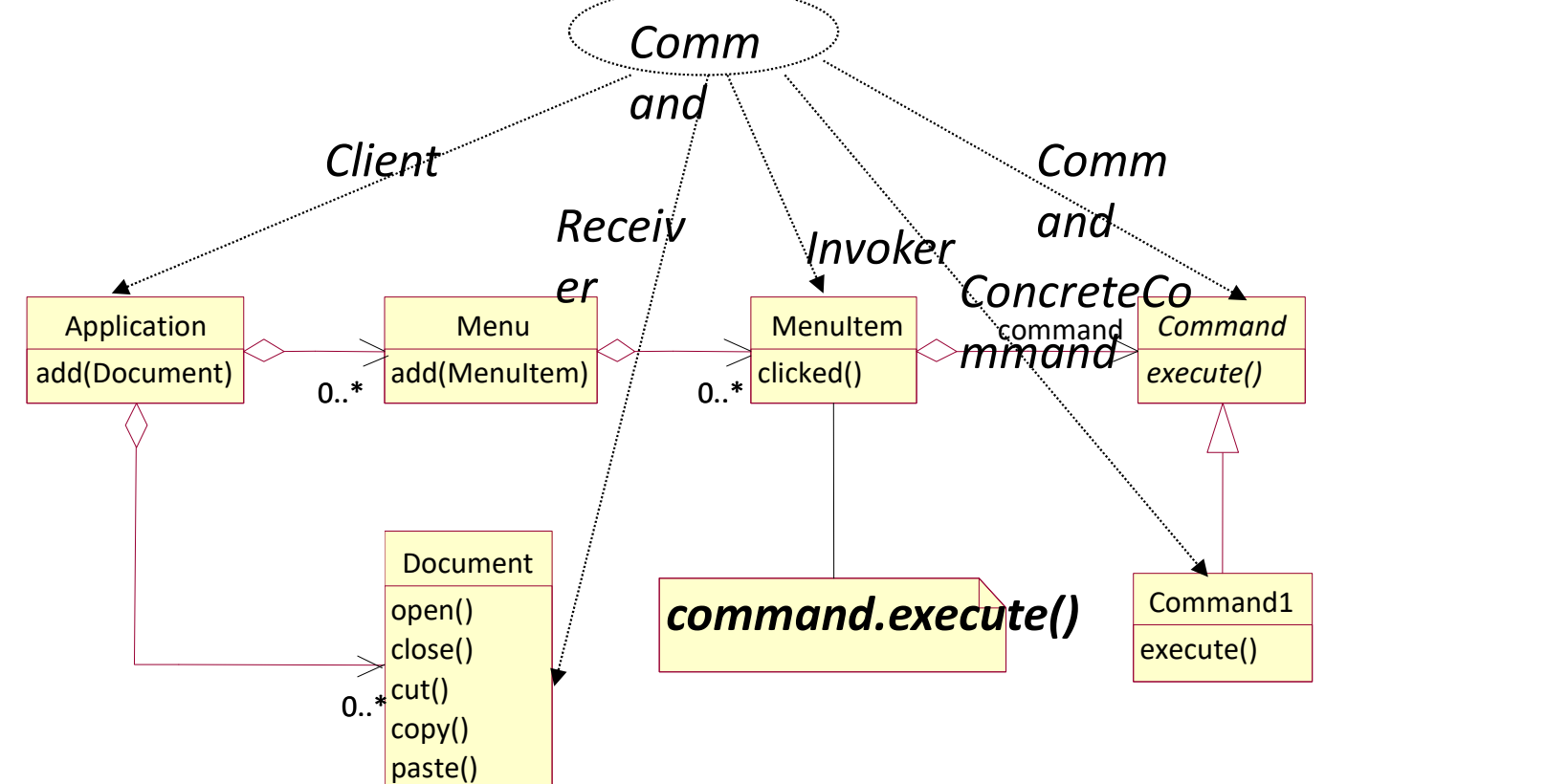

# Luca Dan Serbanati - Software Design Techniques<br>
Command - Mo

- are Design Techniques<br> **Command Motivation**<br>
e examples, notice how the Command pattern *decouples the object*<br> *e operation from the one having the knowledge to perform it*. This In each of these examples, notice how the Command pattern *decouples the object* that invokes the operation from the one having the knowledge to perform it. This gives us a lot of flexibility in designing our user interface.
	- For instance, an application can provide both a menu and a push button interface to a feature just by making the menu and the push button share an instance of the same concrete Command subclass.
	- We can replace commands dynamically, which would be useful for implementing context-sensitive menus.
	- We can also support command scripting by composing commands into larger ones.
- All of this is possible because the object that issues a request only needs to know how to issue it; it doesn't need to know how the request will be carried out. Applicability

Use the Command pattern when you want to:

- parameterize objects by an action to perform, as MenuItem objects. You can express such parameterization in a procedural language with a callback function, that is, a function that's registered somewhere to be called at a later point. Commands are an object-oriented replacement for callbacks.
- have a more versatile and sofisticated reference to an object than a simple identifier.

# Luca Dan Serbanati - Software Design Techniques<br>
COMMANO - App

- Explore Design Techniques<br> **Command Applicability**<br>
Formand object can happendent of the original request. If the receiver of a request can be specify, queue, and execute requests at different times. A Command object can have a lifetime independent of the original request. If the receiver of a request can be represented in an address space-independent way, then you can transfer a command object for the request to a different process and fulfill the request there.
- support undo. The Command's execute operation can store state for reversing its effects in the command itself. The Command interface must have an added Unexecute operation that reverses the effects of a previous call to Execute. Executed commands are stored in a history list. Unlimited-level undo and redo is achieved by traversing this list backwards and forwards calling Unexecute and Execute, respectively. command object for the request to a different process and fulfill the request the<br>support undo. The Command's execute operation can store state for reversing<br>effects in the command itself. The Command interface must have a
- support logging changes so that they can be reapplied in case of a system crash. By augmenting the Command interface with load and store operations, you can keep a persistent log of changes. Recovering from a crash involves reloading logged
- structure a system around high-level operations built on primitives operations. Such a structure is common in information systems that support transactions. A transaction encapsulates a set of changes to data. The Command pattern offers a way to model transactions. Commands have a common interface, letting you invoke all transactions the same way. The pattern also makes it easy to extend the system with new transactions.

# Luca Dan Serbanati - Software Design Techniques<br>
COMMand - St

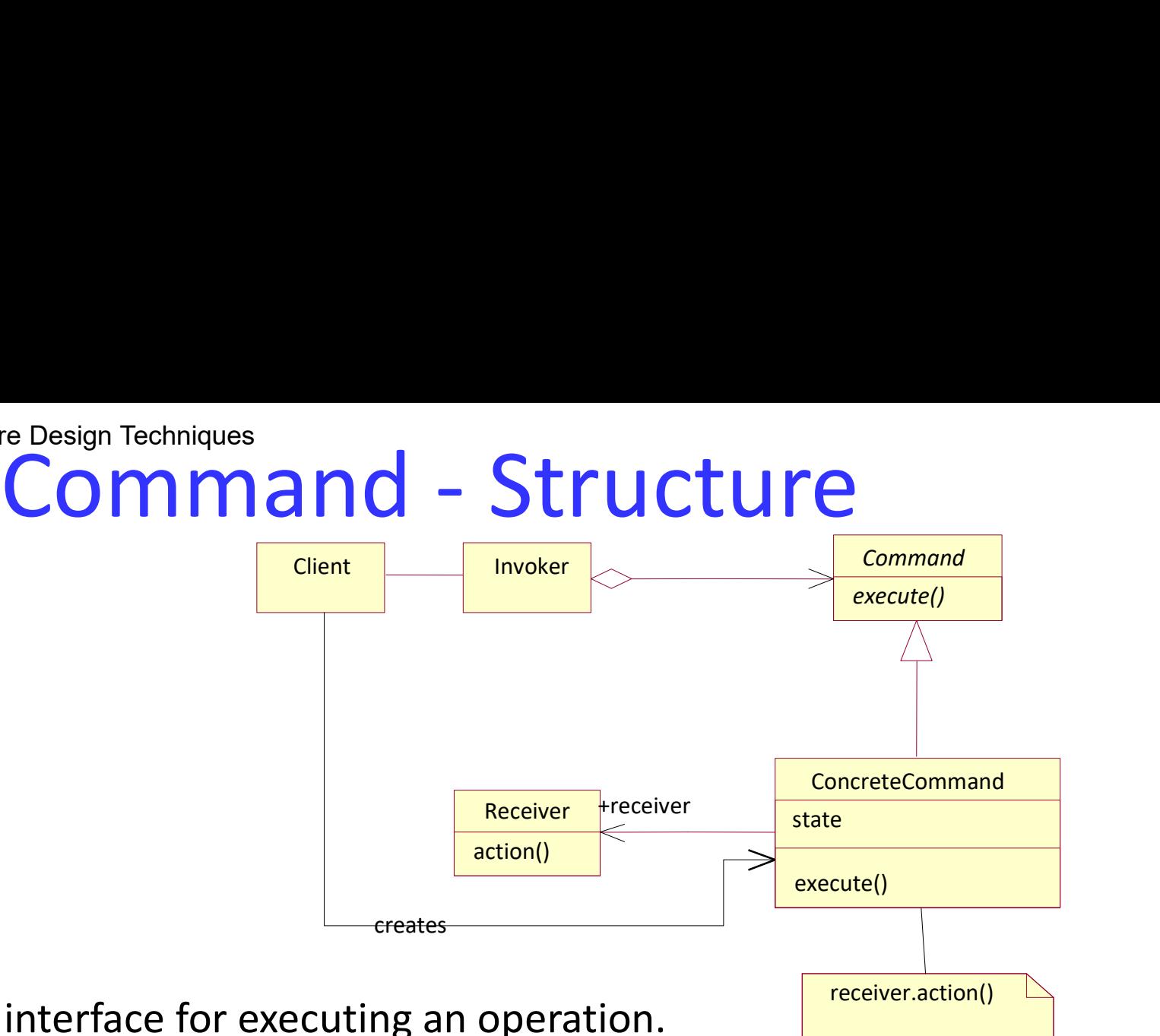

# Structure

- Command
	- declares an interface for executing an operation.
- ConcreteCommand (PasteCommand, OpenCommand)
	- defines a binding between a Receiver object and an action
	- implements Execute by invoking the corresponding operation(s) on Receiver.
- **Client** (Application)
	- creates a ConcreteCommand object and sets its receiver.
- Invoker (MenuItem)
	- asks the command to carry out the request.
- **Receiver (Document, Application)** 
	- knows how to perform the operations associated with carrying out a request. Any class may serve as a Receiver.

# Luca Dan Serbanati - Software Design Techniques<br>
Command - Colla Software Design Techniques<br> **Command - Collaborations**<br>
Streates a ConcreteCommand object and specifies its receiver.

## **Collaborations**

- The client creates a ConcreteCommand object and specifies its receiver.
- An Invoker object stores the ConcreteCommand object.
- The invoker issues a request by calling Execute on the command. When commands are undoable, ConcreteCommand stores state for undoing the command prior to invoking Execute.
- The ConcreteCommand object invokes operations on its receiver to carry out the request.

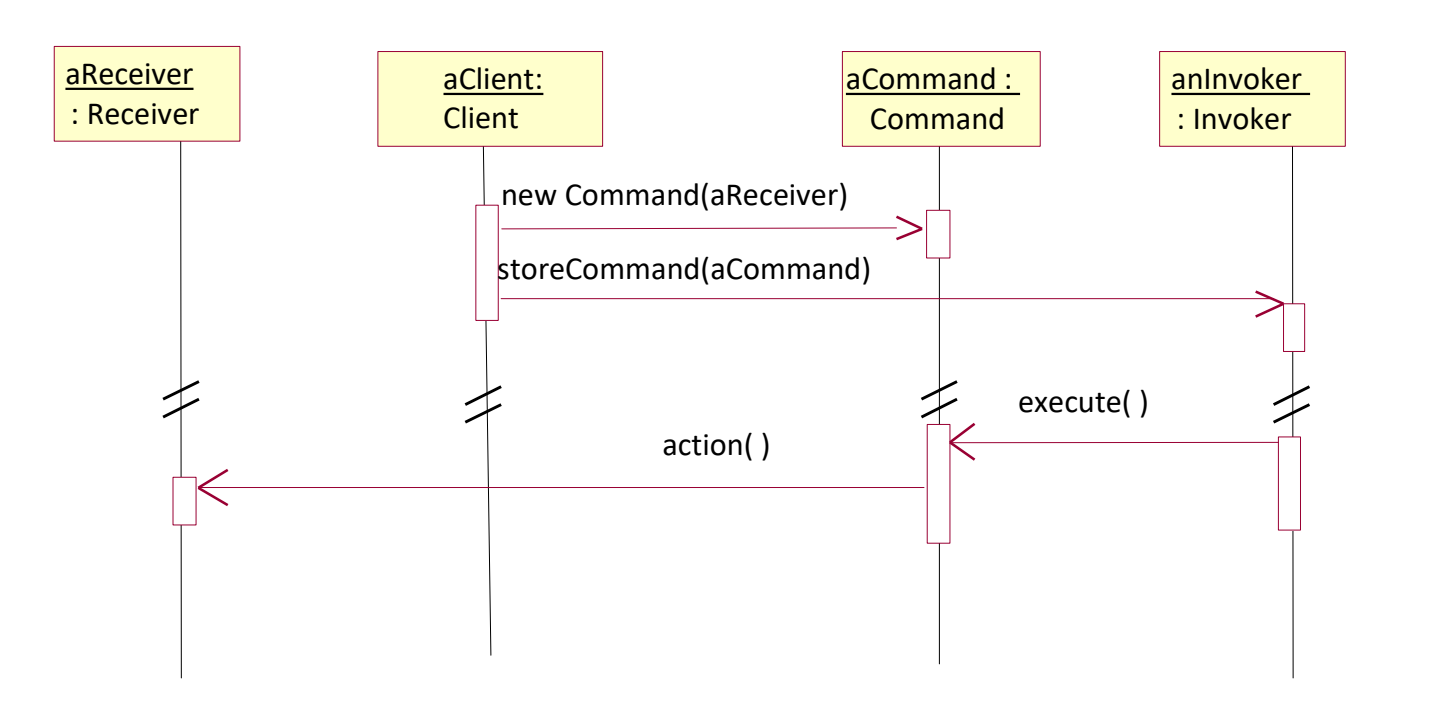

# Luca Dan Serbanati - Software Design Techniques<br>Consequences oftware Design Techniques<br>Command - Applicability<br>ecouples the object that invokes the operation from the one that

# **Consequences**

- Command decouples the object that invokes the operation from the one that knows how to perform it.
- Commands are first-class objects. They can be manipulated and extended like any other object.
- You can assemble commands into a composite command. An example is the MacroCommand class described earlier. In general, a composite command is an instance of the Composite pattern.
- It's easy to add new Commands, because you don't have to change existing classes. Implementation

Consider the following issues when implementing the Command pattern:

• How intelligent should a command be? A command can have a wide range of abilities. At one extreme it merely defines a binding between a receiver and the actions that carry out the request. At the other extreme it implements everything itself without delegating to a receiver at all. The latter extreme is useful when you want to define commands that are independent of existing classes, when no suitable receiver exists, or when a command knows its receiver implicitly. For example, a command that creates another application window may be just as capable of creating the window as any other object. Somewhere in between these extremes are commands that have enough knowledge to find their receiver dynamically.

# Luca Dan Serbanati - Software Design Techniques<br>
Command - Imple

- ati Software Design Techniques<br> **Command and redo.** Commands can support undo and redo capabilities. A<br>
reCommand class might need to store additional state to do so. This state Supporting undo and redo. Commands can support undo and redo capabilities. A Dan Serbanati - Software Design Techniques<br>
Command - Implementation<br>
Supporting undo and redo. Commands can support undo and redo capabilities. A<br>
ConcreteCommand class might need to store additional state to do so. This can include
	- the Receiver object, which actually carries out operations in response to the request,
	- the arguments to the operation performed on the receiver, and
	- any original values in the receiver that can change as a result of handling the request.

The receiver must provide operations that let the command return the receiver to its prior state.

• To support one level of undo, an application needs to store only the command that was executed last. For multiple-level undo and redo, the application needs a history list of commands that have been executed, where the maximum length of the list determines the number of undo/redo levels. The history list stores sequences of commands that have been executed. Traversing backward through the list and reverse-executing commands cancels their effect; traversing forward request.<br>The receiver must provide operations that let the command return the realits prior state.<br>To support one level of undo, an application needs to store only the comm<br>was executed last. For multiple-level undo and re

# Luca Dan Serbanati - Software Design Techniques<br>**Command - Imple** Luca Dan Serbanati - Software Design Techniques<br> **Command - Implementation**

- An undoable command might have to be copied before it can be placed on the history list. That's because the command object that carried out the original request, say, from a MenuItem, will perform other requests at later times. Copying is required to distinguish different invocations of the same command if its state can vary across invocations.
- For example, a DeleteCommand that deletes selected objects must store different sets of objects each time it's executed. Therefore the DeleteCommand object must be copied following execution, and the copy is placed on the history list. If the command's state never changes on execution, then copying is not required—only a reference to the command need be placed on the history list. Commands that must be copied before being placed on the history list act as prototypes.
- Avoiding error accumulation in the undo process. Hysteresis can be a problem in ensuring a reliable, semantics-preserving undo/redo mechanism. Errors can accumulate as commands are executed, unexecuted, and reexecuted repeatedly so that an application's state eventually diverges from original values. It may be necessary therefore to store more information in the command to ensure that objects are restored to their original state.

# Luca Dan Serbanati - Software Design Techniques<br>
Command - Undo/Red<br>
Parties

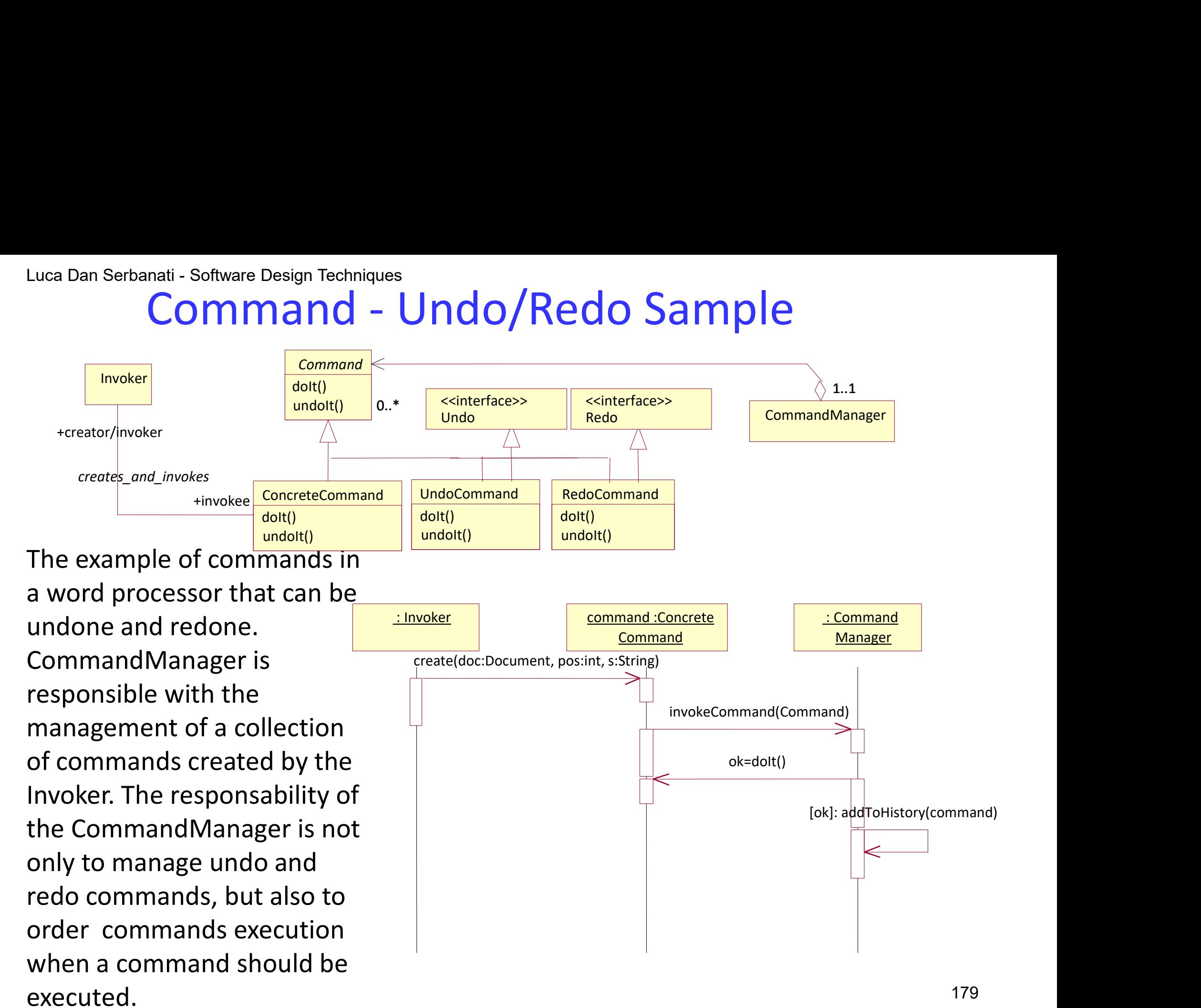

Command

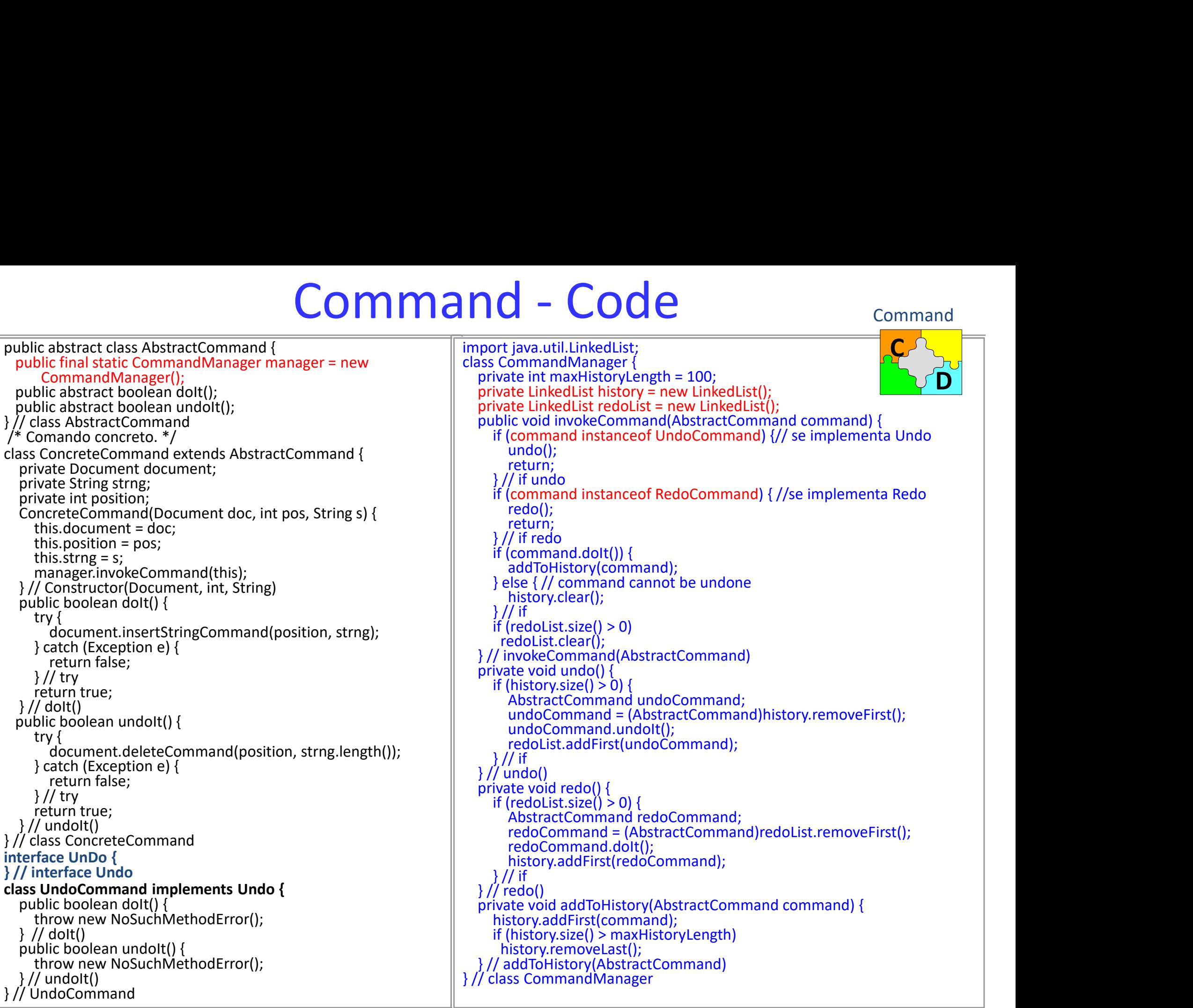
# Luca Dan Serbanati - Software Design Techniques<br>
Strategy - Moti<br>
Intent

## Intent

Design Techniques<br> **Strategy - Motivation**<br>
algorithms in classes that implement a common interface. This al<br>
prithm to vary by object. It also allows the selection of algorithm t Encapsulate related algorithms in classes that implement a common interface. This allows the selection of algorithm to vary by object. It also allows the selection of algorithm to vary over time.

## **Motivation**

Suppose you have to write a program that displays calendars. One of the requirements for the program is that it be able to display sets of holidays celebrated by different nations and different religious groups. The user must be able to specify which sets of holidays to display. You would like to satisfy the requirement by putting the logic for each set of holidays in a separate class. This will give you a set of small classes to which you could easily add more classes. You want classes that use these holiday classes to be unaware of any specific set of holidays.

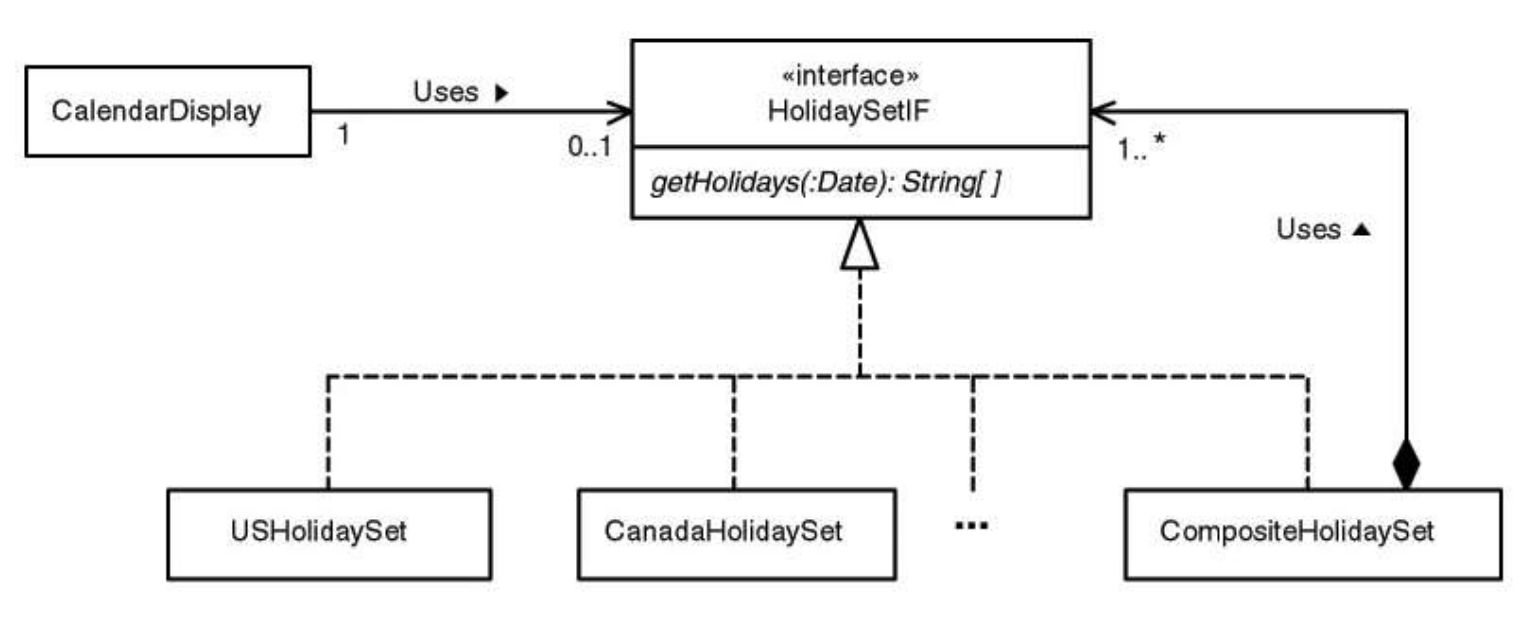

# Luca Dan Serbanati - Software Design Techniques<br>Strategy (II) Luca Dan Serbanati - Software Design Techniques<br>
Strategy (

- If a Calendar Display object has a HolidaySetIF object to work with, it consults with that object about each day it displays, in order to find out if that day is a holiday. Such objects are either an instance of a class like USHoliday that identifies a single set of dates or they are an instance of CompositeHoliday. The CompositeHoliday class is used when the user requests the display of multiple sets of holidays. It is instantiated by passing an array of Holiday objects to its constructor.
- This arrangement allows a CalendarDisplay object to find out what holidays fall on a particular date by just calling a HolidaySetIF object's getHolidays method. Applicability
- A program must provide multiple variations of an algorithm or behavior.
- You need to vary the behavior of each instance of a class.
- You need to vary the behavior of objects at runtime.
- Delegating behavior to an interface allows classes that use the behavior to be unaware of the classes that implement the interface and the behavior.
- If a behavior of a class's instances does not vary from instance to instance or over time, then it is simplest for the class to directly contain the behavior or directly contain a static reference to the behavior.

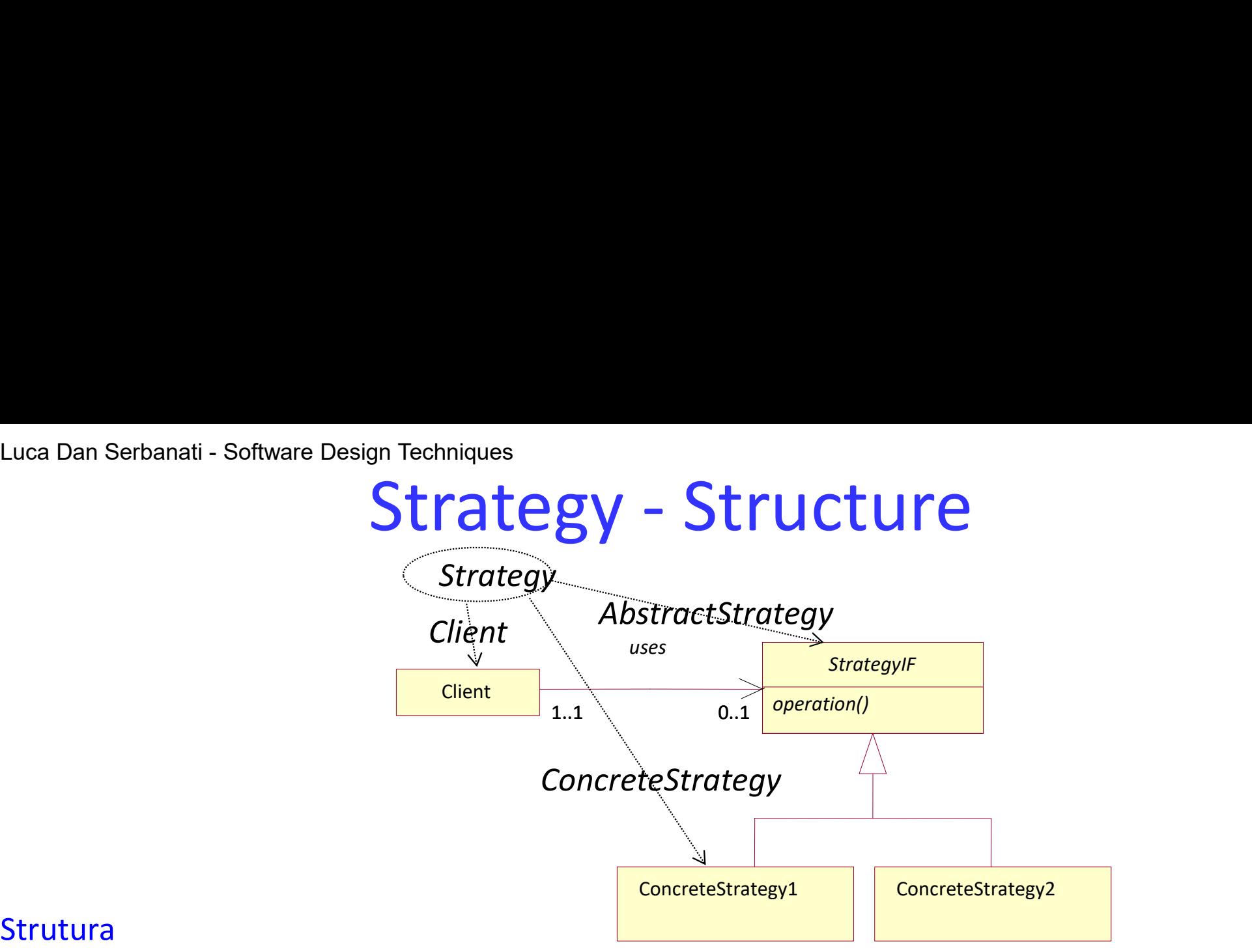

## Strutura

- Client. A class in the Client role delegates an operation to an interface. It does so without knowing the actual class of the object it delegates the operation to or how the class implements the operation.
- StrategyIF. An interface in this role provides a common way to access operations encapsulated by its subclasses.
- ConcreteStrategy1, ConcreteStrategy2, and so on. Classes in this role provide alternative implementations of the operation that the client class delegates.
- 183 The Strategy pattern always occurs with a mechanism for determining the actual ConcreteStrategy object that the client object will use. The selection of a strategy is often driven by configuration information or events. However, the actual mechanism varies greatly. For this reason, no particular strategy-selecting mechanism is included in the pattern.

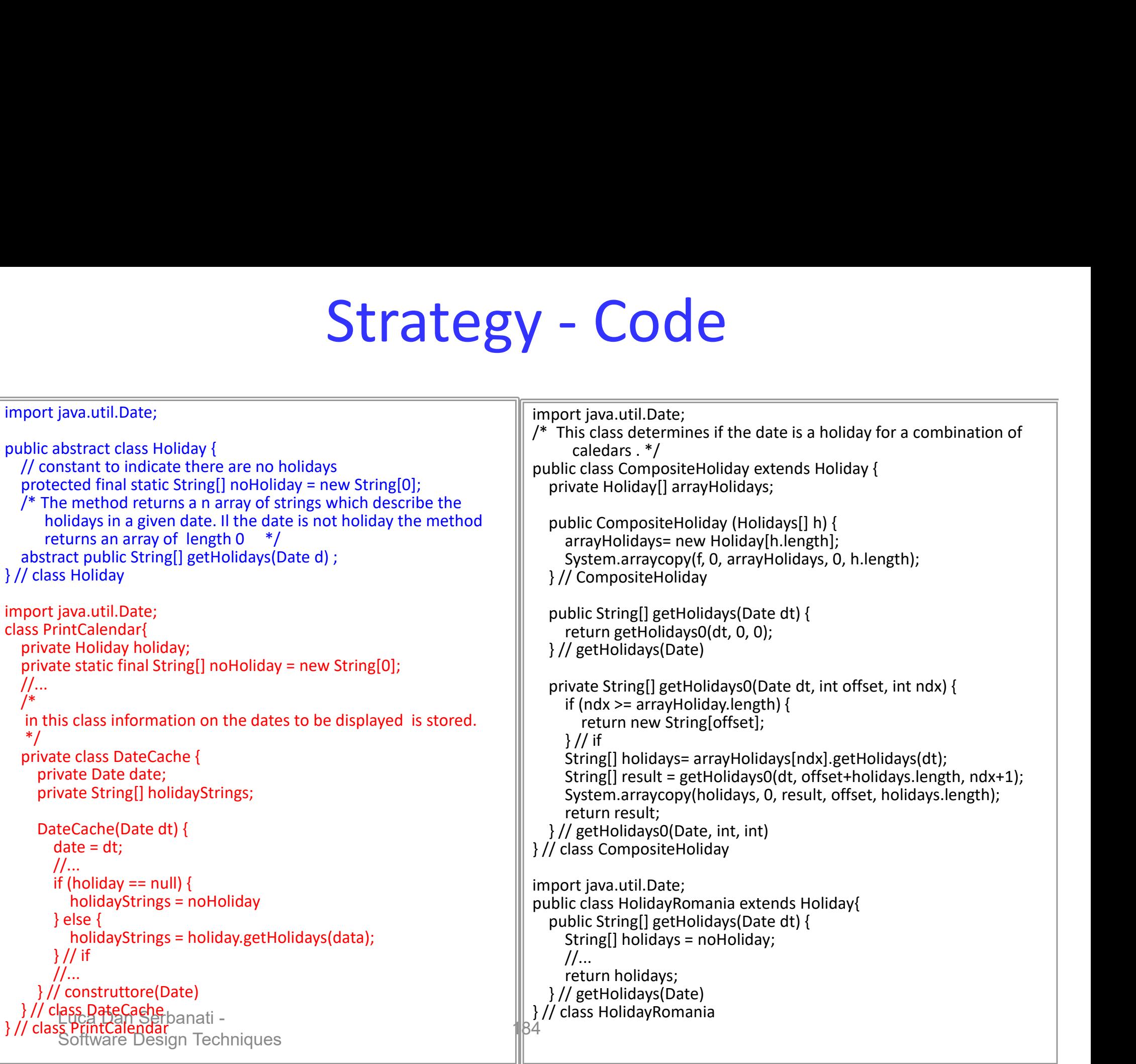

# Luca Dan Serbanati - Software Design Techniques<br>Intent **Include an abstract class that contains only part of**

Luca Dan Serbanati - Software Design Techniques<br>Intent **Template Method - Intent**<br>Include an abstract class that contains only part of the logic needed to accomplish its<br>purpose. Organize the class so that its concrete met Include an abstract class that contains only part of the logic needed to accomplish its purpose. Organize the class so that its concrete methods call an abstract method where the missing logic would have appeared. Provide the missing logic in the subclass's methods that override the abstract methods. In other words, define the skeleton of an algorithm in an operation, deferring some steps to subclasses. Template Method lets subclasses redefine certain steps of an algorithm without changing the algorithm's structure.

# **Motivation**

- Consider an application framework that provides Application and Document classes. The Application class is responsible for opening existing documents stored in an external format, such as a file. A Document object represents the information in a document once it's read from the file.
- Applications built with the framework can subclass Application and Document to suit specific needs. For example, a drawing application defines DrawApplication and DrawDocument subclasses; a spreadsheet application defines SpreadsheetApplication and SpreadsheetDocument subclasses.
- The abstract Application class defines the algorithm for opening and reading a document in its OpenDocument operation.
- OpenDocument defines each step for opening a document. It checks if the document can be opened, creates the application-specific Document object, adds it to its set of documents, and reads the Document from a file.

# Luca Dan Serbanati - Software Design Techniques<br> **Template** Me Luca Dan Serbanati - Software Design Techniques<br> **Template Method**

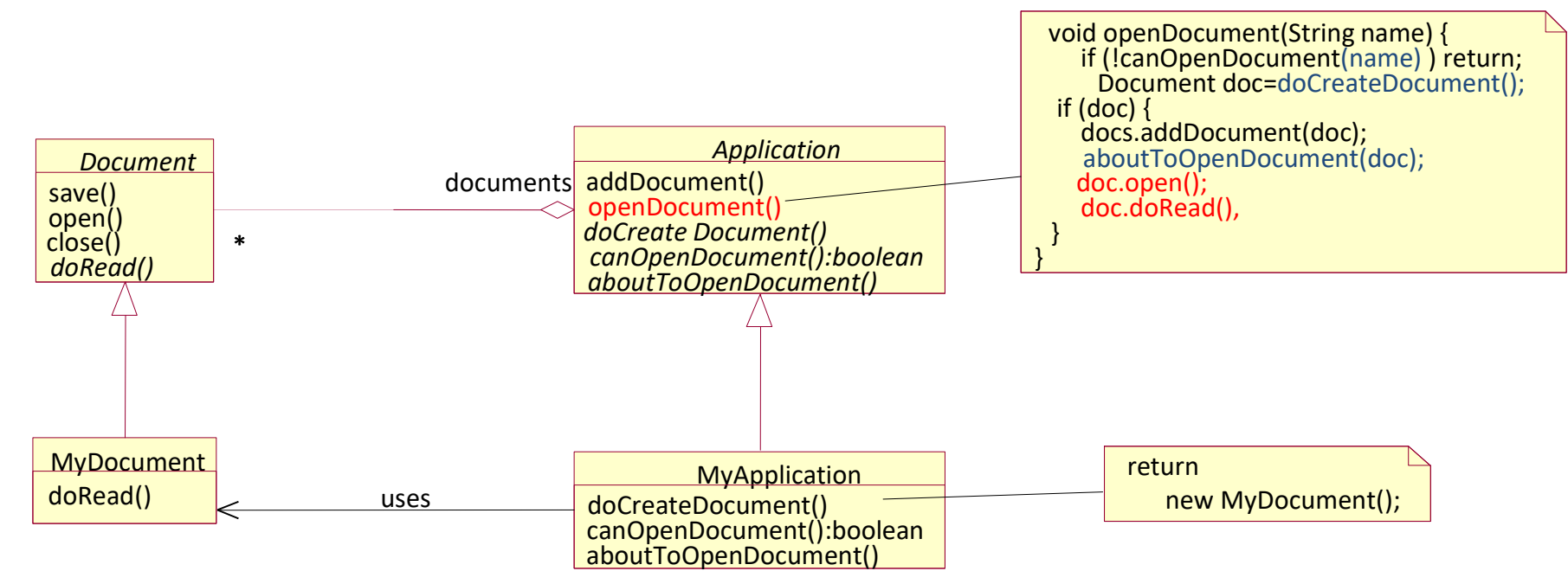

- We call OpenDocument a template method. A template method defines an algorithm in terms of abstract operations that subclasses override to provide concrete behavior. Application subclasses define the steps of the algorithm that check if the document can be opened (CanOpenDocument) and that create the Document (DoCreateDocument). Document classes define the step that reads the document (DoRead). The template method also defines an operation that lets Application subclasses know when the document is about to be opened (AboutToOpenDocument), in case they care.
- By defining some of the steps of an algorithm using abstract operations, the template method fixes their ordering, but it lets Application and Document subclasses vary those steps to suit their needs.

# Luca Dan Serbanati - Software Design Techniques<br>Motivation(II) **Template Method (III)**

# Motivation(II)

- Suppose that you have the task of writing a reusable class for logging users into an application or applet. In addition to being reusable and easy to use, the tasks of the class will be to: Luca Dan Serbanati - Software Design Techniques<br> **CMP D** at e Method<br>
Suppose that you have the task of writing a reusable clas<br>
application or applet. In addition to being reusable at<br>
the class will be to:<br>
1. Prompt the
- 
- Luca Dan Serbanati Software Design Techniques<br> **EMPLATE Method (III)**<br>
Suppose that you have the task of writing a reusable class for logging users into an<br>
application or applet. In addition to being reusable and easy t should be an object. If the authentication operation produces some information needed later as proof of authentication, then the object produced by the **EMPLE Method (III)**<br>
Suppose that you have the task of writing a reusable class for logging users into an<br>
application or applet. In addition to being reusable and easy to use, the tasks of<br>
the class will be to:<br>
1. Pro Suppose that you have the task of whiting a reussable class for logging users into an application or applet. In addition to being reusable and easy to use, the tasks of the class will be to:<br>
1. Prompt the user for a user
- authentication operation should encapsulate the information.<br>3. While the authentication operation is in progress, the user should see a changing and possibly animated display that tells the user that authentication is in progress and all is well.
- object produced by the authentication operation available to the rest of the application.
- Two of these tasks-prompting the user and assuring the user that authentication is in progress-are application independent. Though the strings and images displayed to the user may vary with the application, the underlying logic will always be the same.
- The other two tasks-authenticating the user and notifying the rest of the application-are application specific. Every application or applet will have to provide its own logic for these tasks.

# Luca Dan Serbanati - Software Design Techniques<br>
CMDate Meth<br>
• The wav that vou organize vour Logon class will Luca Dan Serbanati - Software Design Techniques<br> **Template Method (IV)**

- The way that you organize your Logon class will be a large factor in how easy it is for developers to use. Delegation is a very flexible mechanism. You could simply organize a Logon class so that it delegates the tasks of authenticating the user and notifying the rest of the application. Though this approach gives a programmer a lot of freedom, it does not help guide a programmer to a correct solution.
- You can achieve a fill-in-the-blanks organization by defining the Logon class to be an abstract class that defines abstract methods that correspond to the applicationdependent tasks that the programmer must supply code for. To use the Logon class, a programmer must define a subclass of the Logon class.

Solution: The AbstractLogon class has a method called logon that contains the toplevel logic for the top-level task of logging a user on to a program. It calls the abstract methods authenticate and notifyAuthentication to perform the programspecific tasks of authenticating a user and notifying the rest of the program when the authentication is accomplished.

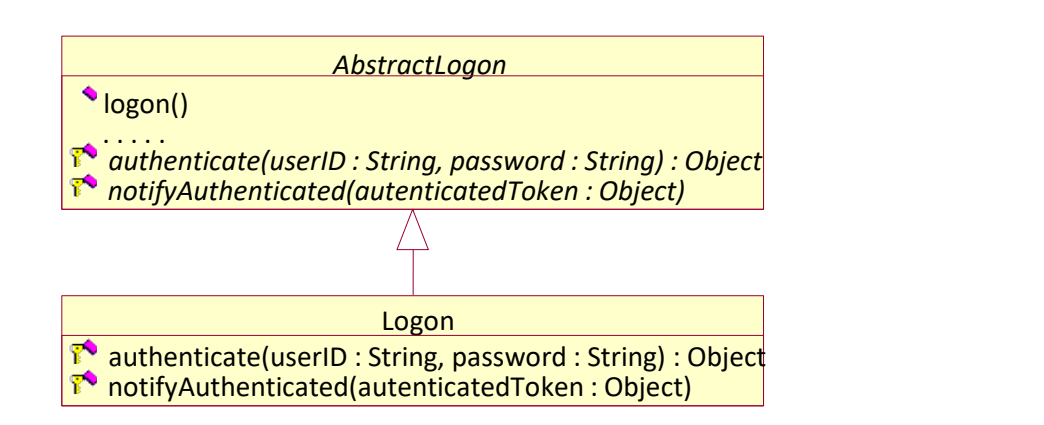

# Luca Dan Serbanati - Software Design Techniques<br>Applicability<br>The Termplate Method nottown should be used: Luca Dan Serbanati - Software Design Techniques<br>Applicability<br>The Template Method pattern should be used:<br>• to implement the invariant parts of an algorithm once and leave it up to subclasses

The Template Method pattern should be used:

- to implement the invariant parts of an algorithm once and leave it up to subclasses to implement the behavior that can vary.
- when common behavior among subclasses should be factored and localized in a common class to avoid code duplication. This is a good example of "refactoring to generalize": you first identify the differences in the existing code and then separate the differences into new operations. Finally, you replace the differing code with a template method that calls one of these new operations.
- to control subclasses extensions. You can define a template method that calls "hook" operations (see Consequences) at specific points, thereby permitting extensions only at those points.

## Structure

Template Method **AbstractTemplate** templateMethod()  $\cdot$  op1()  $\overline{0}$ . . . . . ConcreteTemplate AbstractTemplate AbstractTemplate. A class in this role has a concrete method that contains the class's top-level logic (templateMethod). This method calls other methods, defined in the  $\overline{\mathcal{C}_{Temp}}$ <br>AbstractTemplate class as abstract methods, to invoke lowerdentified that is the differences in the elifferences into new operation. Thus is a good can<br>the differences into new operations. Finally, you replace the<br>template method that calls one of these new operations.<br>to control level logic that varies with each subclass of the AbstractTemplate class. the unit enterties and that calls one of these new operat<br>to control subclasses extensions. You can define a te<br>"hook" operations (see Consequences) at specific pc<br>extensions only at those points.<br>Structure<br>**AbstractTempla** of control subclasses excellentials. For call defined a complete<br>"hook" operations (see Consequences) at specific points, the<br>structure<br>AbstractTemplate. A class in this role has a concrete method<br>that contains the class's Extracture<br>
Structure<br> **AbstractTemplate.** A class in this role has a concrete method<br>
that contains the class<sup>2</sup>s top-level logic (templateMethod).<br>
This method calls other methods, defined in the<br>
AbstractTemplate class

**ConcreteTemplate.** A class in this role is a concrete subclass of an AbstractTemplate class. It overrides the abstract methods defined by its superclass to provide the logic needed<br>to complete the logic of the templateMethod method.

**ConcreteTemplate** 

 $\log_2($  $\overline{0}$ 

# Luca Dan Serbanati - Software Design Techniques<br>Consequences Luca Dan Serbanati - Software Design Techniques<br> **Template Method**

## **Consequences**

A programmer writing a subclass of an AbstractTemplate class is forced to override those methods that must be overridden to complete the logic of the superclass. A well-designed template method class has a structure that provides a programmer with guidance in providing the basic structure of its subclasses.

Implemention

Clasa AbstractTemplate provides the templateMethod() method and some abstract operations which have to be implemented by subclasses. Such methods are called hook methods and are named with the –hook suffix.

Sometimes, the subclasses would not implement these operations. It is better to implement them as no-op operations.

Code Sample

First is the AbstractLogon class. It participates in the Template Method pattern in the AbstractTemplate role. Its template method is called logon. The logon method puts up a dialog that prompts the user for a user ID and password. After the user supplies a user ID and password, the logon method pops up a window telling the user that authentication is in progress. The window stays up while the logon method calls the abstract method authenticate to authenticate the user id and password. If the authentication is successful, it takes down the dialog boxes and calls the abstract method notifyAuthentication to notify the rest of the program that the user has been authenticated.

```
Luca Dan Serbanati - Software Design Techniques<br>public abstract class AbstractLogon {
                                                                                                                      Template Method -
                                                                                                                                                   Code
  public abstract class AbstractLogon {
   public void logon(Frame frame, String programName) {
         Object authenticationToken;
        LogonDialog logonDialog;
          )<br>
Dan Serbanati - Software Design Techniques<br>
c abstract class AbstractLogon {<br>
c void logon(Frame frame, String programName) {<br>
Object authenticationToker,<br>
.ogonDialog (gonDialog;<br>
.ogonDialog servestVisible(frame, "Log
         JDialog waitDialog = createWaitDialog(frame);
         while(true) {
           waitDialog.setVisible(false);
            logonDialog.setVisible(true);
            waitDialog.setVisible(true);
            try {
               String userID = logonDialog.getUserID();
               String password = logonDialog.getPassword();
               Serbanati - Software Design Techniques<br>
stract class AbstractLogon {<br>
stract class hastractLogon {<br>
stract cathenticationToken;<br>
mDialog legonDialog;<br>
mDialog = new LogonDialog;<br>
mDialog = reateWaitDialog;frame);<br>
legtrue)
               break;
            } catch (Exception e) {
              // Tell user that Authentication failed
               strate dias Abstractlogen {<br>
stratenticationToken;<br>
and logon(Frame frame, string programName) {<br>
and logon(Frame frame, string programName);<br>
moltalog, server localization Facherical);<br>
efture) {<br>
efture) {<br>
efture) {<br>
ge
            } // try
        } // Authentication successful
         waitDialog.setVisible(false);
         logonDialog.setVisible(false);
        notifyAuthentication(authenticationToken);
      } // logon() ...
      wahibilog.setVisible(frac);<br>
logonbialog.setVisible(true);<br>
vanithicationg.setVisible(true);<br>
tring users ord = logonbialog.getPassword();<br>
String password = logonbialog.getPassword();<br>
authenticationToken = authenticate(u
     abstract protected void notifyAuthentication(Object authToken) ;
  } // class AbstractLogon 
   public class Logon extends AbstractLogon {
    String password = logonDialog,getPassword);<br>
authenticationToken = authenticate(userID, password);<br>
break;<br>
} catch (Exception e) {<br>
} catch (Exception e) {<br>
} (/I'ell user that Authentication failed<br>
DptionPane.showMess
         if (userID.equals("abc") && password.equals("123"))
          return userID;
         throw new Exception("bad userID");
      } // authenticate
      protected void notifyAuthentication(Object authToken) { ... } // notify(Object) 
  } // class Logon
```
# Luca Dan Serbanati - Software Design Techniques<br> **COMMENTS ON Behavior COMMENTS**<br> **Encapsulation variants** Luca Dan Serbanati - Software Design Techniques<br>Comments on Behavioral Patterns

## Encapsulation variants

Behavioral Patterns frequently encapsulate an aspect, dividing the functionality: Strategy is an algorithm, Mediator is a collaboration protocol between objects, Iterator a way of moving components in an aggregate. These patterns have two types of objects: new objects that encapsulate the layout and existing objects that use them. The functionality of the new objects must belong to the existing objects if they are not patterns.

Chain of Responsibility is instead different: it uses an arbitrary number of objects that already existed in the system.

## Objects as arguments

Some behavioral patterns introduce an object that is always used as an argument. Visitor uses this object for a polymorphic *accept()* operation on visited objects. Other patterns (Command) define objects that act like a ball that circulates internally and is invoked later. In Command the command operation is polymorphic.

## Separation of senders from recipients

- Command, Mediator and Chain of Responsibility promote a separation between senders and receivers. Command introduces the separation by means of a Command object that will represent the coupling between sender (invoker) and recipient (receiver). This fact allows the use of several recipients with the same sender, which can be easily reused. The recipient can be used as a parameter in the Command object and with different senders. In these cases, the sub-classification is used for each sender-recipient link. Some behavioral patterns introduce an object that is always used as an argument. Visitor<br>uses this object for a polymorphic *accept()* operation on visited objects. Other patterns<br>(Command) define objects that act like a b Command the command operation is polymorphic.<br>
aration of senders from recipients<br>
Command, Mediator and Chain of Responsibility promote a separation between senders and<br>
Cocommand, introduces the separation by means of a
- Mediator separates the objects forcing them to communicate exclusively through the<br>Mediator object. It directs the requests to the CollegueX objects and centralizes the communication. As the interface is fixed, Mediator must implement its own triage scheme to add flexibility to the pattern: the request can be coded and the arguments packaged so that triage scheme can be a source of execution insecurity.

Luca Dan Serbanati - Software Design Techniques

# **HINTS FOR YOUR FIRST PROJECT**

Luca Dan Serbanati - Software Design Techniques<br>
Hints in the Choice of Your Luca Dan Serbanati - Software Design Techniques<br>
Hints in the Choice of Your<br>
Design Patterns

# Design Patterns

Problem: Design an online order food delivery application<br>driven by the use cases.

Solution: You may choose for each use case, according to its behavior and functionality, a dominant pattern, or more inter-related patterns.

- For instance:<br>1. Search restaurant can be modeled using an Luca Dan Serbanati - Software Design Techniques<br> **Hints in the Choice of Your**<br> **Design Patterns**<br> **Problem:** Design an online order food delivery application<br>
driven by the use cases.<br> **Solution:** You may choose for each Interpreter pattern that defines a grammatical representation for a language and provides an interpreter to deal with this grammar In our case, it should specify the way to interpret expression based on location, name of restaurant, food items, PIN, **Problem: Design Patterns**<br> **Problem:** Design an online order food delivery application<br>
Solution: You may choose for each use case, according to<br>
its behavior and functionality, a dominant pattern, or<br>
more inter-relate its behavior and functionality, a dominant pattern, or<br>
for instance:<br>
1. Search restaurant can be modeled using an<br>
Interprete pattern that defines a grammatical<br>
representation for a language and provides an<br>
interpreter **Example 1.1**<br> **Example 1.1**<br> **Example 1.1**<br> **Example 1.1**<br> **Example 1.1**<br> **Example 1.1**<br> **Example 1.1**<br> **Example 1.1**<br> **Example 1.1**<br> **Example 1.1**<br> **Example 1.1**<br> **Example 1.1**<br> **Example 1.1**<br> **Example 1.1**<br> **Example 1.1**
- etc.<br>See menus can be modeled using an **Iterator** pattern that provides a way to access elements of an aggregate object sequentially without exposing the underlying structure of the object.<br>Add food items to order can be easily modeled with Finally, Track the order can be modeled with the observer particles in the order of the order can be underlying structure of the object.<br>
See menus can be modeled using an **Iterator** pattern that provides a way to access e
- a Builder pattern used to configure and assemble complex objects. It provides a way to create the same object from different kinds of objects.<br>Order food and Cancel order can be modeled with
- the Command pattern. It wraps the request under an object that is called Command. That command object is being passed to invoker object.<br>Finally, Track the order can be modeled with the
- **Observer** pattern that can notify the user for each change in the state of the pack.

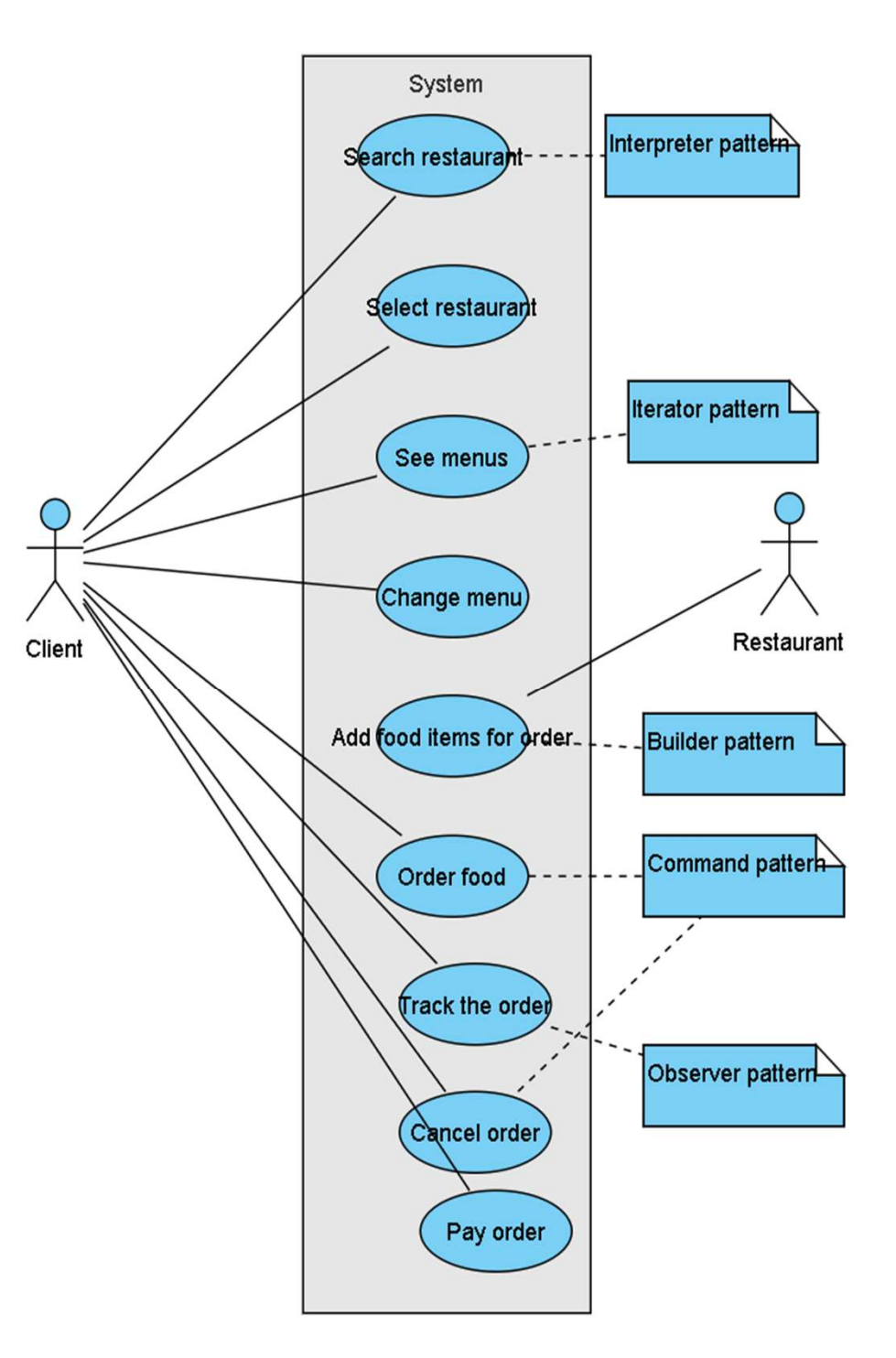

# Sequence Diagram of a Food Order Delivery Luca Dan Serbanati - Software Design Techniques<br>Sequence Diagram of a Fo

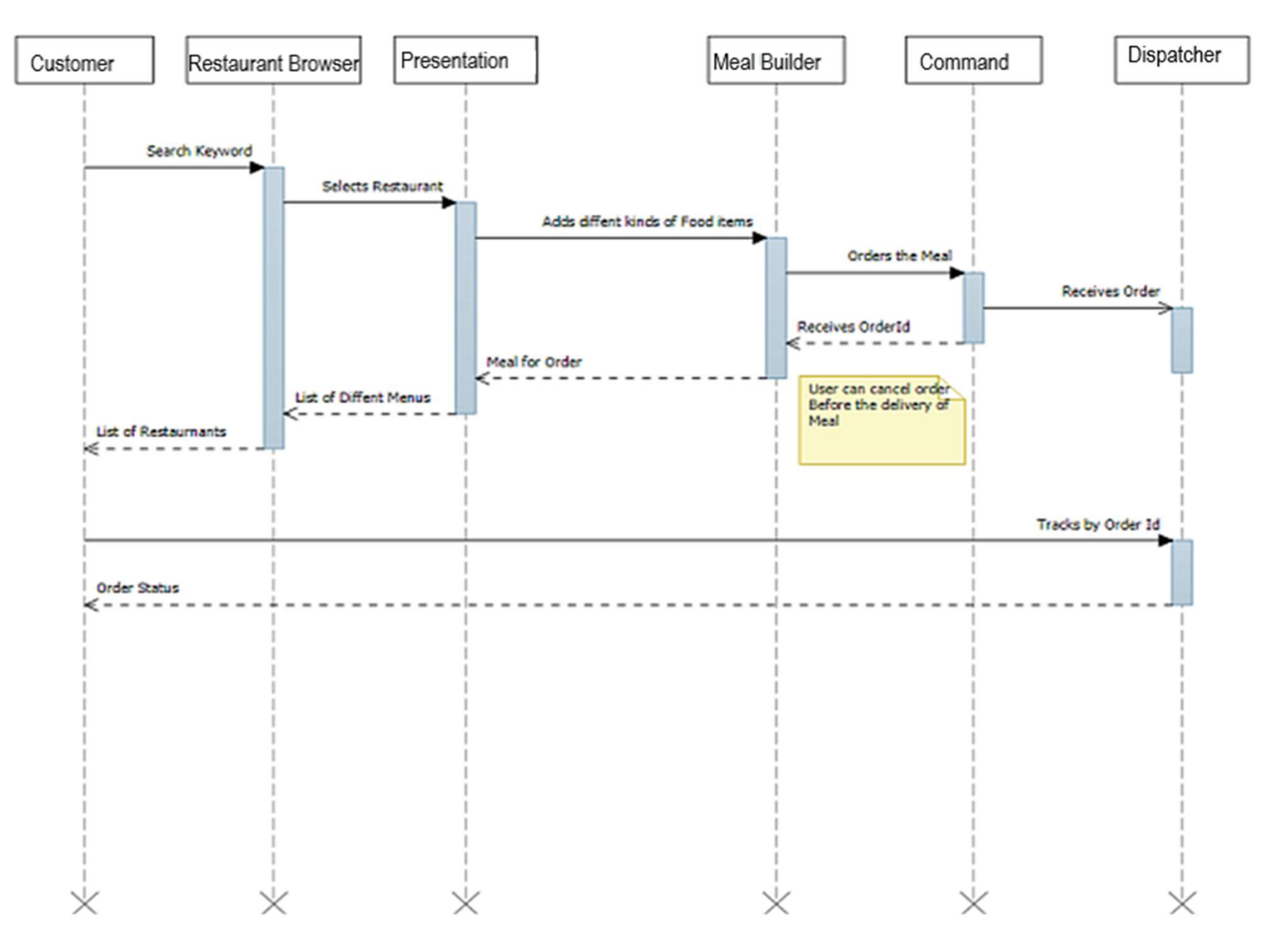

Luca Dan Serbanati - Software Design Techniques

# END OF THE FIRST PART